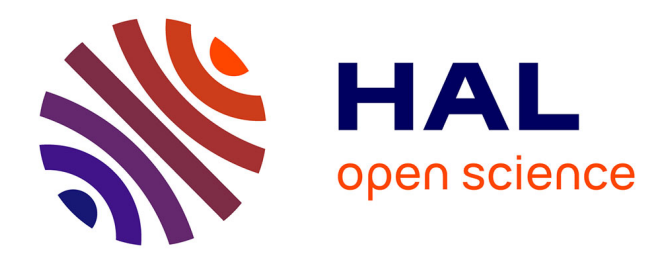

## **Interactions tangibles pour naviguer spatialement et temporellement en environnements virtuels. : application à la médiation culturelle en histoire des sciences et techniques**

Pierre Mahieux

### **To cite this version:**

Pierre Mahieux. Interactions tangibles pour naviguer spatialement et temporellement en environnements virtuels. : application à la médiation culturelle en histoire des sciences et techniques. Intelligence artificielle [cs.AI]. École Nationale d'Ingénieurs de Brest, 2022. Français. NNT : 2022ENIB0013. tel-03789647

### **HAL Id: tel-03789647 <https://theses.hal.science/tel-03789647v1>**

Submitted on 27 Sep 2022

**HAL** is a multi-disciplinary open access archive for the deposit and dissemination of scientific research documents, whether they are published or not. The documents may come from teaching and research institutions in France or abroad, or from public or private research centers.

L'archive ouverte pluridisciplinaire **HAL**, est destinée au dépôt et à la diffusion de documents scientifiques de niveau recherche, publiés ou non, émanant des établissements d'enseignement et de recherche français ou étrangers, des laboratoires publics ou privés.

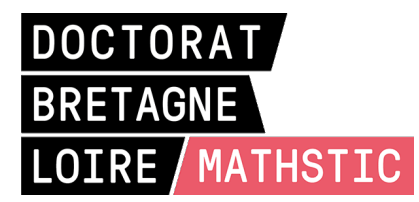

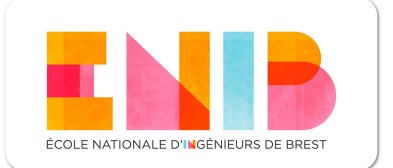

# THÈSE DE DOCTORAT DE

### L'ÉCOLE NATIONALE D'INGÉNIEURS DE BREST

ÉCOLE DOCTORALE N<sup>O</sup> 601 *Mathématiques et Sciences et Technologies de l'Information et de la Communication* Spécialité : *Informatique*

### Par **Pierre MAHIEUX**

### **Interactions tangibles pour naviguer spatialement et temporellement en Environnements Virtuels**

Application à la médiation culturelle en histoire des sciences & techniques

**Thèse présentée et soutenue à Plouzané, le 04 Juillet 2022 Unité de recherche : Lab-STICC, CNRS UMR 6285 Thèse N<sup>o</sup> : 13**

#### **Rapporteurs avant soutenance :**

Anne ROUDAUT Associate Professor, Bristol Interaction Group (UK) Michel BEAUDOUIN-LAFON Professeur des Universités, LISN Paris-Saclay

#### **Composition du Jury :**

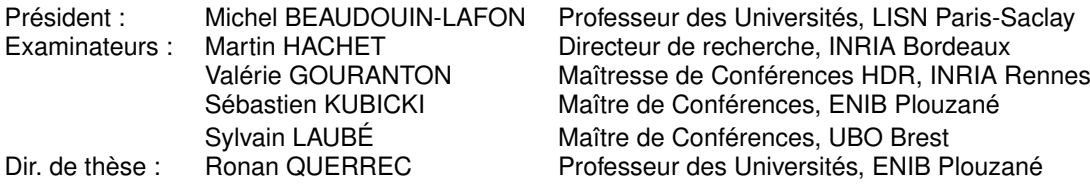

Ces travaux ont été rendus possibles par Brest Métropole qui en a financé une partie. Je les remercie de m'avoir permis de me consacrer sereinement à l'élaboration de cette thèse.

Je tiens à remercier Anne Roudaut et Michel Beaudouin-Lafon, qui ont accepté de rapporter ces travaux, ainsi que Valérie Gouranton et Martin Hachet pour l'intérêt qu'ils ont porté à ces travaux ainsi que pour leurs questions durant ma soutenance.

Un grand merci à Valérie Gouranton et Marcos Serrano pour avoir accepté de faire partie de mon CSI et plus particulièrement pour leurs conseils lors des discussions ayant rythmé ces travaux.

Cette thèse n'aurait pas pu avoir lieu sans une équipe encadrante de choc, une immense merci à Ronan Querrec, Sébastien Kubicki et Sylvain Laubé. Merci de m'avoir proposé ce sujet en juin 2018 et d'avoir eu en confiance en moi. Merci également d'avoir fait preuve de patience envers mes hésitations et questionnements et de m'avoir supporté pendant ces trois années (et demi). Merci à Ronan d'avoir trouvé dans la place dans son emploi du temps pour m'apporter des conseils systématiquement pertinents. Merci à Sylvain pour avoir apporté un autre regard sur ces travaux et leurs implications. Merci à Sébastien pour ton énergie qui m'aura tantôt agacée tantôt poussée à redoubler d'efforts. Je suis fier d'avoir réalisé cette thèse avec vous.

Je tiens à remercier l'équipe INUIT du Lab-STICC de m'avoir intégré ainsi que l'ensemble des collègues du Centre Européen de Réalité Virtuelle qui m'ont accueilli tout au long de cette thèse. Merci pour vos questions, remarques, conseils et pour les coups de main techniques et administratifs.

Cette thèse m'a également permis de travailler avec des personnes brillantes. Un grand merci à Romain Biannic qui a fait preuve d'autonomie, a apporté son énergie et ses idées à ce projet. Il est la preuve que les ingénieurs ÉNIB sont capables de s'attaquer à des problèmes variés et complexes. Je tiens également à remercier Marie-Morgane Abiven pour son aide précieuse avec les ontologies ainsi que pour ses conseils de doctoresse.

Merci aux jeunes, et moins jeunes, doctorants du CERV, Jean-Michel, Yann, Anaïs, Amélie, Antoine, Menore, Natnael pour les cafés, la râlerie ainsi que les discussions et conseils. Merci également à mes amis plus ou moins proches du monde de la recherche qui m'auront permis de me changer les idées et qui se sont proposés pour m'aider à la relecture, Bastien, Richard, Rémy, Erwan, Robin, Hélène, Valentin, Norbert, Jacques, Océane, Brieuc, Cathy.

Un merci tout particulier à Audrey et Thomas pour leur aide quasi quotidienne et leur soutien inconditionnel. Vous m'avez sorti de bien des situations délicates.

Je veux également remercier mes parents qui m'ont donné le goût de la curiosité et du travail bien fait. Sans eux tout ceci n'aurait pas été possible. Un immense merci à mon frère, Laurent, qui m'a aidé à ne pas oublier d'où je viens et à m'aérer le cerveau. Enfin, je tiens à remercier celle qui partage ma vie depuis bientôt huit ans et sans qui je n'aurais probablement pas terminé cette thèse. Merci Claire de m'avoir soutenu et supporté pendant ces trois ans. Merci pour ton écoute, ta patience, les coups de main. Merci de m'avoir aidé à ne pas baisser les bras durant les moments difficiles. Merci d'avoir accepté de m'accompagner dans cette aventure. Maintenant que tout ça est terminé on va pouvoir se pencher sur la prochaine odyssée.

> "*La différence entre la solution de difficulté et la solution de facilité, c'est que celle de la difficulté marche.*" Terry Pratchet - La Vérité

# **TABLE DES MATIÈRES**

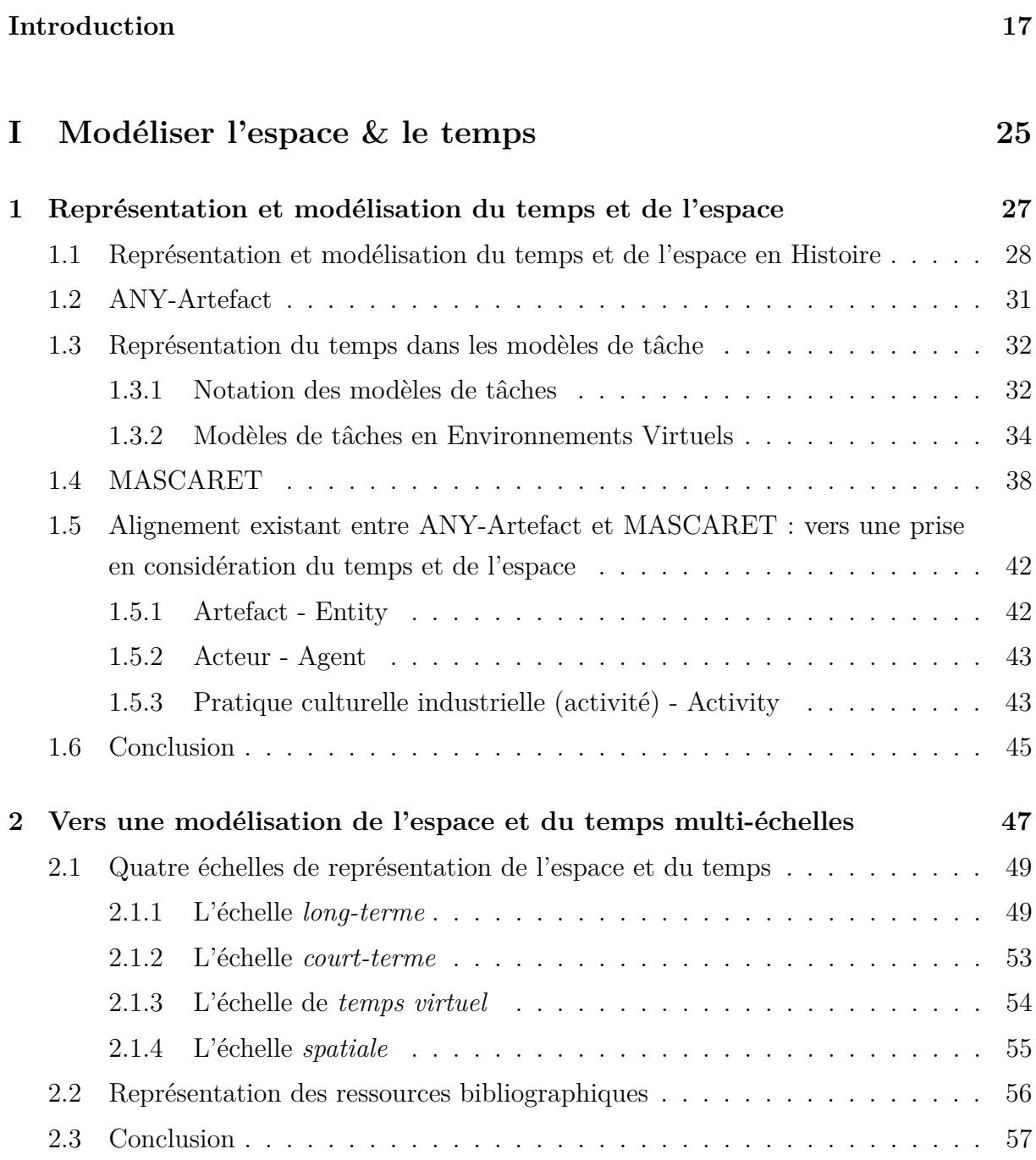

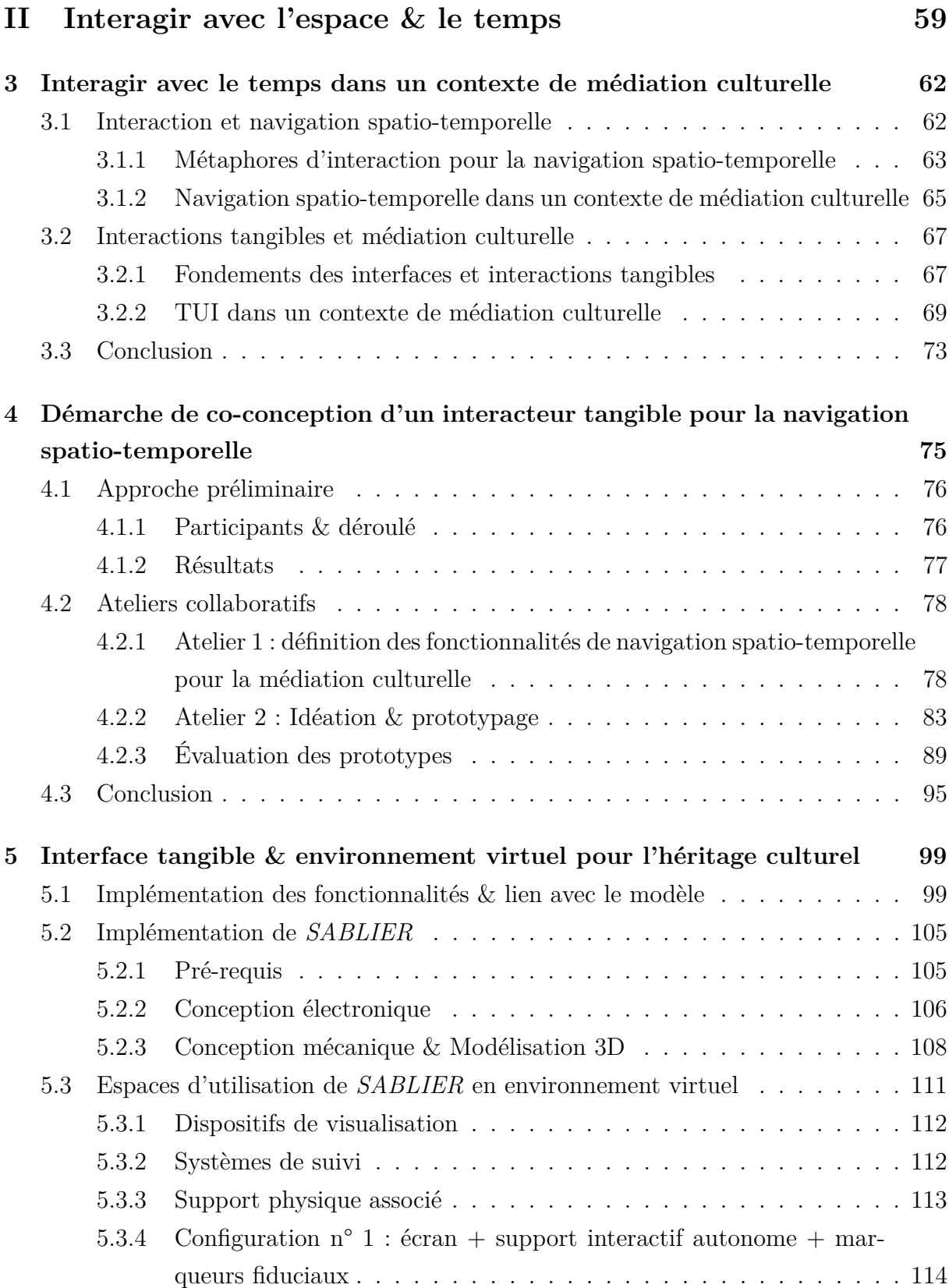

### TABLE DES MATIÈRES

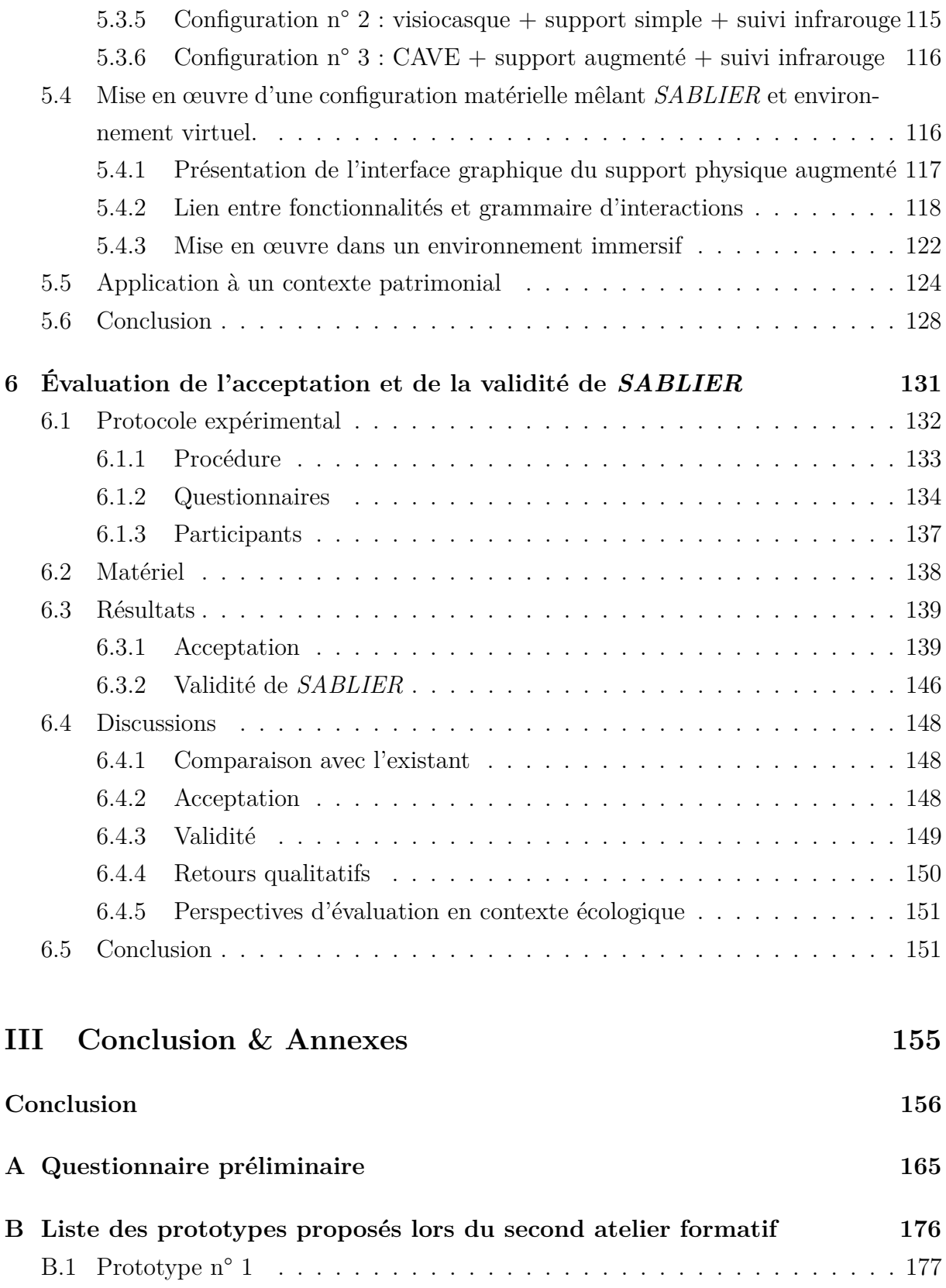

### TABLE DES MATIÈRES

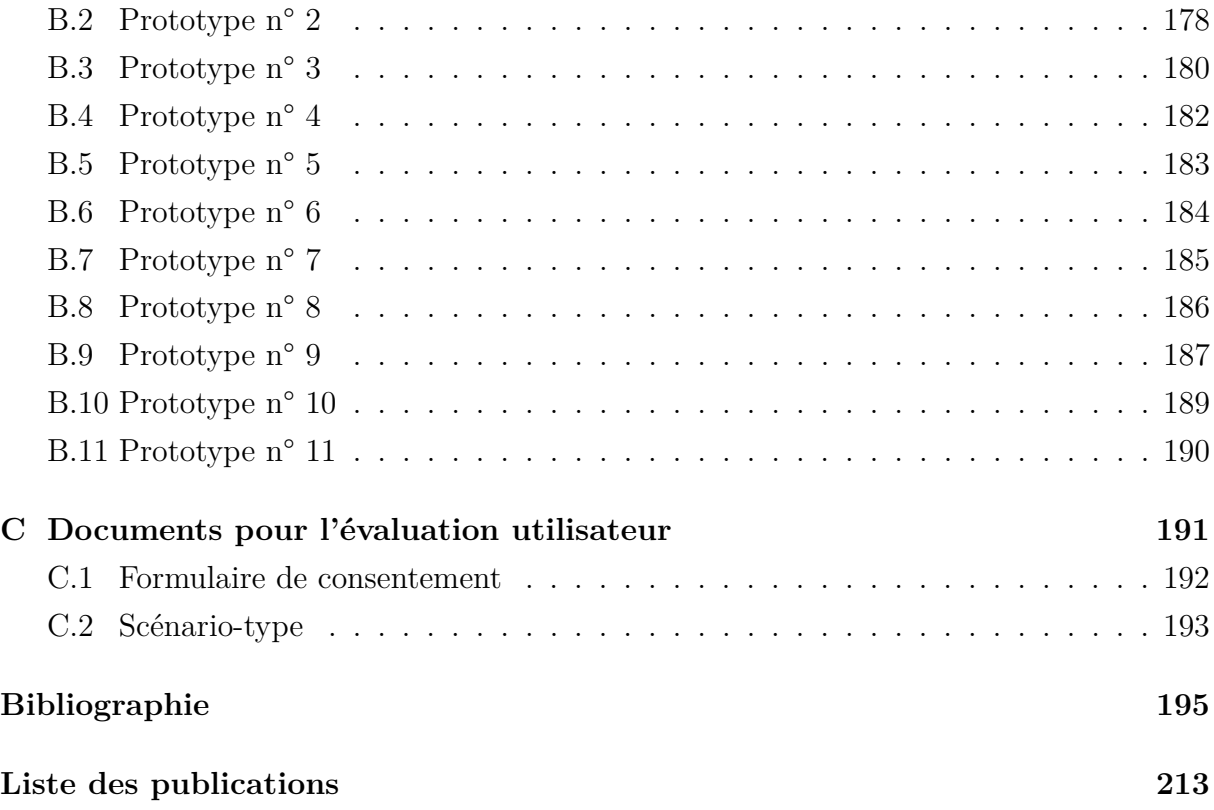

# **LISTE DES FIGURES**

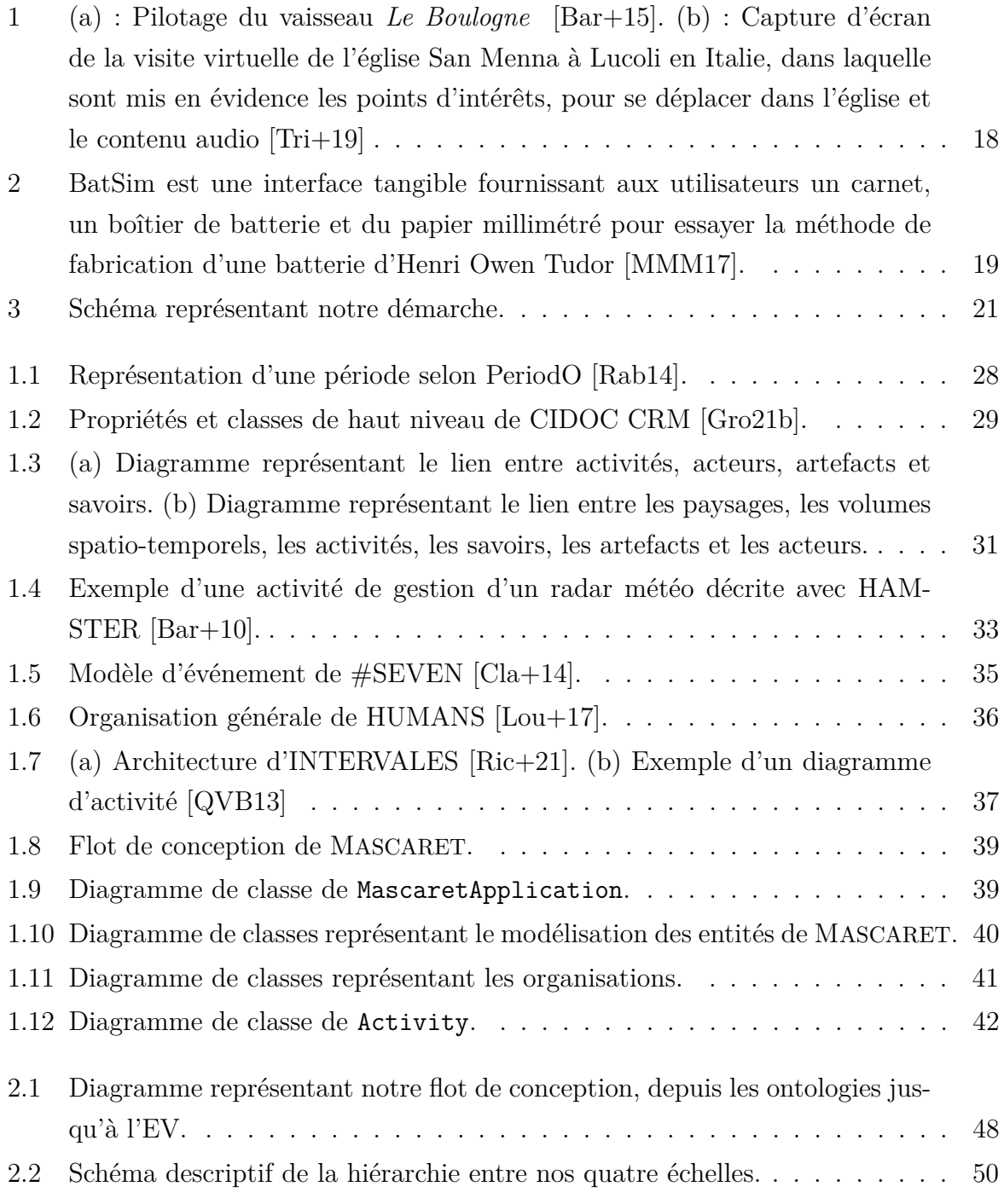

#### LISTE DES FIGURES

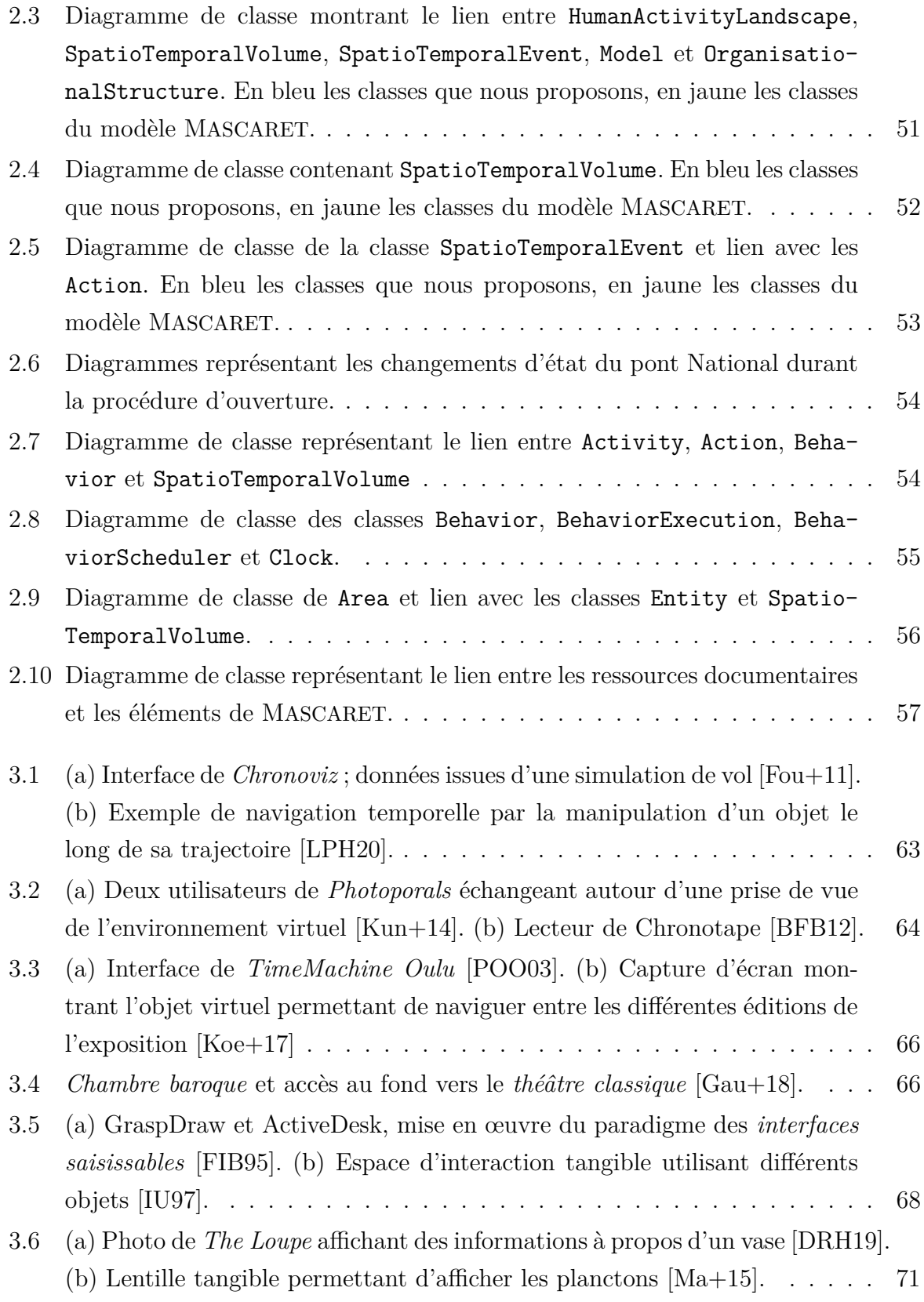

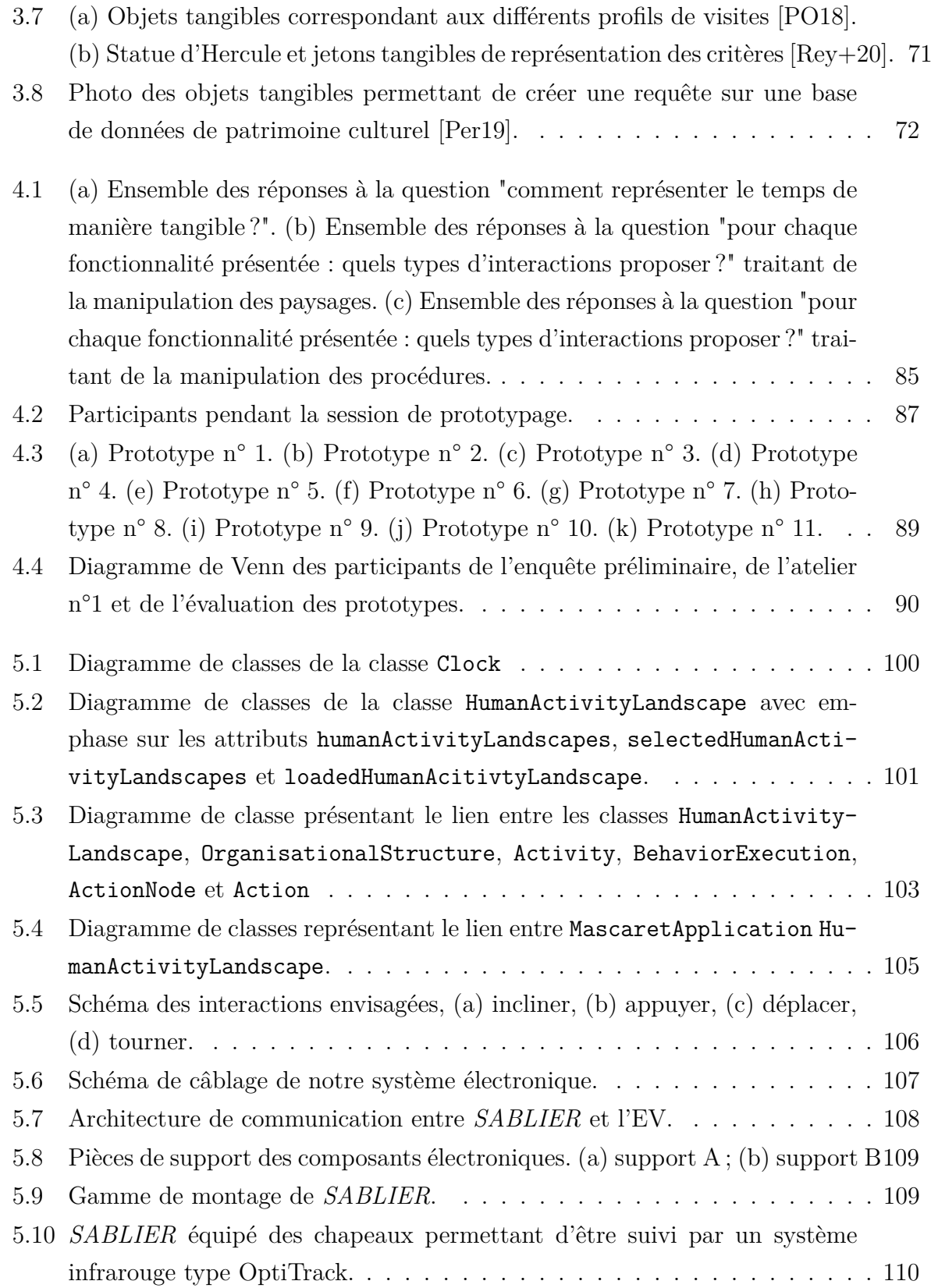

#### LISTE DES FIGURES

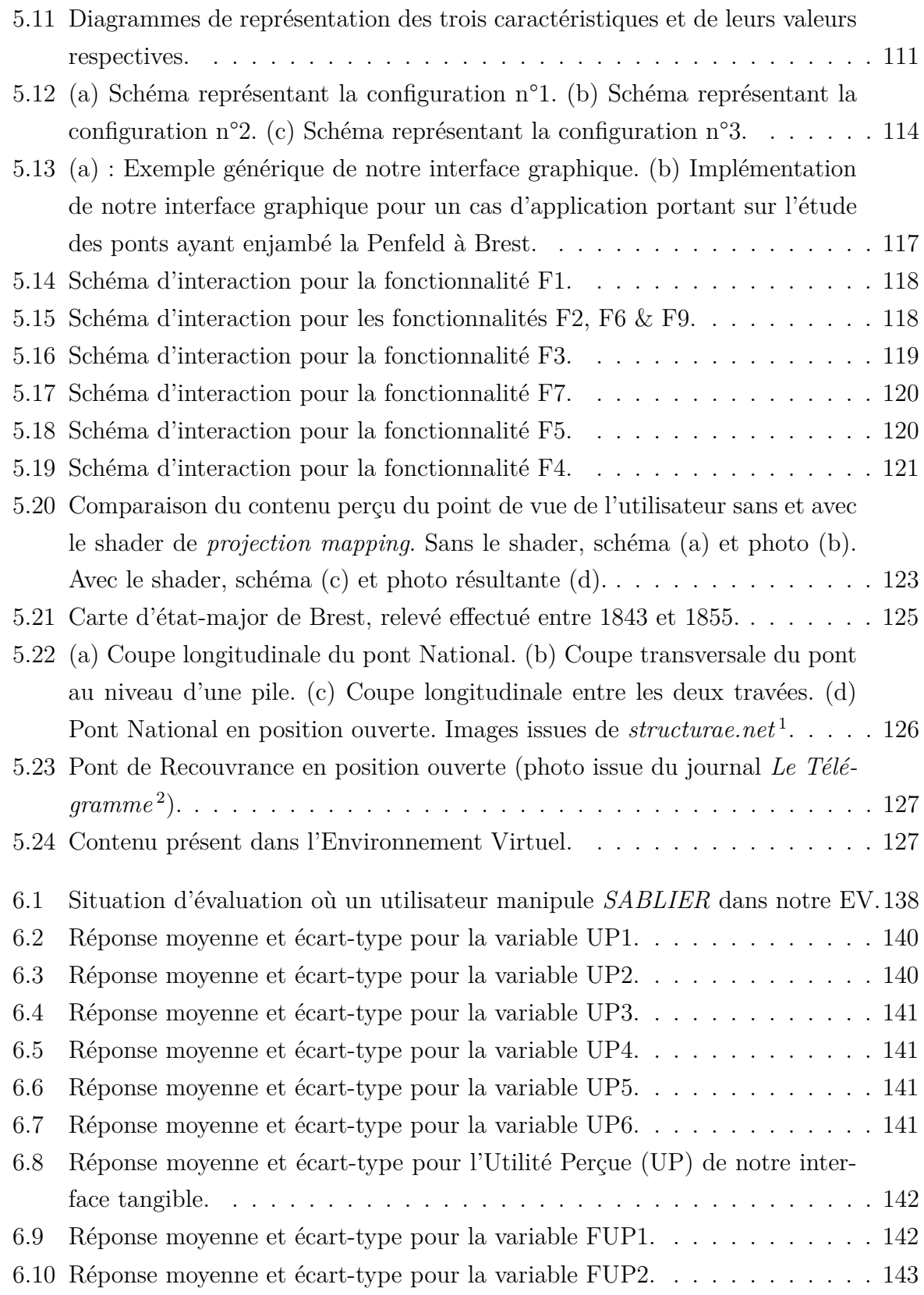

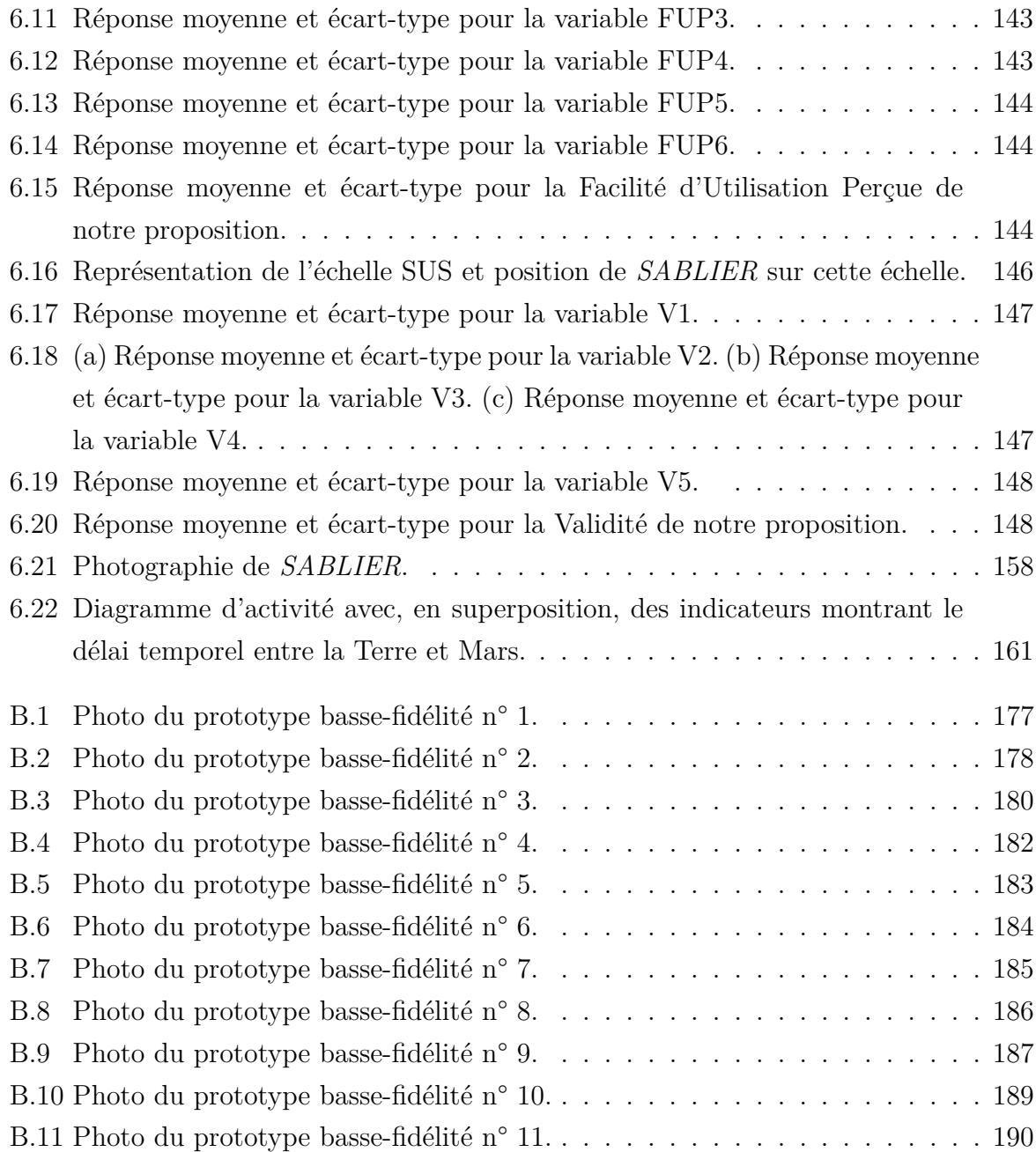

# **LISTE DES TABLEAUX**

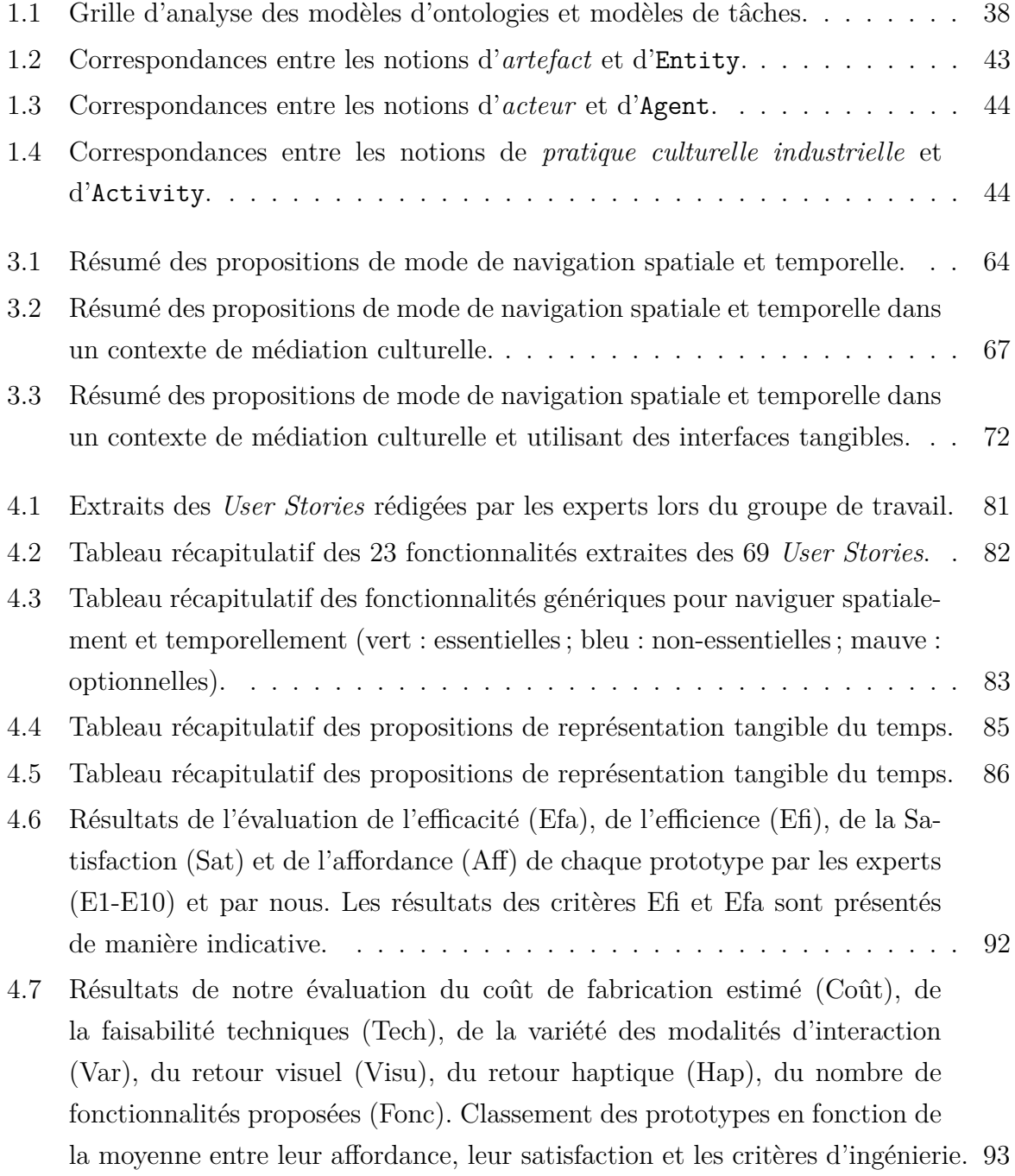

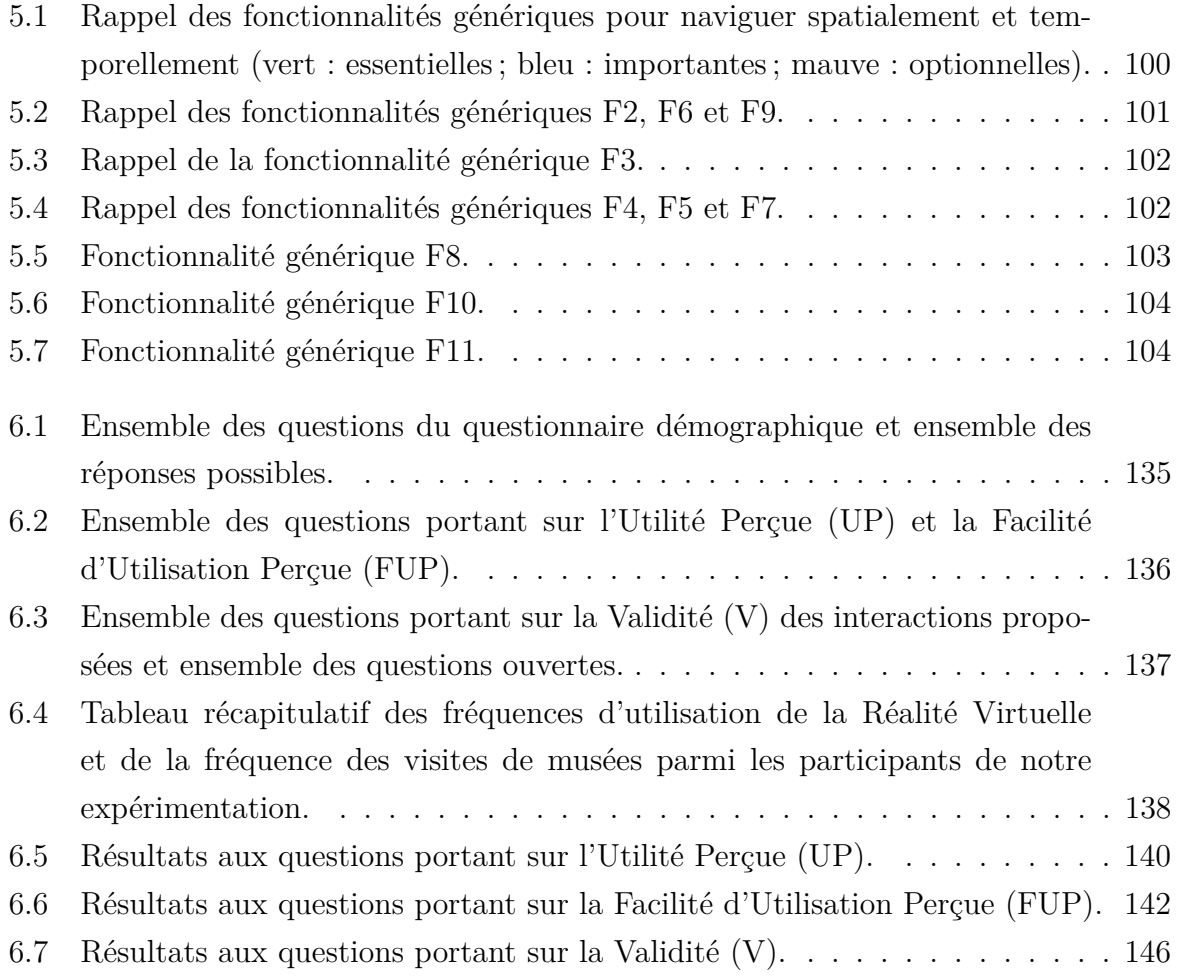

### **Contexte & problématique**

Les institutions de médiation culturelle (*e.g.* musées, sites historiques) cherchent à attirer plus de visiteurs et à augmenter l'engagement de ces derniers lors de leurs visites. Par ailleurs, la problématique de la fréquentation de ces institutions a été intensifiée par la crise de la COVID-19. À ce propos, un rapport récent du ministère de la culture [Dép20] indique qu'en France, le chiffre d'affaires du secteur du patrimoine a chuté de 36% entre 2019 et 2020 alors qu'une hausse de 11% était attendue. Toujours d'après ce rapport les deux principales inquiétudes des acteurs de ce secteur sont la reprise de l'activité et le retour de la fréquentation.

Pour répondre à ces problématiques datant de bien avant la COVID, les institutions de médiation culturelle utilisent différentes stratégies. Premièrement, ils sont présents sur les réseaux sociaux. Cela leur permet de communiquer directement et à moindre coût avec leur audience mais aussi d'étendre l'expérience proposée au-delà des limites physiques de l'institution et de la simple visite [VB17]. Ensuite, les institutions de médiation culturelle ont adapté leur organisation afin de proposer de nouvelles expériences comme, par exemple, en mettant en place des événements sur des créneaux horaires nocturnes [BL17] ou encore des visites virtuelles [Sch19]. Ainsi les visiteurs peuvent assister et suivre des représentations ou simplement "visiter" un musée depuis leur domicile. C'est, par exemple, le cas de *La Piscine* à Roubaix 3 , de *la grotte Chauvet* 4 , du *musée du Vatican* 5 ou encore du Metropolitan Museum de New-York 6 .

L'utilisation des nouvelles technologies, telles que la Réalité Mixte (RM), permet aux musées et aux sites historiques de proposer aux visiteurs des expériences plus immersives et plus engageantes que des visites de parcours classiques et donc, d'attirer de nouveaux visiteurs. Par exemple, la RM est utilisée afin d'immerger les visiteurs dans des reconstructions de sites passés ou inaccessibles [FPM02 ; Sch+18]. Notons par exemple la Cité de

<sup>3.</sup> [my.matterport.com/show/?m=NCss1NB7uMo](https://my.matterport.com/show/?m=NCss1NB7uMo)

<sup>4.</sup> [archeologie.culture.fr/chauvet/fr/visiter-grotte](https://archeologie.culture.fr/chauvet/fr/visiter-grotte)

<sup>5.</sup> [www.museivaticani.va/content/museivaticani/fr/collezioni/musei/tour-virtuali-elenco.html](https://www.museivaticani.va/content/museivaticani/fr/collezioni/musei/tour-virtuali-elenco.html)

<sup>6.</sup> [www.metmuseum.org/art/online-features/met-360-project](https://www.metmuseum.org/art/online-features/met-360-project)

l'Architecture à Paris qui propose de visiter un jumeau numérique [GV17] des grottes de Lascaux 7 ou encore l'abbaye de Cluny qui, depuis 2009, dispose d'écrans que les visiteurs peuvent pivoter afin d'observer une reconstitution en RM de l'ancienne église abbatiale 8 .

### **Réalité Mixte & interfaces tangibles dans les musées**

La Réalité Mixte (que ce soit la Réalité Virtuelle ou Augmentée), notamment, a été mise en œuvre et étudiée dans de nombreux travaux [CB10 ; Oye18 ; Lee+20]. L'utilisation de la RM permet de proposer des expériences de médiation culturelle immersive [FPM02 ; Chr+06 ; Koe+17 ; Gau+18]. La RM est également utilisée à des fins de conservation  $[Pal+19; Tri+19; Beck+21]$  ou de construction et validation d'hypothèses par des historiens [Ace+01 ; Chn09 ; Bar+15]. Au sein des Environnement Virtuels (EV), les utilisateurs peuvent naviguer spatialement et temporellement afin d'observer les évolutions spatiales et temporelles des systèmes étudiés. La Figure 1 présente deux exemples d'utilisation de la RM pour la conservation et la médiation culturelle.

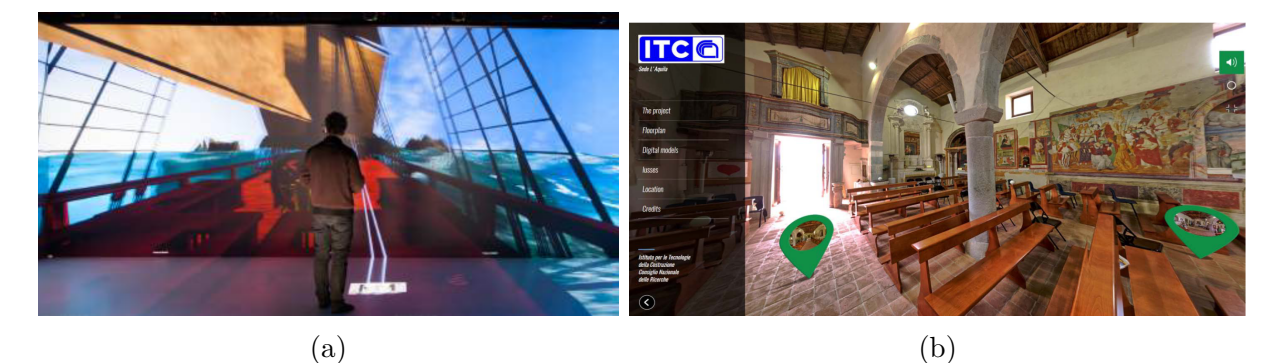

Figure 1 – (a) : Pilotage du vaisseau *Le Boulogne* [Bar+15]. (b) : Capture d'écran de la visite virtuelle de l'église San Menna à Lucoli en Italie, dans laquelle sont mis en évidence les points d'intérêts, pour se déplacer dans l'église et le contenu audio [Tri+19]

En parallèle de la RM, les interfaces utilisateurs tangibles (TUI, Tangible User Interfaces en anglais) sont également employées dans les musées pour proposer des expériences interactives innovantes et impliquant le corps par le sens du toucher [Dam+16a ; MMM17 ; Pet+17 ; Rey+20]. La Figure 2 présente un exemple d'interface tangible intégrée dans un parcours de visite d'un musée. Les TUI sont définies par [IU97] comme des interfaces permettant de représenter et contrôler des données numériques par le biais d'objets physiques

<sup>7.</sup> [www.citedelarchitecture.fr/fr/evenement/visite-de-la-grotte-de-lascaux](https://www.citedelarchitecture.fr/fr/evenement/visite-de-la-grotte-de-lascaux-11-le-jumeau-virtuel)

<sup>8.</sup> [galerie-numerique.org/dispositif/abbaye-de-cluny](https://galerie-numerique.org/dispositif/abbaye-de-cluny)

(des interacteurs tangibles). Elles permettent donc de tirer parti des affordances [Nor88] physiques des interacteurs pour manipuler des données numériques, ce qui, au final, facilite la manipulation de données abstraites [Jac+02]. Elles facilitent la prise en main de nouvelles interfaces [XAM08 ; Jac+08]. L'utilisation des TUI dans le contexte d'un musée permet d'améliorer l'engagement des visiteurs [HS06 ; Ma+15], la collaboration entre visiteurs et la compréhension des phénomènes et systèmes présentés [Nof+20].

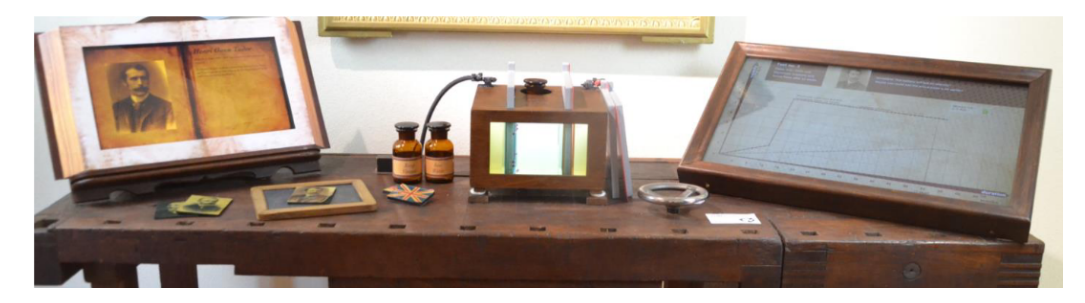

Figure 2 – BatSim est une interface tangible fournissant aux utilisateurs un carnet, un boîtier de batterie et du papier millimétré pour essayer la méthode de fabrication d'une batterie d'Henri Owen Tudor [MMM17].

## **Représentation du temps et de l'espace en Histoire des Sciences & Techniques**

Pour nos travaux, les données numériques qui nous intéressent sont le temps et l'espace au sein des EV. Cependant ces notions sont trop larges pour que l'on puisse proposer un modèle opérationnel et générique à tous les domaines. Nous nous concentrons donc, dans le cadre de ces travaux, sur le domaine de l'Histoire des Sciences & Techniques (HST), domaine implicite des institutions de médiation culturelle.

L'Histoire des Sciences & Techniques (HST) étudie les systèmes techniques, les activités et procédures associées à ces systèmes ainsi que leurs évolutions spatiales et temporelles. Les travaux des historiens ont deux objectifs. D'un côté un objectif de conservation du patrimoine et de l'autre un objectif de valorisation. Cette valorisation passe notamment par la médiation culturelle auprès du grand public, en particulier dans les musées.

Afin de décrire les résultats de leurs travaux, les historiens utilisent des ontologies 9 . Ces ontologies leur fournissent un ensemble de notions et un vocabulaire commun et leur

<sup>9.</sup> Ensemble structuré des termes et concepts permettant de représenter le sens d'un champ d'informations.

permettent, notamment, de formaliser les connaissances issues de leurs travaux [Vic97]. Les modèles d'ontologies utilisés pour décrire les systèmes et activités, tels que CIDOC-CRM [Gro21b] et ANY-Artefact [Abi19], s'appuient sur deux échelles de représentation de l'espace et du temps. La première échelle est liée aux évolutions technologiques et événements historiques tandis que la seconde est liée aux activités techniques. Chacune de ces deux échelles implique de nombreux concepts et interagir avec elles peut donc s'avérer complexe.

### **Hypothèse & questions de recherche**

Dans cette thèse nous soutenons que, dans le contexte de la médiation culturelle, les TUI ont un potentiel bénéfique pour la navigation spatio-temporelle en Environnement Virtuel. Plus précisément, notre hypothèse est que *l'utilisation d'interfaces tangibles faciliterait la navigation spatio-temporelle sur plusieurs échelles de temps et d'espace dans un EV*. Cette hypothèse s'articule autour de trois questions de recherches, auxquelles nous répondons au travers des chapitres de ce manuscrit.

*Question n° 1 : Comment modéliser le temps pour représenter les évolutions temporelles des systèmes techniques ainsi que les activités liées à ces systèmes ?*

Nous répondons à cette question dans le Chapitre 2 en proposant un modèle de représentation du temps et de l'espace basé, d'une part, sur un modèle de représentation des systèmes techniques et des activités ainsi que, d'autre part, sur un ensemble de notions issues des modèles d'ontologies utilisés par les historiens. La construction de notre modèle par inclusion des notions utilisées en histoire nous permet d'interpréter automatiquement les ontologies produites par les historiens vers notre modèle et, ensuite, vers l'EV.

*Question n° 2 : Quelles métaphores d'interactions proposer afin de naviguer spatialement et temporellement dans un Environnement Virtuel ?*

Dans le Chapitre 4, nous étudions cette question au travers d'une démarche de coconception impliquant des experts en médiation culturelle. La démarche que nous avons mise en place nous a permis d'identifier, dans un premier temps, un ensemble de fonctionnalités permettant de navigation spatiale et temporelle sur plusieurs échelles. Dans un second temps, nous avons mené un atelier de conception avec des personnes ayant une expérience en conception d'interfaces ou de systèmes électroniques. L'objectif de cet atelier était de proposer un ensemble de métaphores d'interaction et de représentation du temps pour ensuite les mettre en œuvre dans des prototypes basse-fidélité d'interacteurs permettant de réaliser les fonctionnalités identifiées précédemment.

*Question n° 3 : Quel(s) interacteur(s) tangible(s) utiliser pour supporter ces interactions ?*

Dans les Chapitres 4, 5 et 6, nous répondons à cette question en nous appuyant d'abord sur les résultats de la démarche de co-conception que nous avons mise en œuvre pour répondre à notre deuxième question de recherche puis sur une évaluation de notre proposition d'interface. Après avoir obtenu un ensemble de prototypes d'interacteurs nous avons demandé aux experts ayant pris part à la première étape d'évaluer les prototypes afin d'identifier l'interacteur qui serait le plus pertinent. Nous avons ensuite implémenté cet interacteur ainsi que les fonctionnalités identifiées lors de la première étape de notre démarche. Enfin nous avons évalué l'acceptation de notre proposition d'interface tangible.

Les travaux présentés dans ce manuscrit ont, par conséquent, deux objectifs : 1) proposer un modèle de représentation de l'espace et du temps permettant de représenter les évolutions temporelles de systèmes telles que décrites par les historiens, et 2) proposer et mettre en oeuvre une interface tangible permettant de naviguer spatialement et temporellement sur plusieurs échelles de temps et d'espace afin d'observer les évolutions de ces systèmes techniques.

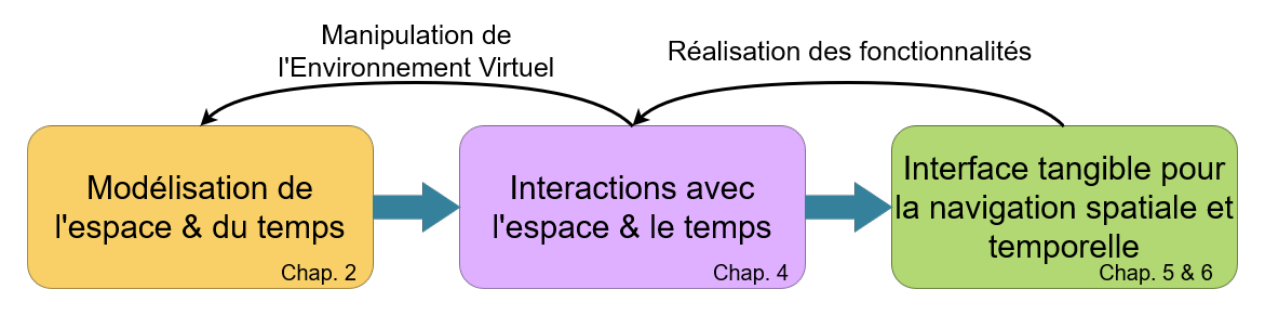

Figure 3 – Schéma représentant notre démarche.

Dans ces travaux nous proposons donc un modèle de représentation de l'espace et du temps, dans un second temps nous proposons un ensemble de fonctionnalités et d'interactions permettant de manipuler les environnements décrits avec notre modèle. Enfin, nous proposons une interface tangible permettant de réaliser les fonctionnalités précédemment proposées. Ainsi, notre démarche (voir Figure 3) nous permet de proposer une interface tangible permettant de manipuler l'environnement décrit avec notre modèle et de naviguer spatialement et temporellement.

### **Structure du manuscrit**

Cette thèse est divisée en deux parties, chacune de ces parties est associée à un de nos deux objectifs présentés précédemment. La première partie, qui a pour titre *Modéliser l'espace & le temps*, est composée de deux chapitres et porte sur la problématique de modélisation des échelles d'espace et de temps utilisées par les historiens.

Dans le premier chapitre de cette partie (Chapitre 1), nous présentons un état de l'art des modèles d'ontologies utilisés par les historiens et des modèles informatiques de représentation des activités. Nous nous attardons particulièrement sur les représentations du temps proposées par ces modèles. Cet état de l'art nous permet d'identifier un modèle d'ontologies et un modèle d'activités sur lesquels nous appuyer pour nos travaux. Nous présentons ensuite un alignement entre ces deux modèles.

Dans le second chapitre de la partie (Chapitre 2), nous présentons notre proposition de modèle de représentation de l'espace et du temps sur plusieurs échelles. Nous détaillons les quatre échelles de notre modèle ainsi que les notions permettant de définir ces échelles.

La seconde partie de cette thèse, *Interagir avec l'espace & le temps*, est composée de quatre chapitres et porte sur le deuxième objectif de nos travaux c'est-à-dire l'interaction avec le temps et plus précisément la navigation spatio-temporelle sur plusieurs échelles.

Dans le premier chapitre de cette partie (Chapitre 3) nous présentons un état de l'art sur les métaphores d'interactions pour la navigation spatio-temporelle ainsi que sur l'utilisation des interactions tangibles dans un contexte de médiation culturelle. Cet état de l'art nous permet de mettre en évidence des travaux proposant des interfaces tangibles pour la navigation temporelle, cependant, à notre connaissance, aucune solution ne permet de naviguer spatialement et temporellement en utilisant une interface tangible dans un contexte de médiation culturelle. Nous revenons également sur les fondements des interfaces tangibles et leurs avantages pour le contexte de la médiation culturelle.

Nous détaillons ensuite, dans le second chapitre de cette partie (Chapitre 4), la démarche de co-conception que nous avons mise en œuvre pour obtenir un ensemble de fonctionnalités permettant de naviguer spatio-temporellement ainsi qu'un interacteur tangible permettant de réaliser ces fonctionnalités. Dans ce chapitre nous commençons par présenter l'approche préliminaire qui nous a permis d'identifier les utilisations de la navigation temporelle en médiation culturelle. Ensuite nous exposons les deux ateliers collaboratifs qui sont le cœur de notre démarche. Les résultats de cette démarche de co-conception sont : 1) un ensemble de onze fonctionnalités génériques permettant de naviguer spatialement et temporellement sur nos quatre échelles de représentation du temps et de l'espace, et 2) un interacteur tangible, *SABLIER*, permettant de réaliser ces fonctionnalités.

Le troisième chapitre de cette partie (Chapitre 5) porte sur l'implémentation des fonctionnalités de navigation spatio-temporelle proposées lors de nos ateliers collaboratifs ainsi que sur l'implémentation de l'interacteur tangible identifié comme étant le meilleur compromis entre satisfaction d'utilisation, affordance et faisabilité technique. Nous proposons également trois critères nous permettant de définir un ensemble d'espaces d'utilisation au sein desquels nous pouvons mettre en œuvre *SABLIER*. Nous présentons ensuite une configuration matérielle centrée sur *SABLIER* et permettant d'immerger l'utilisateur dans un Environnement Virtuel.

Nous terminons cette partie du manuscrit par un chapitre (Chapitre 6) dans lequel nous présentons une évaluation de l'acceptation et de la validité de SABLIER.

Enfin, dans un chapitre de conclusion, nous revenons sur l'ensemble des contributions de cette thèse, les repositionnant au regard de nos questions de recherche et proposons un ensemble de perspectives de recherches futures.

Première partie

# **Modéliser l'espace & le temps**

Le première partie de cette thèse porte sur la problématique de la représentation du temps et de l'espace pour la simulation d'activités et de systèmes techniques. Premièrement, nous présentons les principaux modèles utilisés en Humanités Numériques par les historiens pour modéliser les résultats de leur travaux ainsi que des modèles de représentation des activités. Nous nous intéressons plus précisément à la façon dont le temps est représenté dans ces modèles. Dans ce premier chapitre nous présentons également un alignement des notions existant entre ANY-Artefact, un modèle d'ontologies développé par les historiens dans le cadre de recherche sur l'histoire des paysages culturels et industriels, et MASCARET un modèle de représentation des activités et des systèmes techniques. Ensuite nous détaillons notre proposition de représentation de l'espace et du temps sur quatre échelles : 1) l'échelle *long-terme* ; 2) l'échelle *court-terme* ; 3) l'échelle de *temps virtuel* ; 4) l'échelle *spatiale*. Nous décrivons également les notions sur lesquelles s'appuient nos quatre échelles.

# **REPRÉSENTATION ET MODÉLISATION DU TEMPS ET DE L'ESPACE**

Dans ces travaux de thèse, nous avons pour objectif de proposer une interface permettant à un (ou des) utilisateur(s) d'observer les évolutions spatiales et temporelles de systèmes techniques en Environnement Virtuel (EV). Pour cela, et afin de proposer une interface pouvant être utilisée dans plusieurs cas d'application issus du domaine de l'Histoire des Sciences et Techniques (HST), contexte de nos travaux, nous cherchons premièrement à représenter ces évolutions de manière générique.

D'un point de vue global, nos travaux de recherche portent donc, d'une part, sur la représentation des évolutions des systèmes techniques telles que décrites par les historiens et, d'autre part, sur les métaphores d'interaction permettant de naviguer spatialement et temporellement en EV.

Dans ce chapitre, nous nous penchons sur le premier point et présentons un état de l'art sur les différents modèles de représentations du temps et de l'espace.

Dans un premier temps, nous présentons les modèles d'ontologies utilisés par les historiens pour décrire les résultats de leurs recherches. Ces modèles permettent de représenter les connaissances issues des travaux des historiens mais ne permettent pas de représenter le fonctionnement des systèmes étudiés, en particulier dans un EV. De plus, ces modèles d'ontologies ne permettent pas de décrire les déroulés des activités techniques.

C'est pourquoi nous nous penchons, dans un second temps, sur les modèles de tâches et leur représentation du temps.

Enfin, puisque de précédents travaux ont initié un alignement entre un modèle d'ontologies utilisé par les historiens (ANY-Artefact) et un modèle de représentation des activités (MASCARET) utilisé en EV, nous revenons plus en détails sur ces deux modèles. Nous terminons ce chapitre par une présentation détaillée de l'alignement déjà effectué entre ces deux modèles. Alignement sur lequel nous nous appuyons dans la poursuite de nos travaux.

## **1.1 Représentation et modélisation du temps et de l'espace en Histoire**

L'Histoire des Sciences & Techniques (HST) est un domaine spécifique de l'Histoire qui étudie le fonctionnement de systèmes techniques ainsi que les activités humaines les impliquant. Les recherches dans ce domaine ont deux objectifs. Le premier est un objectif de conservation des systèmes étudiés et le second un objectif de valorisation du patrimoine. Quel que soit l'objectif, les historiens utilisent des modèles d'ontologies pour représenter les résultats de leurs travaux. Nous présentons ci-dessous les trois principaux modèles d'ontologies utilisés par les historiens mais proposant toutefois des représentations du temps et de l'espace différentes.

PeriodO [Rab14] est un modèle d'ontologies dont l'objectif est de recenser les périodes historiques en proposant un vocabulaire générique. PeriodO permet de décrire des *affirmations* associant une étendue temporelle, une étendue spatiale et une source bibliographique (*cf*. Figure 1.1). En résumé une période historique est définie comme étant composée d'une étendue temporelle et d'une étendue spatiale. Une étendue temporelle est soit une année précise, soit délimitée par deux intervalles de dates, par ex : d'après la chronologie de l'INRAP (Institut National de Recherches Archéologiques Préventives) le Haut Moyen-Âge en France aurait débuté lors du Vème siècle de notre ère donc entre l'an 400 et l'an 499 et se serait terminé au cours du Xème siècle de notre ère, c'est-à-dire, entre l'an 900 et l'an 999 1 . Une étendue spatiale est définie par une entité géographique (un pays actuel, une région géographique ou un site précis). PeriodO ne propose qu'une seule échelle de temps (la période historique) et ne se penche pas sur la représentation des activités et des systèmes techniques.

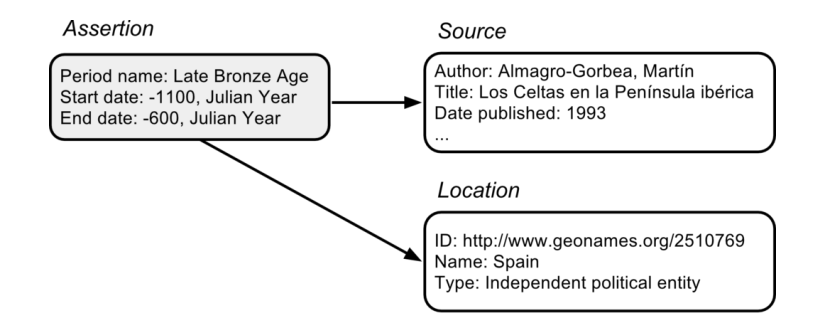

Figure 1.1 – Représentation d'une période selon PeriodO [Rab14].

<sup>1.</sup> [n2t.net/ark:/99152/p0rrjd959j7](http://n2t.net/ark:/99152/p0rrjd959j7)

CIDOC-CRM [Doe03] contrairement à PeriodO permet de représenter des activités. Ce modèle d'ontologies a été conçu afin de faciliter les échanges à propos du patrimoine culturel entre historiens, musées, archives et bibliothèques en fournissant un cadre sémantique commun et extensible. La représentation temporelle de CIDOC-CRM se base sur trois notions : 1) les périodes, 2) les événements et 3) les activités. CIDOC-CRM ne propose formellement aucune échelle de temps ou d'espace car aucune hypothèse n'est émise sur l'ampleur des éléments traités. En d'autres termes, la notion même d'échelle d'espace ou de temps n'est pas formalisée par CIDOC-CRM, cependant nous observons que ces notions proposent deux représentations du temps et de l'espace.

D'un côté les périodes qui sont des ensembles de phénomènes cohérents ou de manifestations culturelles liés dans le temps et l'espace. Elles sont donc définies par une étendue temporelle et une étendue spatiale. Leur association constitue un volume spatio-temporel. Par exemple, la Rome Impériale sous Marc Aurèle de 161 à 180.

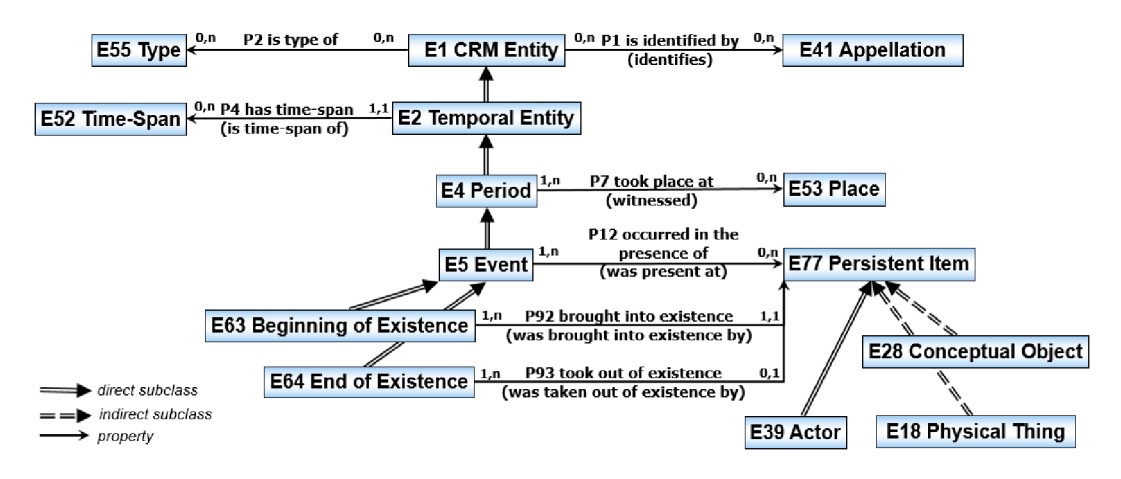

Figure 1.2 – Propriétés et classes de haut niveau de CIDOC CRM [Gro21b].

De l'autre côté, nous trouvons les événements et les activités. Les événements sont des changements d'états dans des systèmes culturels, sociaux ou physiques. À un faible niveau de détails, les événements peuvent être considérés comme ayant un effet instantané. Cependant, les événements héritent de période (*cf*. Figure 1.2) et possèdent donc une étendue temporelle et spatiale. Cela implique qu'à un niveau fin les événements peuvent être considérés comme des périodes. Par exemple, la destruction de Pompéi lors de l'éruption du Vésuve en 79. Les activités sont des événements intentionnels menés par des acteurs amenant à des changements d'états. Leur différence avec les événements vient donc de leur aspect intentionnel. Les activités peuvent être associées à un document de procédure (*e.g.* un schéma ou un plan). Par exemple, la construction du porte-hélicoptère *La Jeanne*

*d'Arc* du 30 Septembre 1961 au 16 Juillet 1964 à l'arsenal de Brest. Bien que CIDOC-CRM permette de représenter des activités, il ne permet pas de décrire l'enchaînement des actions liées à ces activités (*e.g.* pose de la quille, fabrication de l'ancre).

Tout comme CIDOC-CRM, ANY-Artefact [Abi19] permet de également de représenter des activités et propose de représenter le temps et l'espace selon deux échelles. C'est un modèle d'ontologies centré sur la représentation de l'évolution des paysages culturels industriels. Il permet de décrire des systèmes techniques, des pratiques culturelles et industrielles et des procédures industrielles ainsi que leurs évolutions temporelles. D'après l'UNESCO [HER08], les paysages culturels représentent les "œuvres conjuguées de l'homme et de la nature" et illustrent "l'évolution de la société et des occupations humaines au cours des âges". ANY-Artefact s'appuie sur CIDOC-CRM en en précisant la sémantique dans le contexte des paysages culturels et industriels, il s'appuie également sur les notions de *perdurant* et *endurant* telles que décrites par Dolce [Gan+02]. Les *endurants* sont des entités qui peuvent être définies indépendamment de toute notion temporelle, par exemple un forgeron de l'arsenal de Brest, tandis que les *perdurants* sont des entités "se déroulant dans le temps", par exemple la construction du porte-hélicoptère *La Jeanne d'Arc*. Ainsi les *endurants* participent aux *perdurants*, le forgeron de l'arsenal de Brest a pris part à la construction de *La Jeanne d'Arc*.

Comme dit précédemment, ANY-Artefact repose sur deux échelles spatio-temporelles :

- 1. la grande échelle qui concerne l'étude des paysages culturels et industriels, par exemple l'étude des évolutions de l'arsenal de Brest ;
- 2. la petite échelle qui concerne l'étude des cycles de vies des systèmes et les *activités* les impliquant, par exemple l'études du marteau-pilon des forges de l'arsenal de Brest.

La *grande échelle* permet de décrire les évolutions temporelles liées aux événements historiques et aux évolutions technologiques, c'est à dire des évolutions *long-terme*. Par opposition on peut qualifier d'évolutions *court-terme* les évolutions temporelles induites par les activités impliquant des systèmes et décrites par la *petite échelle*.

ANY-Artefact permet de décrire des systèmes techniques ainsi que les évolutions temporelles de ces systèmes et, car il a été aligné avec CIDOC-CRM, est compatible avec celui-ci. De plus la notion de période telle que décrite par PeriodO est compatible avec la notion de paysage culturel et industriel d'ANY-Artefact. Ainsi en nous appuyant sur ANY-Artefact nous pouvons également être compatible avec les autres modèles d'ontologies présentés ici. Dans la suite de nos travaux nous nous appuierons donc sur ANY- Artefact.

### **1.2 ANY-Artefact**

Comme indiqué précédemment ANY-Artefact se base sur les notions d'*endurants* et *perdurants* de Dolce [Gan+02]. Nous reprenons ici les définitions proposées par Abiven [Abi19]. Parmi les *endurants* nous retrouvons les *artefacts*, les *acteurs* et les *savoirs*. Les *artefacts* sont des productions humaines ayant une fonction et la capacité à réaliser cette fonction. Par exemple, un tournevis a pour fonction de visser des vis et, de par la forme de son empreinte ainsi que la forme de son manche, permet de réaliser cette fonction. Les *acteurs* sont des personnes, des groupes ou des personnages pouvant réaliser des tâches ou ayant un rôle dans une *activité*. Par exemple, un forgeron pouvant fabriquer une pièce lors de la construction de *La Jeanne d'Arc*. Enfin, les *savoirs* sont des ensembles des connaissances théoriques ou procédurales. Par exemple, le forgeron sait comment manipuler le marteau-pilon (connaissance procédurale) et il connait la température de l'acier à partir de laquelle il peut être travaillé (connaissance théorique).

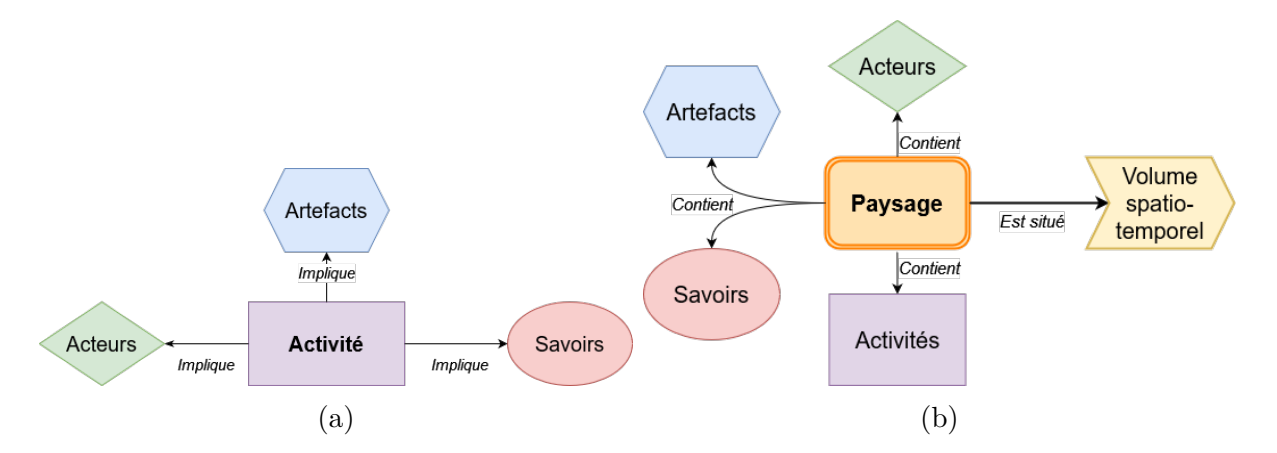

Figure 1.3 – (a) Diagramme représentant le lien entre activités, acteurs, artefacts et savoirs. (b) Diagramme représentant le lien entre les paysages, les volumes spatio-temporels, les activités, les savoirs, les artefacts et les acteurs.

Parmi les *perdurants* nous retrouvons les *activités*, les *paysage* et les *événements*. Les *activités* (aussi appelées *pratiques culturelles et industrielles*), impliquent un ensemble d'*artefacts* (ressources de l'*activité*), d'*acteurs* réalisant l'activité et de *savoirs* (*cf*. Figure 1.3a). Les *activités* peuvent être de deux types : 1) des *activités* routinières appelées

"procédures" (*e.g.* la fabrication d'une pièce, l'ouverture d'un pont-mobile) et, 2) des *événements* uniques (*e.g.* une panne, une création d'atelier).

Les *paysages* sont des extensions des périodes de CIDOC-CRM. Ils sont donc situés spatialement et temporellement et représente un ensemble d'*événements*, d'*activités*, d'*artefacts* ; d'*acteurs* et de *savoirs* (*cf*. Figure 1.3b). Par exemple, le paysage de l'arsenal de Brest de 1944 à nos jours contient l'ensemble des *artefacts*, des *acteurs*, des *événements* et des *activités* dans l'arsenal depuis 1944. Dans ANY-Artefact un *événement* présente un caractère unique et implique un ensemble d'*endurants*. Il s'agit par exemple de l'installation d'une grue.

Nous venons de voir que les modèles d'ontologies permettent aux historiens de décrire des paysages culturels et industriels ainsi que les évolutions temporelles et spatiales de systèmes techniques. Nous proposons pour la suite de nos travaux de nous appuyer sur ANY-Artefact car il est utilisé pour décrire des systèmes techniques et est compatible avec les autres modèles que nous avons présenté. Cependant, bien que les modèles d'ontologies permettent de décrire les activités humaines, ils ne permettent pas d'en décrire le déroulé. C'est pourquoi nous proposons dans la suite de ce chapitre de nous pencher sur la représentation du temps dans les modèles de tâches.

## **1.3 Représentation du temps dans les modèles de tâche**

Les modèles de tâches, comme leur nom l'indique, permettent de décrire les tâches d'un ou plusieurs utilisateurs sur un système. Dans le domaine industriel, les modèles de tâches sont utilisés lors de la conception du système ou de sa simulation par des ingénieurs ou des ergonomes. Ils peuvent également servir à simuler des activités techniques existantes. Dans cette section, nous nous intéressons principalement à la façon dont le temps est représenté dans ces modèles et à la façon dont les systèmes étudiés sont modélisés.

#### **1.3.1 Notation des modèles de tâches**

Les modèles de représentation des tâches permettent de décrire l'agencement des actions des utilisateurs sur un système afin d'atteindre un objectif ou réaliser une tâche. Parmi les plus connus nous pouvons citer CTT (ConcurTaskTrees) [PMM97], K-MAD (Kernel of Model Activity Description) [Bar+06] et HAMSTERS [Bar+10]. Ces trois modèles ont en commun la représentation graphique des activités par une succession hiérarchiques d'actions (*cf*. Figure 1.4), autrement dit chaque activité est composée d'une suite de sous-activités et d'actions qui permet d'atteindre un objectif. Pour ordonner les actions, ces modèles s'appuient sur un ensemble d'opérateurs (*e.g.* avant, pendant, après, en parallèle) définit par LOTOS (Language Of Temporal Ordering Specification) [BB87].

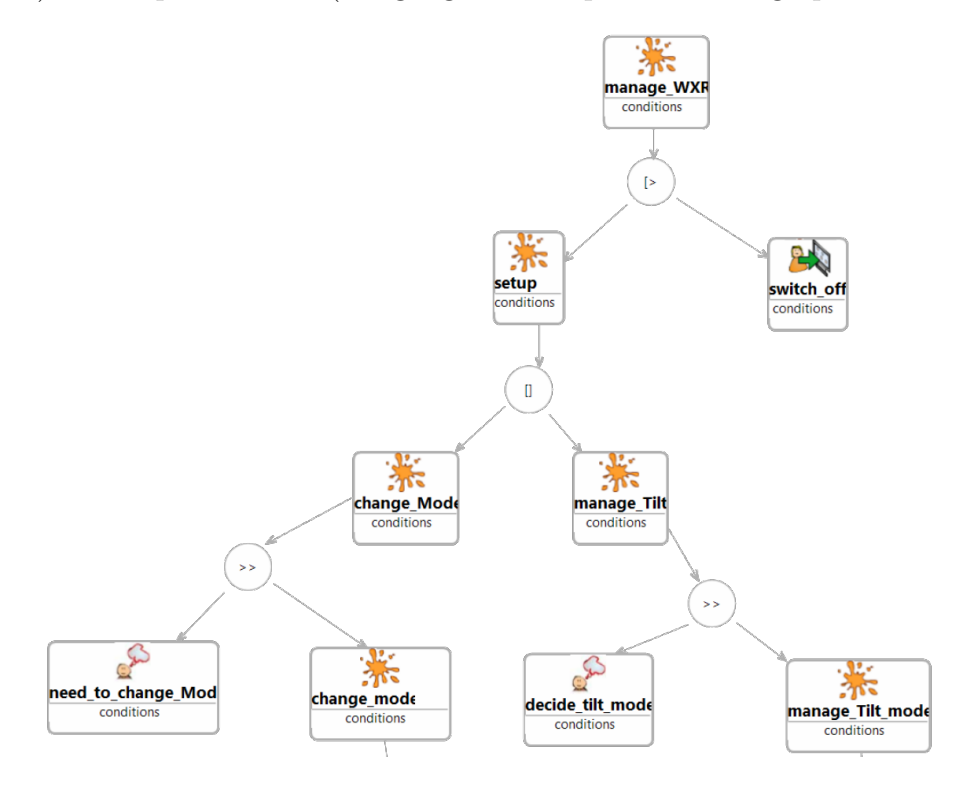

Figure 1.4 – Exemple d'une activité de gestion d'un radar météo décrite avec HAM-STER [Bar+10].

CTT est axé sur les activités des utilisateurs [PMM97]. Il définit quatre types d'activité : 1) *automatique*, réalisée par le système ; 2) *utilisateur*, réalisée exclusivement par l'utilisateur sans interaction avec le système ; 3) *interactive*, réalisée par les interactions de l'utilisateur avec le système ; 4) *abstraite*, nécessitant des actions complexes et ne se retrouvant pas dans les trois autres types. CTT s'appuie sur la notion d'*objet* et d'*action* pour décrire les activités. Les *objets* représentent les entités qui sont manipulées pour réaliser l'activité. Les *objets* sont associés à des *actions* et ce sont ces *actions* qui modifient l'état des *objets* et donc du système décrit.

K-MAD [Bar+06] propose d'ajouter aux actions de CTT la notion de durée estimée, son but, les effets observables de l'action sur le système ainsi que son importance dans la réalisation de l'activité [Luc05]. K-MAD reprend la même représentation graphique que

CTT, c'est à dire un ensemble hiérarchique d'activités et sous-activités représenté par un arbre.

HAMSTER [Bar+10] s'appuie sur la même représentation graphique des activités que CTT et K-MAD. De même HAMSTER reprend la classification des types d'activités proposée par CTT (*automatique*, *utilisateur*, *interactive* et *abstraite*). HAMSTER propose cependant deux types de relations entre les activités. Le premier décrit le lien entre les activités tandis que le second décrit les flux d'informations entre les activités. Les *objets*, ressources des activités, peuvent être associés aux activités par ces relations de flux d'informations.

Ces trois modèles ont une approche centrée sur l'activité, ils ne proposent qu'une seule échelle de représentation du temps, et ne permettent pas de modéliser précisément les systèmes techniques ainsi que leurs évolutions temporelles. De plus, ils se limitent à une simulation des activités en environnement propriétaire et ne permettent pas de simuler les activités dans le cas particulier des Environnements Virtuels. A ce titre, certains modèles, tels #SEVEN [Cla16], HUMANS [Lou+17], INTERVALLES [Ric+21] et MASCARET [QVB13], répondent à ces deux limites en permettant, d'une part, de représenter les systèmes techniques et leurs évolutions temporelles et, d'autre part, d'exécuter les activités au sein d'Environnements Virtuels.

#### **1.3.2 Modèles de tâches en Environnements Virtuels**

#SEVEN (Scenario Engine for Virtual Environments) est un modèle de scénario basé sur les réseaux de Petri et pouvant interagir avec un Environnement Virtuel (EV) par le biais de capteurs (éléments à l'écoute de l'environnement) et d'effecteurs (éléments pouvant modifier l'environnement) [Cla16]. Les capteurs et les effecteurs sont associés aux transitions du réseau de Petri et les positions des jetons dans le réseau représentent l'état courant du scénario. #SEVEN qui est basé sur #FIVE (Framework for Interaction in Virtual Environments), est un framework pour le développement d'EV interactifs et collaboratifs [Bou+15]. Il permet de définir des modèles d'objets, décrivant les propriétés et les capacités d'un objet, ainsi que des modèles d'actions, définissant les relations entre les objets. Ainsi les capteurs s'assurent qu'un objet de l'environnement remplit les conditions nécessaires au passage d'une transition. Et les effecteurs agissent sur l'environnement, notamment par le biais d'animations, au passage de la transition associée (*cf*. Figure 1.5). #SEVEN ne propose qu'une seule échelle de temps centrée sur le déroulé des scénarios et ne permet pas donc pas de représenter les évolutions *long-terme* des systèmes décrits.

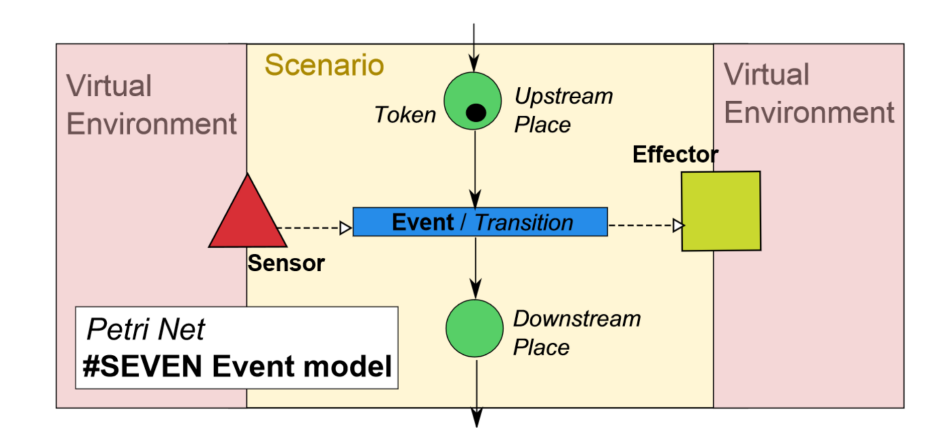

Figure 1.5 – Modèle d'événement de #SEVEN [Cla+14].

HUMANS (Human Models based Artificial eNvironments Software platform) [Lou+17] est un système de scénarisation dont l'objectif est de favoriser la liberté d'action des utilisateurs dans une situation d'apprentissage. HUMANS s'appuie sur quatre moteurs internes (*cf*. Figure 1.6) : 1) REPLICANT contrôle les agents virtuels autonomes ; 2) SELDON contrôle la scénarisation et le guidage des utilisateurs dans les scénarios ; 3) WORLD MANAGER contrôle l'exécution du monde virtuel et 4) MONITOR enregistre les actions de l'apprenant afin d'en garder une trace. Les activités sont représentées sous formes d'arbres dont les feuilles sont les actions effectives modifiant l'état du système. HUMANS permet également de modéliser les entités composant le monde, les relations entre ces entités ainsi que les comportements qui régissent les évolutions des entités. HUMANS s'appuie sur un modèle de causalité pour spécifier les relations de causalité entre les différents événements pouvant survenir dans l'EV. De manière similaire à #SEVEN, HUMANS ne permet pas de représenter plusieurs échelles de temps.

INTERVALES (INTERactive Virtual and Augmented framework for industriaL Environment and Scenarios) [Ric+21] est un framework de création de contenus scénarisés pour la Réalité Mixte (RM). Il est composé de cinq modules (*cf*. Figure 1.7a) : 1) *Entité-Fonctionnalité*, qui définit la représentation de chaque élément dans l'EV ainsi que sa description fonctionnelle ; 2) *Interactions*, qui gère les interactions de l'utilisateur ; 3) *État de la scène*, qui convertit les interactions de l'utilisateur en actions sur les entités, 4) *Édition de scénario*, qui permet de créer et éditer des scénarios et 5) *Import/Export*, qui permet d'enregistrer et charger l'état de la scène de l'EV. INTERVALES est fortement lié à l'utilisation de la RM et ne peut pas être utilisé hors de ce contexte. De plus, il ne propose pas de représentation du temps hormis par le déroulé des activités.
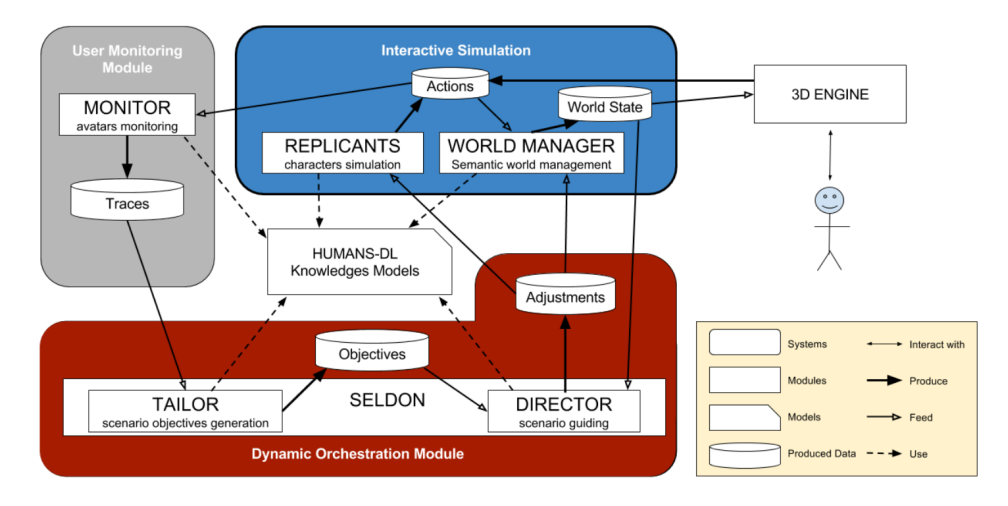

Figure 1.6 – Organisation générale de HUMANS [Lou+17].

MASCARET quant à lui s'appuie sur UML<sup>2</sup> et adopte une approche orientée système. [QVB13]. MASCARET permet, d'un côté, de décrire le fonctionnement de systèmes techniques et les activités impliquant ces systèmes et, de l'autre côté, de simuler le fonctionnement des systèmes au sein d'EV. MASCARET s'appuie également sur un système multi-agents permettant de décrire et simuler les comportements d'agents autonomes réalisant les activités. Pour décrire ces comportements MASCARET s'appuie sur la notion d'agent pouvant faire partie d'organisations et pouvant endosser des rôles. Pour MASCARET une activité est une succession d'actions qui peuvent être spécialisées, notamment, en *appels d'opérations* et ainsi référencer les comportements réalisés par les agents. Ces activités sont décrites par des diagrammes d'activité UML (*cf*. Figure 1.7b). MASCARET a été initialement conçu pour la formation en Réalité Virtuelle mais a également été utilisé pour simuler des activités technologiques et industrielles [FKQ20a ;  $FKQ20b$ ; Jac $+22$ .

Pour résumer et conclure sur les modèles de tâches en EV, globalement les modèles présentés ci-dessus proposent de représenter des activités et les systèmes techniques impliqués (*cf*. Tableau 1.1). Ils permettent de représenter et simuler les évolutions des systèmes étudiés induites par les activités. Cependant, ils ne permettent pas de représenter d'autres échelles de temps telle que la *grande échelle* d'ANY-Artefact. Par ailleurs, HUMANS ne permet pas de définir complètement les activités car il met l'accent sur l'adaptabilité du modèle. Les modèles de INTERVALES sont fortement liés aux concepts de la RM

<sup>2.</sup> Unified Modeling Language ; Langage de Modélisation Unifié, langage de modélisation graphique utilisé en développement logiciel.

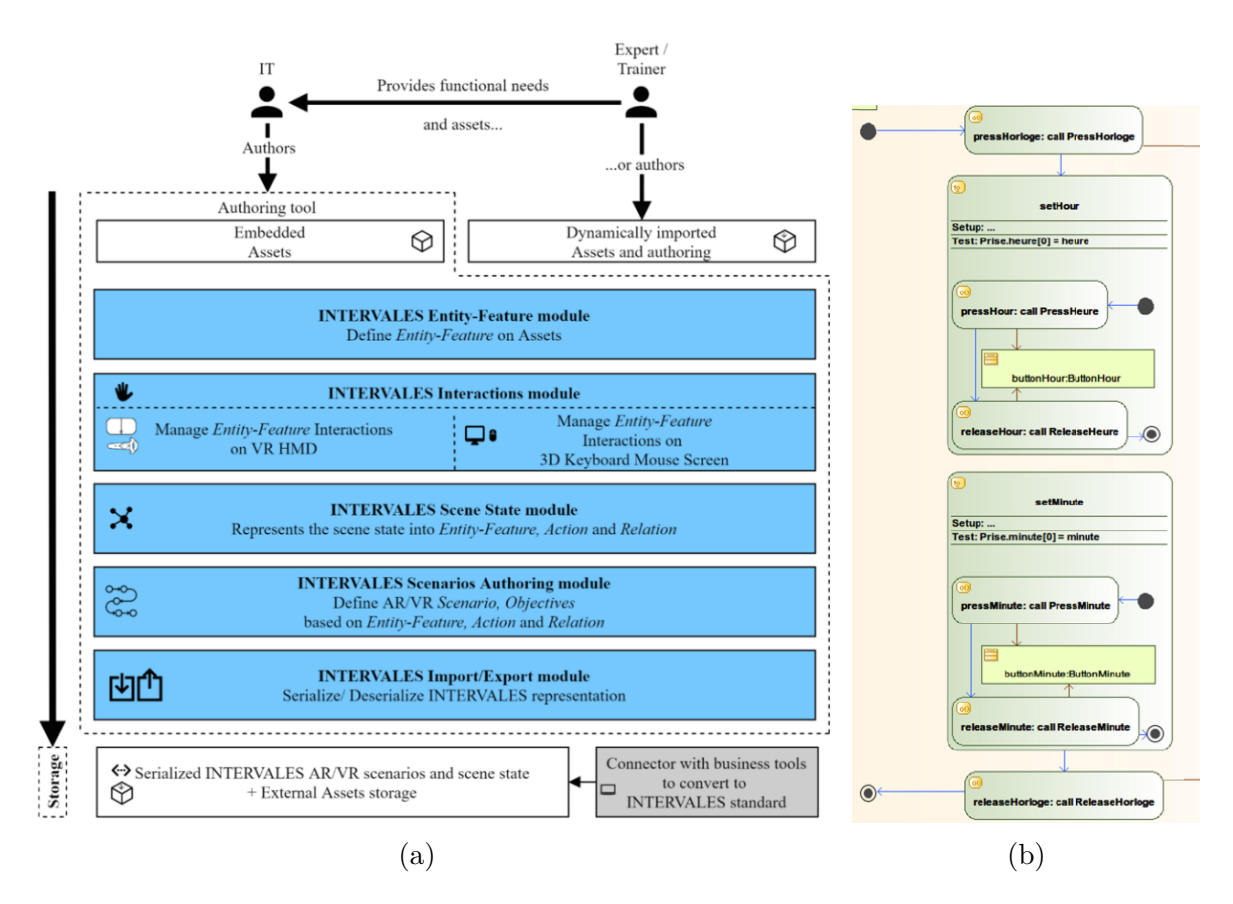

Figure 1.7 – (a) Architecture d'INTERVALES [Ric+21]. (b) Exemple d'un diagramme d'activité [QVB13]

et ne permettent pas de formaliser uniquement les activités du domaine métier sans se préoccuper des interactions de l'utilisateur. Enfin, contrairement à #SEVEN qui utilise des réseaux de Petri pour décrire les déroulés des activités, MASCARET utilise les diagrammes d'activité. Ce formalisme est déjà utilisé par des ergonomes et nous parait donc plus adapté à une utilisation par des personnes non-expertes en informatique (rappelons que nos travaux s'inscrivent dans un contexte d'application en lien avec des historiens). C'est pourquoi nous proposons d'utiliser MASCARET et d'y intégrer les notions d'ANY-Artefact permettant de modéliser les évolutions temporelles des systèmes techniques sur le long-terme afin de représenter ces évolutions dans un EV. A ce titre nous proposons de revenir, dans la section suivante, sur une présentation plus détaillée de MASCARET. Ensuite, parce qu'un premier alignement entre Any-Artefact et MASCARET a été proposé par Abiven [Abi19], nous proposons de présenter cet alignement dans la Section 1.5 avant ce conclure sur ce chapitre.

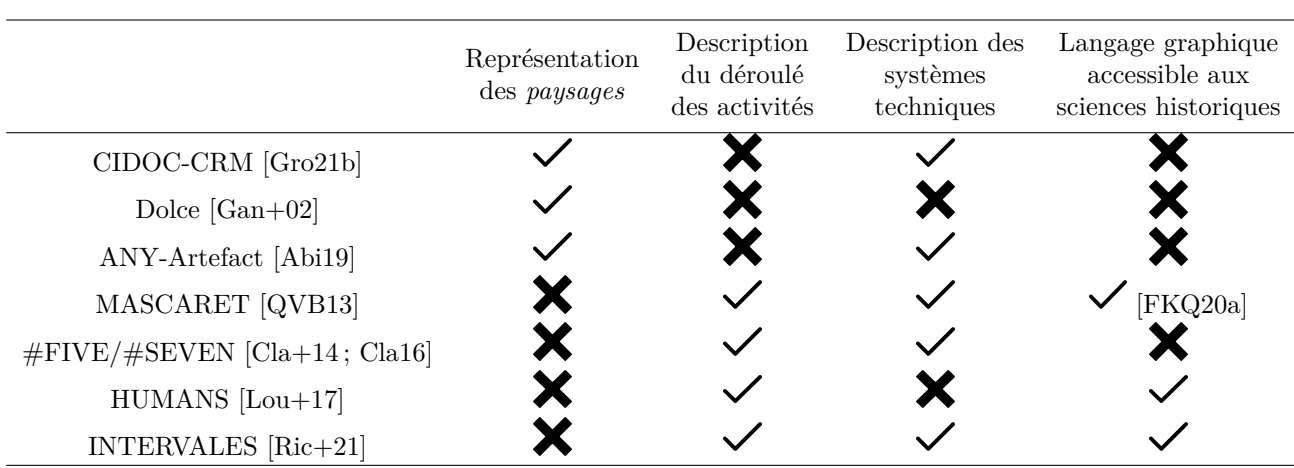

Table 1.1 – Grille d'analyse des modèles d'ontologies et modèles de tâches.

### **1.4 MASCARET**

L'approche de MASCARET est basée sur le principe de méta-modélisation permettant la définition de la sémantique des EV. MASCARET est principalement destiné à la conception d'EV de formation orientés systèmes industriels et techniques. Le principe de la démarche est d'externaliser les connaissances spécifiques du domaine d'apprentissage hors du code informatique. MASCARET propose pour cela d'utiliser un langage graphique permettant à l'expert du domaine (pas nécessairement informatique) de spécifier le système et les activités. MASCARET utilise donc le langage unifié SysML (*Systems Modeling Language*), issu d'UML, pour représenter deux aspects de la situation d'apprentissage : son contenu (les systèmes et les procédures métier) et sa forme (le scénario pédagogique). Le flot de conception de MASCARET est composé de trois étapes (*cf*. Figure 1.8). Premièrement les experts du domaine décrivent la structure des systèmes et les comportements des objets. Ce modèle métier est définit en utilisant un modeleur UML indépendant de MASCARET. La structure du système est exprimée à l'aide de diagrammes de classes. Ensuite, les mêmes experts décrivent les activités impliquant les systèmes techniques ainsi que les scénarios qui seront présents dans l'EV. Les déroulés des activités et les scénarios sont définis par des diagrammes d'activités. Enfin, le modèle métier est exporté et interprété pour être simulé dans un EV. Pour cette troisième étape un concepteur d'EV conçoit les modèles 3D des objets présents dans l'environnement et le lie aux éléments du modèle métier.

Dans nos travaux nous nous intéressons plus particulièrement au contenu qu'aux scénarios pédagogiques. Cependant, nous pouvons noter que l'utilisation d'un langage unifié

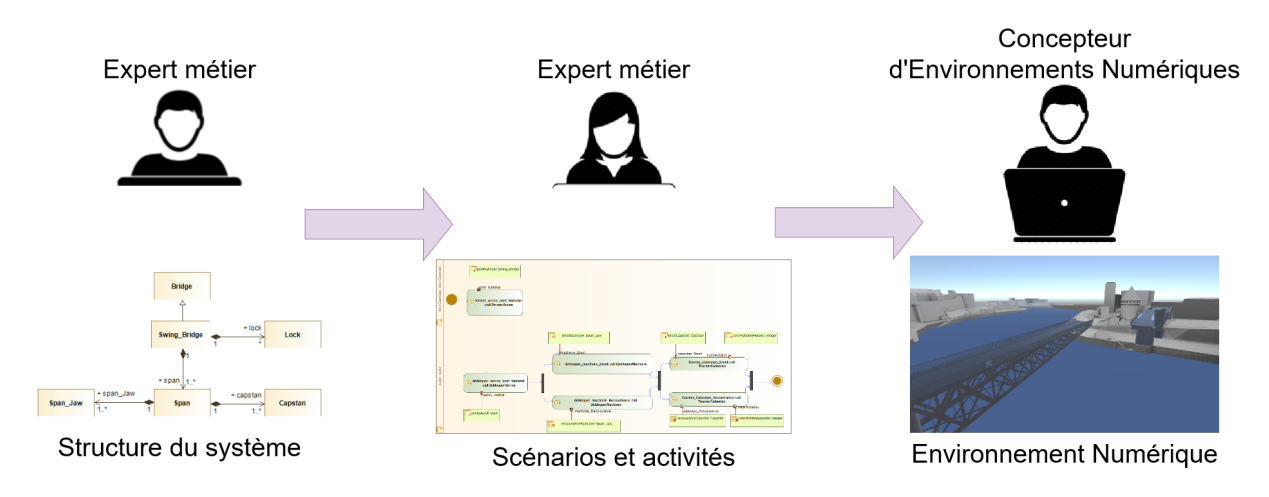

Figure 1.8 – Flot de conception de MASCARET.

permet de considérer les scénarios pédagogiques comme des procédures métier associées aux formateurs.

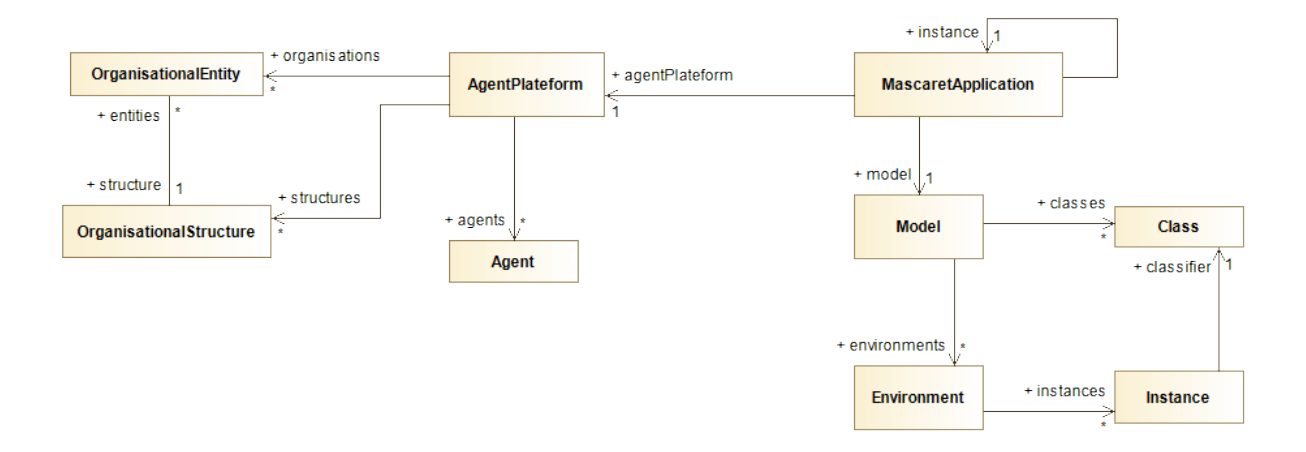

FIGURE 1.9 – Diagramme de classe de MascaretApplication.

Dans le métamodèle de MASCARET, l'application courante est représentée par la classe MascaretApplication. Une application possède un modèle qui décrit conceptuellement le métier (classe Model). Un modèle devient concret par des environnements (classe Environment) contenant des instances (classe Instance). L'application référence également les agents (classe Agent) et les organisations (classes OrganisationalStrucutre et OrganisationalEntity) qui réaliseront les activités décrites dans le modèle au sein du contexte de l'environnement (*cf*. Figure 1.9).

Pour représenter les systèmes techniques MASCARET s'appuie sur deux notions : 1)

les classes d'instances, représentées par la classe Class, et 2) les instances, représentées par la classe Instance (*cf*. Figure 1.10). Les Class définissent les comportements (classe Operation) réalisables par le type d'objet décrit (*e.g.* un tournevis peut être utilisé pour visser une vis) ainsi que les propriétés définissant l'objet (*e.g.* un tournevis peut avoir comme propriété la forme et la taille de son empreinte). Les Instance sont des éléments instanciant une Class, par exemple, une clé hexagonale de diamètre 13mm. Les entités, représentées par la classe Entity, sont des Instance ayant une géométrie au sein de l'EV. Les classes d'entités (classe EntityClass) étendent la classe Class en permettant de définir l'ensemble des propriétés géométriques des entités les référençant.

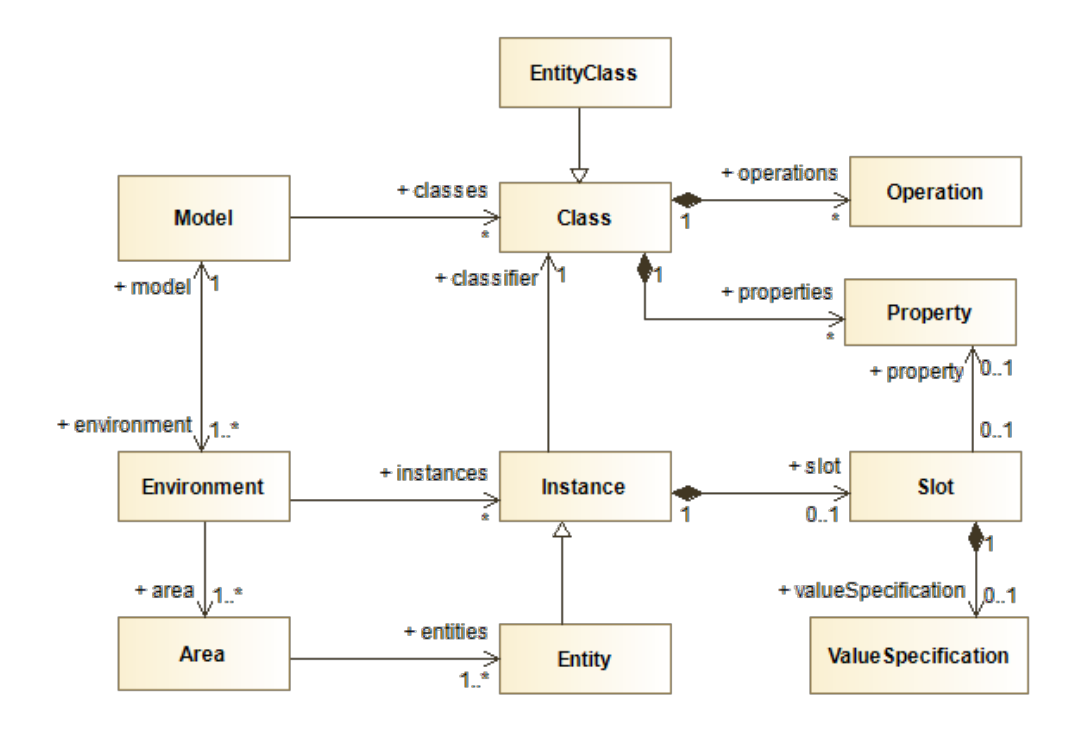

Figure 1.10 – Diagramme de classes représentant le modélisation des entités de MASCARET.

MASCARET permet d'organiser la gestion des rôles, des ressources et des activités avec la notion d'organisation (classes OrganisationalEntity et OrganisationalStructure). Les OrganisationalStructure permettent de définir un ensemble de ressources (classe Ressource), de rôles (classe Role) et d'activités (classe Activity) appartenant à la même structure (*e.g.* une équipe de construction navale). La classe Role représentent les rôles nécessaires à la réalisation d'une activité, par exemple la construction d'un navire fait intervenir des *chaudronniers soudeurs*. Les Ressource sont les éléments qui seront utilisés pour mener l'activité, par exemple, visser deux poutres nécessite une clé hexagonale de diamètre 13mm. Ensuite, les OrganisationalEntity permettent d'associer un Agent à chaque Role et une Entity à chaque Ressource. La Figure 1.11 présente le diagramme de classes représentant le lien entre ces différentes classes.

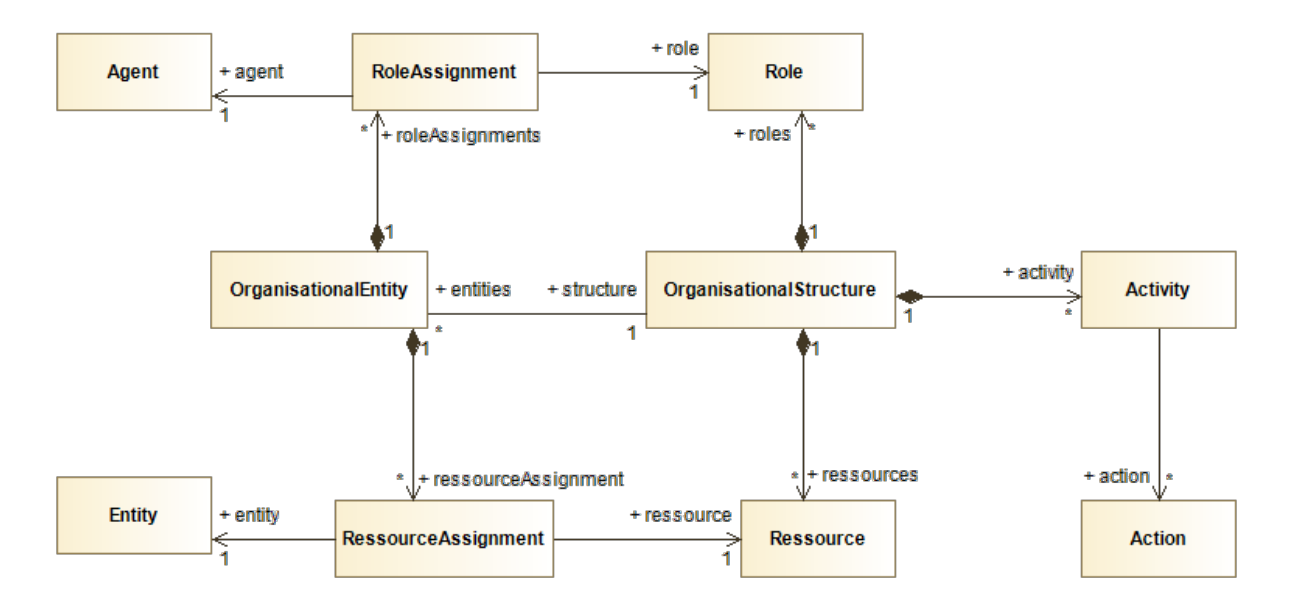

Figure 1.11 – Diagramme de classes représentant les organisations.

MASCARET définit les activités (classe Activity) comme étant un ensemble de partitions (classe ActivityPartition) associées à un Role et au sein desquelles nous retrouvons des nœuds (classe ActivityNode). Ces ActivityNode peuvent être des nœuds de contrôle (*e.g.* jointure, parallélisation, condition), représentés par la classe Control-Node ; des nœuds d'objets, représentés par la classeObjectNode, permettant d'utiliser des entités dans l'activité ou des nœuds d'action, représentés par la classeActionNode, permettant de référencer une Action. Les Activity et les Action sont des comportements (classe Behavior) qui peuvent être exécutés au sein de l'EV, la classe BehaviorExecution permet de définir ces exécutions. La description des activités dans MASCARET s'appuie complètement sur UML/SysML mais l'apport de MASCARET est de fournir une sémantique opérationnelle qui permet l'exécution des activités en EV. La Figure 1.12 montre le diagramme de classe de la notion d'activité.

MASCARET permet de décrire précisément le fonctionnement de systèmes techniques ainsi que le comportements de ces systèmes au sein d'activités humaines. Ce modèle peut donc être utilisé pour simuler des activités techniques dans un cadre de médiation cultu-

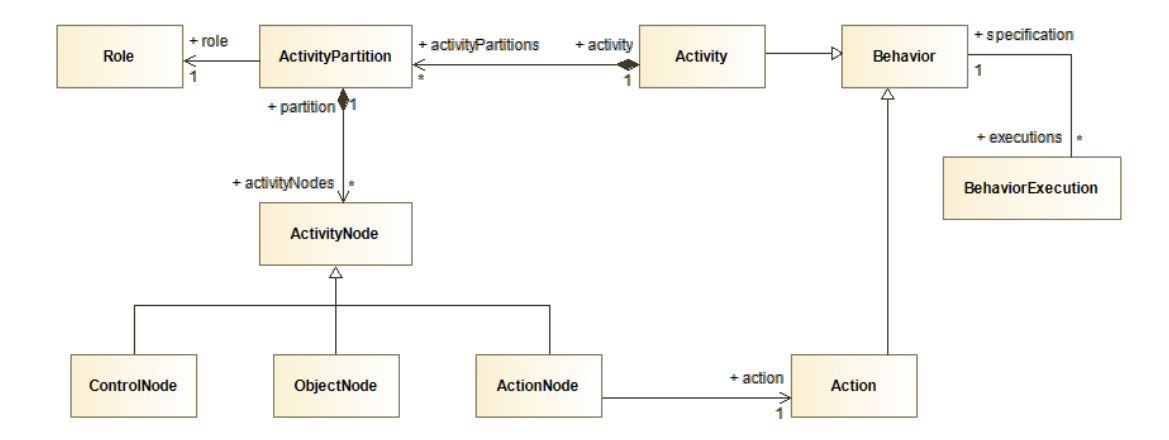

Figure 1.12 – Diagramme de classe de Activity.

relle, par exemple. Pour cela, un alignement entre le modèle d'ontologies ANY-Artefact et MASCARET a été proposé par Abiven [Abi19]. Nous présentons cet alignement dans la section suivante.

# **1.5 Alignement existant entre ANY-Artefact et MAS-CARET : vers une prise en considération du temps et de l'espace**

Un alignement entre ANY-Artefact et MASCARET a été proposé par Abiven dans ses travaux de thèse [Abi19]. Nous proposons de détailler ici l'alignement entre :

- les notions d'*artefact* d'ANY-Artefact et d'Entity de MASCARET ;
- les notions d'*acteur* d'ANY-Artefact et d'Agent de MASCARET ;
- les notions d'*activité / pratique culturelle industrielle* d'ANY-Artefact et d'Activity de MASCARET.

#### **1.5.1 Artefact - Entity**

Pour ANY-Artefact un *artefact* est une production humaine ayant une fonction. Les *artefacts* sont impliqués dans des *activités* correspondant à leurs usages. Ces *artefacts* ont des propriétés qui peuvent être spatiales (*e.g.* une position) ou temporelles (*e.g.* une période d'utilisation). Dans MASCARET, les *artefacts* sont représentés par les classes Entity et EntityClass. Concernant les *fonctions*, celles-ci correspondent aux *Behavioral-* *Property* de MASCARET. Dans MASCARET les Entity ont des formes géométriques qui sont positionnées dans l'EV. Celles-ci correspondent aux propriétés spatiales des *artefacts*. Cependant une Entity n'a pas de propriété relative au temps.

MASCARET différencie les EntityClass (élément du modèle métier), des Entity (instances du modèle métier). Lors de la lecture de l'ontologie si l'*artefact* traité est une classe de l'ontologie il est alors considéré comme étant une EntityClass, si l'artefact est une instance, alors nous créons une Entity. Le Tableau 1.2 résume l'alignement entre ces concepts.

| ANY-Artefact | <b>MASCARET</b>    |
|--------------|--------------------|
| Artefact     | Entity/EntityClass |
| Propriété    | StructuralProperty |
| Fonction     | BehavioralProperty |

Table 1.2 – Correspondances entre les notions d'*artefact* et d'Entity.

#### **1.5.2 Acteur - Agent**

ANY-Artefact définit les *acteurs* comme pouvant être de deux types : 1) un *individu*, un être humain ou un animal ; 2) une *entité sociale*, qui peut-être un *groupe* ou un *personnage*. Les *individus* représentent les personnes physiques tandis que les *entités sociales* sont des organisations sociales formalisées et organisées (*e.g.* un laboratoire de recherche, une association) ou plus floues (*e.g.* un groupe d'amis), d'où la notion de *groupe*. Les *groupes* sont composés d'au moins deux entités individuelles, représentées par la classe *personnage* (*e.g.* le doctorant, le trésorier), ayant des buts ou des intérêts communs.

MASCARET décrit ces deux aspects. D'un côté, les Agent qui possèdent des mécanismes de décision les rendant autonomes et qui peuvent être physiquement présents dans l'EV en étant incarné par une Entity (ils sont alors représentés par la classe EmbodiedAgent). De l'autre côté, les différents rôles permettant de réaliser une procédure sont représentés par la classe Role. Quand un Agent, ou un EmbodiedAgent, joue un Role dans une procédure il réalise les différentes actions associées à ce Role.

#### **1.5.3 Pratique culturelle industrielle (activité) - Activity**

ANY-Artefact a comme concept central la *pratique culturelle industrielle* aussi appelée *activité*. Ce concept se base sur la notion d'*ensemble* qui permet d'agréger des *artefacts*,

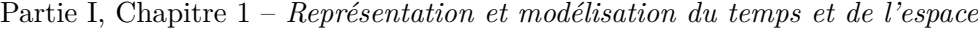

| ANY-Artefact | <b>MASCARET</b> |
|--------------|-----------------|
| Acteur       | Agent           |
| Individu     | EmbodiedAgent   |
| Personnage   | Role            |
| Groupe       | Collaboration   |
|              |                 |

Table 1.3 – Correspondances entre les notions d'*acteur* et d'Agent.

des *acteurs* et des *savoirs*. L'ensemble des *artefacts* impliqués dans la *pratique culturelle industrielle* compose les ressources de cette *pratique* et les *individus* prenant part à la *pratique* incarnent des *personnages*.

L'équivalent aux *pratiques culturelles industrielles* dans MASCARET est la notion d'Activity. Les *ensembles* sont équivalents aux OrganisationalStructure et OrganisationalEntity qui servent de cadre à la définition des Activity et qui permettent leur exécution en associant les Entity aux Ressource de l'Activity. Le lien d'incarnation des *personnages* par les *individus* est contrôlé par la classe RoleAssignement tandis que le lien entre les notions d'*ensemble* et d'*artefact* est contrôlé par la classe RessourceAssignement. Le Tableau 1.4 résume l'alignement entre ces concepts.

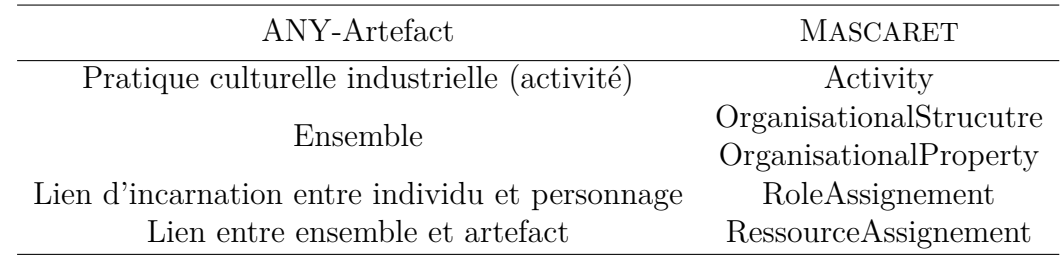

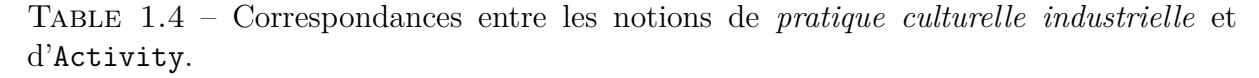

Ce premier alignement entre MASCARET et ANY-Artefact permet de s'appuyer sur les résultats des travaux des historiens pour créer des EV représentant des systèmes techniques te des activités humaines. MASCARET permet de répondre à l'impossibilité de décrire le déroulé des activités dans les modèles d'ontologies ainsi que de décrire formellement le fonctionnement des systèmes. Cependant, MASCARET ne permet pas de modéliser les évolutions dites *long-terme*. La notion de *paysage* n'existe pas dans MASCARET de même que la notion de *volume spatio-temporel*.

# **1.6 Conclusion**

Afin de représenter et formaliser les résultats de leur travaux, les historiens utilisent des modèles d'ontologies. Ces modèles permettent de représenter les évolutions temporelles des systèmes étudiés selon une voire deux échelles de temps et d'espace. La première échelle est liée aux évolutions temporelles induites par les événements historiques et par les évolutions technologiques, on parle ici d'évolutions *long-terme*. La seconde échelle de temps est liée aux évolutions temporelles causées par les activités impliquant les systèmes, ces évolutions sont qualifiées d'évolutions *court-terme*. Cependant aucun de ces modèles d'ontologies ne permettent de décrire précisément le déroulé des activités ni de simuler leur exécution au sein d'un Environnement Virtuel.

Pour décrire le déroulé des activités plusieurs modèles ont été proposés. Des modèles tels que CTT [PMM97], K-MAD [Bar+06] et HAMSTERS [Bar+10] permettent de décrire les activités des utilisateurs avec un système mais ne permettent pas de décrire formellement le système ni de simuler ces activités dans un environnement 3D.

C'est pourquoi d'autres modèles tels que #SEVEN [Cla16], HUMANS [Lou+17], IN-TERVALLES [Ric+21] ou encore MASCARET [QVB13] ont été proposés afin de représenter et simuler les activités au sein d'environnements 3D. Au vu de ses caractéristiques, nous proposons d'utiliser MASCARET pour nos travaux car il permet de décrire la structure des systèmes étudiés et est déjà utilisé par des ergonomes. Il propose donc une formalisation des activités accessible à des personnes non-expertes en informatique. Notons toutefois que MASCARET, tout comme l'ensemble des autres modèles de tâches, ne permet pas de formaliser les évolutions des systèmes induites par les événements historiques ou les évolutions technologiques.

Un premier alignement entre MASCARET et ANY-Artefact a été proposé par Abiven [Abi19], cet alignement porte sur les notions d'*activités*, d'*acteurs* et d'*artefact*. Cet alignement permet donc d'intégrer, en partie, les résultats des travaux des historiens dans un EV.

Afin de pouvoir représenter les différentes échelles de temps et d'espace utilisées par les historiens nous proposons d'intégrer à MASCARET les notions permettant de représenter les évolutions *long-terme* issues des modèles d'ontologies. Plus précisément, nous proposons d'ajouter à MASCARET les notions de *paysages*, de *volumes spatio-temporels* et d'*événements spatio-temporels*.

Nous développons cette proposition dans le chapitre suivant.

# **VERS UNE MODÉLISATION DE L'ESPACE ET DU TEMPS MULTI-ÉCHELLES**

Les évolutions temporelles des systèmes étudiés par les historiens sont représentées sur deux échelles de temps distinctes : une échelle *long-terme* servant à représenter les évolutions liées aux progrès technologiques et, une échelle *court-terme* liée aux évolutions induites par l'exécution des procédures techniques impliquant les systèmes étudiés. Cependant, l'utilisation d'Environnements Virtuels (EV) induit deux échelles de navigation supplémentaires : une troisième échelle de temps liée à l'écoulement continu du temps virtuel de la simulation informatique ainsi qu'une échelle de navigation spatiale liée aux déplacements de(s) l'utilisateur(s) dans l'EV.

En résumé, trois échelles de temps et une échelle spatiale peuvent être utilisées dans un contexte de médiation culturelle en Histoire des Sciences & Techniques (HST) et en EV :

- **Long-terme** : échelle de temps représentant des évolutions technologiques ou liées à des événements historiques
- **Court-terme** : échelle de temps représentant des évolutions liées à des procédures techniques
- **Temps virtuel** : échelle de temps liée à la simulation de l'EV

**Spatiale** : échelle liée à la géométrie 3D de l'EV

Nous avons vu dans le Chapitre 1 que plusieurs modèles permettent de représenter et de simuler des procédures techniques. Parmi ces modèles, MASCARET présente l'avantage de pouvoir 1) représenter et décrire les systèmes techniques étudiés et 2) simuler en EV les procédures liées à ces systèmes. Cela nous permet de présenter les systèmes étudiés dans un EV ainsi que de simuler des activités impliquant ces systèmes et d'observer les évolutions des systèmes techniques. Cependant, MASCARET ne permet pas de représenter l'ensemble des notions spatiales et temporelles utilisées, par exemple, en HST. En effet, MASCARET

permet de représenter des activités techniques. Il existe, de fait, une représentation du temps sur une échelle *court-terme*. Toutefois, l'échelle de temps *long-terme* n'est pas prise en compte et n'est, par conséquent, pas formalisée. De plus, l'échelle du *temps virtuel* bien que calculée pour le déroulé des activités, n'est pas accessible à l'utilisateur. Elle ne possède donc pas de représentation à proprement parler. Enfin, l'échelle de navigation *spatiale* est partiellement prise en compte dans MASCARET car les utilisateurs peuvent naviguer dans l'EV mais, elle aussi, n'est pas formalisée.

Afin de représenter les résultats des travaux des historiens dans des EV, nous proposons d'interpréter les ontologies décrites avec ANY-Artefact vers MASCARET. Pour réaliser cette interprétation nous devons réaliser un alignement des notions entre ANY-Artefact et MASCARET. Notons qu'un premier alignement à été proposé par Abiven [Abi19], cependant certaines notions, telles que les volumes spatio-temporels ou les paysages culturels et industriels, n'existent pas dans MASCARET, nous devrons donc les y ajouter. Ces ajouts sont présentés en Section 2.1. De plus les ontologies ne permettent pas de décrire le déroulé des activités. Pour palier ce problème, nous devons donc passer par un modeleur UML. Notre démarche d'interprétation s'appuie sur le flot de conception de MASCARET (*cf*. Section 1.4), l'étape de description du modèle métier est remplacée par une interprétation automatique des classes définies dans l'ontologie (*cf*. Figure 2.1). Ensuite les déroulés des différentes activités sont décrites par le biais de diagrammes d'activités. Enfin, le modèle complet est interprété par MASCARET pour être simulé dans un EV.

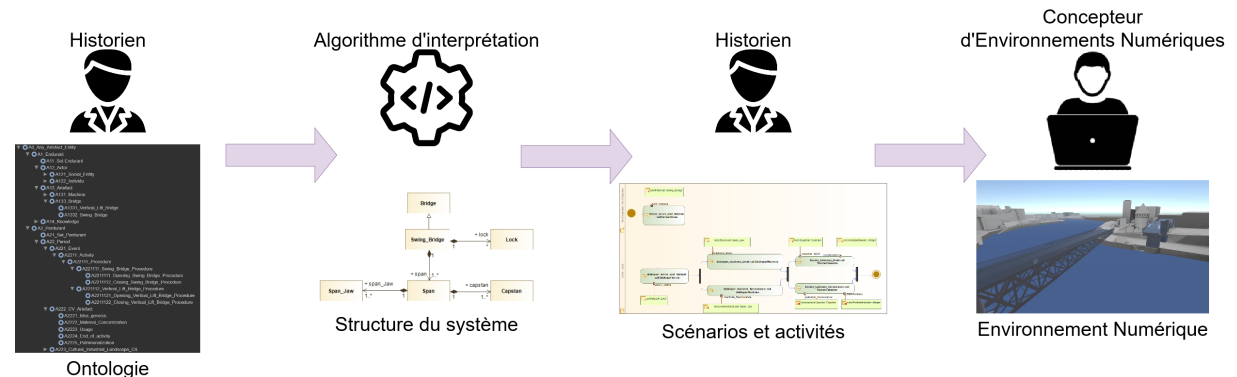

Figure 2.1 – Diagramme représentant notre flot de conception, depuis les ontologies jusqu'à l'EV.

Afin d'éclaircir et illustrer les notions que nous présentons dans ce chapitre, nous nous appuierons tout au long de celui-ci sur un exemple concret en HST. Dans cet exemple nous étudierons l'histoire de deux ponts de Brest ayant enjambé la Penfeld. Plus concrètement,

nous nous attarderons sur les deux ponts qui se sont succédés dans le temps (le pont National et le pont de Recouvrance) et qui ont permis/permettent de relier le quartier de Recouvrance au centre-ville de Brest. Ces deux ponts passant au dessus de l'arsenal de Brest, il était/est nécessaire de permettre une ouverture et fermeture des ponts afin de laisser entrer et sortir les navires dans l'arsenal.

Dans ce chapitre nous détaillons notre proposition de représentation du temps ainsi que les notions et concepts utilisés que nous retenons des modèles d'ontologies pour les ajouter à MASCARET. Enfin, nous présentons notre proposition de représentation des sources documentaires.

# **2.1 Quatre échelles de représentation de l'espace et du temps**

Au vu des éléments présentés précédemment, nous proposons dans cette section un modèle de représentation de l'espace et du temps qui repose sur quatre échelles (*cf*. Figure 2.2) : une échelle *long-terme*, une échelle *court-terme*, une échelle liée au *temps virtuel* de la simulation et une échelle *spatiale* de l'EV.

MASCARET ne permet pas de représenter l'ensemble des notions nécessaires à la modélisation de ces échelles. Nous proposons donc d'ajouter ces notions à MASCARET afin de pouvoir représenter les résultats issus des travaux des historiens.

Nous allons maintenant présenter les notions que nous ajoutons à MASCARET pour formaliser nos différentes échelles. Nous représentons notre proposition de modèle par un ensemble de diagrammes de classes.

#### **2.1.1 L'échelle** *long-terme*

L'échelle *long-terme* s'appuie sur la notion de *paysage*, c'est-à-dire, un volume spatiotemporel comprenant un ensemble d'activités, d'artefacts, d'acteurs et de connaissances. ANY-Artefact définit un *paysage* comme étant composé d'un *volume spatio-temporel* et contenant des *événements*, des *systèmes techniques* et des *activités*. Les *paysages* étant situés temporellement (par le biais des *volumes spatio-temporels*) nous pouvons les organiser chronologiquement et donc naviguer temporellement en changeant de *paysage*. Dans notre cas d'application nous étudions deux paysages. Le premier est lié au pont National et le second au pont de Recouvrance. Ces deux paysages occupent le même vo-

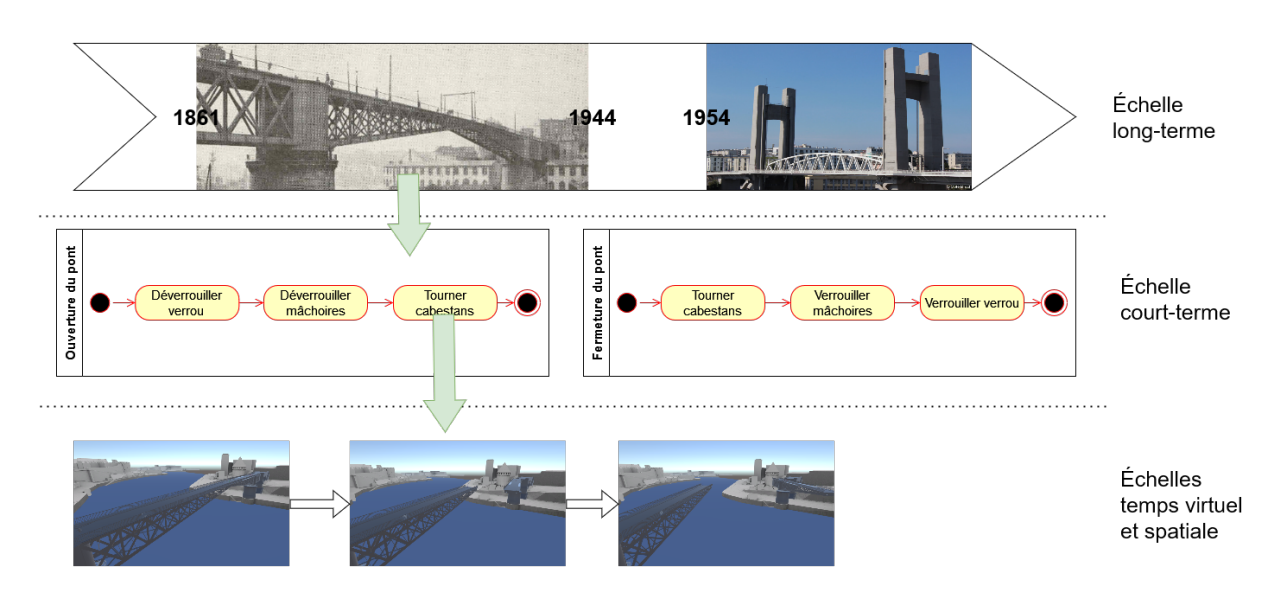

Figure 2.2 – Schéma descriptif de la hiérarchie entre nos quatre échelles.

lume spatial, l'embouchure de la Penfeld à Brest, mais leurs étendues temporelles sont différentes. Le paysage du pont National couvre la période allant de 1861 à 1944 tandis que le paysage du pont de Recouvrance a débuté en 1954 et est toujours en cours. Dans chacun de ces paysages nous retrouvons deux activités, une d'ouverture du pont associé au paysage et l'autre de fermeture de ce pont. Cette échelle de temps n'est pas présente dans MASCARET, nous proposons de l'ajouter en intégrant les notions sur lesquelles elle s'appuie.

#### **La notion de paysage**

Pour représenter la notion de *paysage*, nous ajoutons la classe HumanActivityLandscape à MASCARET. Celle-ci est présentée par le diagramme de classe de la Figure 2.3. Un paysage est alors décrit par un *modèle* (classe Model), au sens de Mascaret, qui définit l'ensemble des concepts (des classes) du paysage (association HumanActivityLandscape - Model) et des acteurs. Les activités et procédures réalisables au sein d'un paysage sont référencées par les OrganisationalStrucutre (association OrganisationalStrucutre - Procedure), ces structures décrivent des organisations permettant la réalisation des différentes procédures. Un paysage est hiérarchique, c'est à dire qu'il peut contenir lui même des sous-paysages (relation parent/children).

Dans la de cette Section suite nous détaillons chacun de ces nouveaux concepts ajoutés à MASCARET.

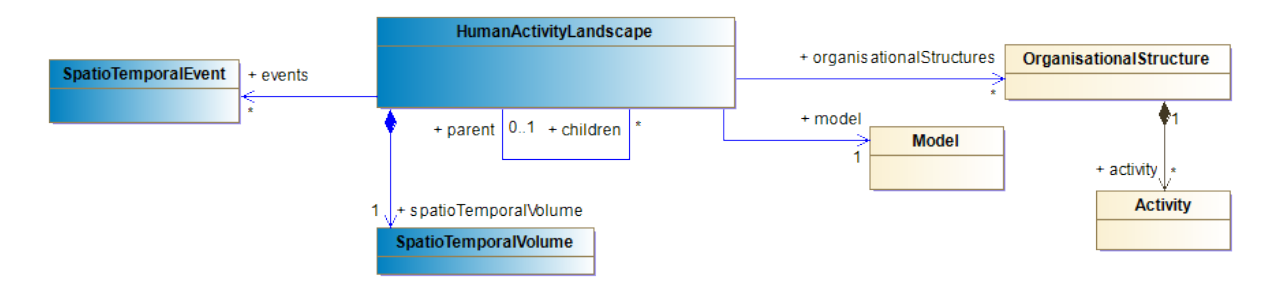

FIGURE 2.3 – Diagramme de classe montrant le lien entre HumanActivityLandscape, SpatioTemporalVolume, SpatioTemporalEvent, Model et OrganisationalStructure. En bleu les classes que nous proposons, en jaune les classes du modèle MASCARET.

#### **La notion de volume spatio-temporel**

Un *volume spatio-temporel* est défini comme étant l'association entre un volume spatial et une étendue temporelle. Les volumes spatiaux peuvent être situés soit par rapport à des références humaines (un ensemble d'objets), c'est-à-dire, anthroporéférencé, soit géographiquement par des coordonnées GPS. Les étendues temporelles sont délimitées par deux dates (une date de début et une date de fin) et une durée.

Nous représentons la notion de *volume spatio-temporel* par la classe SpatioTemporal-Volume (*cf*. Figure 2.4). Les volumes spatiaux sont représentés par la classe Area déjà existante dans MASCARET. L'attribut GPSCoordinates, que nous ajoutons, permet de représenter la position géographique de l'Area. L'association entities permet de représenter l'ensemble des instances d'Entity présentes dans le *volume spatial*. Cela permet également de situer le *volume spatial* par rapport à des références humaines (anthroporéférencement). Enfin les *volumes spatiaux* sont hiérarchiques et peuvent donc contenir un ensemble d'enfants (représenté par l'association areas).

Nous représentons les *étendues temporelles* par la classe TemporalScope, pour représenter les dates et les durées nous proposons deux classes : Date et Duration. Ces deux classes s'appuient sur la classe TimeExpression pour exprimer les dates et durées. Notons que, par soucis de généricité, nous nous appuyons sur la norme ISO 8601 1 qui permet d'exprimer des dates, des durées et des intervalles de temps sous forme de chaînes de caractères. Utiliser cette norme nous permet de simplifier le traitement des dates et durées en conservant le même format quelque soit l'implémentation de notre modèle.

En reprenant notre exemple des ponts brestois, chacun de nos *paysages* (pont National

<sup>1.</sup> [www.iso.org/fr/iso-8601-date-and-time-format.html](https://www.iso.org/fr/iso-8601-date-and-time-format.html)

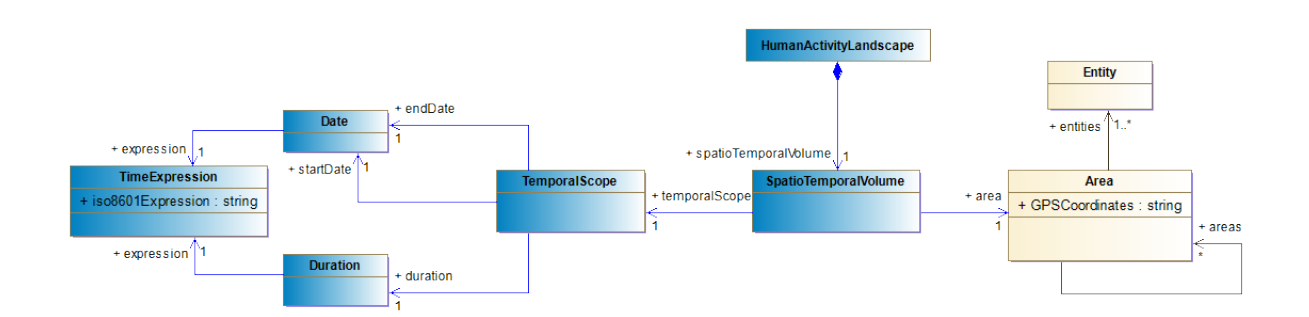

Figure 2.4 – Diagramme de classe contenant SpatioTemporalVolume. En bleu les classes que nous proposons, en jaune les classes du modèle MASCARET.

et pont de Recouvrance) est donc associé à un volume spatio-temporel. Concernant le *paysage* du pont National, l'*étendue spatiale* impliquée dans notre exemple correspond à l'embouchure de la Penfeld à Brest et est centrée sur le pont National qui était situé à ces coordonnées GPS : 48◦23′02N, 4 ◦29′46O 2 . L'*étendue temporelle* concernée débute en 1861, année d'inauguration du pont, et se termine en 1944, année de sa destruction.

Le *paysage* du pont de Recouvrance quant à lui est situé temporellement de 1954 à nos jours. L'*étendue spatiale* couverte par ce *paysage* est située à la même position que le *paysage* du pont National mais les entités trouvées dans ce *paysage* diffèrent, par exemple le Pont National a été détruit et remplacé par le Pont de Recouvrance.

#### **La notion d'événement spatio-temporel**

ANY-Artefact définit les *événements* comme étant instantanés et ayant un effet sur un système, nous représentons cette notion avec la classe SpatioTemporalEvent. Les *événements* sont situés spatialement et temporellement et sont donc liés à un *volume spatiotemporel*. Nous représentons ce lien avec l'association spatioTemporalVolume entre les classes SpatioTemporalEvent et SpatioTemporalVolume. Les *événements* peuvent avoir des effets sur l'environnement et les systèmes étudiés, par exemple, la destruction d'entités ou le passage d'un *paysage* à un autre. Ces effets se traduisent par une Action au sens de MASCARET, nous représentons ceci par l'association effects entre les classes Spatio-TemporalVolume et Action. Ces Action peuvent être de plusieurs types, par exemple, CallBehaviorAction, qui permet d'appeler et démarrer la simulation d'une activité, ou DestroyInstance, qui permet de détruire une entité de l'environnement. La Figure 2.5 présente le lien entre les classes SpatioTemporalEvent, SpatioTemporalVolume et Ac-

<sup>2.</sup> [www.openstreetmap.org/?mlat=48.383971&mlon=-4.496053](https://www.openstreetmap.org/?mlat=48.383971&mlon=-4.496053&zoom=13#map=17/48.38383/-4.49504)

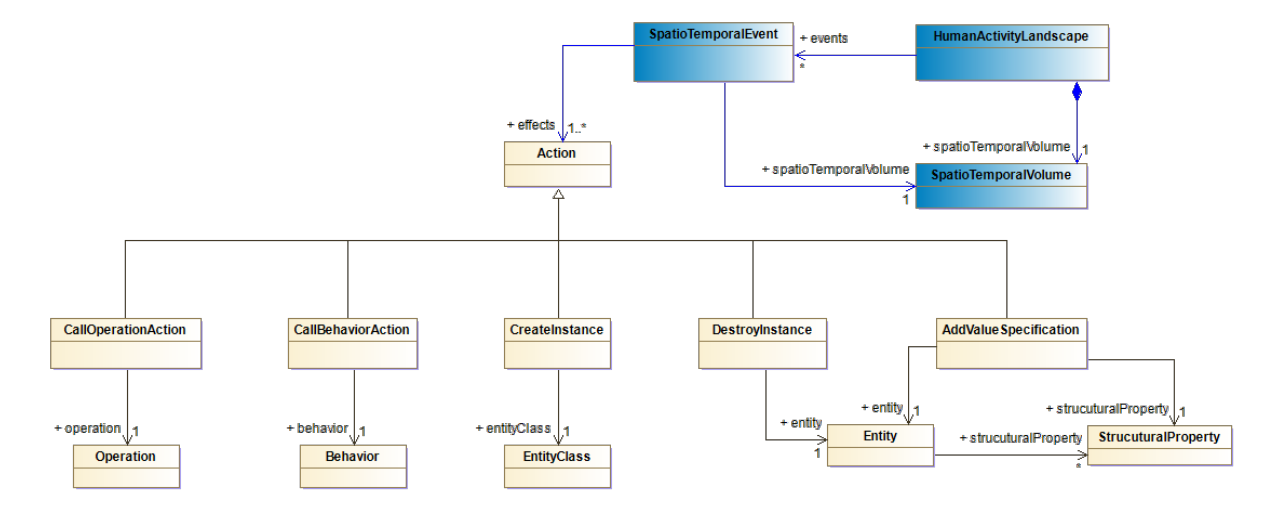

tion ainsi que les différents types d'Action.

Figure 2.5 – Diagramme de classe de la classe SpatioTemporalEvent et lien avec les Action. En bleu les classes que nous proposons, en jaune les classes du modèle MASCARET.

#### **2.1.2 L'échelle** *court-terme*

L'échelle *court-terme* s'appuie sur la notion d'*activité*. Cette notion existe déjà dans MASCARET et est même centrale (*cf*. Section 1.4). Nous reprenons les définitions de MASCARET : une activité est une suite d'actions permettant de réaliser une tâche. Ces actions sont organisées chronologiquement et peuvent être associées à des états de l'environnement. Par exemple dans l'activité d'ouverture du pont National, le pont doit être déverrouillé avant d'être ouvert. L'action "Tourner les cabestans" implique que le pont soit dans l'état "déverrouillé" et donc que les actions "Déverrouiller le verrou" et "Déverrouiller les mâchoires" se soient déroulées. Lors de l'exécution de l'activité d'ouverture du pont, celui-ci passera de l'état "fermé" à l'état "déverrouillé" puis sera dans l'état "ouvert" à la fin de l'activité (*cf*. Figure 2.6). La navigation sur l'échelle *court-terme* permet de naviguer entre ces différents états. MASCARET permet déjà de représenter les activités ainsi que les évolutions qui y sont associées mais ne permet pas de formaliser la durée estimée des activités ni leur durée effective lors de leur exécution. De même MASCARET ne permet pas d'indiquer le volume spatial occupé par les activités.

Afin de représenter la durée et le volume spatial occupé par les activités nous proposons donc d'associer la classe SpatioTemporalVolume à la classe Behavior (généralisation des

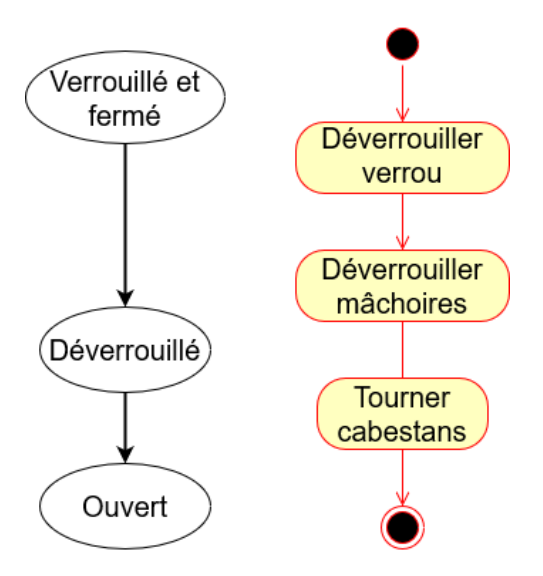

Figure 2.6 – Diagrammes représentant les changements d'état du pont National durant la procédure d'ouverture.

classes Activity et Action), cela nous permet de définir le volume spatio-temporel occupé par l'activité et donc estimer le temps nécessaire à sa réalisation (*cf*. Figure 2.7).

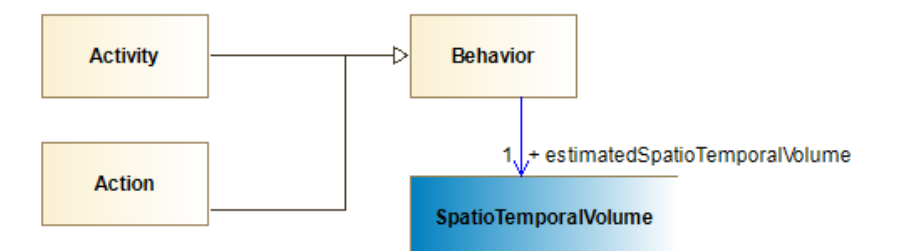

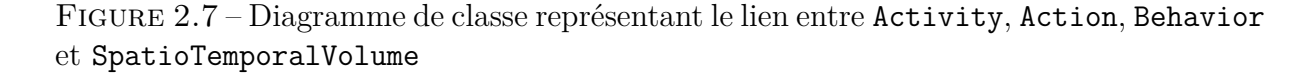

Dans notre exemple, les deux ponts ont pour caractéristique de devoir laisser passer les navires souhaitant entrer ou sortir de l'arsenal de Brest. Cela implique donc de définir une procédure d'ouverture et une procédure de fermeture dans chacun des *paysages*.

#### **2.1.3 L'échelle de** *temps virtuel*

L'échelle du *temps virtuel* n'est pas issue de la littérature mais est intrinsèque à tout EV. Sans écoulement du temps au sein d'une simulation en EV, la simulation n'évoluerait pas et resterait figée. Bien qu'étant essentielle, cette échelle de temps n'est pas formalisée dans MASCARET.

Les comportements (représentés par la classe Behavior) sont associés à des instances de la classe BehaviorExecution qui permettent de contrôler l'exécution des comportements. Ces exécutions sont contrôlées par le BehaviorScheduler. Nous associons la classe Clock au BehaviorScheduler (*cf*. Figure 2.8). Cette classe est un singleton qui permet de contrôler la vitesse d'écoulement du temps virtuel. Ainsi, la classe Clock possède un attribut timeFactor, il s'agit d'un facteur multiplicateur du pas de temps de la simulation. Lorsque *timeFactor* = 1 le temps s'écoule à la vitesse par défaut (représentée par l'attribut defaultTimeSpeed) prévue par la simulation. Si l'on a |*timeFactor*| *>* 1 la vitesse d'écoulement du temps augmente et si l'on a |*timeFactor*| *<* 1 la vitesse d'écoulement du temps ralentit. Le signe de timeFactor détermine le sens d'écoulement du temps. Dans la pratique, les comportements qui sont exécutés dans l'EV sont perçus par les utilisateurs par des mouvements (translation, rotation et animation). Accélérer ou ralentir le temps revient à accélérer ou ralentir ces mouvements. Une vitesse négative revient alors à réaliser ces mouvements à l'envers.

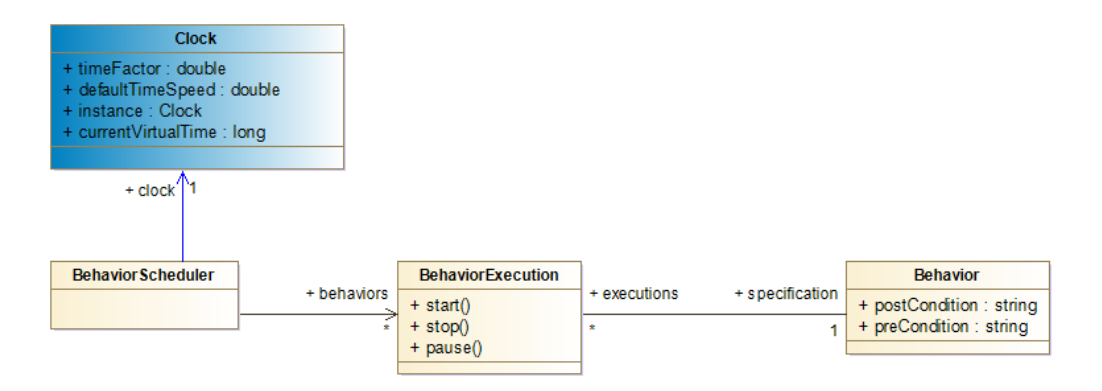

Figure 2.8 – Diagramme de classe des classes Behavior, BehaviorExecution, BehaviorScheduler et Clock.

#### **2.1.4 L'échelle** *spatiale*

L'échelle *spatiale* est également intrinsèque aux EV, l'utilisateur peut naviguer spatialement au sein de l'EV. Elle est liée à la géométrie de l'EV et donc aux éléments 3D présents. Cette échelle s'appuie sur la classe Area. Pour rappel nous définissons les Area comme pouvant avoir des coordonnées GPS (attribut GPSCoordinates) et comme étant

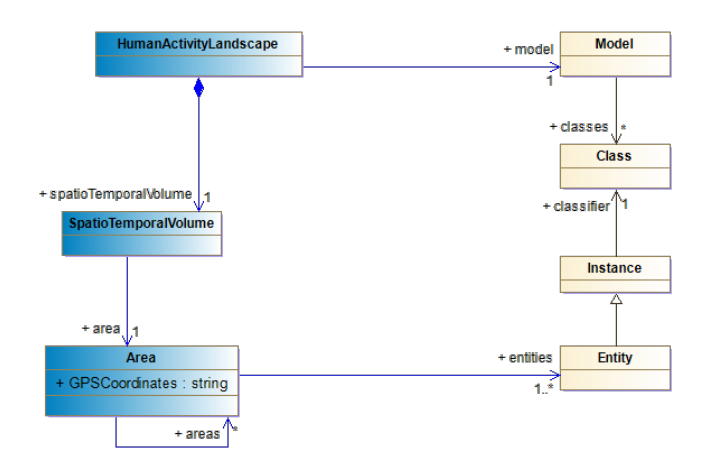

Figure 2.9 – Diagramme de classe de Area et lien avec les classes Entity et Spatio-TemporalVolume.

associée à un ensemble d'Entity représentant les éléments présents dans l'EV (*cf*. Figure 2.9). En navigant sur cette échelle les utilisateurs peuvent changer de point de vue et donc observer différentes entités (*e.g.* le pont National ou le pont de Recouvrance).

### **2.2 Représentation des ressources bibliographiques**

Les historiens s'appuient sur un ensemble de ressources documentaires pour modéliser leurs objets d'études et peupler leurs ontologies. Afin d'intégrer ces ressources dans nos applications nous proposons d'ajouter les notions les représentant dans notre modèle. Nous nous appuyons sur Dublin Core<sup>3</sup>, un modèle permettant de décrire des ressources documentaires. Dublin Core fournit un socle commun d'éléments descriptifs permettant une interopérabilité des systèmes d'archives. Les ressources documentaires sont décrites par un ensemble de propriétés que nous représentons par une classe BibliographicRessource  $(cf. Figure 2.10)$ . Il existe douze types de ressources différents<sup>4</sup>, nous les listons dans l'énumération DCMITypes. La classe BibliographicRessource contient six attributs :

- 1. alternativeName : nom alternatif pour la ressource ;
- 2. bibliographicCitation : référence bibliographique pour la ressource ;
- 3. creator : nom du créateur de la ressource ;
- 4. language : langue de la ressource ;

<sup>3.</sup> [www.dublincore.org/specifications/dublin-core/](https://www.dublincore.org/specifications/dublin-core/)

<sup>4.</sup> [www.dublincore.org/specifications/dublin-core/dcmi-terms/#section-7](https://www.dublincore.org/specifications/dublin-core/dcmi-terms/#section-7)

5. title : titre de la ressource ;

6. type : type de la ressource, Dublin Core en définit douze.

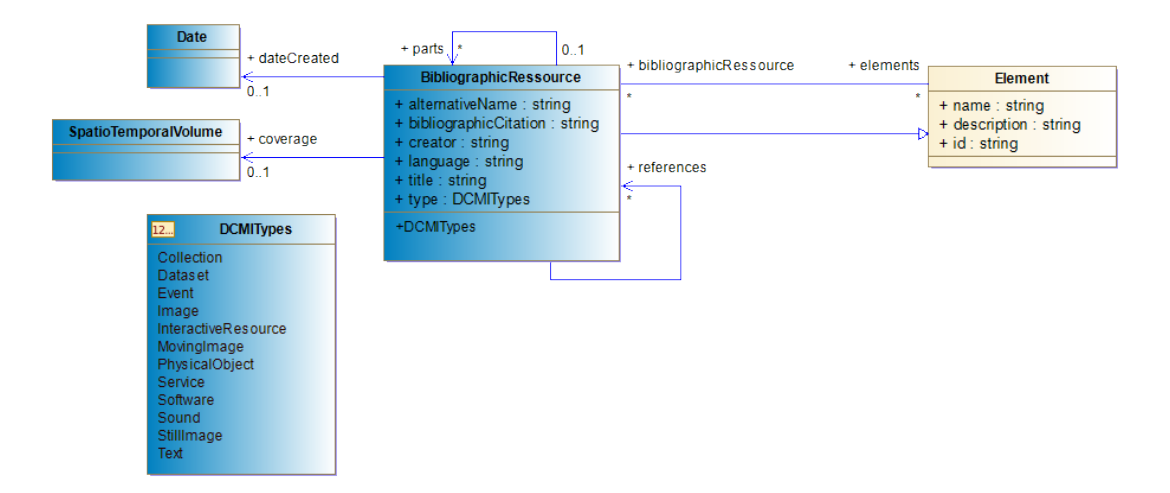

Figure 2.10 – Diagramme de classe représentant le lien entre les ressources documentaires et les éléments de MASCARET.

Les ressources ont également une date de création, représentée par l'association date-Created entre les classes BibliographicRessource et Date. La classe Element est à la base de toutes les autres classes de MASCARET, chacun de ces éléments peut être associé à des ressources documentaires et chaque ressource peut être associée à plusieurs Element, l'association bibliographicRessources - elements représente ce lien.

## **2.3 Conclusion**

Afin de pouvoir représenter au sein d'EV les évolutions temporelles et spatiales des systèmes étudiés par les historiens, nous avons proposé, en nous appuyant sur le modèle d'ontologies ANY-Artefact, quatre échelles de représentation du temps et de l'espace : 1) l'échelle *long-terme* ; 2) l'échelle *court-terme* ; 3) l'échelle du *temps virtuel* ; 4) l'échelle *spatiale*.

Bien qu'un premier alignement entre ANY-Artefact et MASCARET ait été proposé par Abiven, certaines notions n'étaient pas présentes dans MASCARET. C'est pourquoi nous avons détaillé dans ce chapitre la représentation de nos quatre échelles ainsi que les notions que nous avons ajoutées à MASCARET.

La première échelle proposée, que nous appelons échelle *long-terme*, se base sur la notion de *paysage* culturel issue d'ANY-Artefact, elle nous permet de représenter les évolutions temporelles et spatiales sur le long-terme. Nous avons défini un *paysage* comme étant un *volume spatio-temporel* contenant des *entités* (des objets virtuels), des *activités* et des *acteurs*. En changeant de *paysage* les utilisateurs peuvent donc naviguer entre les différents *volumes spatio-temporels* et accéder à différentes *activités* et différents environnements. Pour représenter et interagir avec cette échelle nous avons ajouté les notions de *paysage*, *volume spatio-temporel* et d'*événement spatio-temporel* à MASCARET.

La deuxième échelle proposée, que nous appelons échelle *court-terme*, se base sur la notion d'*activité*. MASCARET définit les *activités* par un ensemble d'*actions* organisées chronologiquement permettant de réaliser une tâche. Chaque *action* ayant un effet sur l'environnement, elles sont associées à un état de l'environnement. La navigation temporelle sur cette échelle se fait en passant d'une *action* à l'autre et permet donc, par extension, de naviguer entre les différents états de l'environnement. Ici la navigation spatiale se fait à l'échelle de l'EV et permet d'observer les changements induits par les *activités*. Les notions permettant de représenter cette échelle étaient déjà présentes dans MASCARET, cependant l'ajout des *volumes spatio-temporels* à MASCARET nous permet de représenter le *volume spatio-temporel* estimé occupé par l'activité lors de sa réalisation.

La troisième échelle est celle de l'écoulement du *temps virtuel* dans l'EV. Cette échelle est intrinsèque aux EV car c'est l'écoulement du temps virtuel qui permet de simuler un environnement. Sur cette échelle purement temporelle les utilisateurs peuvent accélérer ou ralentir la vitesse d'écoulement du temps.

La quatrième échelle que nous proposons est l'échelle *spatiale* de l'EV. Comme pour l'échelle du *temps virtuel* cette échelle est intrinsèquement liée à l'utilisation d'EV. Cette échelle s'appuie sur la notion d'*étendue spatiale* au sein desquelles nous retrouvons les éléments affichés dans l'EV.

Deuxième partie

# **Interagir avec l'espace & le temps**

Dans cette seconde partie nous nous penchons sur les interactions permettant de naviguer spatialement et temporellement au sein d'un Environnement Virtuel. Dans un premier temps nous proposons un état de l'art portant sur la navigation temporelle et sur l'utilisation des interactions tangibles dans un contexte de médiation culturelle. Nous présentons ensuite la démarche de co-conception que nous avons mis en œuvre avec des experts de la médiation culturelle. Cette démarche a deux objectifs : 1) proposer un ensemble de fonctionnalités permettant de naviguer sur les quatre échelles que nous avons proposées et d'interagir avec ces échelles et 2) proposer une interface tangible permettant de réaliser ces fonctionnalités. Puis nous présentons l'implémentation des fonctionnalités et leur lien avec notre modèle, l'implémentation de l'interface tangible que nous proposons ainsi que sa mise en œuvre dans un Environnement Virtuel. Nous terminons cette partie par l'évaluation de l'acceptation de notre proposition.

# **INTERAGIR AVEC LE TEMPS DANS UN CONTEXTE DE MÉDIATION CULTURELLE**

Comme dit précédemment, nos travaux sont à l'intersection de deux axes de recherche : 1) la représentation/modélisation du temps et des évolutions des systèmes techniques et 2) l'interaction/navigation spatio-temporelle en Environnement Virtuel (EV). Nous avons abordé le premier axe dans les chapitres précédents (*cf*. Chapitre 1 et 2). Dans ce nouveau chapitre d'état de l'art, nous nous attardons sur des travaux portant sur les interactions avec le temps, notamment la navigation spatio-temporelle en EV. De plus, dans ce chapitre et globalement dans notre thèse, nous nous appuyons sur des travaux impliquant les interfaces tangibles (TUI, en anglais) et montrant que les TUI offrent des interactions engageantes et pertinentes. Dans la présentation des différents travaux de ce chapitre, tant sur les interactions avec le temps que sur les TUI, nous nous penchons plus particulièrement sur le cas spécifique du domaine de la médiation culturelle, contexte applicatif de nos travaux. Plus concrètement, après une présentation des travaux sur la navigation spatio-temporelle en IHM en première partie de ce chapitre, nous revenons rapidement sur les fondements des TUI et de leurs usages mais surtout sur les avantages qu'elles apportent dans le domaine de la médiation culturelle.

## **3.1 Interaction et navigation spatio-temporelle**

Dans cette section, nous nous penchons sur des travaux et dispositifs permettant de naviguer spatialement et temporellement ou plus globalement d'interagir avec l'espace et le temps. Tout d'abord nous présentons des travaux proposant des métaphores d'interaction pour la navigation spatio-temporelle, dans un second temps nous nous penchons sur l'utilisation de la navigation spatio-temporelle dans des contextes de médiation culturelle.

#### **3.1.1 Métaphores d'interaction pour la navigation spatio-temporelle**

*ChronoViz* [Fou+11] est un système permettant de synchroniser des vidéos, des flux de données temporelles et des notes manuscrites. Chaque flux de données est synchronisé avec une ligne de temps et les notes sont affichées à la position temporelle de leur écriture. *ChronoViz* propose trois métaphores d'interaction pour la navigation temporelle : 1) les contrôles de type magnétoscope, 2) la navigation par événements (par exemple, l'écriture d'une note), 3) la manipulation directe d'une variable temporelle, par exemple, le graphique d'un vol simulé (*cf*. Figure 3.1a). En outre, *ChronoViz* permet d'afficher des positions spatiales sur une carte. La sélection d'une position spatiale contrôle la position temporelle des flux de données.

Lilija *et al.* [LPH20], en s'appuyant sur [Dra+08], propose de contrôler le temps par manipulation directe des éléments d'un EV. L'utilisateur peut sélectionner un élément de l'EV, observer la trajectoire de cet élément au sein de l'EV et déplacer cet élément le long de sa trajectoire (*cf*. Figure 3.1b). Les auteurs notent, cependant, que la manipulation directe n'est pas adaptée pour tous les scénarios et que cette méthode demande à l'utilisateur d'être fortement impliqué. Cette implication active peut s'avérer fatiguante dans des scénarios complexes.

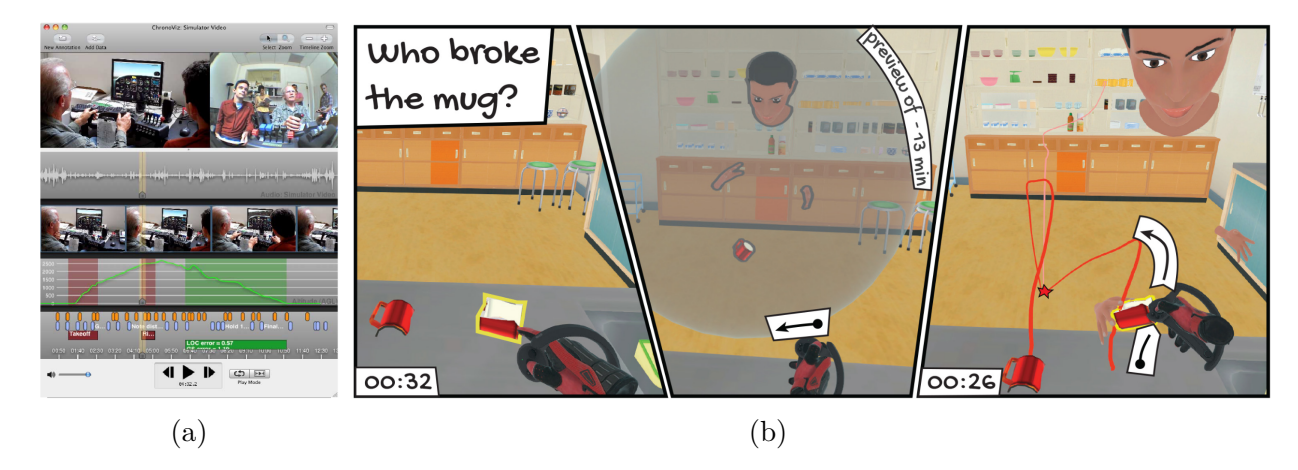

Figure 3.1 – (a) Interface de *Chronoviz* ; données issues d'une simulation de vol [Fou+11]. (b) Exemple de navigation temporelle par la manipulation d'un objet le long de sa trajectoire [LPH20].

*Photoportals* [Kun+14] s'appuie sur la métaphore de la photographie numérique pour permettre le partage de références spatiales et temporelles dans des EV. Les photos et les vidéos prises par les utilisateurs avec un interacteur tangible (en forme d'appareil photo) leur permettent de naviguer dans l'espace et dans le temps en se déplaçant à travers eux. Dans ces travaux, Kunert *et al.* s'appuient sur [Gre+00] pour permettre la relecture d'activités qui se sont déroulées dans le temps dans l'environnement. Si ces travaux permettent de naviguer dans l'espace et le temps, ils ne le permettent que sur une seule échelle de temps (évolutions à court terme). De plus, les interactions tangibles ne concernent que la capture de l'environnement et non la navigation spatio-temporelle.

Bennett *et al.* proposent *ChronoTape*, un système d'aide à la recherche généalogique en fournissant une représentation tangible de l'histoire familiale [BFB12]. *ChronoTape* est une bande de papier sur laquelle sont indiquées des dates et, pour chaque date, un marqueur de type QR Code. L'utilisateur peut naviguer temporellement en parcourant la bande. Notez que cette proposition ne traite pas de la navigation spatiale. En complément de la bande de papier, les auteurs proposent un lecteur qui permet de parcourir la bande et d'associer des documents numériques (*e.g.* des notes, des images) à chaque date.

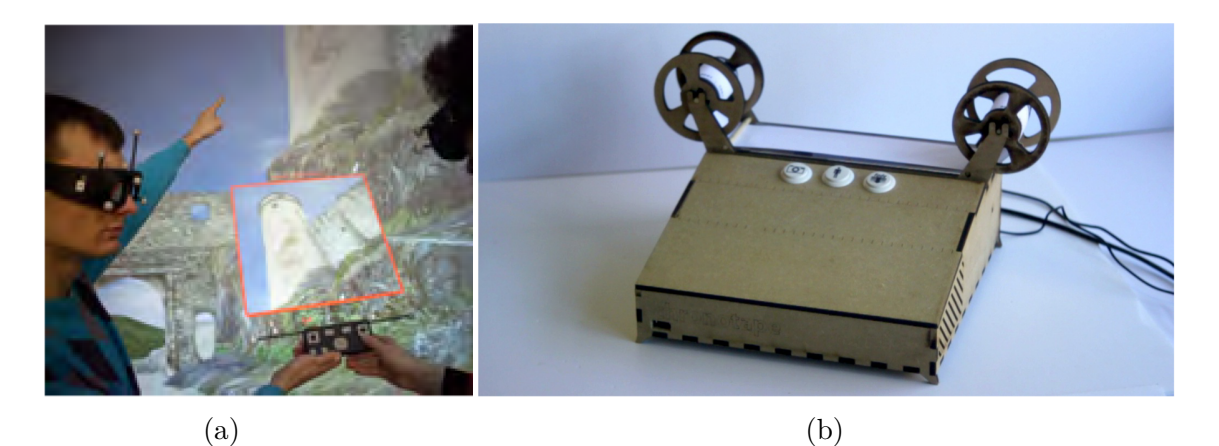

Figure 3.2 – (a) Deux utilisateurs de *Photoporals* échangeant autour d'une prise de vue de l'environnement virtuel [Kun+14]. (b) Lecteur de Chronotape [BFB12].

|                         | Navigation<br>spatiale | Navigation<br>long-terme | Navigation<br>court-terme | Navigation<br>temps virtuel |
|-------------------------|------------------------|--------------------------|---------------------------|-----------------------------|
| $Chrono Viz$ [Fou+11]   |                        |                          |                           |                             |
| Lilija et al. [LPH20]   |                        |                          | Х                         |                             |
| $Photoportals$ [Kun+14] |                        |                          |                           |                             |
| $Chrono Tape$ [BFB12]   |                        |                          |                           |                             |

Table 3.1 – Résumé des propositions de mode de navigation spatiale et temporelle.

Avec ces travaux, nous constatons qu'un ensemble de recherches ont été menées pour

proposer des métaphores d'interaction pour la navigation spatio-temporelle impliquant interfaces WIMP, TUI ou des Environnements Virtuels. Cependant, aucun de ces travaux ne permet, à la fois, de naviguer spatialement et temporellement, le tout sur plusieurs échelles de temps comme celles utilisés par les historiens présentées dans le Chapitre 1 (*cf*. Tableau 3.1). Nous proposons dans la section suivante de présenter un ensemble de travaux proposant de naviguer spatialement et temporellement dans un contexte de médiation culturelle.

# **3.1.2 Navigation spatio-temporelle dans un contexte de médiation culturelle**

*TimeMachine Oulu* [POO03] propose d'utiliser un assistant numérique personnel (PDA, Personal Digital Assistant en anglais) et une interface graphique pour afficher une reconstitution de la ville d'Oulu en Finlande. L'utilisateur peut naviguer spatialement dans l'environnement numérique en se déplaçant physiquement dans la ville réelle et temporellement en choisissant l'année qu'il souhaite observer grâce à des boutons incrémentaux (*e.g.* -5, -1, +1, +5). L'utilisateur navigue d'une année à l'autre par incrément de temps. La reconstitution graphique s'adapte alors automatiquement pour refléter la navigation de l'utilisateur. Dans cette application, la position de l'utilisateur dans l'environnement réel est déterminée par le GPS du PDA, qui permet un positionnement à grande échelle mais ne permet pas la navigation à l'intérieur des bâtiments observés sur l'interface graphique. La navigation temporelle par l'utilisation des boutons incrémentaux n'induit pas de limite dans le nombre de dates disponibles (*cf*. Figure 3.3a). Cependant, comme le nombre de dates peut être important, elle ne permet pas de hiérarchiser les période ce qui permettrait d'accélérer la navigation.

Au contraire, Koebel *et al.* ont proposé une application de Réalité Virtuelle (RV) pour naviguer à l'intérieur d'un bâtiment spécifique et non dans un grand espace ouvert [Koe+17]. *Biennale 4D* est une reconstruction en RV du pavillon suisse de l'exposition *Biennale di Venezia*. Dans cet environnement immersif, l'utilisateur peut se déplacer dans l'espace par téléportation et, dans une moindre mesure, marcher dans son environnement immédiat. Les auteurs proposent d'utiliser la métaphore de la machine à remonter le temps comme outil de navigation temporelle. En effet, l'utilisateur peut interagir avec un cube virtuel qui lui permet de sélectionner l'année qu'il souhaite observer (*cf*. Figure 3.3b). Les auteurs ont sélectionné quatre éditions de l'exposition, chaque année étant représentée

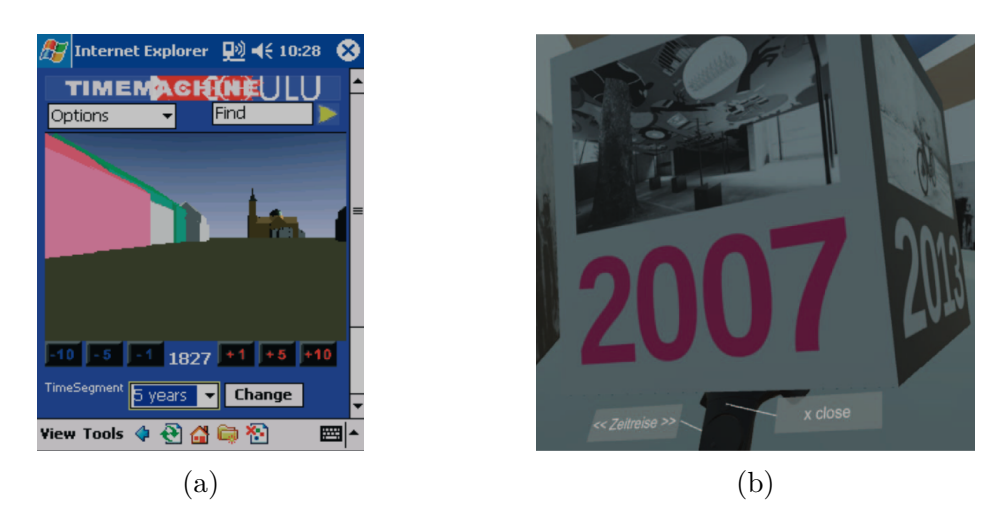

Figure 3.3 – (a) Interface de *TimeMachine Oulu* [POO03]. (b) Capture d'écran montrant l'objet virtuel permettant de naviguer entre les différentes éditions de l'exposition [Koe+17]

par une face du cube. Comme la machine à remonter le temps est représentée par un cube virtuel, cela implique que le nombre de dates disponibles est limité.

Au lieu d'utiliser un objet virtuel pour naviguer dans le temps, Gaugne *et al.* proposent de lier la navigation temporelle et spatiale. Dans *Evoluson* [Gau+18], l'utilisateur a la possibilité d'explorer l'histoire de la musique occidentale de l'antiquité à nos jours. Chaque période étant représentée par une pièce, l'utilisateur change la période observée en passant d'une pièce à une autre (*cf*. Figure 3.4). Dans ces travaux la navigation n'est possible que sur une seule échelle, celle des périodes.

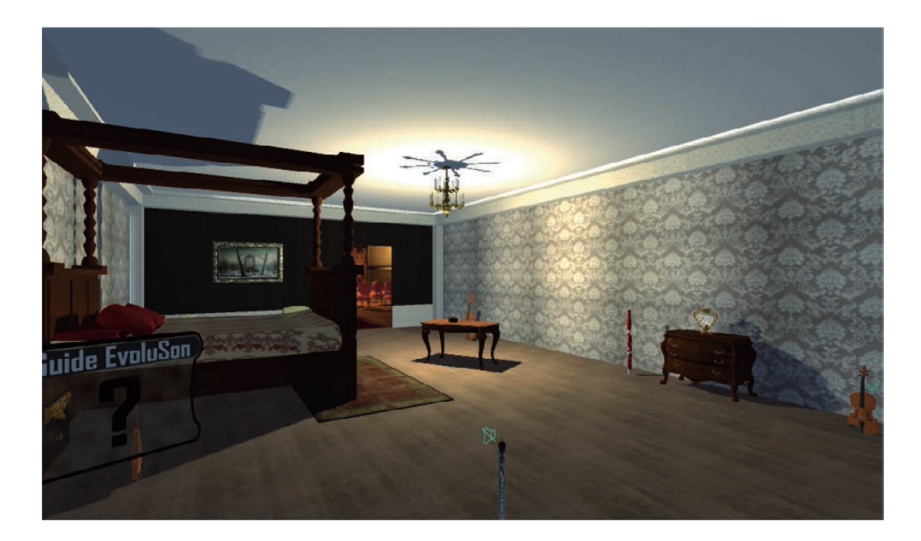

Figure 3.4 – *Chambre baroque* et accès au fond vers le *théâtre classique* [Gau+18].

|                             | Navigation<br>spatiale | Navigation<br>$long-terme$ | Navigation<br>court-terme | Navigation<br>temps virtuel |
|-----------------------------|------------------------|----------------------------|---------------------------|-----------------------------|
| TimeMachine Oulu [POO03]    |                        |                            |                           |                             |
| <i>Biennale 4D</i> [Koe+17] |                        |                            |                           | X                           |
| $Evoluson$ [Gau+18]         |                        |                            |                           |                             |

Table 3.2 – Résumé des propositions de mode de navigation spatiale et temporelle dans un contexte de médiation culturelle.

Ces travaux proposent différentes métaphores d'interaction pour naviguer spatialement et/ou temporellement. Cependant, aucun d'entre eux ne proposent de naviguer sur plusieurs échelles de temps (*cf*. Tableau 3.2). De plus notons que, à notre connaissance, aucun travaux ne propose de naviguer sur plusieurs échelles en utilisant des TUI. Or celles-ci ont montré certains avantages notamment en contexte de médiation culturelle. Dans la section suivante, nous revenons donc sur les fondements des interfaces tangibles ainsi que sur un ensemble de travaux proposant des TUI dans un contexte de médiation culturelle.

### **3.2 Interactions tangibles et médiation culturelle**

Dans la section précédente nous avons présenté un ensemble de résultats de recherche permettant de naviguer spatialement et temporellement. À notre connaissance peu de travaux proposent d'utiliser des TUI pour naviguer spatio-temporellement et aucun d'entre eux dans un contexte de médiation culturelle ni sur plusieurs échelles. Nous allons, dans cette section, revenir rapidement sur les définitions et fondements des interfaces tangibles, puis sur leurs avantages et leurs limites. Afin d'appuyer ces avantages nous présentons dans cette section un ensemble de travaux proposant des TUI dans un contexte de médiation culturelle.

#### **3.2.1 Fondements des interfaces et interactions tangibles**

Les interfaces tangibles trouvent leur source dans les travaux de Fitzmaurice, Ishii et Buxton [FIB95] qui introduisent le concept d'*interfaces saisissables*. Celles-ci permettent de contrôler des objets virtuels par le biais d'objets physiques appelés *briques*. Les auteurs proposent d'utiliser ces *briques* sur une large surface horizontale servant également d'affichage (*cf*. Figure 3.5a).

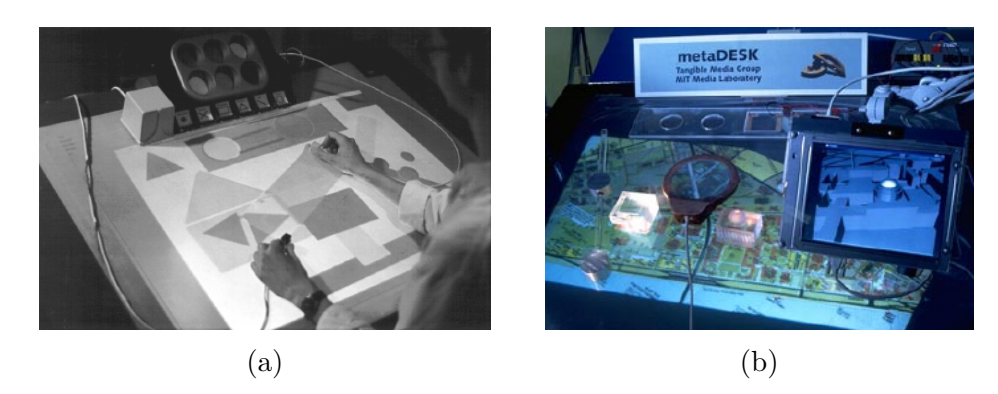

Figure 3.5 – (a) GraspDraw et ActiveDesk, mise en œuvre du paradigme des *interfaces saisissables* [FIB95]. (b) Espace d'interaction tangible utilisant différents objets [IU97].

Le concept d'*interfaces saisissables* est élargi en 1997 par Ishii et Ullmer avec la notion de *bits tangibles* [IU97]. Ceux-ci permettent aux utilisateurs de saisir et manipuler des bits numériques par le biais d'objets physiques (*cf*. Figure 3.5b). Ishii et Ullmer définissent un nouveau type d'IHM, les *interfaces utilisateurs tangibles* (*Tangible User Interfaces*, TUI). Le concept de TUI a ensuite été étendu par Hornecker et Buur qui proposent l'appellation d'*interactions tangibles* [HB06]. Ce cadre prend en compte la dimension sociale des interactions tangibles pour la coopération entre utilisateurs.

Dans nos travaux nous nous intéressons plus particulièrement aux *interactions tangibles* à *petits grains* où l'utilisateur peut "interagir avec des objets qu'il peut attraper et bouger dans un espace délimité par l'envergure de ses bras" [Cou10] par opposition aux interactions à *gros grains* qui implique le corps entier de l'utilisateur.

De nombreux travaux ont montré les avantages des TUI par rapport aux interfaces graphiques (GUI). Tout d'abord, les TUI présentent l'avantage d'apporter un retour tactile à l'utilisateur en plus du retour visuel ou auditif fourni par le système informatique [Ish08]. Ce retour tactile est immédiat et permet donc à l'utilisateur de pouvoir interagir avec le système sans devoir attendre le retour visuel ou auditif du système informatique et sans directement regarder l'interface [KCR19]. De plus, les TUI sont, en général, plus spécialisées que les GUI. Ces dernières utilisent des contrôleurs génériques (*e.g.* un clavier, une souris, un écran) contrairement aux TUIs qui peuvent se baser sur l'utilisation d'interacteurs spécifiques pour effectuer la tâche pour laquelle ils sont conçus. Cela permet de proposer des interacteurs dont la forme évoque l'utilisation ou le domaine d'utilisation. Cette affordance [Gib77 ; Nor88] permet de s'appuyer sur les connaissances préalables de l'utilisateur et donc de réduire le temps d'apprentissage nécessaire à l'utilisation de

la TUI. Les interfaces tangibles, en se basant sur l'utilisation d'objets réels, permettent également d'atténuer la barrière entre le système informatique et le monde réel [Bea06].

Les TUI sont en général préférées à leur pendant graphique, bien que perçues comme étant inférieures du point de vue de l'utilisabilité, car apportant une plus grande stimulation [ZG13]. Les TUI sont également préférées à des interactions basées sur l'utilisation de smartphones [PO18], elles permettent également d'augmenter l'engagement des utilisateurs  $[XAM08; Ma+15]$ .

Cependant, les TUI présentent certaines limites. D'une part la spécialisation des TUI pour certaines fonctions précises peut poser problème dans des cas où de nombreuses interactions et fonctionnalités sont proposées [SH10]. Utiliser des interacteurs trop spécialisés pourrait amener à des situations où un grand nombre d'objets physiques seraient impliqués, ce qui pourrait demander beaucoup d'espace de manipulation. De plus, la manipulation constante de dispositifs tangibles peut s'avérer fatigante, en effet les principaux modes de manipulation sont de déplacer ou tourner les dispositifs tangibles [Ull02].

Malgré ces limites, de nombreux travaux ont été consacrés à l'utilisation d'interfaces tangibles en contexte muséal ou globalement dans le domaine de la médiation culturelle.

#### **3.2.2 TUI dans un contexte de médiation culturelle**

Duranti a recensé 68 travaux (55 académiques et 13 non-académiques) proposant des TUI pour la médiation culturelle entre 2001 et 2015 [Dur17]. En 2019, Hornecker et Ciolfi [HC19] proposent deux axes de classification des dispositifs numériques au sein de musées. Le premier axe se base sur la relation entre les dispositifs interactifs et le contexte physique du musée, son agencement spatial, et comment ils s'adaptent à la mobilité des visiteurs. Les dispositifs peuvent être *autonomes*, *mobiles* ou des *assemblages* de plusieurs dispositifs. Les dispositifs *autonomes* sont des installations déployées pour créer des zones spécifiques où l'interaction avec le dispositif numérique est le centre d'intérêt principal [Ma+15 ; Chu+15 ; Lop+17]. Les dispositifs *mobiles* proposent à l'utilisateur de se déplacer dans le musée avec un dispositif numérique permettant d'accéder aux informations soit de manière explicite (l'utilisateur demande à voir le contenu numérique) soit automatique (le contenu est affiché à l'utilisateur en fonction du contexte d'utilisation) [Dam+16b ; Pet+17]. Les *assemblages* associent plusieurs dispositifs numériques répartis sur l'exposition, ou le site, pour proposer une expérience plus vaste [Fer+04 ; CM18].

Le second axe de classification porte sur la forme du dispositif numérique, Hornecker

et Ciolfi proposent trois catégories : 1) les interactions tangibles et incarnées, 2) la réalité étendue et 3) les interactions multisensorielles. Ces domaines ne sont pas exclusifs, une installation *autonome* peut s'appuyer sur des interactions tangibles et proposer une visualisation en réalité étendue.

Nous présentons ici une sélection de travaux proposant des interfaces tangibles dans un contexte de médiation culturelle. Nous les classons en fonction de leur affordance, de leur forme et de leurs fonctions.

La première catégorie consiste en des objets augmentés numériquement, inspirés du monde réel, qui sont utilisés de la même manière que l'objet réel. Le visiteur utilise un interacteur tangible qui a exactement la même forme qu'un objet ordinaire. En outre, l'utilisateur manipule l'interacteur tangible pour exécuter la même fonction qu'avec l'objet ordinaire. L'interacteur tangible augmenté numériquement doit être suivi spatialement dans le monde réel afin d'identifier les informations à fournir. À cette fin, différents systèmes de suivi peuvent être utilisés, comme les QR codes, les centrales inertielles, les tables interactives, etc. Le deuxième aspect de l'augmentation numérique est l'affichage d'informations. Ces informations sont présentées de plusieurs manières : directement sur l'interacteur ou sur un écran séparé.

Par exemple, *The Loupe* [Dam+16b] donne aux visiteurs la possibilité d'utiliser un interacteur en forme de loupe équipé d'une caméra pour détecter des artefacts dans une exposition. L'interacteur est également équipé d'un écran qui affiche des informations sur l'artefact détecté (*cf*. Figure 3.6a). Ces informations sont plus ou moins détaillées en fonction de la distance entre *La Loupe* et l'objet observé. Dans la même catégorie, Ma *et al.* [Ma+15] propose de manipuler des objets en forme de lentilles pour observer la répartition de phytoplanctons dans l'océan. Les positions des lentilles sont détectées par une table interactive. Comme le montre la Figure 3.6b, cette dernière permet également d'afficher les informations à l'utilisateur.

Ce type d'interacteurs tangibles est facile à utiliser et nécessite moins de temps d'apprentissage qu'une interface graphique [XAM08 ; Jac+08]. Cependant, dans le contexte d'une application complexe nécessitant plusieurs types d'interactions, il n'est pas réaliste d'utiliser un objet par interaction.

La deuxième catégorie que nous avons identifiée comprend des interacteurs plus ou moins affordants mais qui ne sont pas utilisés comme l'objet réel dont ils s'inspirent. Contrairement à la première catégorie, l'interacteur, de par ses caractéristiques, ne porte que des informations utilisées par l'EV, et c'est l'état de cet environnement qui décide de

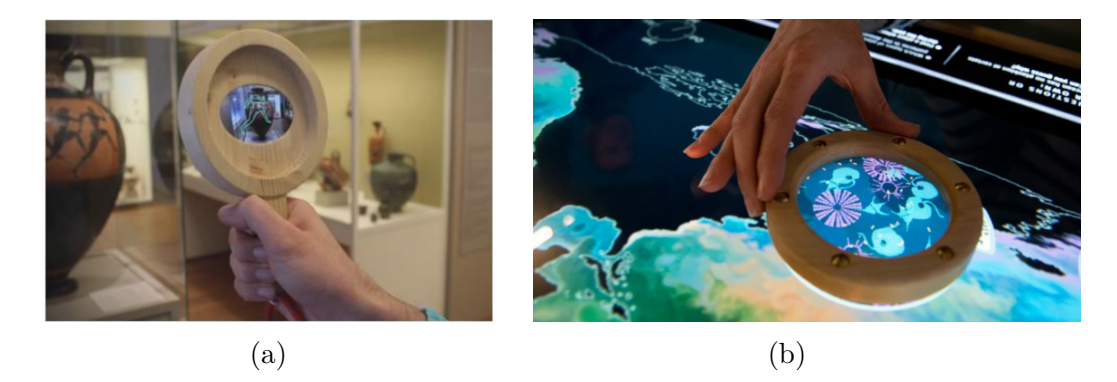

Figure 3.6 – (a) Photo de *The Loupe* affichant des informations à propos d'un vase [DRH19]. (b) Lentille tangible permettant d'afficher les planctons [Ma+15].

l'interaction à réaliser. Notons que les technologies de suivi de l'interacteur et d'affichage des informations sont similaires à celles de la première catégorie.

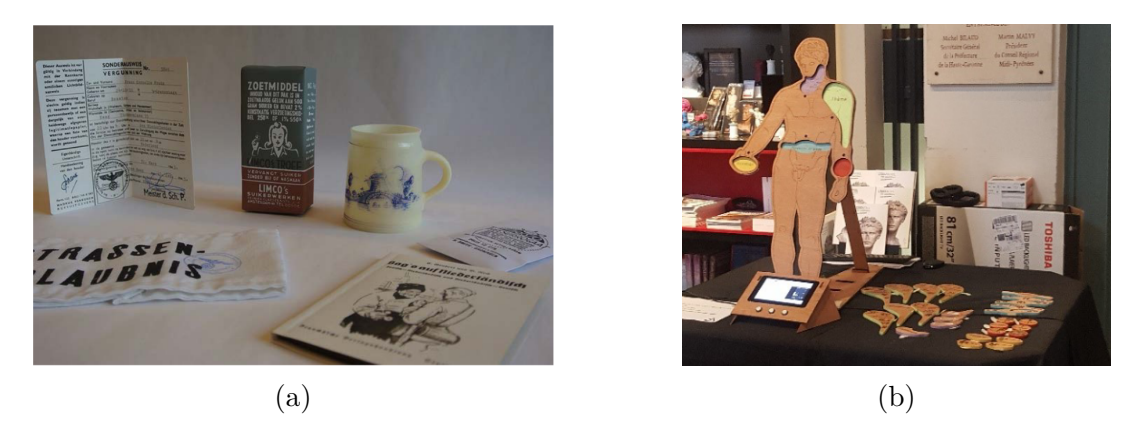

Figure 3.7 – (a) Objets tangibles correspondant aux différents profils de visites [PO18]. (b) Statue d'Hercule et jetons tangibles de représentation des critères [Rey+20].

Petrelli *et al.* [PO18] proposent d'utiliser des répliques tangibles d'objets quotidiens de la Seconde Guerre mondiale dans le cadre d'une exposition sur le mur de l'Atlantique à la Hague. Chaque objet représente un profil particulier (soldat, civil et fonctionnaire) et, lorsqu'il est placé dans un endroit particulier, identifie le contenu multimédia lié à ce profil. La Figure 3.7a présente ces différents objets. Si cette application permet aux utilisateurs de contrôler le contenu pendant la visite, d'autres applications leur permettent de contrôler le parcours de visite. Par exemple, *Build Your Own Hercules* [Rey+20] permet à un groupe de visiteurs de personnaliser leur visite en fonction du temps disponible, de l'âge des visiteurs ou de leurs intérêts. Comme le montre la Figure 3.7b, chaque critère est représenté par un objet (un jeton [UIJ05]) qui est positionné sur une représentation d'une statue
d'Hercules. Chaque jeton est représentatif du critère concerné (par exemple, le temps disponible pour les visites est représenté par des jetons représentant une montre). Ces deux premières interfaces tangibles utilisent des objets dont la forme rappelle l'information véhiculée.

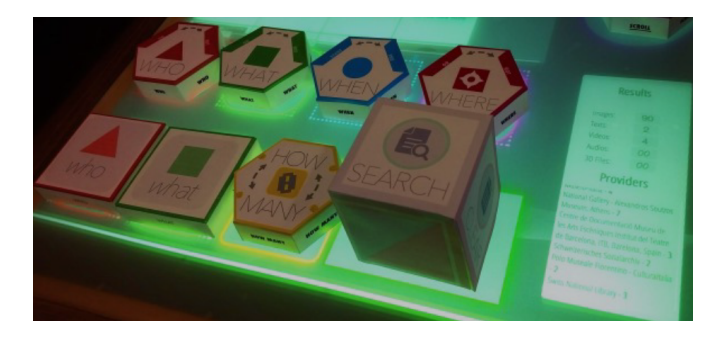

Figure 3.8 – Photo des objets tangibles permettant de créer une requête sur une base de données de patrimoine culturel [Per19].

Pour plus de généricité dans le domaine d'application, il est possible d'utiliser des objets qui ne portent pas d'information sur le contenu spécifique mais sur des concepts plus abstraits. Par exemple dans [Per19], les objets utilisés représentent des champs de recherche sur une base de données. Ils sont placés sur une table interactive pour créer une requête, par exemple QUOI : peintures ; QUI : Picasso ; QUAND : 1935 (*cf*. Figure 3.8).

|                                          | Navigation<br>spatiale | Navigation<br>long-terme | Navigation<br>court-terme | Navigation<br>temps virtuel |
|------------------------------------------|------------------------|--------------------------|---------------------------|-----------------------------|
| The Loupe $[Dam+16b]$                    |                        |                          |                           |                             |
| Ma <i>et al.</i> [Ma+15]                 |                        |                          |                           |                             |
| Smart Replicas et al. [PO18]             |                        |                          |                           |                             |
| Build Your Own Hercules $[{\rm Rey+20}]$ |                        | Х                        |                           |                             |
| Pereda et al. [Per19]                    |                        |                          |                           |                             |

Table 3.3 – Résumé des propositions de mode de navigation spatiale et temporelle dans un contexte de médiation culturelle et utilisant des interfaces tangibles.

L'utilisation des TUI dans un contexte de médiation culturelle favorise l'engagement des utilisateurs et, en proposant des interacteurs affordants, permette de réduire le temps d'apprentissage nécessaire à leur utilisation. De plus, les TUI sont généralement préférées par les visiteurs de musées en comparaison d'interfaces basées sur des dispositifs plus classiques comme des smartphones ou des interfaces graphiques. Cependant, à notre connaissance, les TUI n'ont pas été utilisées pour naviguer spatio-temporellement sur plusieurs échelles d'espace et de temps (*cf*. Tableau 3.3).

# **3.3 Conclusion**

Les travaux proposant aux visiteurs de musées de naviguer spatio-temporellement permettent de se déplacer physiquement soit à l'échelle d'une ville, soit à l'échelle d'un bâtiment, et de naviguer temporellement sur une seule échelle de temps. Aussi, ils n'autorisent pas la hiérarchisation des périodes observées, ni la navigation dans le déroulé des activités simulées dans l'EV. De plus, à notre connaissance, aucun travail proposant une navigation spatio-temporelle sur plusieurs échelles dans un contexte de médiation culturelle n'a été réalisé à l'aide d'interfaces tangibles.

Dans le contexte de la médiation culturelle, des travaux antérieurs ont montré que l'utilisation des interfaces tangibles et l'affordance intrinsèque de l'interacteur utilisé réduisaient le temps d'apprentissage [XAM08 ; Jac+08]. Cependant, dans ces travaux, soit les objets ne permettent qu'un seul type d'interaction, soit la forme des interacteurs proposés est fortement liée aux cas d'application. C'est pourquoi nous proposons dans le chapitre suivant de mettre en place une démarche de co-conception impliquant des experts en médiation culturelle. L'objectif de cette démarche est de proposer un ensemble de fonctionnalités permettant de naviguer spatio-temporellement ainsi qu'une interface tangible permettant de réaliser ces fonctionnalités.

# **DÉMARCHE DE CO-CONCEPTION D'UN INTERACTEUR TANGIBLE POUR LA NAVIGATION SPATIO-TEMPORELLE**

Dans le chapitre précédent nous avons décrit notre modèle de représentation spatiotemporelle. Ce modèle propose une représentation du temps selon quatre échelles : 1) celle des paysages culturels, 2) celle des procédures et activités humaines, 3) celle de l'écoulement continu du temps dans l'Environnement Virtuel (EV) et 4) l'échelle de spatiale de la géometrie de l'EV.

Nous avons émis l'hypothèse qu'*utiliser une interface tangible faciliterait la navigation spatio-temporelle au sein d'environnements numériques*. Afin de spécifier les fonctionnalités à mettre en œuvre ainsi que l'interacteur tangible sur lequel sera basé notre interface, nous avons mis en place une démarche de co-conception participative [BM09] en trois étapes basée sur 1) une enquête préliminaire, 2) deux ateliers collaboratifs et 3) une évaluation.

L'enquête préliminaire était constituée d'un questionnaire portant sur les usages existants de la navigation temporelle en contexte de médiation et de recherche. La navigation spatiale étant un sujet plus largement traité dans la littérature [TM20 ; HXW20 ; Cir+09 ; Kre+18] nous avons concentré cette enquête préliminaire uniquement sur les aspects temporels. C'est à dire comment est représentée et manipulée la dimension temporelle des systèmes étudiés et quel est le rôle de la navigation temporelle dans les applications finales (*cf*. Section 4.1). Nous nous sommes appuyés sur les résultats de cette approche préliminaire lors du premier atelier.

Ce premier atelier avait pour objectif d'identifier les profils d'utilisateurs (dans des contextes de médiation culturelle) susceptibles de naviguer spatialement et temporellement ainsi que de définir un ensemble de fonctionnalités permettant cette navigation. Le second atelier avait pour objectif principal de proposer des interacteurs tangibles qui permettraient de réaliser ces fonctionnalités (*cf*. Section 4.2).

Enfin nous avons mis en place une évaluation par des experts en médiation culturelle des différents prototypes d'interacteurs proposés lors du second atelier (*cf*. Section 4.2.3). Cette évaluation visait à identifier le prototype le plus pertinent à implémenter parmi les différentes propositions.

# **4.1 Approche préliminaire**

### **4.1.1 Participants & déroulé**

Nous souhaitions impliquer un ensemble d'experts du domaine de la médiation culturelle durant toute notre démarche, nous avons donc fait le choix de diffuser notre enquête auprès de nos contacts : Brest Métropole, Musée National de la Marine de Brest, Musée des Arts & Métiers de Paris, antenne brestoise de l'Office Français de la Biodiversité, Maison des Sciences de l'Homme de Saint-Étienne, Université de Technologie de Belfort-Montbéliard, École Centrale de Nantes, Muséum National d'Histoire Naturelle de Paris, antenne brestoise du Service Historique de la Défense, Océanopolis, Institut Universitaire Européen de la Mer.

Quinze participants, onze professionnels de la médiation culturelle et quatre chercheurs en Archéologie, Zoologie et Histoire des Sciences et Techniques, ont répondu à cette enquête. Les participants avaient entre 8 ans et 32 ans d'expérience ( $\mu = 16, 4$ ).

Cette enquête préliminaire visait à recenser les usages de la navigation temporelle en médiation culturelle ainsi que les différents profils utilisateurs utilisant la navigation temporelle. Cette enquête s'appuyait sur un questionnaire composé de cinq sections portant sur l'utilisation de la navigation temporelle avec des médias physiques (*e.g.* : livres, photos, vidéos, plans ...), l'utilisation de la navigation temporelle avec des médias et documents numériques (*e.g.* : représentations 3D statiques, simulations dynamiques et interactives, bases de données), l'utilisation de la navigation temporelle avec des artefacts et objets physiques (*e.g.* : artefacts humains, objets d'exposition...), le rôle de la navigation temporelle dans les établissements de nos experts et la représentation du temps utilisée dans leurs domaines applicatifs (*cf*. Annexe A).

## **4.1.2 Résultats**

Nous présentons les résultats de ce questionnaire préliminaire en abordant 1) les différents profils utilisateurs utilisant la navigation temporelle puis 2) les usages de la navigation temporelle que nous avons recensés et enfin 3) les fonctionnalités permettant de naviguer temporellement.

## **Profils d'utilisateurs de la navigation temporelle en contexte de médiation culturelle**

Les réponses à ce questionnaire mettent en avant que le premier groupe utilisant la navigation temporelle est celui des visiteurs de musée et d'institution de médiation culturelle. Cela induit donc que la navigation temporelle est principalement liée à des problématiques de médiation culturelle. Le second groupe d'utilisateurs apparaissant dans les réponses à ce questionnaire est celui des chercheurs. Pour ces derniers, les usages identifiés portent sur la validation de leur travaux et de leurs hypothèses de recherche.

#### **Utilisations de la navigation temporelle en médiation culturelle**

Dans leur ensemble, les réponses nous ont permis d'identifier dans un premier temps, quatre utilisations de la navigation temporelle illustrées par des exemples fournis en réponse au questionnaire :

- 1. Reconstituer des lieux passés ou non (*e.g.* quartier du Grand Châtelet, à Paris, au XVIIIe siècle) ;
- 2. Observer des processus se déroulant dans le temps (*e.g.* les déplacements de mammifères marins dans les océans) ;
- 3. Modéliser les évolutions temporelles de lieux ou de systèmes (*e.g.* évolutions passées du trait de côte) ;
- 4. Chercher des documents ou consulter des archives (*e.g.* accéder au plan d'un bâtiment à une année spécifique).

#### **Fonctionnalités et interactions pour la navigation temporelle**

En plus de ces quatre utilisations, le questionnaire a permis d'identifier dans un second temps, cinq fonctionnalités :

1. Sélection d'événements/étapes ;

Partie II, Chapitre 4 – *Démarche de co-conception d'un interacteur tangible pour la navigation spatio-temporelle*

- 2. Sélection de dates/périodes observées ;
- 3. Manipulation du sens et de la vitesse d'écoulement du temps ;
- 4. Comparaison de différents états temporels ;
- 5. Recherche parmi plusieurs périodes de temps.

Afin de réaliser ces fonctionnalités plusieurs moyens d'interaction sont mis en œuvre dans les lieux de médiation culturelle. Les deux moyens qui apparaissent le plus souvent sont : 1) l'utilisation d'éléments d'interfaces graphiques (*e.g.* menus, widgets, icônes) pour faire des requêtes sur des bases de données, cité par dix participants, et 2) la manipulation directe du média concerné, cité par douze participants. Les médias manipulés peuvent être physiques (*e.g.* livres, photos, plans) ou numériques (*e.g.* représentations 3D statiques, simulations interactives). La manipulation de ces médias et documents est directement dépendante du type de média et du cas d'application.

Un autre moyen d'interaction pour naviguer temporellement est d'utiliser les déplacements spatiaux du visiteur, ce moyen lie dimensions spatiales et temporelles. Celui-ci se retrouve dans les musées lors d'exposition où un espace physique correspond à une période de temps donnée, en passant d'une salle à une autre le visiteur va passer d'une période de temps à une autre. Enfin la navigation temporelle peut également utiliser des contrôleurs spécifiques (un ou plusieurs boutons permettent de sélectionner une période de temps) ou passer par l'intervention d'un médiateur.

## **4.2 Ateliers collaboratifs**

# **4.2.1 Atelier 1 : définition des fonctionnalités de navigation spatiotemporelle pour la médiation culturelle**

Suite au questionnaire issu de notre approche préliminaire (voir Section 4.1), nous avons mené un premier atelier ayant deux objectifs : 1) identifier les profils utilisateurs susceptibles de naviguer spatio-temporellement et 2) identifier et définir les fonctionnalités permettant de naviguer spatio-temporellement, tous deux liés à un contexte de médiation culturelle.

#### **Participants & déroulé**

Seize participants, treize experts de la médiation culturelle et de l'héritage culturel (un directeur d'institution du patrimoine culturel, un gestionnaire de collection, deux conservateurs, trois chercheurs en Histoire des Sciences & Techniques, trois chercheurs en Archéologie, un développeur de logiciels d'applications pour le patrimoine culturel et deux médiateurs) et trois chercheurs en Interaction Humain-Machine, ont pris part à cet atelier. L'ensemble des seize participants avaient entre 2 et 30 ans d'expérience (*µ* = 15*.*7) au moment de la réalisation de cet atelier. Parmi les treize experts en médiation et héritage culturel, onze avaient répondu à notre enquête préliminaire (voir Section 4.1).

Cet atelier s'est déroulé en deux étapes : une étape d'identification des profils utilisateurs concernés par la navigation spatio-temporelle dans un contexte de médiation culturelle et une étape de rédaction de *User Stories*, (outil emprunté à la méthode AGILE scrum [HYZ09]), pour identifier les fonctionnalités permettant de naviguer spatialement et temporellement dans un environnement numérique.

#### **Identification des profils utilisateurs**

La première étape de l'atelier a été d'identifier les différents profils d'utilisateurs potentiellement impliqués dans l'utilisation d'outils de navigation spatio-temporelle dans les institutions du patrimoine culturel. L'objectif sous-jacent de cette étape était de définir les profils utilisateurs concernés par la navigation spatio-temporelle pour ensuite identifier et définir les fonctionnalités à mettre en place pour permettre cette navigation.

Afin d'identifier ces profils nous nous sommes appuyés sur les résultats de notre enquête préliminaire, tout particulièrement la section concernant le rôle de la navigation temporelle. En effet, il ressortait de cette enquête que le type d'utilisateurs principal était celui des visiteurs d'institutions de médiation culturelle et que le type d'utilisateurs secondaire était les chercheurs. Nous avons donc demandé aux participants de l'atelier de préciser ces résultats et si d'autres profils étaient concernés par la navigation spatiotemporelle pour la médiation culturelle.

A l'issue de cette première étape, six profils ont été identifiés et définis par l'ensemble des experts :

**Grand Public** (*abr.* GP) : groupe de personnes cherchant à partager une expérience sans nécessairement chercher à apprendre quelque chose ;

**Public Connaisseur** (*abr.* PC) : personne ou groupe de personnes se rendant au mu-

sée ou à l'institution de patrimoine culturel dans le but d'approfondir ses connaissances sur le sujet de l'exposition ;

- **Groupe à Intention Didactique** (*abr.* GID) : groupe composé d'apprenants et d'un enseignant dont l'objectif est de mettre en relation un enseignement et l'exposition ;
- **Médiateur** (*abr.* M) : personne faisant le lien entre la connaissance (d'un objet ou d'un concept) et un public cible ;
- **Chercheur** (*abr.* C) : spécialiste d'un domaine qui a besoin de naviguer temporellement pour observer les effets des évolutions temporelles sur un système étudié ;
- **Restaurateur d'Art** (*abr.* RA) : personne devant naviguer entre les différentes étapes du cycle de vie d'un objet afin de déterminer les traitements à effectuer pour restaurer l'objet.

Nous avons choisi de regrouper les profils **Grand Public**, **Public Connaisseur** et **Groupe à Intention Didactique** sous le terme de visiteurs. Les profils **Médiateur**, **Chercheur** et **Restaurateur d'Art** sous le terme d'experts.

#### **Définition des fonctionnalités**

Après avoir identifié et défini les profils utilisateurs concernés par la navigation spatiotemporelle pour la médiation culturelle, nous avons demandé aux experts de rédiger individuellement des *User Stories* [HYZ09] impliquant la navigation spatiale et/ou temporelle et les profils utilisateurs précédemment identifiés. Pour rédiger ces *User Stories*, les instructions étaient de suivre ce format : *"En tant que {profil}, je voudrais {fonctionnalité} afin de {objectif}"*. Au terme de cette session de rédaction, un total de 69 *User Stories* ont été rédigées (*cf*. Table 4.1). Nous pouvons citer par exemple : *"En tant que {visiteur du grand public}, je veux {changer la vitesse du temps} pour {observer le mouvement de la marée et ses effets sur le niveau de la mer}"*.

Ces *User Stories* initialement proposées de manière individuelle ont ensuite été présentés à l'ensemble des participants. Pour chacune de ces *User Stories* nous avons déduit avec les participants la fonctionnalité y étant associée. Dans un second temps, de cet ensemble de fonctionnalités nous avons déduit vingt-trois fonctionnalités de navigation spatio-temporelle dans un contexte de médiation culturelle (Table 4.2).

Parmi ces vingt-trois fonctionnalités certaines peuvent être regroupées en une fonctionnalité plus générique. Par exemple, les fonctionnalités n° 2, 3, 4, 5, 6 et 7 concernent toutes la navigation entre les différents paysages, c'est pourquoi nous avons décidé de les

| Profils<br>concernés  | User Story                                                                                                    | Fonctionnalités envisagées                                                                                             |
|-----------------------|----------------------------------------------------------------------------------------------------|----------------------------------------------------------------------------------------------------|
| Visiteur              | En tant que {visiteur} je souhaite {observer le mouvement de<br>va-et-vient de la marée, ses effets sur le niveau de l'eau et les<br>paysages.                                                           | Modifier la vitesse d'écoulement du temps.<br>Naviguer dans le déroulé d'une procédure.                                |
| Visiteur              | En tant que {visiteur d'un site naturel}, je veux pouvoir {ob-<br>server une vague de tempête submerger ma plage, mon île,<br>etc.                                                                       | Modifier la vitesse d'écoulement du temps.                                                                             |
| Visiteur              | En tant que {visiteur}, je souhaite {explorer ma ville avant sa<br>destruction et son évolution après guerre.                                                                                            | Naviguer entre différents paysages.                                                                                    |
| Visiteur              | En tant que {visiteur}, je veux {comparer la paysage du<br>Moyen Âge et de la Renaissance sur le plan architectural.                                                                                     | Superposer plusieurs états temporels.                                                                                  |
| Médiateur             | En tant que {médiateur en archéologie}, je veux {montrer<br>comment les îles se sont détachées du continent} et $\{ \rm comment$<br>les hommes ont dû utiliser des embarcations dans leur mobi-<br>lité. | Naviguer entre différents paysages.                                                                                    |
| Médiateur             | En tant que {responsable de collection}, je désire pouvoir<br>{montrer la place d'une machine dans sa lignée industrielle}.                                                                              | Modifier la vitesse d'écoulement du temps.<br>Naviguer entre différents paysages.                                      |
| Médiateur             | En tant que {médiateur du musée des arts & métiers} je veux<br>{montrer l'évolution de la construction d'un bâtiment}.                                                                                   | Naviguer dans le déroulé d'une procédure.                                                                              |
| Expert                | En tant que {gestionnaire d'un espace naturel}, je veux {lo-<br>caliser les secteurs en érosion régulière pour {pouvoir inter-<br>venir.                                                                 | Afficher les évolutions temporelles de va-<br>leurs issues du système.                                                 |
| Expert                | En tant que {chargé de mission dans ma communauté de com-<br>mune} je veux pouvoir {accéder aux données historiques ca-<br>pitalisées par une équipe de recherche.                                       | Naviguer entre différents paysages. Accéder<br>à des informations relatives au paysage sé-<br>lectionné.               |
| Chercheur             | En tant que {chercheur} je veux {montrer l'évolution tempo-<br>relle du système à mon échelle d'étude à un autre chercheur<br>qui utilise une autre échelle }.                                           | Comparer des évolutions temporelles sur<br>plusieurs échelles différentes.                                             |
| Restaurateur<br>d'Art | En tant que {restaurateur d'art}, je souhaiterai pouvoir<br>{connaître les différents traitements qui ont été réalisés sur<br>une œuvre}.                                                                | Naviguer dans le déroulé d'une procédure.<br>Afficher les informations demandées en<br>fonction du paysage.            |
| Médiateur             | En tant que {responsable de collection} je veux {récupérer<br>l'ensemble des documents créés à une année donnée}.                                                                                        | Naviguer entre différents paysages selon<br>une date. Afficher les informations deman-<br>dées en fonction du paysage. |
| Chercheur             | En tant qu'{expert du patrimoine industriel} je veux {pouvoir<br>analyser des vestiges d'anciennes usines pour en {comprendre<br>leurs fonctionnements et les comparer.                                  | Naviguer entre différents paysages. Super-<br>poser plusieurs états temporels.                                         |
| Chercheur             | En tant que {chercheur} je veux pouvoir {accéder à la source<br>qui permet de justifier une date ou un paysage, ou un évène-<br>ment.                                                                    | Accéder à des informations relatives au pay-<br>sage sélectionné.                                                      |

Table 4.1 – Extraits des *User Stories* rédigées par les experts lors du groupe de travail.

regrouper en une unique fonctionnalité "naviguer entre différents paysages". Nous appliquons la même démarche aux fonctionnalités n° 9, 10, 11 et 12 ; aux fonctionnalités n° 14 et 15 ainsi qu'aux fonctionnalités n° 17, 18, 19 et 20. Cela nous permet d'obtenir onze fonctionnalités génériques présentées dans le tableau 4.3.

Nous avons ensuite classé ces fonctionnalités en fonction de leur importance pour la navigation spatio-temporelle. Nous considérons les fonctionnalités F1 (contrôler l'écoulement du temps dans l'Environnement Virtuel), F2 (naviguer entre différents paysages), F3 (naviguer spatialement au sein d'un paysage fixé), F4 (naviguer dans le déroulé d'une procédure), F5 (lancer l'exécution d'une procédure), F6 (sélectionner des paysages) et F7

| $n^{\circ}$    | Fonctionnalité                                                                     |
|----------------|------------------------------------------------------------------------------------|
| $\mathbf{1}$   | modifier la vitesse d'écoulement du temps                                          |
| $\overline{2}$ | naviguer entre différents paysages                                                 |
| $\overline{3}$ | naviguer entre différents paysages selon une date                                  |
| $\overline{4}$ | naviguer entre différents paysages selon la temporalité d'un objet/d'une personne  |
| $5\,$          | naviguer entre différents paysages par les événements                              |
| 6              | naviguer entre différents paysages selon des valeurs représentatives de la période |
| $\overline{7}$ | naviguer entre paysages de hiérarchies différentes (mères/enfants)                 |
| 8              | naviguer spatialement au sein d'une paysage fixé                                   |
| $9\,$          | naviguer dans le déroulé d'une procédure                                           |
| 10             | naviguer dans le déroulé d'une procédure selon l'état d'une ressource              |
| 11             | naviguer dans le déroulé d'une procédure par le temps                              |
| 12             | naviguer dans le déroulé d'une procédure à une action                              |
| 13             | lancer l'exécution d'une procédure                                                 |
| 14             | sélectionner des paysages                                                          |
| 15             | sélectionner un paysage précis avec 2 dates                                        |
| 16             | sélectionner des procédures                                                        |
| 17             | accéder à des informations relatives au paysage sélectionné                        |
| 18             | afficher les évolutions temporelles de valeurs issues du système                   |
| 19             | afficher les informations demandées en fonction du paysage                         |
| $20\,$         | comparer des évolutions temporelles sur 2 échelles différentes                     |
| 21             | superposer plusieurs états temporels                                               |
| 22             | définir les échelles de temps                                                      |
| ດາ             | enéen un normage colore 9 detect                                                   |

Partie II, Chapitre 4 – *Démarche de co-conception d'un interacteur tangible pour la navigation spatio-temporelle*

23 | créer un paysage selon 2 dates

Table 4.2 – Tableau récapitulatif des 23 fonctionnalités extraites des 69 *User Stories*.

(sélectionner des procédures) comme essentielles. Ces sept fonctionnalités couvrent l'ensemble des échelles de temps définies par notre modèle ainsi que la navigation spatiale.

Nous considérons les fonctionnalités F8 et F9 comme étant utiles mais non essentielles pour la navigation spatio-temporelle. Elles sont liées à la consultation des sources documentaires (F8) et à la superposition de paysages (F9), cette superposition revient à naviguer dans plusieurs paysages simultanément. Enfin, nous considérons les fonctionnalités F10 et F11 comme optionnelles, en effet, elles ne sont pas liées à la navigation spatio-temporelle.

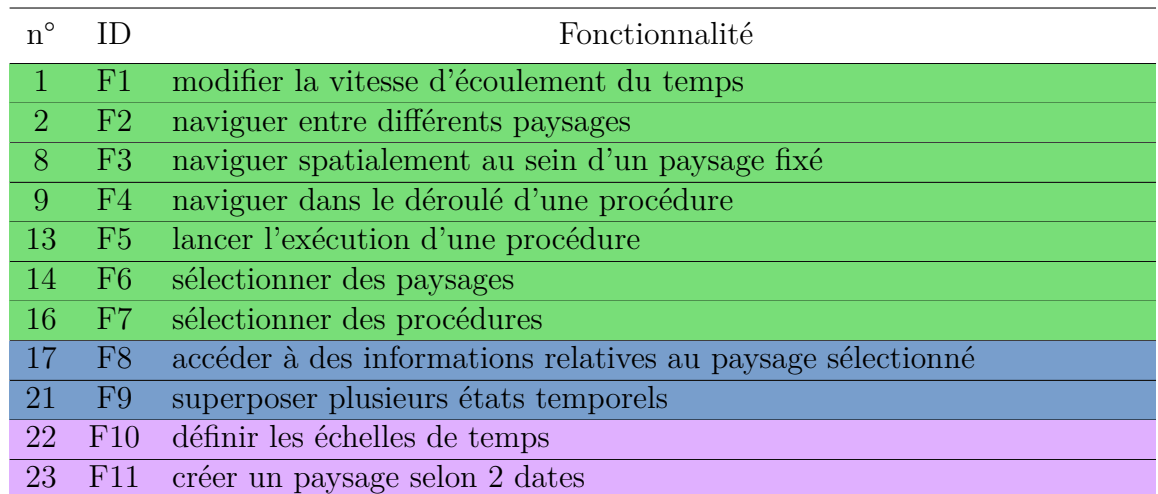

Table 4.3 – Tableau récapitulatif des fonctionnalités génériques pour naviguer spatialement et temporellement (vert : essentielles ; bleu : non-essentielles ; mauve : optionnelles).

## **4.2.2 Atelier 2 : Idéation & prototypage**

Pour rappel, notre démarche de co-conception s'est déroulée en deux étapes. Chaque étape s'appuyant sur un atelier collaboratif. Premièrement comme nous venons de le voir (Section 4.2.1), nous avons identifié et défini lors d'un premier atelier, un ensemble de fonctionnalités permettant de naviguer spatialement et temporellement dans un contexte de médiation culturelle. La deuxième étape, et donc notre second atelier que nous présentons dans cette section, avait pour objectif de proposer un ensemble d'interacteurs tangibles permettant de réaliser les fonctionnalités définies précédemment. Pour cet atelier, nous avons fait le choix d'impliquer des personnes ayant de l'expérience dans la conception d'interfaces et de systèmes interactifs en plus d'experts du domaine de la médiation culturelle et de l'héritage culturel.

#### **Participants & déroulé**

Seize participants ont pris part à cet atelier, dix participants sont informaticiens (deux enseignant-chercheurs, un docteur, deux doctorants, trois ingénieurs et deux étudiants), deux participants sont psychologues (un enseignant-chercheur et un ingénieur de recherche), deux participants sont historiens des sciences & techniques (un enseignantchercheur et un ingénieur de recherche), un participant est enseignant-chercheur en conception mécanique et un participant était étudiant en design.

L'atelier s'est déroulé en trois phases.

Partie II, Chapitre 4 – *Démarche de co-conception d'un interacteur tangible pour la navigation spatio-temporelle*

Nous avons premièrement commencé par rappeler aux participants le contexte dans lequel s'est déroulé cet atelier ainsi que l'objectif général. Nous avons ensuite présenté ce que sont les interactions tangibles et nos travaux, c'est à dire notre modèle de représentation du temps et les fonctionnalités que nous proposons. Au total cette présentation introductive a duré 50 minutes.

Dans un second temps et suite à cette présentation, nous avons mené une session d'idéation, sous la forme d'un brainstorm, durant laquelle les participants devaient répondre à deux questions : 1) comment représenter le temps de manière tangible ? et 2) pour chaque fonctionnalité présentée : quels types d'interactions proposer ? Au total cette session d'idéation a duré 60 minutes.

Enfin, la troisième étape de cet atelier était une session de prototypage. Par groupe ou seul, les participants ont eu pour instructions d'imaginer des interacteurs tangibles permettant de réaliser les fonctionnalités précédemment présentées. Nous avions également demandé aux participants de mettre leurs réflexions en forme par le biais d'un prototype basse-fidélité illustrant leurs propositions. Au total cette session de prototypage a duré 1 heure et 40 minutes.

Nous détaillons ces deux étapes (idéation et prototypage) ci-dessous.

#### **Idéation : Représentation tangible du temps & interactions**

Lors de la session d'idéation les participants devaient répondre à deux questions :

- 1. Comment représenter le temps de manière tangible ?
- 2. Pour chaque fonctionnalité présentée : quels types d'interactions proposer ?

Une fois réparti en deux groupes les participants ont pu travailler et échanger pendant trente minutes pour chaque question. Nous avons fait le choix de répartir les participants en deux groupes afin de les faire travailler sur chaque question dans un ordre différent. Le premier groupe a traité la question 1 puis la question 2 tandis que le second groupe a fait l'inverse. Toutefois, nous présentons ici premièrement les résultats de la question portant sur la représentation tangible du temps puis, dans un second temps, les résultats de la question traitant des interactions pour naviguer spatio-temporellement. Une illustration de l'ensemble des résultats (questions 1 et 2) est visible en Figure 4.1. Remarquons que la question 2 a été divisée selon (b) la manipulation des paysages et (c) la manipulation des procédures.

L'objectif de la question "Comment représenter le temps de manière tangible ?" était

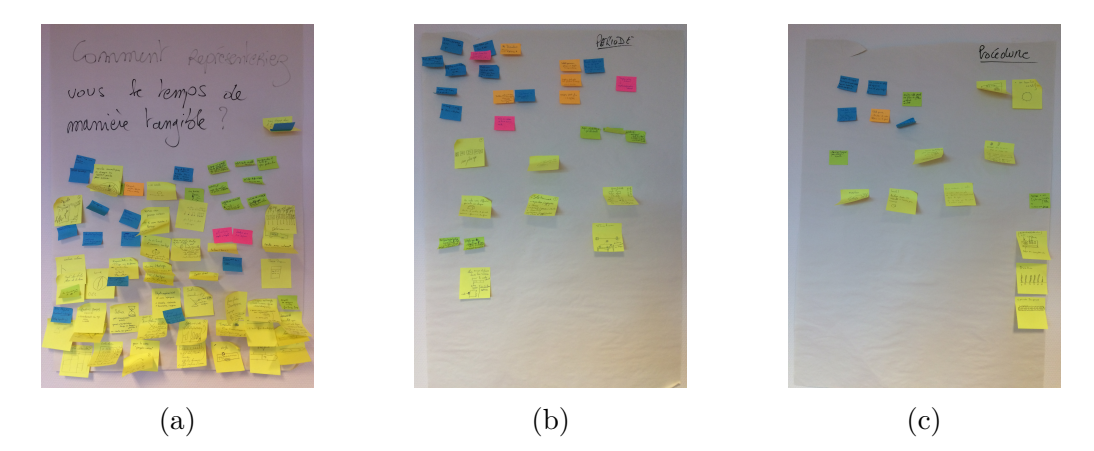

Figure 4.1 – (a) Ensemble des réponses à la question "comment représenter le temps de manière tangible ?". (b) Ensemble des réponses à la question "pour chaque fonctionnalité présentée : quels types d'interactions proposer ?" traitant de la manipulation des paysages. (c) Ensemble des réponses à la question "pour chaque fonctionnalité présentée : quels types d'interactions proposer ?" traitant de la manipulation des procédures.

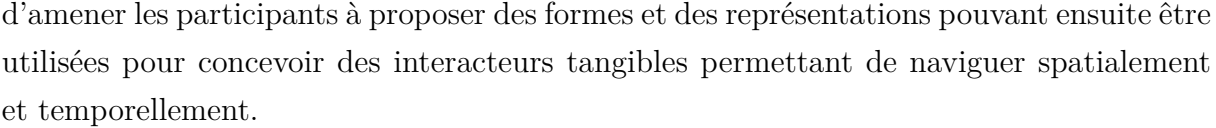

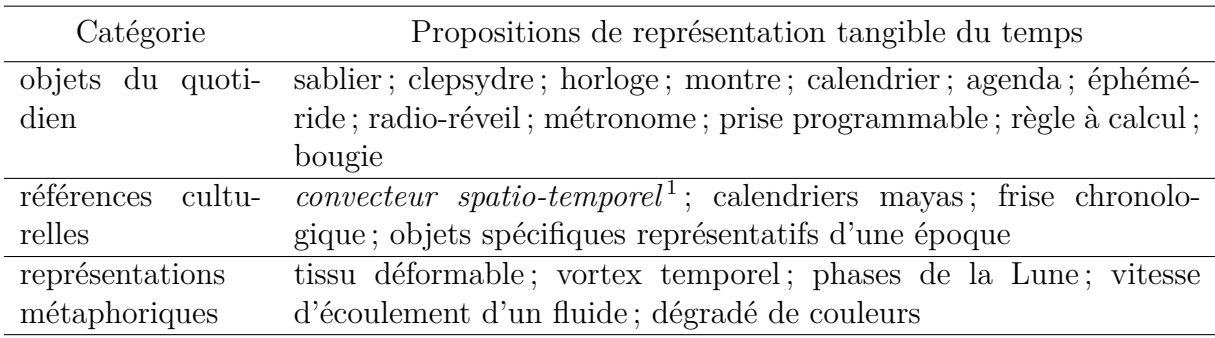

Table 4.4 – Tableau récapitulatif des propositions de représentation tangible du temps.

Les participants ont fait vingt-et-une propositions que nous regroupons en trois catégories (*cf*. Tableau 4.4). Dans la première catégorie nous regroupons les propositions s'inspirant d'objets du quotidiens liés au temps. Ces propositions se basent sur l'affordance d'objets liés à la mesure du temps (*e.g.* un sablier, un éphéméride, un métronome ...). Rappelons que l'affordance est définie comme étant la capacité d'un objet à évoquer son utilisation par sa forme [Nor88]. Dans cette première catégorie nous retrouvons douze

<sup>1.</sup> référence issue du film *Retour vers le Futur*

Partie II, Chapitre 4 – *Démarche de co-conception d'un interacteur tangible pour la navigation spatio-temporelle*

propositions. Dans la seconde catégorie nous incluons les objets issus de références culturelles du cinéma ou de l'Histoire, nous y retrouvons quatre propositions. Nous regroupons dans la troisième catégorie les propositions issues de représentations métaphoriques du temps, il s'agit de propositions de représentation qui ne se basent pas sur un objet mais sur une propriété physique (*e.g.* une couleur, une forme), cinq propositions appartiennent à cette catégorie. Remarquons que la majorité des propositions de représentation tangible du temps se basent sur des objets du quotidien associés au temps.

La seconde question de cette phase d'idéation était "pour chaque fonctionnalité présentée : quels types d'interactions proposer ?". L'objectif était de proposer des interactions qui pourraient ensuite être utilisées pour réaliser les fonctionnalités que nous avons proposées. De manière générale les participants ont proposé plusieurs interactions pour chacune des échelles de temps de notre modèle, ces propositions sont présentées dans le Tableau 4.5.

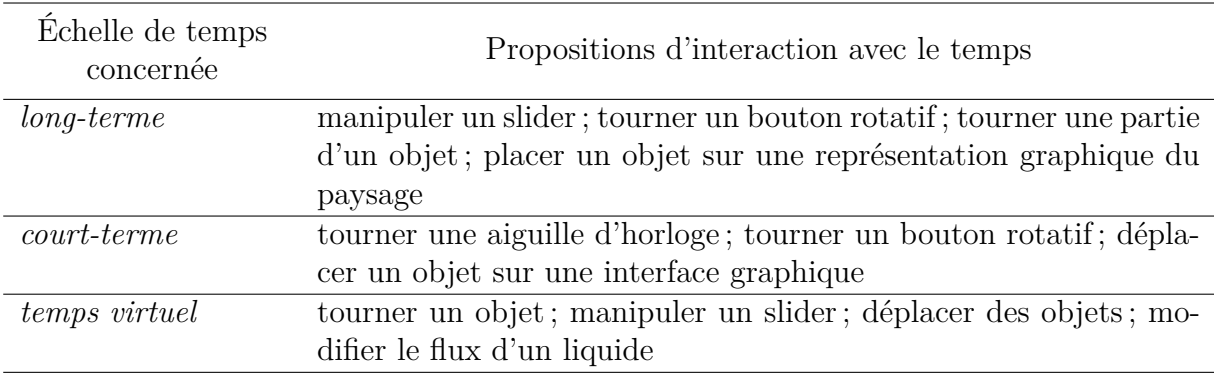

Table 4.5 – Tableau récapitulatif des propositions de représentation tangible du temps.

Pour l'échelle *long-terme* les participants ont proposé de manipuler un slider dont la position du curseur permet de sélectionner un paysage. Ils ont également proposé de tourner un bouton rotatif ou une partie d'un objet. Enfin ils ont proposé de placer des objets représentant les paysages sur un emplacement défini ou un objet générique sur une frise chronologique.

Pour l'échelle *court-terme* il a été proposé de tourner une aiguille d'horloge ou un bouton rotatif pour parcourir la liste des étapes d'une procédure. Pour naviguer dans le déroulé d'une procédure, les participants ont notamment proposé de coupler des interactions, par exemple en déplaçant ou en tournant un objet sur une interface graphique qui afficherait le déroulé d'une procédure.

Concernant l'échelle du *temps virtuel* les participants ont proposé de tourner un objet ou une partie d'un objet (par exemple : une aiguille d'horloge, tourner une roue etc ...). Il

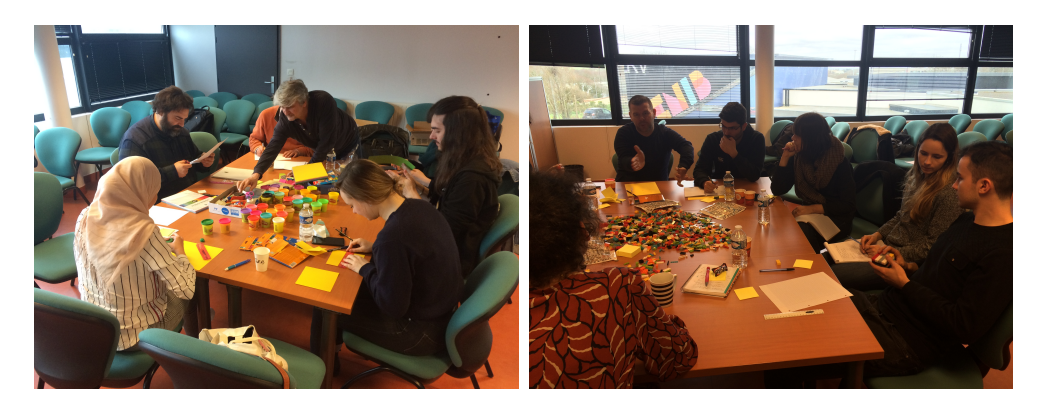

Figure 4.2 – Participants pendant la session de prototypage.

a également été proposé de déplacer un curseur de slider ou de lier la vitesse d'écoulement du temps aux positions relatives de deux objets, en déplaçant un des objets ou le curseur d'un slider l'utilisateur pourrait alors accélérer ou ralentir la vitesse d'écoulement du temps. Enfin, certains participants ont proposé d'utiliser un robinet, le débit du fluide contrôlant la vitesse d'écoulement du temps.

#### **Prototypage : Interacteurs tangibles pour naviguer spatio-temporellement**

Lors de la phase d'idéation les participants ont proposé un ensemble de représentations tangibles du temps et un ensemble d'interactions permettant de réaliser les fonctionnalités que nous proposons. Nous leur avons ensuite demandé, en s'appuyant sur les résultats de la phase d'idéation, d'imaginer et de proposer des interacteurs tangibles permettant de naviguer spatialement et temporellement ainsi que de mettre en place un prototype bassefidélité de cet interacteur. Nous avons donné une heure aux participants pour concevoir leurs interacteurs et créer leurs prototypes basse-fidélité. Nous avons laissé les participants travailler seul ou en groupe selon leurs affinités et en fonction des idées qu'ils souhaitaient explorer (*cf*. Figure 4.2). Pour réaliser ces prototypes les participants avaient à leur disposition du papier, des briques LEGO® et de la pâte à modeler. Suite à cette session de prototypage nous avons invité chaque participant et groupe de participants à présenter leurs propositions aux autres afin de pouvoir discuter des choix de conception qui ont été faits.

Au final, nous avons obtenu un total de onze propositions d'interacteurs et prototypes basse-fidélité.

Pour chacun de ces prototypes les participants ont imaginé et proposé un ensemble d'interactions. Ces interactions s'appuient en particulier sur les résultats de la phase Partie II, Chapitre 4 – *Démarche de co-conception d'un interacteur tangible pour la navigation spatio-temporelle*

d'idéation. Remarquons cependant que de nouvelles interactions ont été proposées lors de la phase de conception de l'interacteur. En effet, manipuler et visualiser les prototypes a permis aux participants d'imaginer d'autres interactions.

Nous avons fait le choix ici de présenter de façon globale l'ensemble des interacteurs proposés durant la phase de prototypage. Toutefois, nous avons rédigé, pour chaque interacteur, une fiche détaillant l'interacteur et l'ensemble des interactions qui y sont associées. Chaque fiche descriptive présente une photo de l'interacteur, un texte décrivant sa forme ainsi que son principe de fonctionnement et enfin, la liste des interactions associées à l'interacteur. Les fiches descriptives de tous les interacteurs proposés sont disponibles en annexe de ce manuscrit (voir Annexe B).

Parmi les onze interacteurs proposés (*cf*. Figure 4.3), quatre s'appuient sur l'affordance d'objets du quotidien liés au temps : une horloge (interacteur n° 3), un sablier (interacteur n° 4), un éphéméride (interacteur n° 9) et un calendrier concentrique (interacteur n° 7). Ces quatre prototypes proposent d'interagir avec l'interacteur comme si l'on interagissait avec l'objet réel servant d'inspiration. Par exemple le participant ayant conçu l'interacteur n° 3, en forme d'horloge, propose de déplacer la plus grande aiguille pour naviguer entre différents paysages.

La proposition n° 8 est composé d'une carte, de jetons, de totems et d'un slider linéaire. La carte sert de support d'interaction et représente une vue de l'environnement numérique. Les participants qui ont conçu cet interacteur proposent que chaque type d'objet soit associé à une fonctionnalité, par exemple changer la position du curseur du slider permet de modifier la vitesse d'écoulement du temps.

Les interacteurs n° 1, n° 5, n° 6, n° 10 et n° 11 ont été conçus sans s'appuyer sur des objets du quotidien. Ils sont composés de plusieurs pièces et c'est la manipulation d'une des pièces ou de deux pièces simultanément qui permet de réaliser les fonctionnalités. Par exemple, l'interacteur n° 6 est composé d'un objet "étoile" et d'un objet "planète". Il permet de naviguer dans le déroulé d'une procédure en tournant l'objet "planète".

Enfin, la proposition n° 2 est un polyèdre à 14 faces. Il s'appuie principalement sur l'inclinaison pour réaliser les fonctionnalités de navigation spatio-temporelle. Par exemple la navigation dans le déroulé d'une procédure se réalise en inclinant l'interacteur sur sa droite ou sa gauche.

Au final, l'interaction la plus présente est la rotation, neuf interacteurs proposent de réaliser au moins une fonctionnalité en faisant tourner l'interacteur ou une partie de l'interacteur. Les proposition n° 4, n° 5 et n° 8 nécessitent l'utilisation d'un support

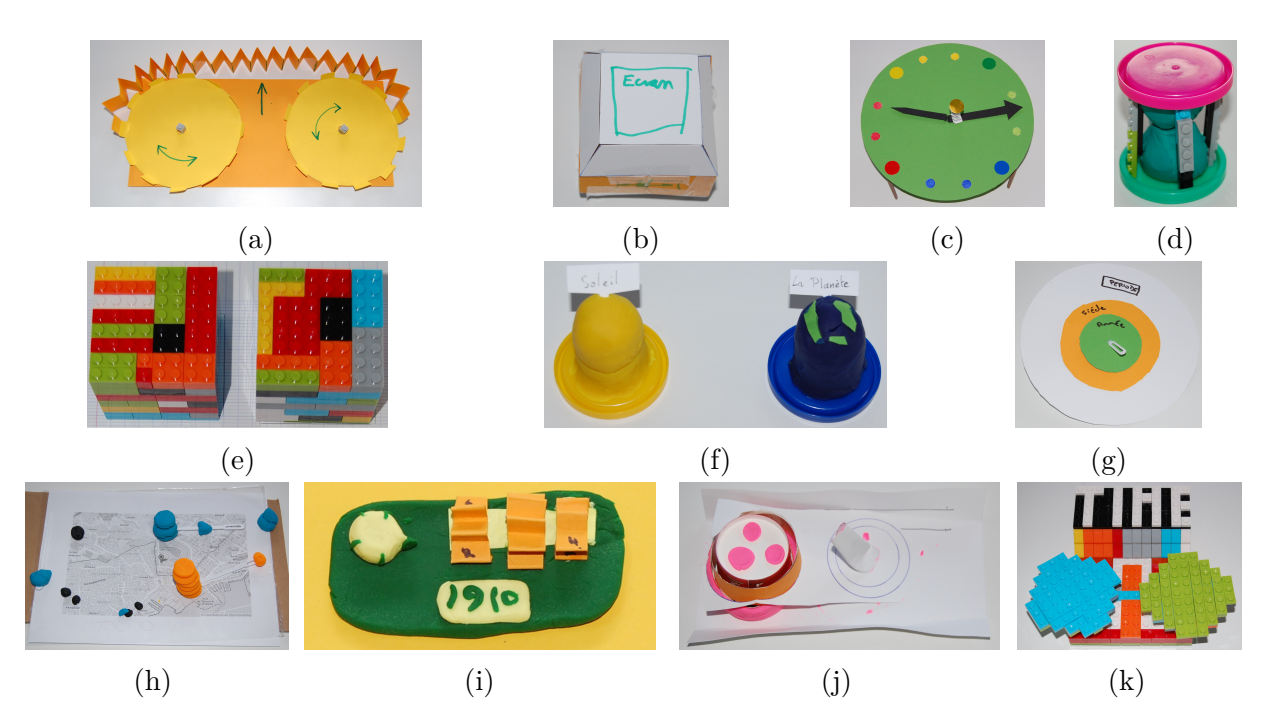

FIGURE  $4.3 - (a)$  Prototype n° 1. (b) Prototype n° 2. (c) Prototype n° 3. (d) Prototype n° 4. (e) Prototype n° 5. (f) Prototype n° 6. (g) Prototype n° 7. (h) Prototype n° 8. (i) Prototype n° 9. (j) Prototype n° 10. (k) Prototype n° 11.

physique d'interaction (*e.g.* une table) permettant d'afficher une interface graphique.

## **4.2.3 Évaluation des prototypes**

L'implémentation des onze propositions d'interacteur s'avérant trop coûteuse, notamment en temps, nous avons décidé de mettre en place une évaluation des prototypes basse fidélité obtenus lors de l'étape de prototypage afin d'identifier quel serait le "meilleur" interacteur à implémenter.

#### **Participants & Déroulé**

Pour réaliser cette évaluation nous avons fait appel à vingt experts de la médiation culturelle, dix d'entre eux ont répondu à notre enquête. Tous les participants avaient plus de cinq ans d'expérience dans leurs domaines respectifs (*µ* = 13*,* 0). La Figure 4.4 présente les répartitions d'experts de la médiation ayant pris part à l'enquête préliminaire, le premier atelier de conception et l'évaluation des prototypes.

Cette évaluation s'est déroulée en deux étapes. Dans un premier temps, nous avons

Partie II, Chapitre 4 – *Démarche de co-conception d'un interacteur tangible pour la navigation spatio-temporelle*

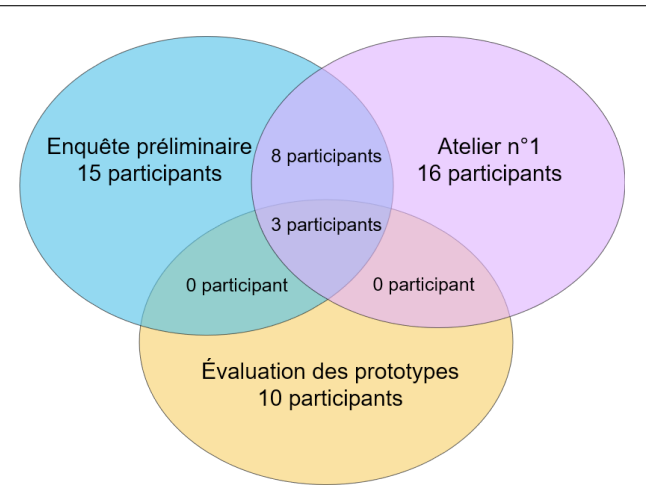

Figure 4.4 – Diagramme de Venn des participants de l'enquête préliminaire, de l'atelier n°1 et de l'évaluation des prototypes.

demandé à des experts de la médiation culturelle (notamment ceux ayant participé au premier atelier collaboratif) d'évaluer à l'aide d'un questionnaire nos propositions d'interacteurs au regard de leur affordance et de leur utilisabilité. En complément de ce questionnaire nous avons mené une série d'entretiens de nos experts pour obtenir une approche plus qualitative.

#### **Évaluation qualitative des prototypes d'interacteur**

Nous avons mené notre évaluation qualitative sur deux critères : l'affordance et l'utilisabilité. Pour rappel, l'affordance [Nor88] est la capacité d'un objet à suggérer sa fonction et son utilisation de par sa forme. Un interacteur affordant est plus naturel à utiliser car propose des interactions se basant sur les connaissances préalables de l'utilisateur. Concernant l'utilisabilité nous nous basons sur la définition de la norme ISO 9241-11 2 qui définit l'utilisabilité comme étant le degré selon lequel un produit peut-être utilisé pour atteindre des objectifs avec efficacité, efficience et satisfaction. L'efficacité mesure si le produit permet à l'utilisateur d'atteindre son objectif (dans notre cas, réaliser une fonctionnalité). L'efficience mesure si le prototype permet de réaliser la fonctionnalité avec plus ou moins d'efforts. La satisfaction mesure si le prototype est agréable à utiliser.

Nous avons fait le choix d'évaluer l'affordance car cela permet d'estimer à quel point l'interacteur est accessible et intuitif pour les utilisateurs et l'utilisabilité car cela

<sup>2.</sup> <https://www.iso.org/fr/standard/63500.html>

permet d'évaluer le degré selon lequel notre interacteur peut être utilisé en étant efficace, simple d'utilisation et satisfaisant. Étant donné que nos travaux se placent dans un contexte de médiation culturelle, il est important que l'interacteur que l'on propose puisse être pris en main rapidement par l'utilisateur, qu'il n'induise pas une surcharge cognitive, ne nécessite pas beaucoup d'effort physique et qu'il soit satisfaisant à utiliser.

Le critère d'affordance était évalué par une unique note associée à chaque interacteur tandis que les critères d'efficacité, d'efficience et de satisfaction étaient évalués pour chaque fonctionnalité que l'interacteur propose de réaliser.

Pour évaluer ces interacteurs, nous avions initialement prévu de faire venir les experts dans nos locaux afin qu'ils puissent manipuler les prototypes proposés lors de l'atelier d'idéation & prototypage. Cependant, en raison des restrictions nationales mises en place pour lutter contre la COVID-19, nous avons dû écarter cette possibilité. Nous avons donc demandé aux experts de remplir un questionnaire en ligne. Il était associé à un document décrivant, de manière approfondie, les fonctionnalités décrites lors du premier atelier collaboratif (Section 4.2.1), les interacteurs et leurs interactions associées (rappelons que les fiches descriptives de chaque interacteur sont disponibles en Annexe B).

Chacun des critères a été noté sur une échelle de Likert de 1 (très faible) à 5 (très élevé). Pour les critères d'efficacité, efficience et satisfaction, qui ont été évalués pour chaque fonctionnalité, nous avons calculé la moyenne afin d'obtenir une note pour l'interacteur.

Parce que cette évaluation a été menée à distance et que, en conséquence, les experts n'ont pas pu manipuler les différents prototypes nous avons finalement décidé de concentrer notre analyse sur les critères d'affordance et de satisfaction et d'écarter les critères d'efficacité et d'efficience pour lesquels certains experts ont indiqué avoir eu du mal à attribuer une note sans manipuler le prototype. Les résultats de cette évaluation sont disponibles dans le Tableau 4.6.

Nous avons vérifié si des différences significatives existent entre les différentes propositions d'interacteurs. Pour les résultats de l'évaluation de la satisfaction, le test Shapiro-Wilk [GZ12] a montré que les résultats de l'évaluation ne suivent pas une loi normale,  $W = 0.963; p = 0.002;$  concernant l'évaluation de l'affordance, le même constat a pu être observé,  $W = 0.902$ ;  $p < 0.001$ .

Afin de vérifier si des différences significatives existent entre les propositions d'interacteurs nous avons utilisé le test de Kruskal-Wallis [KW52]. Ce test permet de vérifier si les médianes de différents groupes sont significativement différentes. Contrairement à

| $\operatorname{Id}$ |                                   | E1                           | $\rm E2$                     | E <sub>3</sub>                            | E4                           | E <sub>5</sub>                    | E6                           | E7                               | E8                           | E9                           | E10                                       | Notre<br>évaluation                       | Moyenne                                   | Moyenne<br>Sat-Aff |
|---------------------|-----------------------------------|------------------------------|------------------------------|-------------------------------------------|------------------------------|-----------------------------------|------------------------------|----------------------------------|------------------------------|------------------------------|-------------------------------------------|-------------------------------------------|-------------------------------------------|--------------------|
| P1                  | Efa<br>Efi<br>Sat<br>Aff          | 4,00<br>3,50<br>3,50<br>4,00 | 5,00<br>4,25<br>5,00<br>5,00 | 4,00<br>1,00<br>1,00<br>2,00              | 4,25<br>3,50<br>3,50<br>5,00 | 3,50<br>4,50<br>4,00<br>4,00      | 3,75<br>3,25<br>3,25<br>4,00 | 5,00<br>5,00<br>5,00<br>5,00     | 4,25<br>4,25<br>4,25<br>5,00 | 3,50<br>4,00<br>4,00<br>3,00 | 4,00<br>4,00<br>4,00<br>5,00              | 3,50<br>4,00<br>4,00<br>3,00              | 4,07<br>3,75<br>3,77<br>4,09              | 3,93               |
| $\mathbf{P}2$       | Efa<br>Efi<br>Sat<br>Aff          | 4,00<br>4,13<br>4,00<br>4,00 | 5,00<br>4,13<br>4,13<br>2,00 | 4,00<br>2,38<br>1,13<br>2,00              | 5,00<br>4,63<br>4,38<br>5,00 | 2,13<br>2,13<br>2,13<br>1,00      | 4,00<br>3,75<br>3,63<br>2,00 | 4,00<br>4,00<br>1,88<br>4,00     | 3,63<br>3,63<br>3,63<br>2,00 | 3,25<br>3,75<br>2,75<br>1,00 | 3,00<br>2,88<br>2,88<br>1,00              | 4,38<br>3,63<br>2,25<br>2,00              | 3,85<br>3,55<br>2,98<br>2,36              | 2,67               |
| $\mathbf{P3}$       | Efa<br>Efi<br>Sat<br>Aff          | 3,50<br>3,67<br>3,50<br>3,00 | 5,00<br>4,83<br>4,83<br>4,00 | 4,00<br>3,83<br>2,00<br>4,00              | 4,00<br>3,83<br>3,33<br>3,00 | 3,67<br>4,33<br>3,67<br>3,00      | 3,83<br>4,00<br>3,33<br>4,00 | 4.67<br>4,17<br>3,33<br>4,00     | 1,83<br>1,83<br>1,83<br>2,00 | 3,50<br>4,50<br>3,50<br>2,00 | 4,50<br>4,50<br>4,50<br>5,00              | 3,60<br>3,40<br>3,20<br>5,00              | 3,83<br>3,90<br>3,37<br>3,55              | 3,46               |
| P <sub>4</sub>      | Efa<br>Efi<br>Sat<br>Aff          | 5,00<br>4,75<br>5,00<br>5,00 | 5,00<br>4,50<br>4,25<br>2,00 | 4,25<br>4,25<br>2,00<br>4,00              | 3,50<br>3,00<br>2,75<br>3,00 | 2,25<br>2,25<br>2,25<br>2,00      | 3,25<br>2,75<br>2,00<br>3,00 | 5,00<br>5,00<br>5,00<br>5,00     | 1,50<br>1,50<br>1,50<br>2,00 | 5,00<br>5,00<br>4,75<br>5,00 | 3,25<br>3,25<br>3,25<br>4,00              | 4,50<br>3,50<br>3,25<br>5,00              | 3,86<br>3,61<br>3,27<br>3,64              | 3,45               |
| P5                  | Efa<br>Efi<br>$_{\rm Sat}$<br>Aff | 4,50<br>4,50<br>4,50<br>4,00 | 5,00<br>5,00<br>5,00<br>5,00 | 4,00<br>4,00<br>1,00<br>2,00              | 4,50<br>3,50<br>3,00<br>4,00 | 2,75<br>3,75<br>2,75<br>2,00      | 3,25<br>3,25<br>2,50<br>4,00 | 5,00<br>4,25<br>4,00<br>4,00     | 4,75<br>4,75<br>4,75<br>2,00 | 4,75<br>5,00<br>5,00<br>5,00 | 3,50<br>3,50<br>4,50<br>1,00              | 4,00<br>4,25<br>3,25<br>2,00              | 4,18<br>4,16<br>3,66<br>3,18              | 3,42               |
| ${\bf P6}$          | Efa<br>Efi<br>Sat<br>Aff          | 2,00<br>2,00<br>3,00<br>2,00 | 5,00<br>5,00<br>5,00<br>5,00 | 4,75<br>4,25<br>1,75<br>3,00              | 3,75<br>3,75<br>3,50<br>4,00 | 1,75<br>2,50<br>1,75<br>2,00      | 4,00<br>3,50<br>3,50<br>3,00 | 3,00<br>3,00<br>3,00<br>3,00     | 1,00<br>1,00<br>1,00<br>1,00 | 4,00<br>3,00<br>3,50<br>2,00 | 1,75<br>1,75<br>1,75<br>1,00              | 4,25<br>4,00<br>3,50<br>1,00              | 3,20<br>3,07<br>2,84<br>2,45              | 2,65               |
| ${\rm P}7$          | Efa<br>Efi<br>Sat<br>Aff          | 3,25<br>3,25<br>4,25<br>4,00 | 5,00<br>5,00<br>5,00<br>5,00 | 5,00<br>5,00<br>2,00<br>4,00              | 3,50<br>3,50<br>2,75<br>3,00 | 3,50<br>4,50<br>3,50<br>3,00      | 4,00<br>3,00<br>3,00<br>4,00 | 3,50<br>3,50<br>3,50<br>4,00     | 1,00<br>1,00<br>1,00<br>1,00 | 4,00<br>4,00<br>3,75<br>4,00 | $\overline{4,50}$<br>4,50<br>4,50<br>4,00 | $\overline{4,33}$<br>3,33<br>2,67<br>4,00 | $\overline{3,78}$<br>3,69<br>3,27<br>3,64 | 3,45               |
| P8                  | Efa<br>Efi<br>Sat<br>Αff          | 2,40<br>2,40<br>2,80<br>2,00 | 4,20<br>4,00<br>3,40<br>1,00 | 5,00<br>4,80<br>2,00<br>4,00              | 3,40<br>3,40<br>3,00<br>4,00 | 2,60<br>3,40<br>2,60<br>$_{3,00}$ | 3,60<br>2,40<br>2,20<br>2,00 | 4,40<br>4,40<br>4,20<br>$4,\!00$ | 4,40<br>4,40<br>4,40<br>4,00 | 3,20<br>3,80<br>2,80<br>1,00 | 4,40<br>4,40<br>4,40<br>4,00              | 4,00<br>2,60<br>2,40<br>1,00              | 3,78<br>3,64<br>3,11<br>2,73              | 2,92               |
| P9                  | Efa<br>Efi<br>Sat<br>Aff          | 4,00<br>3,00<br>4,00<br>4,00 | 5,00<br>4,60<br>4,80<br>3,00 | 3,00<br>2,00<br>1,00<br>3,00              | 4,40<br>4,40<br>3,80<br>4,00 | 3,60<br>4,60<br>3,60<br>4,00      | 4,00<br>3,00<br>2,00<br>3,00 | 4,00<br>4,00<br>2,80<br>4,00     | 4,00<br>4,00<br>4,00<br>5,00 | 4,20<br>5,00<br>4,20<br>4,00 | 2,00<br>2,00<br>2,00<br>1,00              | 4,00<br>4,00<br>3,00<br>2,00              | 3,84<br>3,69<br>3,20<br>3,36              | 3,28               |
| P10                 | Efa<br>Efi<br>$_{\rm Sat}$<br>Aff | 2,80<br>2,40<br>2,80<br>3,00 | 5,00<br>5,00<br>5,00<br>3,00 | 4,00<br>3,00<br>1,00<br>3,00              | 4,40<br>4,20<br>3,40<br>4,00 | 3,20<br>4,00<br>3,80<br>3,00      | 4,00<br>3,20<br>2,40<br>3,00 | 4,00<br>4,20<br>3,60<br>4,00     | 5,00<br>5,00<br>5,00<br>5,00 | 4,20<br>4,00<br>4,20<br>1,00 | 3,00<br>3,20<br>3,60<br>2,00              | 4,00<br>3,20<br>2,60<br>2,00              | 3,96<br>3,76<br>3,40<br>3,00              | 3,20               |
| P11                 | Efa<br>Efi<br>Sat<br>Aff          | 3,50<br>3,50<br>3,50<br>4,00 | 5,00<br>4,50<br>5,00<br>5,00 | $\overline{4,50}$<br>4,50<br>1,00<br>3,00 | 4,25<br>3,75<br>4,25<br>5,00 | 2,50<br>3,00<br>2,50<br>2,00      | 4,00<br>3,50<br>3,00<br>3,00 | 3,75<br>3,25<br>2,75<br>3,00     | 2,00<br>2,00<br>2,00<br>3,00 | 3,50<br>4,00<br>4,00<br>4,00 | 2,75<br>3,00<br>3,00<br>1,00              | 3,50<br>4,00<br>4,00<br>3,00              | 3,57<br>$3,\!55$<br>3,18<br>3,27          | 3,23               |

Partie II, Chapitre 4 – *Démarche de co-conception d'un interacteur tangible pour la navigation spatio-temporelle*

Table 4.6 – Résultats de l'évaluation de l'efficacité (Efa), de l'efficience (Efi), de la Satisfaction (Sat) et de l'affordance (Aff) de chaque prototype par les experts (E1-E10) et par nous. Les résultats des critères Efi et Efa sont présentés de manière indicative.

l'analyse de variance (ANOVA), le test de Kruskal-Wallis est un test non-paramétrique et donc ne suppose pas une distribution normale des variables observées.

Le résultat de ce test montre qu'il n'y a pas de différence significative pour le critère de satisfaction,  $H = 6.95$ ;  $p = 0.73$ , ni pour le critère d'affordance,  $H = 15.45$ ;  $p = 0.12$ .

#### **Évaluation de critères d'ingénierie**

L'évaluation des experts n'ayant pas mis en avant un interacteur et ne nous ayant donc pas permis d'identifier quel interacteur implémenter, nous avons décidé de remplir également le questionnaire et d'évaluer les critères d'utilisabilité et d'affordance de chaque interacteur tout en y rajoutant six critères d'ingénierie :

- coût de fabrication estimé ;
- faisabilité technique ;
- variété des modalités d'interaction ;
- présence de retour visuel ;
- présence de retour haptique ;
- nombre de fonctionnalités proposées.

Nous avons sélectionné ces critères en nous appuyant sur notre propre expérience d'ingénieurs. Nous avons évalué ces critères sur une échelle de Likert allant de 1 à 5 afin d'être cohérent avec l'évaluation réalisée par les experts en médiation culturelle. Remarquons que nous avons évidemment gardé et pris en considération l'analyse (Moyenne Satisfaction-Affordance-Experts) des prototypes par les experts.

|                | Moyenne<br>Sat-Aff-Experts | Coût           | Tech           | Int            | Visu           | Hap            | Fonc           | Moyenne<br>Ingénierie | Moyenne globale<br>Sat-Aff-Ingé | Classement     |
|----------------|----------------------------|----------------|----------------|----------------|----------------|----------------|----------------|-----------------------|---------------------------------|----------------|
| P <sub>4</sub> | 3.45                       | $\overline{2}$ | 4              | 4              | $\mathcal{D}$  | 3              | 3              | 3.00                  | 3.23                            |                |
| P <sub>1</sub> | 3.93                       | 3              | 3              |                | 3              | $\overline{2}$ | 3              | 2.50                  | 3.22                            | $\overline{2}$ |
| P <sub>5</sub> | 3.42                       | 4              | 4              | 3              |                | $\overline{2}$ | 3              | 2.83                  | 3.13                            | 3              |
| P11            | 3.23                       | 3              | 4              |                | 5              | $\mathfrak{D}$ | 3              | 3.00                  | 3.11                            | 4              |
| P3             | 3.46                       | $\overline{2}$ | $\overline{2}$ | $\overline{2}$ | 4              | $\overline{2}$ | 4              | 2.67                  | 3.06                            | 5              |
| P <sub>9</sub> | 3.28                       | 3              | 3              | $\overline{2}$ | 3              | $\overline{2}$ | 4              | 2.83                  | 3.06                            | 6              |
| P10            | 3.20                       | $\overline{2}$ | $\overline{2}$ | 3              | $\overline{2}$ | $\overline{2}$ | 4              | 2.50                  | 2.85                            | 7              |
| P <sub>6</sub> | 2.65                       | 4              | 4              | $\overline{2}$ | $\mathcal{D}$  | $\overline{2}$ | 3              | 2.83                  | 2.74                            | 8              |
| P7             | 3.45                       | 3              | $\mathcal{D}$  |                | 2              | 2              | $\mathfrak{D}$ | 2.00                  | 2.73                            | 9              |
| P8             | 2.92                       | $\overline{2}$ | 3              | 4              |                |                | 4              | 2.50                  | 2.71                            | 10             |
| P <sub>2</sub> | 2.67                       | $\overline{2}$ | 3              | 3              | $\overline{2}$ |                | 5              | 2.67                  | 2.67                            | 11             |

Table 4.7 – Résultats de notre évaluation du coût de fabrication estimé (Coût), de la faisabilité techniques (Tech), de la variété des modalités d'interaction (Var), du retour visuel (Visu), du retour haptique (Hap), du nombre de fonctionnalités proposées (Fonc). Classement des prototypes en fonction de la moyenne entre leur affordance, leur satisfaction et les critères d'ingénierie.

Le Tableau 4.7 présentent les résultats de l'évaluation des critères d'ingénierie de chaque prototype. Les prototypes sont classés en fonction de la moyenne entre leur satisfaction, leur affordance et de l'évaluation des critères d'ingénierie. Les résultats de cette évaluation montrent que deux interacteurs se distinguent des autres, la proposition n° 4

et la proposition n° 1. La proposition n° 1 est constituée de deux disques qui peuvent être tournés indépendamment l'un de l'autre. Tandis que la proposition n° 4 est un interacteur en forme de sablier.

## **Analyse des données qualitatives et recommandations pour la conception d'un interacteur tangible pour naviguer spatio-temporellement**

Suite à l'évaluation des propositions d'interacteur, nous avons mené un entretien oral, en visio-conférence, avec chaque expert pour revenir avec eux sur les notes qu'ils avaient attribués aux interacteurs et ainsi obtenir des données qualitatives en complément des données quantitatives issues du questionnaire.

Pour ces entretiens nous avons demandé à chaque expert de détailler leur raisonnement de leurs évaluations via le questionnaire. Afin de limiter la durée des entretiens à une heure nous avons décidé de focaliser les entretiens sur l'évaluation de l'affordance et de la satisfaction (critères finalement retenus pour l'évaluation quantitative) uniquement des interacteurs P1, P4, P5, P7 et P9. Nous avons sélectionné ces prototypes car ils sont représentatifs des trois catégories (*cf*. Table 4.4) identifiées suite à la phase d'idéation de notre second atelier collaboratif (*cf*. Section 4.2.2). Notons que les interacteurs P4, P1 et P5 sont ressortis respectivement premier, second et troisième de notre évaluation tandis que P9 et P7 sont sixième et neuvième (*cf*. Figure 4.7).

En ce qui concerne l'affordance, trois experts (E\*) ont noté qu'une forme circulaire leur rappelait le temps, contrairement à un cube. Par exemple : *"ça me parle plus quand c'est rond, ça m'a clairement fait penser à une cassette audio ou VHS"* (E5, à propos de P1) ; *"Je trouve que le cube n'est pas du tout adapté au temps"* (E4, à propos de P5). Par ailleurs, quatre experts ont spécifiquement indiqué qu'une forme de sablier suggère la manipulation de concepts temporels : *"lorsque nous pensons au temps, nous pensons inévitablement à un sablier"* (E1, à propos de P4) ; *"le sablier est aussi une idée intéressante ; l'aspect temporel est bien identifié par le sablier"* (E6, à propos de P4). Globalement, la forme de l'interacteur et son association avec le temps est un point qui a été soulevé par les experts : *"Il est moins évident de faire cette association d'idées entre cet objet et le temps"* (E6, à propos de P9), *"cet outil rappelle le temps"* (E4, à propos de P4). En résumé, les experts ont indiqué que des interacteurs dont la forme s'appuie sur des objets du quotidien ou des objets de forme circulaire sont plus évocateurs de la navigation temporelle et sont donc à préférer par rapport à des objets de forme cubique ou n'évoquant pas le temps.

En ce qui concerne la satisfaction, certains experts ont mentionné qu'ils préféraient

effectuer des interactions simples : *"parce qu'il y a une simplicité d'utilisation"* (E7 à propos de son évaluation positive de la satisfaction du prototype n° 5). Certains experts ont également souligné que des interactions comme faire tourner ou déplacer l'interacteur sont simples et compréhensibles : *"il n'y a rien de plus simple que de mettre l'objet là où on le veut"* (E1), *"cela me semblait très compréhensible car il y a ce système de disques, nous comprenons qu'un disque tourne"* (E2). Cependant, E1 a souligné que *"utiliser le même bouton pour plusieurs actions me dérange"*. Ces commentaires montrent que nous devons proposer des interactions simples et limiter le nombre d'actions associées à chaque interaction.

En résumé nous dégageons trois recommandations de conception d'un interacteur tangible pour naviguer spatialement et temporellement dans un environnement numérique grâce à ces données qualitatives issues des experts. La première concerne l'affordance de l'interacteur et, plus globalement, sa capacité à évoquer son utilisation et sa fonction par sa forme. Les experts ont indiqué qu'une forme évoquant le temps serait pertinente pour notre interacteur. La seconde recommandation porte sur les interactions proposées. Celles-ci devront-être simples afin d'être plus satisfaisantes pour l'utilisateur. La troisième recommandation que nous déduisons de ces entretiens concerne également les interactions proposées par notre interacteur. Nous devrons prendre en considération le nombre d'actions que nous associerons à chaque interaction afin de simplifier l'apprentissage et l'utilisation de notre interacteur tangible par l'utilisateur. Nous prendrons ces recommandations en considération lors de l'implémentation de notre interacteur tangible.

Suite à l'évaluation des prototypes et en nous appuyant sur ces trois recommandations, nous avons décidé de retenir le prototype n° 4 parmi les onze propositions pour concevoir notre interacteur tangible. En effet, ce prototype ressort comme étant le meilleur compromis entre affordance, satisfaction et critères d'ingénierie. De plus, sa forme de sablier est évocatrice du temps et est donc en adéquation avec la première recommandation.

# **4.3 Conclusion**

Dans ce chapitre nous avons présenté notre démarche de co-conception ayant pour objectif de proposer un interacteur tangible permettant de naviguer spatio-temporellement au sein d'Environnements Numériques. Cette démarche s'est appuyée, dans un premier temps, sur une enquête préliminaire visant à recenser les usages actuels de la navigation temporelle à des fins de médiation culturelle ou de recherche. Dans un second temps nous

#### Partie II, Chapitre 4 – *Démarche de co-conception d'un interacteur tangible pour la navigation spatio-temporelle*

mis en place un premier atelier collaboratif dont les objectifs étaient premièrement d'identifier les différents profils utilisateurs de la navigation spatio-temporelle, puis de définir un ensemble de fonctionnalités permettant de naviguer spatialement et temporellement dans un environnement numérique. Un deuxième atelier collaboratif a ensuite été mené afin de proposer des interacteurs tangibles permettant de réaliser ces différentes fonctionnalités.

Pour réaliser notre enquête préliminaire et le premier atelier collaboratif nous avons fait appel à des experts de la médiation culturelle et des chercheurs en Histoire des Sciences & Techniques, en Archéologie et en Paléogéographie. L'enquête nous a permis de mettre en avant que la navigation temporelle est principalement pensée et mise en oeuvre pour les visiteurs d'institutions de médiation culturelle. Nous avons également pu identifier plusieurs utilisations de la navigation temporelle comme par exemple observer l'évolution du trait de côte ou superposer différentes étapes de la vie d'un bâtiment.

Nous nous sommes appuyés sur ces résultats pour mener un premier atelier collaboratif. Au cours de cet atelier nous avons identifié six profils d'utilisateurs susceptibles de naviguer spatio-temporellement dans un cadre de médiation culturelle et, en nous appuyant sur le concept des *User Stories* emprunté aux méthodes AGILE, nous avons identifié vingt-trois fonctionnalités permettant de naviguer spatialement et temporellement dans un environnement numérique. Nous avons ensuite regroupé ces fonctionnalités en onze fonctionnalités génériques de navigation spatio-temporelle.

Pour le second atelier collaboratif nous avons fait appel à des personnes ayant de l'expérience dans la conception d'interfaces utilisateurs et de systèmes interactifs. En s'appuyant sur les fonctionnalités définies lors du premier atelier collaboratif, les participants de cet atelier ont proposé onze interacteurs tangibles permettant de naviguer spatialement et temporellement. En ayant pour objectif d'identifier quel interacteur implémenter parmi ces onze propositions, nous avons fait évaluer ces onze propositions par des experts en médiation culturelle selon les critères de l'utilisabilité et de l'affordance. Cette évaluation ayant eu lieu à distance et les experts nous ayant indiqué avoir des difficultés à évaluer l'efficacité et l'efficience des interacteurs sans les manipuler, nous avons décidé de concentrer notre analyse sur la satisfaction et l'affordance. Ces derniers ne nous ayant pas permis de désigner un interacteur à implémenter, nous avons évalué, nous même, chaque interacteur via notre questionnaire en y ajoutant six critères d'ingénierie.

En parallèle de cette évaluation quantitative nous avons également dirigé une série d'entretiens avec les experts ayant évalué les propositions d'interacteur. Ces entretiens nous ont permis d'identifier trois recommandations de conception : 1) un interacteur

dont la forme évoque le temps semble le plus adapté pour les visiteurs d'institutions de médiation culturelle ; 2) les interactions proposées doivent-être simples afin d'être plus satisfaisantes et 3) le nombre d'actions associées à chaque interaction doit être limité pour simplifier l'apprentissage.

Ces recommandations nous serviront de guide lors de l'implémentation de notre prototype fonctionnel.

L'évaluation qualitative a permis de désigner le prototype n° 4 (un interacteur en forme de sablier) comme étant le meilleur compromis entre satisfaction, affordance et critères d'ingénierie. Et, de plus, les recommandations issues des experts préconisent d'utiliser un interacteur dont la forme rappelle le temps. Le prototype n° 4 étant en forme de sablier, il respecte cette recommandation. Nous avons donc choisi d'implémenter le prototype d'interacteur n° 4.

Dans le chapitre suivant nous présentons notre implémentation du prototype n° 4 et notre proposition d'interface utilisateur tangible pour la navigation spatio-temporelle en environnement numérique.

CHAPITRE 5

# **INTERFACE TANGIBLE & ENVIRONNEMENT VIRTUEL POUR L'HÉRITAGE CULTUREL**

La démarche de co-conception que nous avons mise en œuvre et présentée dans le Chapitre 4 nous a permis de : 1) définir onze fonctionnalités permettant à un (ou plusieurs) utilisateur(s) de naviguer spatialement et temporellement dans un Environnement Virtuel (EV), 2) identifier parmi onze propositions d'interacteur, un interacteur tangible permettant de réaliser les fonctionnalités de navigation ainsi que 3) proposer trois recommandations de conception d'interacteurs tangibles pour naviguer spatio-temporellement dans un EV pour un contexte de médiation culturelle.

Dans ce chapitre nous développons premièrement l'implémentation des onze fonctionnalités définies dans le Chapitre 4 et le lien avec notre modèle de représentation du temps (voir Chapitre 2). Dans un second temps, nous présentons l'implémentation de *SA-BLIER* : un interacteur tangible pour naviguer spatio-temporellement dans un EV. Enfin, nous détaillons l'interface utilisateur tangible que nous proposons dans laquelle s'intègre *SABLIER*.

# **5.1 Implémentation des fonctionnalités & lien avec le modèle**

Dans la Section 4.2.1, nous avons proposé onze fonctionnalités permettant de naviguer spatio-temporellement. Pour plus de clarté et appuyer notre discours nous redonnons ici le tableau récapitulatif des onze fonctionnalités qui ont été proposées (*cf*. Tableau 5.1). Dans cette section, nous parcourons ces fonctionnalités et les lions avec notre modèle de temps (*cf*. Section 2.1) que nous avons présenté dans le Chapitre 2. Plus concrètement, nous

présentons ici le lien entre les onze fonctionnalités (F1, F2, etc.) et les éléments constitutifs de notre modèle de représentation de l'espace et du temps (ex. classes, attributs, *etc.*).

| $n^{\circ}$    | $\Box$   | Fonctionnalité                                              |
|----------------|----------|-------------------------------------------------------------|
|                | F1       | modifier la vitesse d'écoulement du temps                   |
| $\overline{2}$ | F2       | naviguer entre différents paysages                          |
| 8              | F3       | naviguer spatialement au sein d'un paysage fixé             |
| 9              | F4       | naviguer dans le déroulé d'une procédure                    |
| 13             | F5       | lancer l'exécution d'une procédure                          |
| 14             | F6       | sélectionner des paysages                                   |
| 16             | $\Gamma$ | sélectionner des procédures                                 |
| 17             | F8       | accéder à des informations relatives au paysage sélectionné |
| 21             | F9       | superposer plusieurs états temporels                        |
| 22             | F10      | définir les échelles de temps                               |
| 23             | F11      | créer un paysage selon 2 dates                              |

Table 5.1 – Rappel des fonctionnalités génériques pour naviguer spatialement et temporellement (vert : essentielles ; bleu : importantes ; mauve : optionnelles).

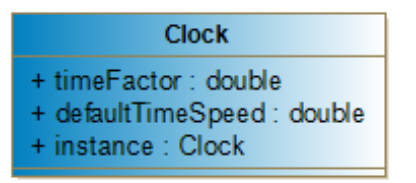

Figure 5.1 – Diagramme de classes de la classe Clock

La fonctionnalité F1 permet à l'utilisateur de modifier la vitesse d'écoulement du temps (accélérer et ralentir) mais également d'inverser le sens d'écoulement du temps. Associée à notre modèle, la fonctionnalité F1 modifie l'attribut timeFactor de la classe Clock (*cf*. Figure 5.1) Si l'on note la vitesse par défaut d'écoulement du temps dans l'EV *Vd*, on a la vitesse réelle d'écoulement du temps  $V_r = V_d * \text{timeFactor}$ . Par défaut,  $\text{timeFactor} = 1$ le temps s'écoule selon la vitesse prévue par le cas d'application. Lorsque timeFactor tend vers 0, la vitesse d'écoulement du temps ralentit jusqu'à ce que le temps s'arrête lorsque timeFactor =  $0$ . De manière similaire, lorsque timeFactor devient négatif le sens d'écoulement du temps s'inverse. Par exemple, le mouvement d'un objet suivant une trajectoire est lié au temps virtuel. La vitesse d'écoulement du temps entre deux images est contrôlée par timeFactor, si celui-ci est négatif le *delta* de temps entre deux images sera négatif.

| $n^{\circ}$ ID | Fonctionnalité                             |
|----------------|--------------------------------------------|
|                | 2 F2 naviguer entre différents paysages    |
|                | 14 F6 sélectionner des paysages            |
|                | 21 F9 superposer plusieurs états temporels |

Table 5.2 – Rappel des fonctionnalités génériques F2, F6 et F9.

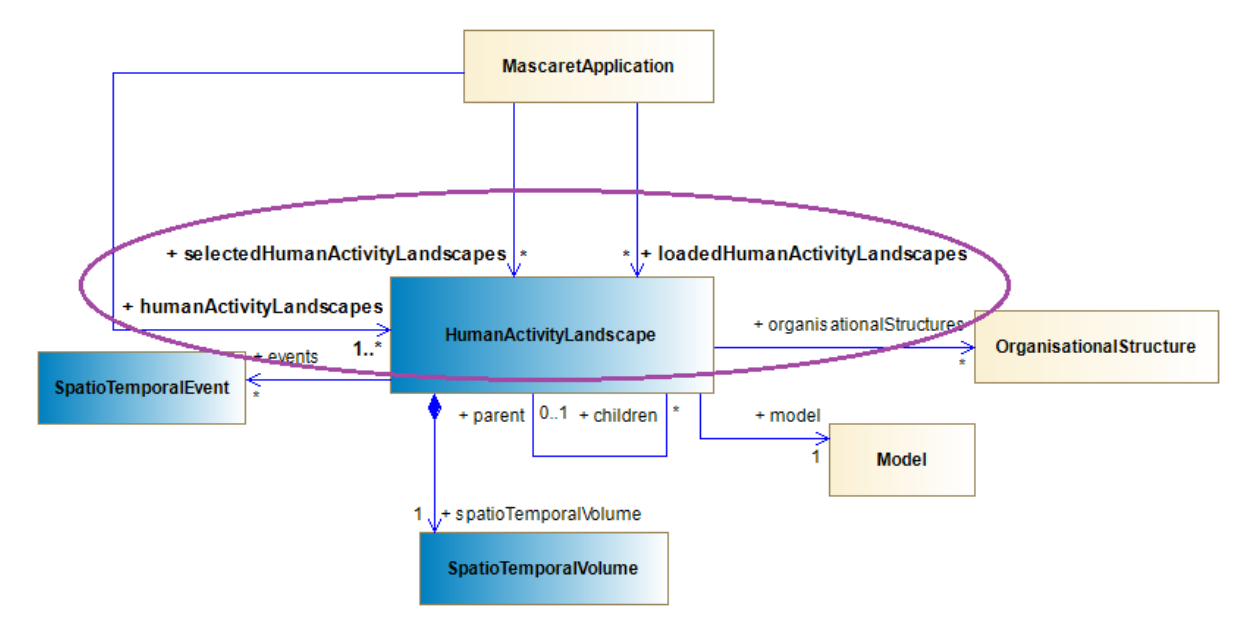

Figure 5.2 – Diagramme de classes de la classe HumanActivityLandscape avec emphase sur les attributs humanActivityLandscapes, selectedHumanActivityLandscapes et loadedHumanAcitivtyLandscape.

Les fonctionnalités F2, F6 et F9 sont fortement liées (*cf*. Tableau 5.2). En effet, avant de pouvoir naviguer entre différents paysages (F2) ou naviguer dans plusieurs paysages simultanément (F9), il faut pouvoir sélectionner des paysages (F6). Pour F6, l'application, représentée par la classe MascaretApplication (voir Figure 5.2), référence au préalable l'ensemble des paysages disponibles par le biais de l'attribut humanActivityLandscapes. Sélectionner un paysage implique de l'ajouter à une liste de sélection (représentée par la liste selectedHumanActivityLandscapes). Les fonctionnalités F2 et F9 permettent à l'utilisateur de naviguer entre différents paysages, autrement dit, de changer le paysage affiché dans l'EV. Dans un premier temps nous ajoutons à la scène de l'EV l'ensemble des entités associées au(x) paysage(s) concerné(s). Ces entités sont liées à l'étendue spatiale, représentée par l'association area entre les classes SpatioTemporalVolume et Area, du paysage. Ensuite, les paysages chargés sont ajoutés dans la liste loadedHumanAcitivtyLandscape. La Figure 5.2 montre les attributs humanActivityLandscapes, selectedHumanActivityLandscapes et loadedHumanAcitivtyLandscape.

| $n^{\circ}$ ID | Fonctionnalité                                       |
|----------------|------------------------------------------------------|
|                | 8 F3 naviguer spatialement au sein d'un paysage fixé |

Table 5.3 – Rappel de la fonctionnalité générique F3.

La fonctionnalité F3 permet à l'utilisateur de naviguer spatialement au sein d'un paysage (*cf*. Tableau 5.3). La navigation spatiale est une activité fondamentale dans les environnements numériques en particulier 3D, comme les jeux-vidéos ou encore les environnements de Réalité Virtuelle (RV), Augmentée (RA) ou Mixte (RM) [Bow+01]. Cette fonctionnalité est donc intrinsèquement liée à l'utilisation d'EV. L'implémentation de cette fonctionnalité est dépendante du moteur de rendu utilisé. Dans notre cas nous utilisons Unity<sup>1</sup>. Modifier le point de vue de l'utilisateur revient donc à modifier la position et l'orientation de l'objet *Camera* associé à l'utilisateur. Pour utiliser un autre moteur de rendu nous devrions adapter l'implémentation de cette fonctionnalité aux spécificités du moteur.

| $n^{\circ}$ ID | Fonctionnalité                                |
|----------------|-----------------------------------------------|
|                | 9 F4 naviguer dans le déroulé d'une procédure |
|                | 13 F5 lancer l'exécution d'une procédure      |
|                | 16 F7 sélectionner des procédures             |

Table 5.4 – Rappel des fonctionnalités génériques F4, F5 et F7.

Les fonctionnalités F4, F5 et F7 concernent les interactions avec les procédures et la navigation dans le déroulé de ces dernières (*cf*. Tableau 5.4). La Figure 5.3 montre le lien entre paysages, procédures, comportements d'exécution et nœuds d'action. La fonctionnalité F7 propose à l'utilisateur de sélectionner une procédure parmi l'ensemble des procédures disponibles dans les paysages courants. Comme précisé dans la Section 2.1, chaque paysage contient une liste d'organisations (attribut organisationalStructures), ces organisations instances de la classe OrganisationalStructure comprennent elles-mêmes un ensemble de procédures (attribut activity). Sélectionner une procédure revient donc à sélectionner une des procédures parmi l'ensemble des procédures associées à une des organisations appartenant au paysage courant.

<sup>1.</sup> Moteur 3D majoritairement utilisé dans notre laboratoire pour créer nos EV. [unity.com/fr](https://unity.com/fr)

![](_page_103_Figure_1.jpeg)

Figure 5.3 – Diagramme de classe présentant le lien entre les classes HumanActivity-Landscape, OrganisationalStructure, Activity, BehaviorExecution, ActionNode et Action

La fonctionnalité F4 propose à l'utilisateur de naviguer dans le déroulé d'une activité sélectionnée. Cela signifie permettre à l'utilisateur de sélectionner une étape de l'activité. Rappelons que MASCARET représente les activités comme un enchaînement de nœuds d'actions représentés par la classe ActionNode chacun de ces nœuds référence une action, instance de la classe Action. C'est donc la sélection d'un de ces nœuds qui permet à l'utilisateur de sélectionner une étape de l'activité.

La fonctionnalité F5 permet à l'utilisateur de démarrer ou mettre en pause la simulation de l'activité préalablement sélectionnée. Chaque activité possède un (ou plusieurs) *comportement(s) d'exécution* instance de la classe BehaviorExecution, c'est à dire une implémentation du déroulé de l'activité. Si l'utilisateur souhaite lancer l'exécution de la procédure, nous appelons la méthode start associée au *comportement d'exécution* concerné. De même pour mettre en pause l'exécution de la procédure nous appelons la méthode pause associée au *comportement d'exécution*.

| $n^{\circ}$ ID | Fonctionnalité                                                    |
|----------------|-------------------------------------------------------------------|
|                | 17 F8 accéder à des informations relatives au paysage sélectionné |

TABLE 5.5 – Fonctionnalité générique F8.

La fonctionnalité F8 propose à l'utilisateur de consulter les ressources documentaires utilisées et proposées par les historiens afin d'obtenir plus d'informations à propos d'un paysage ou des éléments le constituant. Durant leurs travaux, les historiens s'appuient sur des ressources documentaires (*e.g.* textes, photos, témoignages, relevés sur le terrain ...) pour décrire des systèmes. Chaque élément détaillé dans les ontologies est donc susceptible d'être lié à une, ou plusieurs, ressources documentaires.

Lorsque l'utilisateur souhaite accéder aux ressources documentaires nous lui présentons les ressources associées aux éléments présents dans le(s) paysage(s) courant(s) ainsi que les ressources dont la couverture spatio-temporelle chevauche, ou est comprise dans, l'étendue spatio-temporelle du paysage concerné.

| $n^{\circ}$ | Fonctionnalité                       |
|-------------|--------------------------------------|
|             | 22 F10 définir les échelles de temps |

Table 5.6 – Fonctionnalité générique F10.

La fonctionnalité F10 permet à l'utilisateur d'obtenir des informations sur les différentes échelles de temps utilisées dans l'application ainsi que de les définir. Par exemple, la durée d'un paysage peut être exprimée en années ou en siècles. De même pour les procédures qui peuvent être exprimées, par exemple, en heures ou en jours. Enfin, l'échelle du temps continu de l'EV peut être exprimée en relation avec le temps réel. En effet, l'environnement peut être simulé, par exemple, à raison d'une seconde réelle pour une heure virtuelle. Cette vitesse de simulation est représentée par l'attribut defaultTimeSpeed de la classe Clock (*cf*. Figure 5.1). Là où la fonctionnalité F1 permet de contrôler le facteur multiplicateur de la vitesse d'écoulement du temps, la fonctionnalité F10 permet de modifier la vitesse par défaut.

| $n^{\circ}$ II) | Fonctionnalité                        |
|-----------------|---------------------------------------|
|                 | 23 F11 créer un paysage selon 2 dates |

Table 5.7 – Fonctionnalité générique F11.

Enfin, la fonctionnalité F11 permet à l'utilisateur de renseigner un nouveau paysage dans l'application. Pour cela, l'utilisateur doit renseigner deux dates afin de créer le volume spatio-temporel correspondant au nouveau paysage. Une fois le paysage créé nous l'ajoutons à la liste des paysages connus de l'application représentée par l'attribut humanActivityLandscape de la classe MascaretApplication (*cf*. Figure 5.4).

![](_page_105_Figure_1.jpeg)

Figure 5.4 – Diagramme de classes représentant le lien entre MascaretApplication HumanActivityLandscape.

# **5.2 Implémentation de** *SABLIER*

Au vu du prototype que nous avons retenu pour implémentation suite à notre atelier de prototypage et à l'évaluation de ces prototypes (Sections 4.2.2 et 4.2.3), nous avons décidé d'appeler notre interacteur *SABLIER*. Ce nom est lié à la forme de l'interacteur mais également aux métaphores d'interactions que nous proposons. Pour mettre en œuvre ces différentes métaphores d'interactions nous avons mené une étude de conception à la fois mécanique et électronique ayant pour objectif de minimiser la taille et le poids de *SABLIER*.

Nous proposons dans cette section de présenter notre démarche de conception de *SABLIER* et son implémentation.

## **5.2.1 Pré-requis**

Pour l'implémentation de notre interacteur, conformément à notre première recommandation de conception (la forme de l'interacteur doit être liée au temps) identifiée dans la Section 4.2.3, nous souhaitons nous appuyer sur l'affordance d'un sablier tant sur sa forme que dans son utilisation. Pour cette raison, notre interacteur ne doit pas seulement ressembler à un sablier, mais également fonctionner de manière similaire. De plus, et conformément à la seconde recommandation (les interactions proposées doivent être simples), nous souhaitons que notre interacteur soit dimensionné de manière à ce que l'utilisateur puisse le manipuler simplement d'une seule main et nous visons à proposer des interactions simples demandant peu de manipulations. Nous voulons également que notre interacteur propose un ensemble d'interactions au plus proche de l'utilisation d'un sablier classique. Enfin, nous souhaitons que *SABLIER* puisse être utilisé avec différentes configurations matérielles (*e.g.* avec un système immersif CAVE, avec une surface interactive autonome). Nous détaillons ces différentes configurations dans la section 5.3.

![](_page_106_Figure_2.jpeg)

Figure 5.5 – Schéma des interactions envisagées, (a) incliner, (b) appuyer, (c) déplacer, (d) tourner.

Avec un sablier du quotidien, l'utilisateur peut observer et contrôler le flux de sable dans un sens ou dans l'autre si le sablier est retourné. L'incliner pour réduire la vitesse du flux de sable ou encore le coucher pour arrêter le flux. Par analogie, nous pouvons proposer des interactions similaires et les lier à notre fonctionnalité F1 (*cf*. Tableau 5.1) : changer la vitesse d'écoulement du sable contrôle la vitesse d'écoulement du temps. De plus et afin de dépasser l'utilisation d'un sablier classique par inclinaison (*cf*. Figure 5.5a), nous souhaitons enrichir notre interacteur de trois interactions supplémentaires : appuyer (*cf*. Figure 5.5b), déplacer (*cf*. Figure 5.5c) et tourner (*cf*. Figure 5.5d). Pour cela, notre interacteur devra s'appuyer sur un système électronique capable de détecter la main de l'utilisateur ainsi que sur un système de suivi pour détecter sa position et son orientation.

## **5.2.2 Conception électronique**

Afin de répondre aux pré-requis présentées dans la Section 5.2.1 et de permettre aux utilisateurs de réaliser les différentes interactions proposées (Figure 5.5), nous avons équipé *SABLIER* avec les composants électroniques suivants :

- une centrale inertielle comprenant un gyromètre, un accéléromètre et un magnétomètre nous permettant de capter l'inclinaison de *SABLIER*,
- un ruban de LEDs NeoPixels servant à imiter le sable et à fournir un retour visuel de l'écoulement du temps à l'utilisateur,
- douze (six par faces) LEDs Neopixels unitaires reliées entre elles servant à fournir un retour visuel sous les faces du dessus et du dessous de l'interacteur,
- douze capteurs inductifs (six par faces) permettant de capter l'interaction "appuyer" (voir Figure 5.5b),
- une carte Raspberry Pi Zero contrôlant l'ensemble des composants électroniques et la communication avec l'EV,
- une batterie 12V avec un abaisseur de tension à 5V pour alimenter l'ensemble des composants.

La Figure 5.6 présente le schéma de câblage interne de *SABLIER*.

![](_page_107_Figure_4.jpeg)

Figure 5.6 – Schéma de câblage de notre système électronique.

Les rubans de LEDs, basés sur la norme WS2811<sup>2</sup>, communiquent avec la carte Raspberry Pi Zero en utilisant les deux bus PWM<sup>3</sup>. Chaque bus PWM est associé à deux ports GPIO 4 (le bus PWM0 est lié aux ports GPIO12 et GPIO18, le bus PWM1 est lié aux ports GPIO13 et GPIO19), chaque ruban est donc connecté à un bus et contrôlé par le biais de ce bus.

La centrale inertielle communique en utilisant le bus  $12<sup>5</sup>$ . Hors alimentation, la centrale inertielle est connectée aux ports GPIO2 et GPIO3 correspondant respectivement aux ports SDA et SCL du protocole I2C.

Les capteurs inductifs sont chacun associé à un port GPIO, leur état est directement lu par la carte Raspberry Pi Zero. Au total, hors masses et alimentation, seize ports sont utilisés.

<sup>2.</sup> [html.alldatasheet.com/html-pdf/1132633/WORLDSEMI/WS2811/565/1/WS2811.html](https://html.alldatasheet.com/html-pdf/1132633/WORLDSEMI/WS2811/565/1/WS2811.html)

<sup>3.</sup> Pulse-Width Modulation, littéralement Modulation de Largeur d'Impulsion. Cette technique permet de synthétiser des signaux analogiques à partir de circuits numériques. L'utilisation de cette technique permet, entre autre, de transmettre des données et de contrôler des systèmes fonctionnant par commutation

<sup>4.</sup> General Purpose Input/Output, littéralement Entrée-Sortie à Usage Général. Ports d'entrées-sorties permettant à un circuit électronique de communiquer avec des composants électroniques et des circuits externes.

<sup>5.</sup> Inter-Integrated Circuit, bus de communication entre un microprocesseur et différents circuits. La communication est réalisé par l'intermédiaire de deux lignes : SDA et SCL. La ligne SDA (Serial Data Line) permet la transmission des données. La ligne SCL (Serial Clock Line) permet de synchroniser les différents circuits.
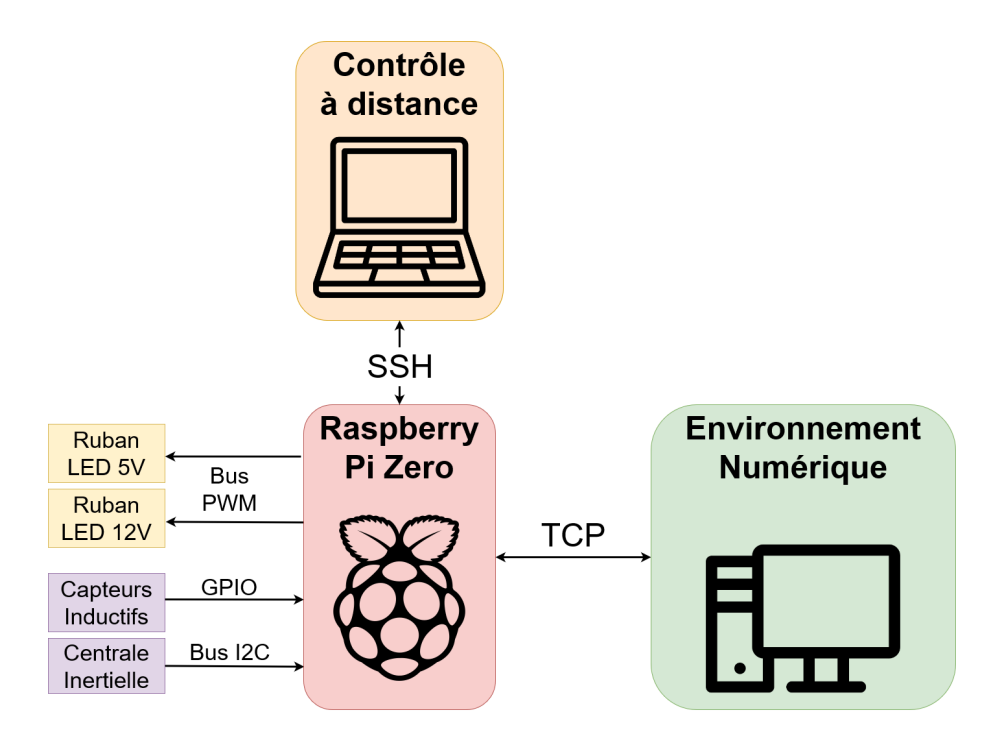

Figure 5.7 – Architecture de communication entre *SABLIER* et l'EV.

La carte Rapsberry Pi Zero sert donc de contrôleur central à notre interacteur. D'un côté la carte contrôle les rubans de LEDs par le biais des bus PWM, communique avec les différents capteurs (centrale inertielle et capteurs inductifs) par le bus I2C et les ports GPIO. D'un autre côté, la carte permet de communiquer avec l'EV en réseau via une connexion TCP/IP (voir Figure 5.7). Le contrôle de *SABLIER* (*e.g.* lancer le programme principal, éteindre la carte électronique ...) est réalisé à distance en se connectant à la carte Raspberry Pi Zero par SSH.

### **5.2.3 Conception mécanique & Modélisation 3D**

Comme indiqué dans nos pré-requis (*cf*. Section 5.2.1) nous voulons pouvoir utiliser *SABLIER* dans plusieurs configurations matérielles, c'est-à-dire différents systèmes immersifs et supports d'interaction. Cela implique que *SABLIER* doit pouvoir être suivi dans l'espace en utilisant différents systèmes de suivi.

Nos deux principaux objectifs pour la conception mécanique de *SABLIER* sont donc : 1) contenir l'ensemble des composants électroniques ; 2) permettre l'utilisation de différents systèmes de suivi pour pouvoir adapter *SABLIER* à différentes configurations matérielles.

La batterie étant le composant le plus lourd, nous avons conçu les deux pièces de support de l'électronique (*cf*. Figure 5.8) pour maintenir la batterie au centre de l'interacteur. De cette façon, lorsque l'utilisateur manipule *SABLIER* le poids reste réparti autour du centre de l'interacteur. Ces pièces possèdent également des emplacements pour accueillir les LEDs et les capteurs inductifs. Le support B dispose également d'encoches pour accueillir le Raspberry Pi Zero et la centrale inertielle (entouré en vert sur la Figure 5.8b).

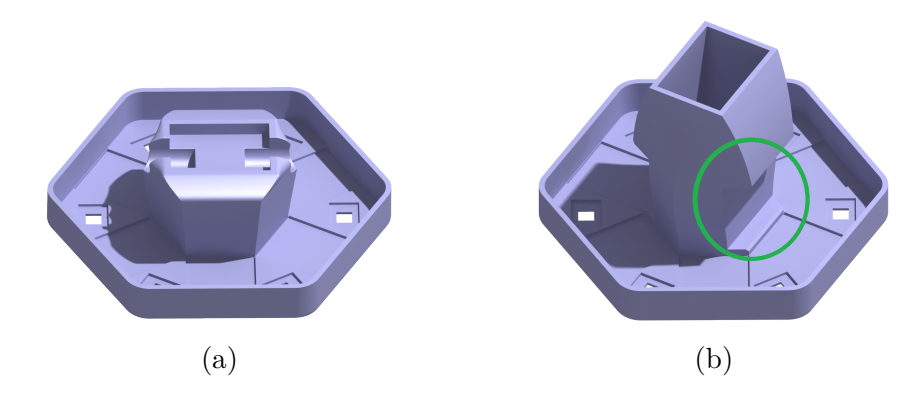

FIGURE  $5.8$  – Pièces de support des composants électroniques. (a) support A ; (b) support B

Les deux pièces présentées dans la Figure 5.9c sont conçues pour que le ruban de LEDs puisse être facilement fixé sur le côté, par étage de LED (3 étages). Le corps principal (Figure 5.9d) est translucide, de sorte que la lumière des LED internes puisse passer. Enfin, les chapeaux (Figure 5.9a) ont été conçus de manière a pouvoir s'adapter aux différentes configurations matérielles. Les chapeaux peuvent être facilement remplacés, en fonction de la méthode de suivi choisie. La Figure 5.10 montre *SABLIER* équipé des chapeaux de suivi infrarouge. Ces chapeaux sont percés en six points sur leur hauteur ce qui permet d'installer des marqueurs (type OptiTrack<sup>6</sup>) et de modifier leur configuration.

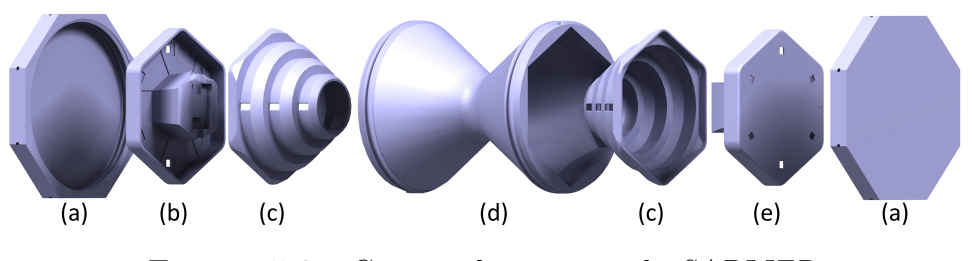

Figure 5.9 – Gamme de montage de *SABLIER*.

<sup>6.</sup> [www.optitrack.com/applications/virtual-reality/](https://www.optitrack.com/applications/virtual-reality/)

Enfin, les différentes parties sont assemblées comme indiqué sur la figure 5.9 pour former *SABLIER*.

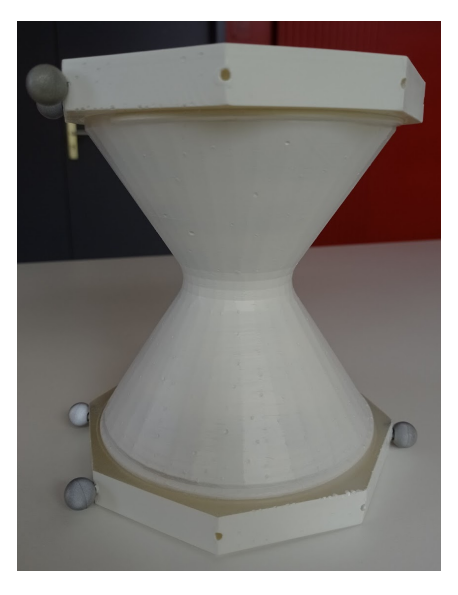

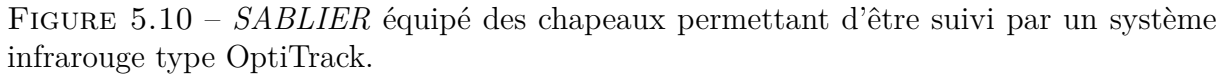

L'ensemble des éléments de *SABLIER* ont été imprimées en résine par une imprimante Form3<sup>7</sup> de marque Formlabs<sup>8</sup>. Nous avons fait le choix d'utiliser une imprimante résine plutôt qu'une imprimante à filament car l'impression résine est plus précise et plus solide. Pour l'impression des éléments extérieurs (les deux chapeaux, Figure 5.9a, et le corps conique, Figure 5.9d) nous avons sélectionné des résines supportant les chocs et n'étant pas cassante. Nous avons fait ce choix afin de limiter la casse en cas de chute de *SABLIER*. Enfin nous avons peint l'extérieur de *SABLIER* avec de la peinture blanche pour obtenir un rendu uniforme (*cf*. Figure 5.10). Au final, une fois assemblé et avec l'intégralité des composants électroniques intégrés, *SABLIER* mesure 15,5cm de diamètre et 17cm de haut et pèse 1kg.

<sup>7.</sup> [formlabs.com/3d-printers/form-3](https://formlabs.com/3d-printers/form-3/)

<sup>8.</sup> [formlabs.com](https://formlabs.com/)

## **5.3 Espaces d'utilisation de** *SABLIER* **en environnement virtuel**

Comme indiqué précédemment, nous visons à ce que notre interacteur tangible puisse être utilisé dans différentes configurations matérielles. Nous proposons ici trois caractéristiques définissant ces différentes configurations : 1) *dispositif de visualisation* ; 2) *système de suivi* ; 3) *support physique associé*. Chaque caractéristique est associée à plusieurs valeurs qui permettent de définir chaque configuration matérielle. Dans cette section nous présentons trois exemples de configurations matérielles dans lesquelles nous pouvons utiliser *SABLIER*.

La première caractéristique, *dispositif de visualisation*, indique le système proposé à l'utilisateur pour visualiser l'EV. La caractéristique *système de suivi* définit quelle technologie est utilisée pour suivre *SABLIER* (ou tout autre objet) dans l'espace. La troisième caractéristique, *support physique associé*, indique si la configuration dispose d'un espace physique sur lequel poser *SABLIER* (ou tout autre objet) et avec lequel il est éventuellement possible d'interagir.

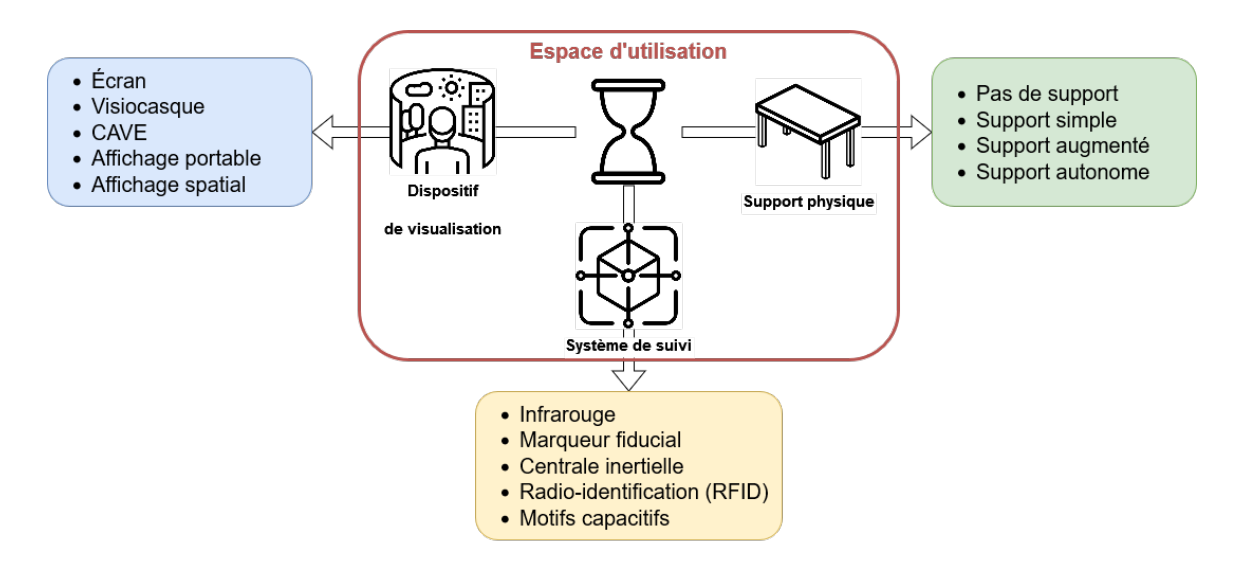

Figure 5.11 – Diagrammes de représentation des trois caractéristiques et de leurs valeurs respectives.

### **5.3.1 Dispositifs de visualisation**

La caractéristique *dispositifs de visualisation* définit le moyen avec lequel l'utilisateur visualise l'EV. Nous considérons que cette caractéristique peut prendre cinq valeurs [BC19] (*cf.* Figure 5.11) :

- **Écran** : dispositif permettant d'observer un EV pour des expériences non-immersives ou semi-immersives (*e.g.* écran d'ordinateur, TV ou vidéoprojecteur) ;
- **Visiocasque (Head Mounted Display, HMD)** : dispositif permettant à l'utilisateur d'observer un EV en étant immergé (casques de RV) ou en superposition du monde réel (lunettes de RM) ; l'utilisation d'un HMD permet des applications hautement immersives en coupant l'utilisateur du monde physique l'entourant ;
- **CAVE** : dispositif immergeant un utilisateur dans un EV en utilisant des vidéoprojecteurs pour projeter l'EV sur des murs et un sol ; l'utilisateur observe l'EV par le biais de lunettes à obturation alternées ; dans un CAVE l'utilisateur est immergé dans l'EV mais peut continuer à voir le monde physique à proximité immédiate ;
- **Affichage portable** : dispositif portable permettant à l'utilisateur d'observer un EV pour une situation non-immersive ; en RA les appareils portables affichent des informations numériques par dessus un retour vidéo du monde physique (*e.g.* un smartphone, une tablette) ;
- **Affichage spatial** : dispositif affichant des informations numériques directement sur des objets physiques en utilisant des systèmes de vidéo-projection.

### **5.3.2 Systèmes de suivi**

La caractéristique *système de suivi* décrit la façon dont sont suivis les objets physiques utilisés selon les cas d'application. Notons que nous ne nous penchons pas ici sur le suivi de l'utilisateur bien que certaines technologies puissent être utilisés à ces deux fins. D'une manière générale, deux types de système de suivi existent : 1) optique et 2) basé sur des capteurs. Le premier utilise des caméras pour détecter des marqueurs et situer l'objet dans l'espace, le second utilise des capteurs, interne à l'objet ou externe, pour situer l'objet dans l'espace. Notons que, en fonction des besoins, il est possible d'associer plusieurs systèmes de suivi pour obtenir un système plus robuste et plus précis, par exemple utiliser des marqueurs fiduciaux en complément d'une centrale inertielle. Nous considérons que cette caractéristique peut prendre cinq valeurs (*cf.* Figure 5.11) :

- Optique :
	- **Infrarouge** : système de suivi utilisant des constellations de marqueurs réfléchissants et un ensemble d'émetteurs et de caméras infrarouge afin de situer les constellations dans l'espace ;
	- **Marqueur fiducial** : système de suivi utilisant des caméras pour détecter des marqueurs (*e.g.* des QR-codes) situés sur l'objet ;
- Capteurs :
	- **Centrale inertielle** : système de suivi suivant les mouvements de l'objet équipé dans l'espace ;
	- **Radio-identification (RFID)** : système de suivi utilisant un marqueur RFID situé sur l'objet permettant son identification et le suivi de sa position, afin de pouvoir capter l'orientation de l'objet il faut utiliser au moins trois marqueurs ;
	- **Motif capacitif** : système de suivi utilisant des motifs conducteurs pour détecter la position et l'orientation d'un objet sur une surface

### **5.3.3 Support physique associé**

La caractéristique *support physique associé* permet d'indiquer si la configuration propose un support physique sur lequel poser *SABLIER* (ou tout autre objet) avec lequel l'utilisateur pourra interagir. Nous considérons que cette caractéristique peut prendre quatre valeurs (*cf.* Figure 5.11) :

- **pas de support** : l'utilisateur ne dispose pas de support sur lequel poser *SABLIER* (ou tout autre objet) ;
- **support simple** : l'utilisateur a accès à un support physique sur lequel poser *SA-BLIER* (ou tout autre objet);
- **support augmenté** : l'utilisateur a accès à un support physique et ce dernier est augmenté par vidéo-projection ou écran incorporé ; il peut servir de support pour poser *SABLIER* (ou tout autre objet) mais également de surface d'affichage et d'interaction ; cependant il ne permet pas de détecter directement la position des objets ;
- **support interactif autonome** : l'utilisateur a accès à un support physique et ce dernier est augmenté ; cependant il permet également de détecter la position de *SABLIER* (ou de tout autre objet) et est donc indépendant des systèmes de suivi

externe ; en résumé, nous parlons ici des Tables Interactives avec objets Tangibles (TIT) [Bes10 ; KLK12 ; Lep+17].

Ces différentes caractéristiques et leurs valeurs nous permettent de définir plusieurs configurations matérielles. Pour chaque configuration nous indiquons quel type de dispositif de visualisation est utilisé, quel type de support physique est déployé et quel type de système de suivi est mis en œuvre. Nous présentons ici trois exemples de configuration matérielle.

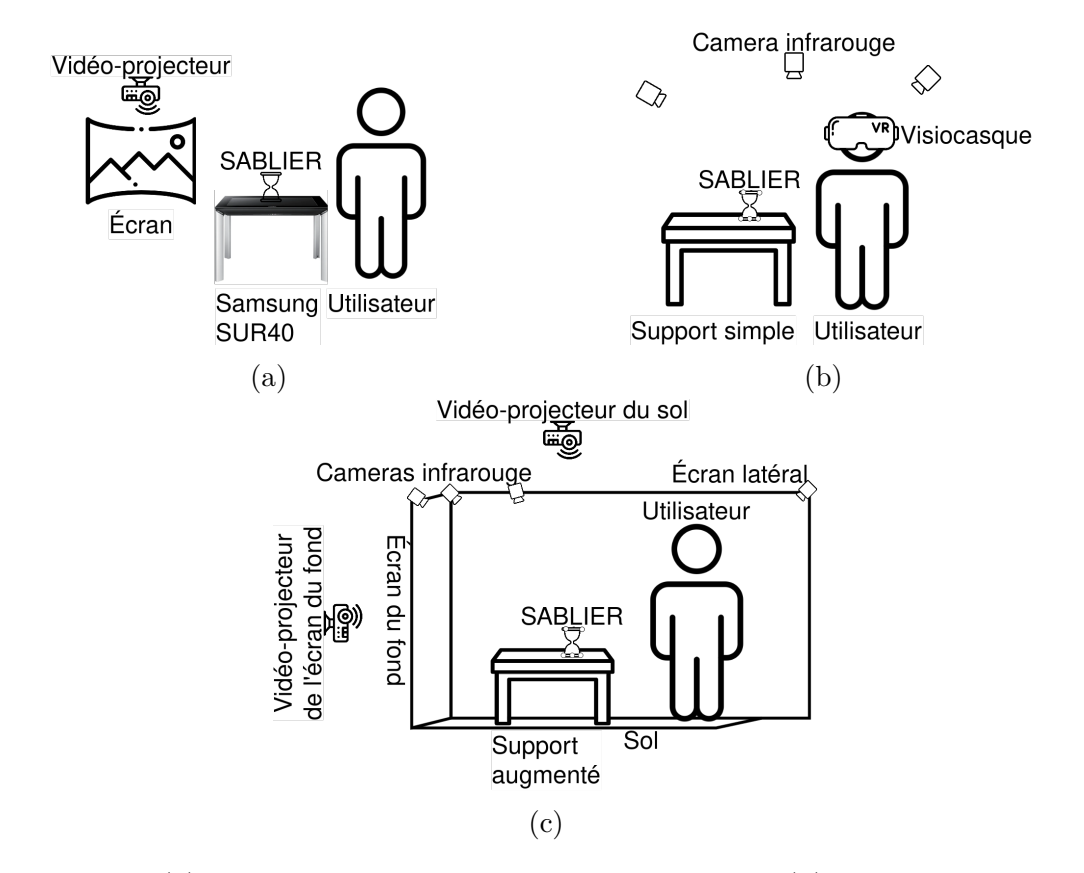

Figure 5.12 – (a) Schéma représentant la configuration n°1. (b) Schéma représentant la configuration n°2. (c) Schéma représentant la configuration n°3.

## **5.3.4 Configuration n° 1 : écran + support interactif autonome + marqueurs fiduciaux**

Cette configuration se base principalement sur un **écran** (vidéo-projeté) et un **support interactif autonome** (*cf*. Figure 5.12a). L'**écran** vidéo-projeté affiche une vue 2D de l'EV et le **support interactif autonome** (*i.e*, une Table Interactive à objets Tangible, une TIT) permet d'une part de détecter la position de **SABLIER** et d'afficher sur la table une interface graphique différente de la vue 2D vidéo-projetée. Dans cette configuration le système de suivi est dépendant de la TIT utilisée. Par exemple, la table Samsung SUR40<sup>9</sup> ou la table Decca<sup>10</sup> utilisent un système de **marqueurs fiduciaux** pour détecter les objets. Ayant à disposition dans notre laboratoire une table interactive Samsung SUR40, nous proposons de baser cette configuration sur cette TIT. Dans cette configuration *SABLIER* est équipé de marqueurs de type QR-code sur ses deux faces. L'interface graphique affichée sur la TIT apporte des informations à l'utilisateur à propos des objets avec lesquels il interagit. Remarquons que cette configuration ne propose pas une forte immersion.

## **5.3.5 Configuration n° 2 : visiocasque + support simple + suivi infrarouge**

Pour cette configuration nous proposons d'utiliser un **visiocasque** de RV, comme par exemple le Varjo XR-3 11, un **support simple** sur lequel poser **SABLIER** et un système de suivi **optique infrarouge**, par exemple OptiTrack 12 (*cf*. Figure 5.12b). Ici l'utilisateur est complètement immergé dans l'Environnement Virtuel et ne peut donc pas voir l'interacteur sans mettre en place de synchronisation entre le système de suivi et l'EV. Dans cette configuration le **support physique** ne sert qu'a poser l'interacteur, l'ensemble des interactions sont portées par *SABLIER* et l'intégralité des informations sont affichées dans l'EV. Le suivi par système **optique infrarouge** induit que l'interacteur doit être équipé d'une constellation de sphères réfléchissantes comme celles observées sur la Figure 5.10. Contrairement à la première configuration proposée celle-ci est hautement immersive mais nécessite la mise en place d'un système de synchronisation entre la position de **SABLIER** dans le monde réel et sa représentation dans le monde virtuel.

<sup>9.</sup> [www.samsung.com/interactive-display-sur40](https://www.samsung.com/n_africa/business/smart-signage/interactive-display-sur40/lh40sfwtgcxy/)

<sup>10.</sup> [www.multitaction.com/decca/](https://www.multitaction.com/decca/)

<sup>11.</sup> [varjo.com/products/xr-3/](https://varjo.com/products/xr-3/)

<sup>12.</sup> [www.optitrack.com/applications/virtual-reality/](https://www.optitrack.com/applications/virtual-reality/)

## **5.3.6 Configuration n° 3 : CAVE + support augmenté + suivi infrarouge**

Cette configuration se base sur un **CAVE**, un **support physique augmenté** et un système de suivi **optique par infrarouge** (*cf*. Figure 5.12c). Afin d'adapter l'EV à la position de l'utilisateur dans le monde réel, les **CAVE** utilisent des systèmes de captation de mouvement comme par exemple OptiTrack. Nous proposons d'utiliser le même système pour suivre la position de *SABLIER*. Le support physique associé à cette configuration est un **support augmenté**, nous proposons d'utiliser le vidéo-projecteur projetant l'image sur le sol du **CAVE** pour projeter sur le support physique une interface graphique servant également de surface d'interaction. Cette configuration est hautement immersive tout en n'isolant pas l'utilisateur du monde réel ce qui lui permet de voir directement l'interacteur physique.

Nous avons retenu la configuration n° 3 pour la mise en place de notre environnement. Elle présente l'avantage d'être hautement immersive sans nécessiter de système de synchronisation de la position des objets tangibles entre le monde physique et le monde virtuel. Dans la suite de nos travaux nous avons donc mis en œuvre cette configuration matérielle.

# **5.4 Mise en œuvre d'une configuration matérielle mêlant** *SABLIER* **et environnement virtuel.**

Comme vu dans la section précédente, nous pouvons utiliser *SABLIER* dans différentes configurations matérielles. Nous proposons de mettre en œuvre la configuration n° 3 (CAVE + support augmenté + suivi infrarouge). D'un côté, plusieurs travaux ont déjà proposés d'utiliser des surfaces interactives en support d'interacteurs tangibles dans un cadre de médiation culturelle [Ma+15 ; Lu+19 ; Per19] et ont souligné leur intérêt pour l'affichage d'informations et pour supporter les interactions des utilisateurs. D'un autre côté, utiliser un CAVE nous permet d'immerger l'utilisateur dans un EV tout en lui permettant d'observer son environnement physique immédiat. L'utilisateur voit directement *SABLIER* et le support physique, nous n'avons donc pas besoin de synchroniser la position de *SABLIER* entre le monde physique et le monde virtuel.

Dans cette configuration matérielle le CAVE nous permet d'afficher l'EV, nous utilisons le support augmenté pour afficher, par le biais d'une interface graphique, des informations

complémentaires à propos de l'environnement et des éléments le constituant ainsi que pour servir de support d'interaction. Pour interagir avec le système et réaliser les différentes fonctionnalités que nous proposons (*cf*. Chapitre 4.2.1) l'utilisateur manipule *SABLIER* sur le support physique augmenté.

## **5.4.1 Présentation de l'interface graphique du support physique augmenté**

L'interface graphique centralise l'affichage d'informations à propos de l'environnement. L'objectif de cette interface graphique est de permettre à l'utilisateur d'accéder aux informations sémantiques sur lesquelles est basé l'EV et d'augmenter les interactions possibles avec *SABLIER* seul. Les informations affichées sont issues des travaux de recherche des historiens (*e.g.* modèles 3D présents dans l'environnement, déroulés des procédures exécutables), l'interface graphique fait donc le lien entre l'EV et les travaux des historiens.

Comme le montre la Figure 5.13, l'interface graphique affichée sur la table est séparée en trois zones. La zone supérieure gauche (n° 1) est une vue supérieure dynamique de l'EV. La zone supérieure droite (n° 2) est un menu composé de deux onglets permettant soit d'afficher la liste des procédures soit le déroulé d'une procédure sélectionnée. La zone inférieure (n° 3) est une frise chronologique représentant les différents paysages disponibles.

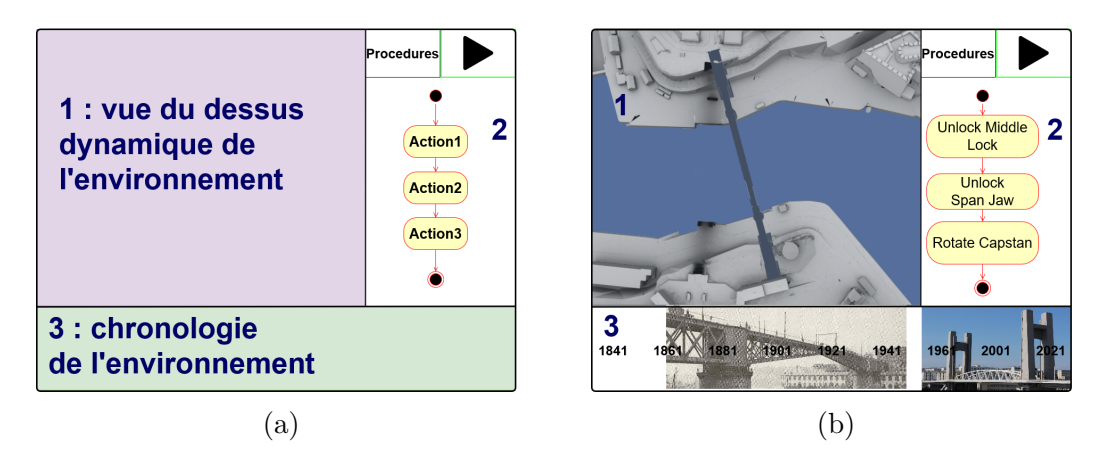

FIGURE  $5.13 - (a)$ : Exemple générique de notre interface graphique. (b) Implémentation de notre interface graphique pour un cas d'application portant sur l'étude des ponts ayant enjambé la Penfeld à Brest.

### **5.4.2 Lien entre fonctionnalités et grammaire d'interactions**

Comme précisé précédemment, nous proposons d'associer *SABLIER* à une interface graphique afin d'augmenter les interactions que l'utilisateur peut réaliser avec *SABLIER* seul. Les quatre interactions que l'on propose pour *SABLIER* (*cf*. Figure 5.5) sont donc associées à l'interface graphique pour permettre à l'utilisateur de réaliser les différentes fonctionnalités.

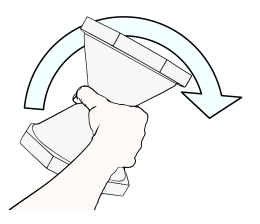

Figure 5.14 – Schéma d'interaction pour la fonctionnalité F1.

Nous proposons d'associer l'interaction "incliner" à la fonctionnalité F1 "modifier la vitesse d'écoulement du temps" (*cf*. Figure 5.14). Contrairement aux autres fonctionnalités, la fonctionnalité F1 est indépendante de l'interface graphique du support physique augmenté que nous proposons. Cette interaction s'appuie sur l'utilisation de la centrale inertielle, plus spécifiquement du gyromètre, qui nous permet de capter l'inclinaison de *SABLIER* et d'interpréter cette inclinaison pour déterminer quel facteur multiplicateur appliquer à la vitesse d'écoulement du temps. Plus l'interacteur est penché, plus la vitesse d'écoulement du temps dans l'Environnement Virtuel diminue. Lorsque l'interacteur est vertical la vitesse d'écoulement est maximale et lorsque l'interacteur est en position horizontale la vitesse d'écoulement du temps est nulle. Entre ces deux positions le facteur multiplicatif est calculé par interpolation linéaire en fonction de l'inclinaison de l'interacteur.

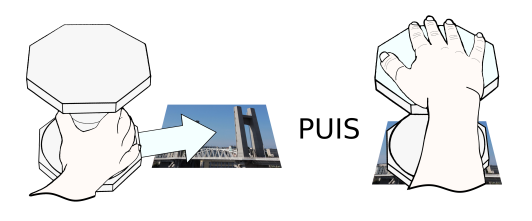

Figure 5.15 – Schéma d'interaction pour les fonctionnalités F2, F6 & F9.

Les fonctionnalités F2, F6 et F9 se basent sur les interaction "déplacer" et "appuyer"

(*cf*. Figure 5.15). Dans un premier temps l'utilisateur sélectionne un paysage (fonctionnalité F6) en déplaçant l'interacteur sur la représentation iconographique d'un paysage dans la zone n° 3 de l'interface graphique du support physique augmenté (*cf*. Figure 5.13). Ensuite, l'utilisateur valide sa sélection en appuyant sur le haut de *SABLIER*. En validant, l'utilisateur navigue temporellement vers ce paysage (fonctionnalité F2). Lorsqu'un paysage est sélectionné, l'EV s'adapte directement et affiche les éléments constitutifs du paysage. Si l'utilisateur souhaite superposer plusieurs paysages (fonctionnalité F9) il sélectionne plusieurs paysages en déplaçant le *SABLIER* sur les représentations des paysages et en validant ses choix. L'utilisateur peut désélectionner un paysage en suivant la même procédure. L'interaction "appuyer" est capté par les capteurs inductifs présents sous les bases de *SABLIER*.

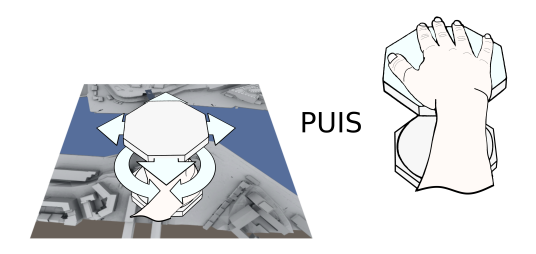

Figure 5.16 – Schéma d'interaction pour la fonctionnalité F3.

La fonctionnalité F3 "naviguer spatialement au sein d'un paysage fixé" utilise les interactions "déplacer", "tourner" et "appuyer" (*cf*. Figure 5.16). Pour réaliser cette fonctionnalité l'utilisateur place *SABLIER* à l'endroit où il souhaite se rendre sur la vue du dessus dynamique (zone n° 1 de l'interface graphique, *cf*. Figure 5.13)). La position dans l'EV est déterminée en projetant la position de *SABLIER* sur l'interface graphique du support physique augmenté dans l'EV. Autrement dit, nous déterminons la position au sein de l'EV correspondant à la position de *SABLIER* sur l'interface graphique du support physique augmenté pour ensuite déplacer le point de vue de l'utilisateur dans l'EV. L'utilisateur contrôle la rotation de son point de vue dans l'EV en tournant l'interacteur. Une fois la position et la rotation réglées, l'utilisateur valide la navigation spatiale en appuyant sur le haut de *SABLIER*. Nous avons choisi de ne pas adapter la position de l'utilisateur dans l'EV à chaque mouvement de l'interacteur car lorsque celui-ci veut réaliser d'autres fonctionnalités, il doit déplacer l'interacteur dans les zones correspondantes, ou l'incliner pour ralentir la vitesse d'écoulement du temps. Ce faisant si l'on adaptait continuellement la position de l'utilisateur dans l'EV à la position de l'interacteur il serait

difficile de garder une position stable dans l'EV.

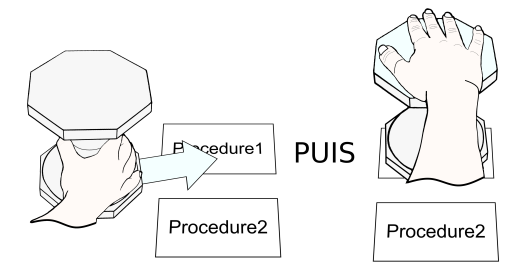

Figure 5.17 – Schéma d'interaction pour la fonctionnalité F7.

La fonctionnalité F7 "sélectionner une procédure" fonctionne de manière similaire. Dans l'onglet listant les procédures exécutables, chaque procédure est représentée par un rectangle contenant son nom. L'utilisateur place *SABLIER* sur le rectangle correspondant à la procédure qu'il souhaite sélectionner puis valide son choix en appuyant sur le haut de *SABLIER* (*cf*. Figure 5.17).

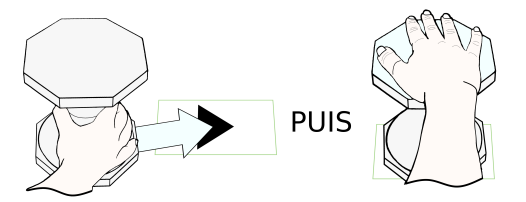

Figure 5.18 – Schéma d'interaction pour la fonctionnalité F5.

Pour la fonctionnalité F5 "lancer l'exécution d'une procédure", lorsqu'une procédure est sélectionnée et que l'onglet affichant le déroulé de la procédure est ouvert (*cf*. Figure 5.13) l'encart en haut de l'onglet affiche un symbole "play" (un triangle pointant vers la droite). Pour démarrer l'exécution de la procédure l'utilisateur place *SABLIER* sur le symbole "play" et valide en appuyant sur le haut de l'interacteur (*cf*. Figure 5.18). Notons que lorsque la procédure est en cours d'exécution le symbole change pour un symbole "pause" (deux barres verticales). Il est alors possible de mettre en pause la procédure de la même manière que pour la démarrer. De plus, lors de l'exécution d'une procédure, la représentation graphique de l'étape courante est d'une couleur différente des autres pour indiquer à l'utilisateur à quelle étape de la procédure nous nous situons. Le ruban LED permet également, en simulant l'écoulement du sable dans un sablier, d'indiquer à l'utilisateur le pourcentage de complétion de la procédure, plus la procédure est avancée plus les LEDs du bas de *SABLIER* seront allumées. Pour passer de l'onglet affichant la liste des procédures à l'onglet affichant le déroulé d'une procédure, l'utilisateur place *SA-BLIER* sur l'encart correspondant en haut de la zone n° 2 de l'interface graphique (*cf*. Figure 5.13) puis valide son choix en appuyant sur le haut de *SABLIER*.

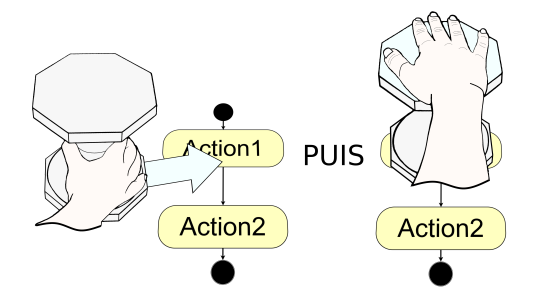

Figure 5.19 – Schéma d'interaction pour la fonctionnalité F4.

Pour réaliser la fonctionnalité F4 "naviguer dans le déroulé d'une procédure", l'utilisateur doit d'abord sélectionner une étape puis valider la sélection pour y naviguer. Cette fonctionnalité s'effectue de manière similaire à la sélection d'un paysage (fonctionnalité F6) et à la navigation entre les paysages (fonctionnalité F2). L'utilisateur place *SABLIER* sur la représentation graphique correspondante à l'étape désirée dans la zone n° 2 de l'interface graphique (*cf*. Figure 5.13) et valide la navigation en appuyant sur le haut de *SABLIER* (*cf*. Figure 5.19). Lorsque l'utilisateur navigue à une étape d'une procédure, les éléments de l'EV impliqués dans la procédure se mettent dans leur état initial du début de l'étape.

Remarquons que, bien que les interactions "déplacer" et "appuyer" soient associées à plusieurs fonctionnalités elles sont systématiquement utilisées pour sélectionner un élément (*e.g.* un paysage, une procédure ...) et pour valider une sélection. Nous rappelons que les experts ayant participé à l'évaluation des prototypes avaient émis comme recommandation de limiter le nombre d'actions liées à chaque interaction. Chaque interaction est donc associée à une action : l'interaction "incliner" ne sert qu'à ralentir la vitesse d'écoulement du temps, l'interaction "tourner" ne sert qu'a modifier l'orientation du point de vue de l'utilisateur dans l'EV, l'interaction "déplacer" ne sert qu'à sélectionner des éléments et l'interaction "appuyer" ne sert qu'à valider des sélections.

### **5.4.3 Mise en œuvre dans un environnement immersif**

Comme précisé en introduction de cette section, l'utilisation d'un système hautement immersif et d'interactions tangibles permet d'améliorer l'engagement de l'utilisateur [BC19]. Nous proposons donc de mettre en œuvre notre interface tangible dans un environnement immersif. Comme indiqué précédemment nous nous basons sur la configuration n° 3, celle-ci utilise un CAVE pour immerger l'utilisateur dans un EV.

Les CAVE ont l'avantage d'immerger l'utilisateur dans un Environnement Virtuel tout en permettant de voir directement les objets réels qui l'entourent (*e.g. SABLIER*). Certains visiocasques, comme le Hololens<sup>13</sup> ou le Magic Leap<sup>14</sup>, permettent également d'être immergé dans un EV tout en observant le monde réel. Cependant, ces visiocasques de RM, qualifiés de *see-through* 15, présentent l'inconvénient d'avoir un champ visuel restreint. En plus de ces avantages nous disposons de ce type d'équipement dans notre laboratoire, nous avons donc fait le choix d'utiliser un CAVE pour notre application. Notre CAVE dispose de quatre surfaces de projection : trois murs et un sol. De plus nous pouvons utiliser le système de suivi des utilisateurs du CAVE pour suivre *SABLIER* lorsqu'il est manipulé. Ce système de suivi utilise des émetteurs et des caméras infrarouge, les objets que l'on souhaite suivre sont équipés de *marqueurs* se présentant sous la forme de sphères rétroréfléchissantes. Ces marqueurs sont recouverts de catadioptres 16 et renvoient le rayonnement infrarouge vers les caméras ce qui permet ensuite de localiser la position de chaque marqueur dans l'espace à condition qu'il soit "vu" par au moins trois caméras. Les marqueurs sont agencés en constellations qui nous permettent ensuite d'identifier l'objet en déplacement. Par exemple, pour suivre un utilisateur nous avons fixé six marqueurs dans une configuration particulière sur les lunettes utilisées pour observer l'EV. Afin de suivre *SABLIER* dans le CAVE nous avons renseigné une nouvelle constellation dans le logiciel de suivi. Le logiciel communique ensuite avec notre EV pour transmettre les positions des différents objets.

Notre proposition d'interface tangible s'appuie sur notre interacteur, *SABLIER*, et sur un support augmenté servant de support d'interaction. Nous pourrions utiliser un support interactif autonome, cependant cela entraînerait la mise en place d'une communication

<sup>13.</sup> [www.microsoft.com/fr-fr/hololens/hardware](https://www.microsoft.com/fr-fr/hololens/hardware)

<sup>14.</sup> [www.magicleap.com/magic-leap-1](https://www.magicleap.com/magic-leap-1)

<sup>15.</sup> Les visiocasques *see-through* superposent du contenu numérique ou un Environnement Virtuel sur le monde physique.

<sup>16.</sup> Un catadioptre est un système optique qui permet de réfléchir un faisceau lumineux dans la direction du flux entrant, quel que soit l'angle d'incidence.

réseau entre l'EV et la table et cela alourdirait notre architecture. Néanmoins, parce que nous utilisons un CAVE nous pouvons nous contenter d'utiliser un support simple (une surface blanche) sur laquelle nous projetons notre interface graphique en utilisant le système de vidéo-projection utilisé pour l'écran du sol passant ainsi d'un support physique simple à un support augmenté.

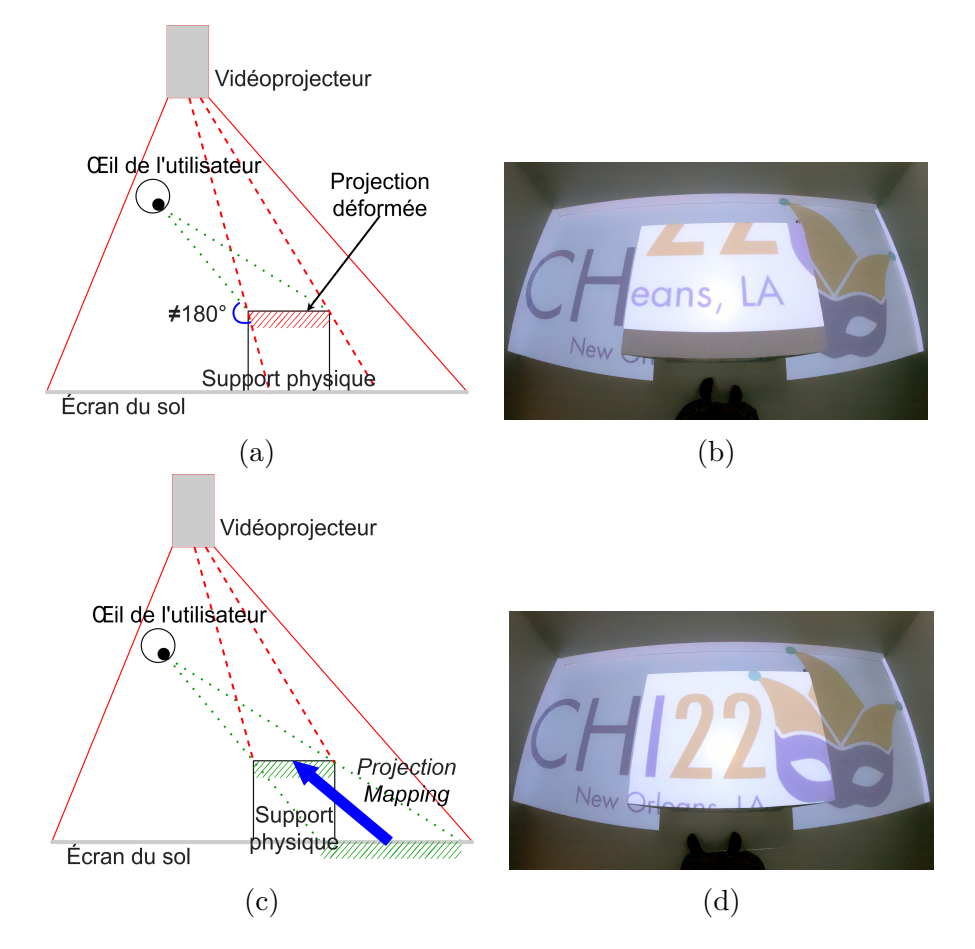

Figure 5.20 – Comparaison du contenu perçu du point de vue de l'utilisateur sans et avec le shader de *projection mapping*. Sans le shader, schéma (a) et photo (b). Avec le shader, schéma (c) et photo résultante (d).

Cependant, du point de vue de l'utilisateur, comme le montre le schéma 5.20, l'ajout d'une table dans un CAVE peut masquer une partie des écrans. Le contenu virtuel que l'utilisateur voit sur la table est alors déformé. En effet, l'utilisateur regarde le contenu virtuel initialement projeté au niveau du sol, déformé par la table (*cf*. Figure 5.20a). Cependant, l'utilisateur devrait voir le contenu dans la continuité directe de son champ de vision : le contenu de la zone cachée (*cf*. Figure 5.20c).

Pour régler ce problème nous avons implémenté un shader de *projection mapping* qui recalcule l'image projetée pour afficher une copie du contenu occulté sur le plateau en fonction de sa forme. La Figure 5.20b montre le contenu perçu du point de vue de l'utilisateur sans le shader de projection, et la Figure 5.20d avec celui-ci. De plus, ce shader fonctionne également avec des surfaces non planes.

La mise en place de ce shader nous permet donc de projeter n'importe quelle image ou interface graphique sur la table servant, dans notre cas, de support d'interaction à notre interface tangible. L'utilisation du système de suivi du CAVE nous permet également de suivre la position de la table dans l'espace et de recalculer la projection de l'interface graphique en fonction de celle-ci, le cas limite pour ce shader étant une surface qui serait tangente au cône de projection du vidéo-projecteur.

Nous avons également développé un second shader qui affiche en surbrillance les ressources utilisées par une action lorsque l'interacteur est placé sur la représentation graphique de cette action. Cela permet à l'utilisateur de pouvoir situer les ressources de l'action même si celle-ci sont cachées derrière d'autres éléments de l'environnement.

## **5.5 Application à un contexte patrimonial**

Nos travaux s'inscrivent dans une démarche de médiation culturelle autour du patrimoine culturel de la ville de Brest et, par exemple, sur l'histoire des ponts ayant enjambé l'embouchure de la Penfeld. Avant la construction du pont National aucun pont ne permettait d'enjamber la Penfeld entre le quartier de Recouvrance et le centre-ville de Brest (*cf*. Figure 5.21), le passage se faisait alors par bateau. En 1836 la ville de Brest lance l'étude pour la construction d'un pont permettant de relier le quartier de Recouvrance et le centre-ville de Brest. Le pont Impérial (renommé en pont National en 1871) est inauguré en 1861.

La présence de la Marine, qui utilise la Penfeld comme arsenal, impose de pouvoir laisser passer les navires souhaitant entrer ou sortir de l'arsenal. Le pont National est donc un pont tournant constitué de deux travées pouvant être tournées depuis le tablier en utilisant des cabestans. L'utilisation d'engrenages à forte démultiplication (*cf.* Figure 5.22b) permet d'ouvrir et fermer le pont avec dix-huit hommes bien que chaque travée pèse 750 tonnes et mesure 58 mètres (*cf.* Figure 5.22a). Les deux travées sont solidarisées aux culées par des mâchoires mobiles et à l'autre travée par deux barres de verrouillage (*cf*. Figure 5.22c). Afin d'ouvrir le pont, les marins en charge de la manœuvre doivent d'abord

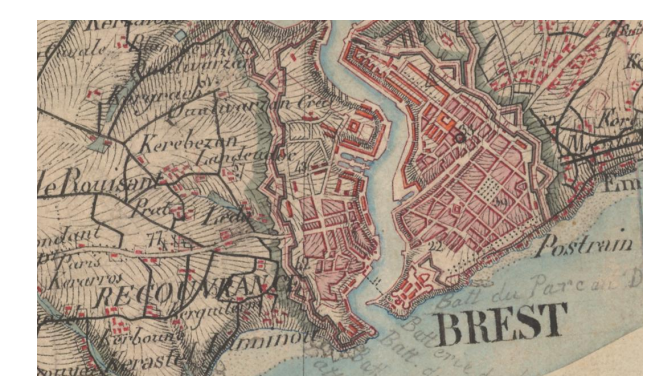

Figure 5.21 – Carte d'état-major de Brest, relevé effectué entre 1843 et 1855. Image issue de *Géoportail* 17 .

déverrouiller le verrou central, puis déverrouiller les mâchoires pour ensuite faire tourner les travées en utilisant les cabestans présent sur les deux piles. Cette procédure dure approximativement vingt minutes. La procédure de fermeture est équivalente, l'ordre des étapes étant simplement inversé.

Le pont National a subi plusieurs évolutions au cours de son existence. La plus notable étant l'installation de lignes électriques pour le passage du tramway en 1898. Le pont National est détruit en Septembre 1944 lors de la libération de Brest. Bien que les réflexions autour de la construction d'un nouveau pont entre Recouvrance et le centre-ville aient démarré avant la fin de la guerre des solutions temporaires ont été utilisées après la libération de Brest.

Le pont de Recouvrance est inauguré en 1954. Il est soumis aux mêmes contraintes que le pont National dues à la présence de la Marine et de l'arsenal, il doit donc permettre le passage des navires de haute mâture. La proposition retenue est celle d'un pont-levant car cela permet de disposer d'une hauteur de passage illimitée en déposant le tablier.

Le pont de Recouvrance utilise un système de contrepoids pour bouger la travée. La travée peut adopter quatre positions : haute (51 mètres au dessus du niveau de la mer), exceptionnelle (53 mètres au dessus du niveau de la mer), fermée (26 mètres au dessus du niveau de la mer) et une position de sécurité qui abaisse la travée au niveau de la mer afin de pouvoir la déplacer sur une barge. En 2011 la travée a été changée pour permettre le passage du tramway, la travée actuelle pèse 625 tonnes contre 538 tonnes pour l'ancienne.

Bien que l'on pourrait représenter quatre paysages (1) pont National sans le tramway ; 2) pont National avec le tramway ; 3) pont de Recouvrance ancienne travée : 4) pont de

<sup>17.</sup> [www.geoportail.gouv.fr/donnees/carte-de-letat-major-1820-1866](https://www.geoportail.gouv.fr/donnees/carte-de-letat-major-1820-1866)

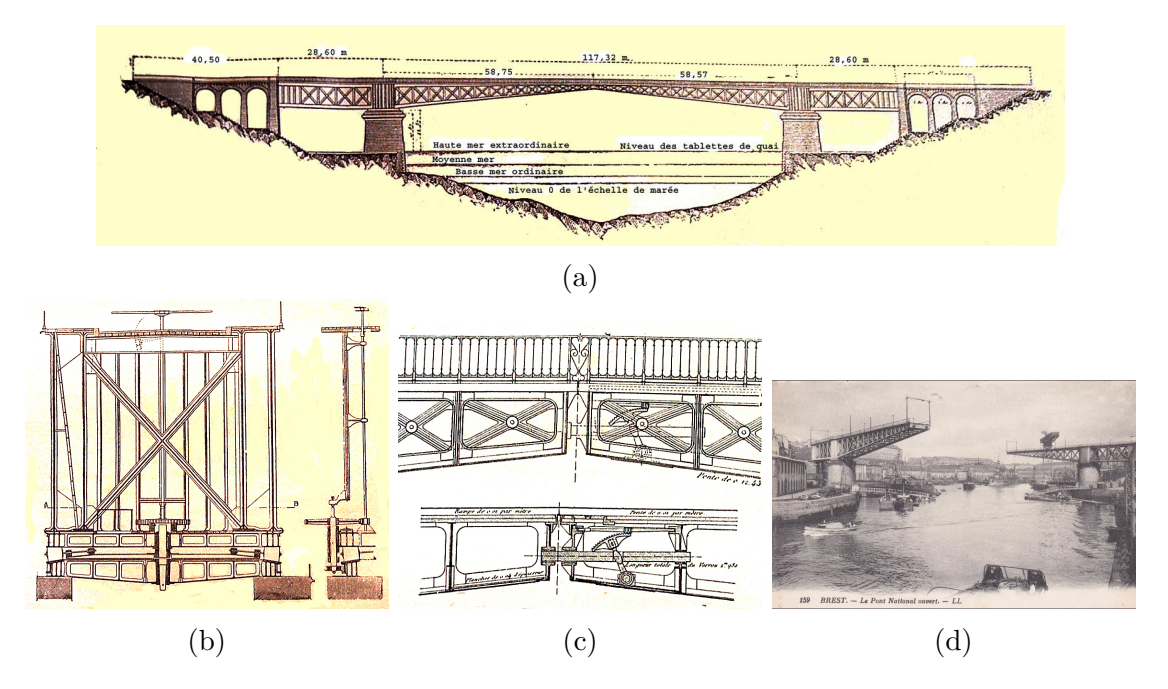

Figure 5.22 – (a) Coupe longitudinale du pont National. (b) Coupe transversale du pont au niveau d'une pile. (c) Coupe longitudinale entre les deux travées. (d) Pont National en position ouverte. Images issues de *structurae.net* 18 .

Recouvrance nouvelle travée), nous avons fait le choix de n'en considérer que deux, un pour le pont National et l'autre pour le pont de Recouvrance, car l'objectif de notre cas d'application est de présenter les différences entre pont National et pont de Recouvrance.

Dans notre Environnement Virtuel nous retrouvons donc deux paysages, le premier correspond à la période d'utilisation du pont National, de 1861 à 1944, et le second à la période d'utilisation du pont de Recouvrance, de 1954 à nos jours. L'utilisateur peut observer ces ponts en naviguant dans le paysage correspondant. Dans notre EV l'utilisateur peut également simuler et observer les procédures d'ouverture (*cf*. Figures 5.22d et 5.23) et de fermeture du pont National.

En naviguant spatialement et temporellement dans cet Environnement Virtuel, l'utilisateur peut donc observer deux paysages et les éléments associés à ces paysages (*cf*. Figure 5.24). L'utilisateur peut observer les évolutions liées à la construction du nouveau pont ainsi que les évolutions induites par les procédures techniques associées aux ponts.

Comme précisé précédemment la configuration matérielle que l'on utilise dans notre cas d'application est basée sur un CAVE, un support physique augmenté et utilise le système de suivi du CAVE pour suivre *SABLIER* dans l'espace. L'utilisateur et le support

<sup>18.</sup> [structurae.net/fr/ouvrages/pont-national-1861/medias](https://structurae.net/fr/ouvrages/pont-national-1861/medias)

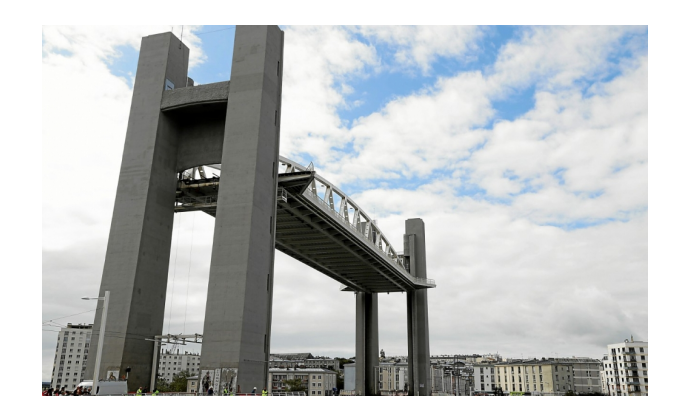

Figure 5.23 – Pont de Recouvrance en position ouverte (photo issue du journal *Le Télégramme* 19).

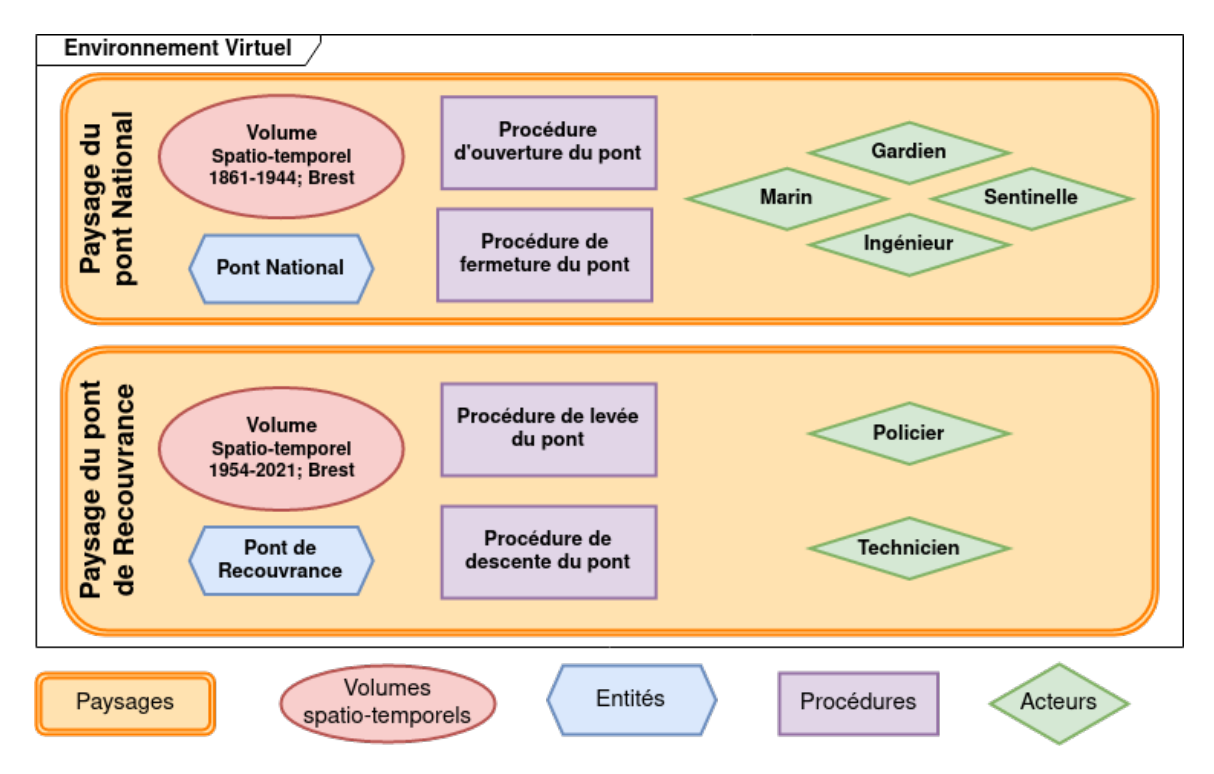

Figure 5.24 – Contenu présent dans l'Environnement Virtuel.

physique augmenté sont tous les deux situés physiquement dans le CAVE. La frise chronologique de l'interface graphique (*cf*. Figure 5.13) présente donc deux paysages. Chacun de ces paysages étant associé à un pont, ces paysages sont représentés par une photo les représentant.

Au sein de l'EV l'utilisateur peut observer, selon le paysage sélectionné, le pont associé

<sup>19.</sup> [www.letelegramme.fr/finistere/brest/a-brest-le-pont-de-recouvrance-se-levera-a-9-h-30](https://www.letelegramme.fr/finistere/brest/a-brest-le-pont-de-recouvrance-se-levera-a-9-h-30-ce-mercredi-29-06-2021-12779381.php)

et l'environnement autour du pont. La zone n° 1 de l'interface graphique (*cf*. Figure 5.13) s'adapte au paysage sélectionné et offre donc une vue du dessus du pont National ou du pont de Recouvrance. De même, la zone n° 2 affiche une liste de procédures différente en fonction du paysage sélectionné.

### **5.6 Conclusion**

Dans ce chapitre nous avons présenté l'implémentation des fonctionnalités définies dans la Section 4.2.1 et l'implémentation du prototype identifié par les évaluations que nous avons présentées précédemment (Section 4.2.3). Notre interacteur, que nous avons appelé *SABLIER*, permet quatre interactions : 1) inclinaison, 2) appui, 3) déplacement, 4) rotation. L'interaction "incliner" est inspiré de l'utilisation d'un sablier réel. Au regard de nos recommandations détaillées dans la Section 4.2.3 nous avons mis en place des interactions simples.

Afin de permettre ces interactions nous avons développé un système électronique basé sur une carte Raspberry Pi Zero, un ensemble de capteurs inductifs et une centrale inertielle. Nous avons également intégré deux rubans de LEDs dans *SABLIER* pour fournir un retour visuel à l'utilisateur. La carte Raspberry Pi Zero permet de centraliser les informations des capteurs, communiquer avec l'EV et contrôler les rubans de LEDs.

Nous avons décidé de concentrer notre implémentation sur les sept fonctionnalités que nous avions identifiées comme étant essentielles (F1 à F7) ainsi que F9 (*cf*. Tableau 4.3) car ce sont les fonctionnalités qui sont directement liées à la navigation spatiale et temporelle. Dans ce chapitre nous avons présenté comment notre grammaire d'interaction permet de réaliser ces huit fonctionnalités.

Nous avons également présenté trois caractéristiques (dispositif de visualisation, système de suivi et support physique) permettant de définir des configurations matérielles au sein desquelles nous pouvons mettre en œuvre *SABLIER*. Chacune de ces caractéristiques peut prendre plusieurs valeurs et c'est la mise en relation de chacune des valeurs qui définit différentes configurations matérielles. Nous avons présenté trois configurations matérielles s'appuyant sur différentes valeurs de chacune de nos caractéristiques.

Afin de compléter les interactions offertes par *SABLIER* et d'apporter des informations sémantiques à l'utilisateur, nous avons également présenté la mise en place de la configuration matérielle n° 3 basée sur l'utilisation d'un CAVE, d'un support physique augmenté et d'un système de suivi des objets par marqueurs infrarouges. Utiliser un CAVE permet à l'utilisateur de pouvoir voir directement *SABLIER* tout en étant immergé dans l'EV. Afin de pouvoir placer le support augmenté dans notre CAVE, nous avons développé un shader de *projection mapping* qui recalcule l'image à projeter sur la table en fonction de sa position. Notons que ce shader est indépendant de la forme de l'objet sur lequel on souhaite projeter une image.

Nous avons mis en œuvre notre interface tangible dans un cas d'application portant sur le patrimoine brestois, en particulier les ponts ayant enjambé l'embouchure de la Penfeld. Notre cas d'application implique deux ponts chacun étant associé à un paysage spatiotemporel. Dans ce cas d'application, l'utilisateur est immergé dans un Environnement Virtuel dans lequel il peut observer les deux paysages ainsi que les procédures techniques d'ouverture et de fermeture associées aux ponts. Il peut également naviguer entre les paysages, observer la simulation des procédures et contrôler la vitesse d'écoulement du temps.

Dans le chapitre suivant nous présentons l'évaluation de l'acceptation de notre système.

# **ÉVALUATION DE L'ACCEPTATION ET DE LA VALIDITÉ DE** *SABLIER*

Suite à l'implémentation de *SABLIER*, présentée dans le Chapitre 5, nous avons mené une évaluation afin de mesurer la validité (capacité de notre interface tangible à permettre à l'utilisateur de réaliser les fonctionnalités) et l'acceptation de notre proposition. L'acceptation permet de mesurer si un système ou une interface sera accepté et donc utilisé par un groupe d'utilisateurs défini dans un contexte particulier. Dans notre cas nous cherchons à évaluer si des visiteurs de musées percevront *SABLIER*, et globalement l'interface tangible que nous proposons, comme acceptable dans un cadre de médiation culturelle.

Le Modèle d'Acceptation des Technologies (TAM, *Technology Acceptance Model*) [Dav89 ; Dav93] est un modèle prédominant pour évaluer l'acceptation des Technologies de l'Information et de la Communication [HY11]. Il a été utilisé dans des domaines variés tels que l'éducation [GM19 ; Suk+20 ; FSR15 ; AD14], la médecine [KSK20 ; Hu+99 ; Kow11 ; Abu13] mais aussi en contexte de médiation culturelle [HMS20 ; NR18 ; Vat21 ; HK12].

Dans le TAM, l'acceptation d'une nouvelle technologie ou d'un nouveau dispositif par les utilisateurs est basée sur l'influence de deux facteurs : l'Utilité Perçue (UP) et la Facilité d'Utilisation Perçue (FUP) [Dav89 ; Dav93]. L'Utilité Perçue est définie comme étant "*le degré selon lequel une personne pense qu'utiliser un système particulier améliorerait ses performances*" et la Facilité d'Utilisation Perçue est définie comme étant "*le degré selon lequel une personne pense qu'utiliser un système particulier se ferait sans effort*". Nous proposons donc de nous appuyer sur ce modèle afin de déterminer si notre proposition d'interface tangible est acceptable.

Notons cependant que, bien que validé empiriquement et statistiquement par plusieurs études, certaines faiblesses du TAM ont été soulevées par Atarodi *et al.* [ABT19]. Les auteurs recommandent notamment de ne pas se baser sur le TAM pour la prédiction de mesures complexes d'utilisation (ce qui n'est pas notre cas), de faire intervenir les utilisateurs en amont sur la conception (ce que nous avons fait) et d'étudier l'acceptation des systèmes de façon située, c'est à dire, dans son contexte d'usage (ce que nous avons fait, dans une certaine limite au vu de contraintes imposées par la crise sanitaire). Toutefois et malgré ces faiblesses, Atarodi *et al.* soulignent que la plupart des études confirment l'impact de l'Utilité Perçue et de la Facilité d'Utilisation Perçue sur l'acceptation d'un nouveau système. Nous conserverons donc ce modèle pour évaluer notre interface.

Pour cette évaluation nous émettons les hypothèses expérimentales suivantes :

- H1 : *SABLIER* permettra aux utilisateurs de naviguer spatialement et temporellement dans un Environnement Virtuel (EV) ;
- H2 : les utilisateurs de *SABLIER* le percevront comme acceptable pour naviguer spatialement et temporellement dans un EV.

Notre première hypothèse suppose que *SABLIER* permettra aux utilisateurs de réaliser les différentes fonctionnalités de navigation spatiale et temporelle que nous avons proposées dans la Section 4.2.1. La seconde hypothèse suppose que *SABLIER* sera perçu comme acceptable au sens de la définition du modèle TAM, c'est-à-dire, que les utilisateurs percevront *SABLIER* comme étant utile et facile à utiliser.

Dans ce chapitre, nous décrivons le protocole expérimental que nous avons mis en place et présentons l'analyse des données collectées. Nous discutons ensuite ces résultats et proposons un ensemble d'améliorations pouvant être mises en place pour de futures implémentations de *SABLIER* et de notre interface tangible.

## **6.1 Protocole expérimental**

Pour cette évaluation nous avons utilisé l'implémentation de *SABLIER* présentée dans le Chapitre 5. Notre protocole a été pré-testé par deux chercheurs de notre laboratoire afin de vérifier la compréhension du questionnaire ainsi que le déroulé de l'ensemble de l'évaluation. Lors des passations les participants étaient accompagnés d'un examinateur présentant le système et le déroulé de l'évaluation. Pour des raisons de logistique deux expérimentateurs ont réalisé les passations. Afin que les explications fournies aux participants et que le déroulé soient les mêmes pour chacun d'eux, nous avons rédigé de manière détaillée et en amont l'intégralité du discours et des consignes à leur passer.

### **6.1.1 Procédure**

Après avoir demandé aux participants de signer un formulaire de consentement éclairé (*cf*. Annexe C), nous leur avons présenté notre protocole expérimental en leur lisant notre discours et les consignes préalablement rédigés. L'évaluation s'est ensuite déroulée en trois étapes : 1) familiarisation, 2) manipulation puis 3) recueil des données par le biais de questionnaires.

### **Familiarisation**

Durant la première étape (phase de familiarisation), nous avons présenté le dispositif d'immersion utilisé (un CAVE) ainsi que le contexte historique sur lequel s'appuient nos recherches (histoire des ponts ayant enjambé l'embouchure de la Penfeld à Brest) et qui sera par conséquent utilisé lors de l'évaluation. Nous avons ensuite détaillé l'ensemble des composants de notre interface tangible : la table servant de support physique, son interface graphique associée ainsi que *SABLIER* et les diverses interactions proposées (*cf*. Section 5.4.2). Suite à cette présentation nous avons laissé les participants prendre en main l'interacteur sans contrainte de temps et avons répondu à leurs éventuelles questions. Cette phase s'est déroulée hors de l'EV utilisé lors de l'étape de manipulation que nous présentons ci-dessous.

#### **Manipulation**

Durant la seconde étape (phase de manipulation), nous avons fourni aux participants un scénario-type (*cf*. Annexe C.2) reprenant chaque interaction présentée précédemment. Le scénario demandait aux participants de réaliser sept tâches, toutes associées à une fonctionnalité (*cf*. Section 4.2.1) : 1) sélectionner une procédure (F7), 2) commencer son exécution (F5), 3) ralentir l'écoulement du temps (F1), 4) arrêter l'exécution (F5), 5) déplacer le point de vue dans l'EV (F3), 6) sélectionner une action de la procédure en cours (F4), et 7) inverser l'écoulement du temps (F1). Bien que nous ayons fourni un scénario aux participants, ces derniers étaient libres de le suivre ou d'expérimenter avec *SABLIER* sans contrainte de temps avec, pour seule instruction, de réaliser au moins une fois chaque fonctionnalité implémentée. Nous avons fait le choix de permettre aux participants de ne pas suivre l'ordre des tâches présenté dans le scénario-type afin qu'ils puissent explorer l'espace d'interaction librement, comme pourrait le faire un visiteur de musée par exemple.

### **Recueil des données**

Enfin, lors de la troisième et dernière étape, nous avons demandé aux participants de remplir trois questionnaires (présentés plus en détails dans la sous-section suivante). Tout d'abord un questionnaire démographique demandant aux participants d'indiquer leur catégorie socioprofessionnelle ainsi que leur fréquence de visite de musées et d'utilisation de systèmes de Réalité Virtuelle (RV).

Le second questionnaire (TAM) porte sur l'Utilité Perçue et la Facilité d'Utilisation Perçue de notre proposition. Il s'appuie sur [Dav93 ; HK12 ; AD14 ; Lew19] et a été adapté à notre situation. Les questions originales étant en anglais, nous les avons traduites en français. Cependant, nous avons gardé les questions originales (en anglais) en les présentant également aux participants (avant la traduction française).

Remarquons également que certaines questions de ce questionnaire demandaient aux participants d'évaluer notre proposition par rapport à des systèmes existants. En effet, le TAM est initialement prévu pour évaluer l'intention d'utiliser un nouveau système en remplacement d'un système existant or notre évaluation n'avait pas pour objectif de comparer différents dispositifs. Nous avons toutefois décider de laisser ces questions sans les reformuler car nous ne voulions pas modifier le TAM et ses questions, tous deux validés empiriquement. Nous avons donc indiqué aux participants d'évaluer *SABLIER* par rapport à des systèmes interactifs qu'ils avaient eu l'occasion d'utiliser et de manipuler lors de visites de musées.

Pour évaluer la validité des interactions proposées, nous avons demandé aux participants de remplir un second questionnaire que nous avons construit. Celui-ci demandait aux participants d'indiquer à quel point ils considéraient avoir réussi à réaliser les fonctionnalités impliquées dans le scénario.

Notre expérimentation se terminait après avoir rempli ces deux questionnaires.

### **6.1.2 Questionnaires**

Le questionnaire démographique comporte six questions. Nous avons demandé aux participants d'indiquer leur sexe, leur âge, leur catégorie socioprofessionnelle, de quantifier la fréquence à laquelle ils visitaient des musées et utilisaient des systèmes de RV et de préciser quels types de systèmes interactifs ils avaient pu utiliser précédemment afin de naviguer dans le temps (*cf*. Tableau 6.1).

Afin de récolter des données quantitatives pour évaluer nos hypothèses nous avons mis

| Question                                                                                             | Réponse possible                                                                                                    |  |  |  |  |
|----------------------------------------------------------------------------------------------------|----------------------------------------------------------------------------------------------------|--|--|--|--|
| Sexe                                                                                                 | Femme; Homme; Je ne souhaite pas le préciser; Autre (préci-<br>ser)                                                                                                    |  |  |  |  |
| Âge                                                                                                  |                                                                                                    |  |  |  |  |
| Catégorie socioprofessionnelle                                                                       | Agriculteur exploitant; Artisan, commerçant, chef d'entreprise;<br>Cadre et profession intellectuelle supérieure; Profession inter-<br>médiaire; Employé; Ouvrier; Retraité; Sans activité profes-<br>sionnelle; Autre (préciser) |  |  |  |  |
| J'utilise des systèmes de Réalité                                                                    | Jamais; $1-3$ fois par an; $4-6$ fois par an; $1-3$ fois par mois; $4-6$                                                                                                    |  |  |  |  |
| Virtuelle                                                                                            | fois par mois; Plusieurs fois par semaine                                                                                                    |  |  |  |  |
| Je visite des musées                                                                                 | Jamais; $1-3$ fois par an; $4-6$ fois par an; $1-3$ fois par mois; $4-6$<br>fois par mois; Plusieurs fois par semaine                                                                                                    |  |  |  |  |
| Lors de mes visites au musée                                                                         | Systèmes de Réalité Virtuelle; Systèmes audio-visuels; Sys-                                                                                                    |  |  |  |  |
| j'ai utilisé des systèmes inter-<br>actifs permettant de naviguer<br>dans le temps (choix multiples) | tèmes physiques (par ex. : frises chronologiques); Autres (pré-<br>ciser)                                                                                                    |  |  |  |  |

Table 6.1 – Ensemble des questions du questionnaire démographique et ensemble des réponses possibles.

en place deux questionnaires. Le premier repose sur le TAM [Dav93 ; HK12 ; AD14 ; Lew19] et concerne l'évaluation de l'acceptation de *SABLIER*. Il est constitué de deux parties portant sur l'Utilité Perçue (UP) et sur la Facilité d'Utilisation Perçue (FUP). Comme dit précédemment, nous avons traduit et adapté les questions à notre situation. Chaque critère de ce questionnaire est évalué par une échelle de Likert allant de 1 (extrêmement pas d'accord) à 7 (extrêmement d'accord).

La première partie du questionnaire TAM concernant l'Utilité Perçue contient six variables (UP1-UP6) chacune associée à une question. La variable UP1 est liée à l'amélioration de la rapidité, c'est-à-dire est-ce que l'utilisation de *SABLIER* permet de naviguer spatialement et temporellement plus rapidement. UP2 est liée à l'amélioration globale de la navigation spatio-temporelle. La variable UP3 évalue si notre interface améliore la compréhension des évolutions spatio-temporelles. UP4 est liée à l'amélioration de l'efficacité. La variable UP5 évalue si l'utilisation de notre proposition d'interface permet de faciliter la navigation spatio-temporelle pour l'utilisateur. Enfin, UP6 est liée à l'utilité globale de *SABLIER*.

La seconde partie du questionnaire TAM concernant la Facilité d'Utilisation Perçue contient six variables (FUP1-FUP6), chacune de ces variables est associée à une question. La variable FUP1 est liée à la facilité d'apprentissage pour utiliser *SABLIER*, en d'autres mots, est-il facile pour le participant d'apprendre à utiliser notre interface. FUP2 concerne la facilité de manipulation de *SABLIER* : est-il facile d'arriver à ses fins en utilisant

*SABLIER*. La variable FUP3 est liée à la clarté de l'interaction avec *SABLIER*. FUP4 permet d'évaluer si *SABLIER* permet de passer d'une fonctionnalité à l'autre facilement. La variable FUP5 concerne la facilité avec laquelle les utilisateurs pensent pouvoir devenir habiles à l'utilisation de *SABLIER*. Enfin, FUP6 est liée à la facilité d'utilisation globale de notre interface.

L'ensemble des questions (UP\* et FUP\*) sont visibles dans le Tableau 6.2.

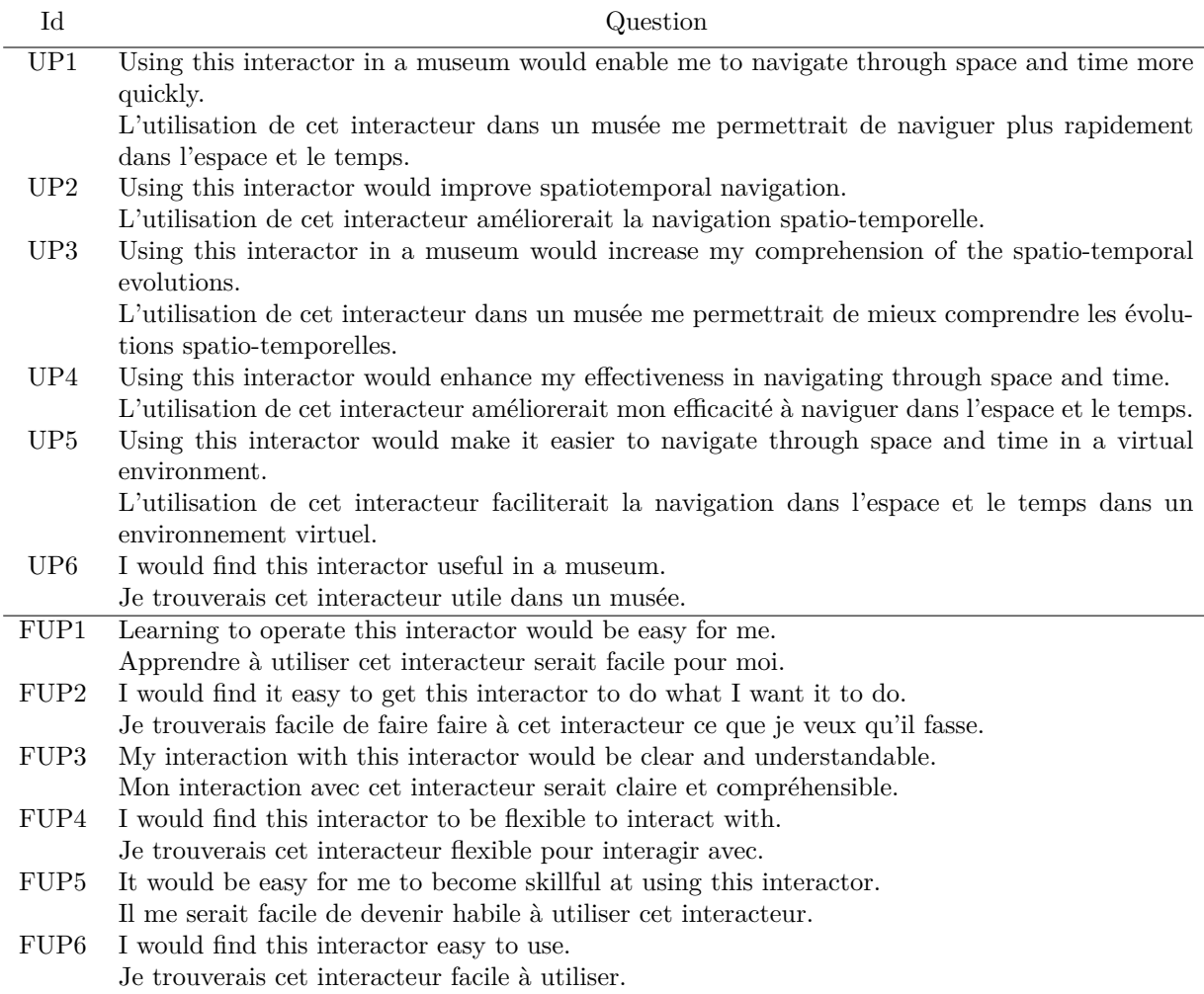

Table 6.2 – Ensemble des questions portant sur l'Utilité Perçue (UP) et la Facilité d'Utilisation Perçue (FUP).

Le second questionnaire (que nous avons construit) comprend une première partie portant sur la validité des interactions pour chaque fonctionnalité implémentée. Cette partie comporte une question par fonctionnalité implémentée permettant à l'utilisateur d'indiquer s'il considère avoir réussi à réaliser la fonctionnalité concernée (*cf*. Tableau 6.3). Afin d'être cohérent avec le premier questionnaire nous avons évalué ces critères avec une échelle de Likert allant de 1 (extrêmement pas d'accord) à 7 (extrêmement d'accord). Enfin la seconde partie de ce deuxième questionnaire comprend des questions ouvertes permettant aux participants de nous faire des retours ou des suggestions.

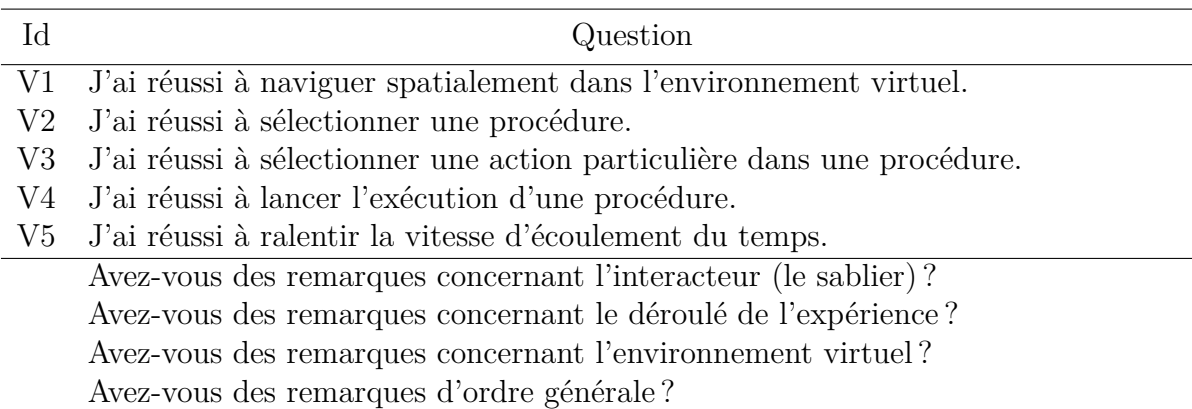

TABLE  $6.3$  – Ensemble des questions portant sur la Validité (V) des interactions proposées et ensemble des questions ouvertes.

Remarquons que pour obtenir plus de retours qualitatifs, nous avons également demandé aux participants d'exprimer leurs réflexions a voix-haute (protocole Think Aloud [ES84]).

### **6.1.3 Participants**

Vingt-cinq personnes âgées de 19 à 62 ans ( $\mu = 38, 4; \sigma = 14, 4$ ) ont participé à notre évaluation. Nous avons recruté les participants en contactant les étudiants, enseignants et personnels administratifs de notre établissement de rattachement ainsi que des étudiants en histoire de l'Université de Bretagne Occidentale, nous avons également contacté des employés d'entreprises voisines.

Neuf des vingt-cinq participants ont déclaré visiter des musées 4 à 6 fois par an, quatorze ont déclaré visiter des musées 1 à 3 fois par an et les deux derniers ont déclarés ne pas visiter de musées. Parmi les vingt-cinq participants, onze n'avaient jamais eu d'expérience avec la RV, quatre avaient testé des dispositifs de RV occasionnellement (1 à 3 fois par an), six les utilisaient régulièrement (4 fois par an à 3 fois par mois) et quatre les utilisaient dans leur vie quotidienne (au moins une fois par semaine). Le Tableau 6.4 récapitule les fréquences d'utilisation de la RV et les fréquences de visite de musées des participants.

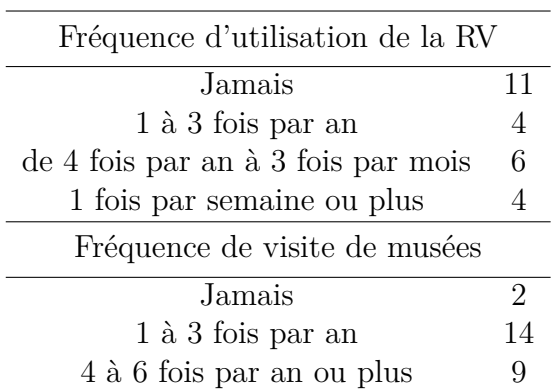

Table 6.4 – Tableau récapitulatif des fréquences d'utilisation de la Réalité Virtuelle et de la fréquence des visites de musées parmi les participants de notre expérimentation.

## **6.2 Matériel**

Pour mener notre évaluation nous avons utilisé un ensemble de matériels physiques et logiciels dont un CAVE, *SABLIER* ainsi que la table servant de support augmenté d'affichage et d'interactions (*cf*. Section 5.4) et un EV (*cf*. Figure 6.1).

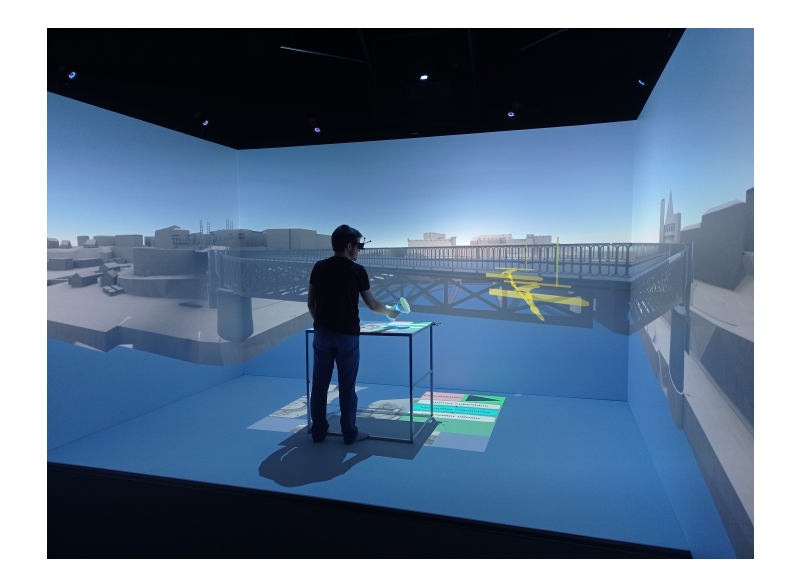

Figure 6.1 – Situation d'évaluation où un utilisateur manipule *SABLIER* dans notre EV.

Le CAVE que nous avons utilisé pour immerger les participants dans l'EV est composé de quatre faces (gauche, droite, avant et sol). La table servant de support d'interactions mesure 90 x 68 x 85 cm (L x P x H) et était située au centre du CAVE afin de permettre aux participants de pouvoir naviguer dans l'espace du CAVE autour de la table. Pour rappel, *SABLIER* mesure 15,5cm de diamètre, 17cm de haut et pèse 1kg.

L'environnement logiciel sur lequel repose notre évaluation a été implémenté en C# et Unity (version 2019.4.28). L'EV représente l'embouchure de la Penfeld à Brest lors de la période d'utilisation du pont National<sup>1</sup> (*cf.* Section 5.4.3).

## **6.3 Résultats**

Dans cette section nous présentons l'analyse des résultats issus de nos questionnaires. En nous appuyant sur les résultats du questionnaire (TAM) portant sur l'Utilité Perçue (UP) et et de la Facilité d'Utilisation Perçue (FUP) nous analysons l'acceptation de *SABLIER*. Ensuite nous présentons l'analyse de la validité de *SABLIER* pour réaliser les fonctionnalités implémentées grâce aux résultats du questionnaire que nous avons construits (*cf*. Tableau 6.3).

### **6.3.1 Acceptation**

Comme précisé précédemment, notre questionnaire sur l'acceptation est divisé en deux parties. La première partie concerne l'Utilité Perçue et la seconde concerne la Facilité d'Utilisation Perçue.

Pour l'analyse des résultats de ces deux parties nous avons considéré les réponses allant de 1 à 3 comme étant négatives, 4 neutre et de 5 à 7 comme étant positives. Ainsi, lorsque l'on calcule les moyennes nous considérons celles se situant dans l'intervalle [1 ;3] sont négatives, neutres dans l'intervalle ]3 ;5[ et positives dans l'intervalle [5 ;7]. Cela signifie qu'un participant ayant une réponse moyenne de 4,5 sera considéré comme ayant un ressenti neutre tandis qu'un participant ayant une réponse moyenne de 5 sera considéré comme positif.

### **Utilité Perçue (UP)**

Nous avons analysé les réponses des participants pour chaque variable ainsi que l'Utilité Perçue (UP) globale en calculant la moyenne des réponses de chaque participant.

La capacité de *SABLIER* à permettre une navigation spatiale et temporelle plus rapide que des systèmes utilisés habituellement (UP1) a été évaluée positivement par 64% des participants (16 sur 25). Cinq participants ont donné une réponse neutre et les quatre

<sup>1.</sup> [patrimoine.bzh/gertrude-diffusion/dossier/pont-national-pont-tournant](http://patrimoine.bzh/gertrude-diffusion/dossier/pont-national-pont-tournant-schneider-et-compagnie-creusot-puis-pont-de-recouvrance-pont-levant/eb378345-89cc-4b77-bbc2-ead88c8b04ef)

| Variable        |          |                             |                |          | Cardinalité    |        |    | Médiane | Moyenne | Écart-type | Part de            |
|-----------------|----------|-----------------------------|----------------|----------|----------------|--------|----|---------|---------|------------|--------------------|
|                 |          | $\mathcal{D}_{\mathcal{L}}$ | 3              | 4        | 5.             | 6      |    |         |         |            | réponses positives |
| UP1             |          |                             | 3              | 5        | $\mathfrak{h}$ | 6      | 5  | 5       | 5,08    | 1,47       | 64\%               |
| UP2             |          | $\left($                    | 3              | 3        | 3              |        | 9  | 6       | 5,64    | 1,41       | 76%                |
| UP3             |          |                             |                | 3        | 5              | 5      | 10 | 6       | 5,68    | 1,44       | 80%                |
| UP4             |          | $\theta$                    | $\mathfrak{h}$ | 3        | 4              | 9      | 4  | 6       | 5,16    | 1,40       | 68%                |
| UP <sub>5</sub> | $^{(1)}$ | 0                           |                | $\Omega$ | 6              |        | 9  | 6       | 5,84    | 1,14       | 88%                |
| UP <sub>6</sub> |          | $\theta$                    |                |          | 3              | $10\,$ | 11 | 6       | 6,24    | 0,83       | 96%                |
| <b>UP</b>       |          |                             |                |          |                |        |    | 5,83    | 5.61    | 1,09       | 80%                |

Partie II, Chapitre 6 – *Évaluation de l'acceptation et de la validité de SABLIER*

Table 6.5 – Résultats aux questions portant sur l'Utilité Perçue (UP).

derniers n'étaient pas d'accord (*cf*. Tableau 6.5). La réponse moyenne des participants pour cette question est de 5,08 avec un écart-type de 1,47 (*cf*. Figure 6.2).

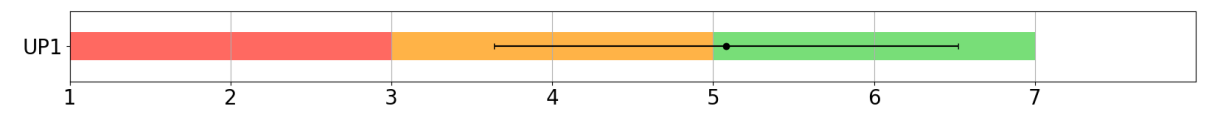

Figure 6.2 – Réponse moyenne et écart-type pour la variable UP1.

L'amélioration de la navigation spatio-temporelle (UP2) a été évaluée positivement par 76% des participants (19 sur 25), de manière neutre par trois participants et négativement par trois (*cf*. Tableau 6.5). La réponse moyenne des participants pour cette variable est de 5,64 avec un écart-type de 1,41 (*cf*. Figure 6.3).

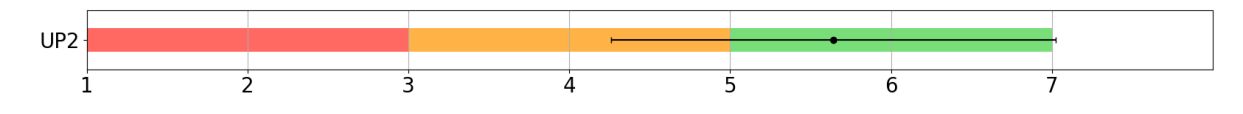

Figure 6.3 – Réponse moyenne et écart-type pour la variable UP2.

La majorité des participants (20 sur 25) a estimé que l'utilisation de notre interacteur dans un musée leur permettrait de mieux comprendre les évolutions spatio-temporelles (UP3), trois participants ont eu un sentiment neutre vis-à-vis de cette proposition et deux participants ont exprimé être en désaccord avec cette proposition (*cf*. Tableau 6.5). La réponse moyenne des participants pour la variable UP3 est de 5,68 et l'écart-type de 1,44 (*cf*. Figure 6.4).

Le critère de l'amélioration de l'efficacité de la navigation spatio-temporelle (UP4) a été évaluée positivement par 68% des participants (17 sur 25), trois participants ont répondu de manière neutre et cinq négativement (*cf*. Tableau 6.5). En moyenne les participants ont évalué la variable UP4 à  $5,16$  (écart-type  $= 1,41$ ).

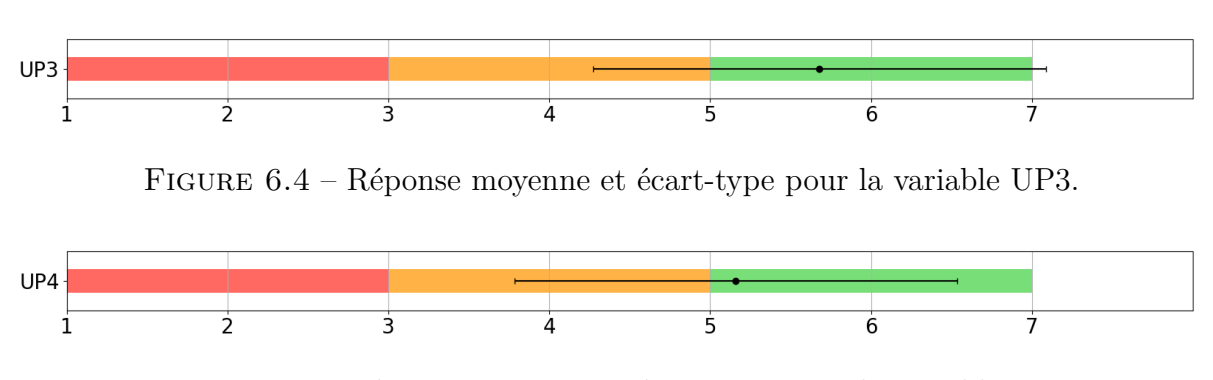

Figure 6.5 – Réponse moyenne et écart-type pour la variable UP4.

Les participants ont également perçu que *SABLIER* permettrait de faciliter la navigation spatio-temporelle au sein d'un EV (UP5). En effet, ils ont été vingt-deux à répondre positivement à cette question, deux de manière neutre et seulement un a répondu négativement (*cf*. Tableau 6.5). En moyenne les participants ont noté la variable à 5,84, écart-type de 1,14 (*cf*. Figure 6.6).

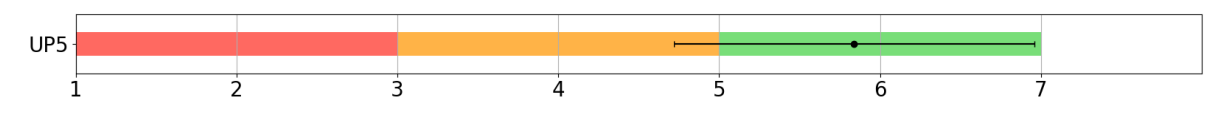

Figure 6.6 – Réponse moyenne et écart-type pour la variable UP5.

Presque tous les participants (24 sur 25) ont considéré que notre proposition d'interface serait utile dans un musée (UP6), le dernier participant a répondu de manière neutre à cette question (*cf*. Tableau 6.5). La moyenne des réponses pour cette question est de : 6.24, écart-type de 0,83 (*cf*. Figure 6.7).

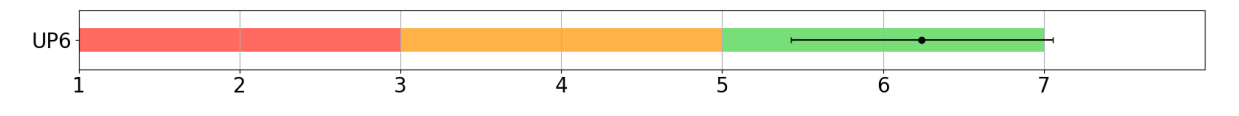

Figure 6.7 – Réponse moyenne et écart-type pour la variable UP6.

Remarquons que chaque variable concernant l'Utilité Perçue de notre proposition d'interface a été évaluée positivement par la majorité des participants. De même, si l'on calcule une évaluation moyenne concernant l'intégralité des variables, nous constatons que 80% (20 sur 25) des participants ont perçu positivement l'utilité de notre interface, les cinq autres ont, en moyenne, une appréciation neutre de l'utilité de *SABLIER* (*cf*. Tableau 6.5).

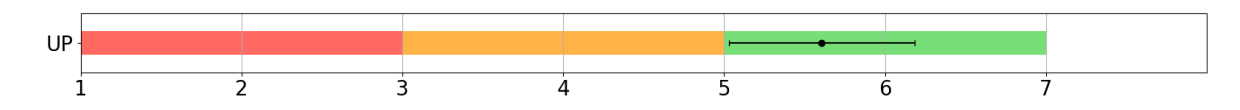

Figure 6.8 – Réponse moyenne et écart-type pour l'Utilité Perçue (UP) de notre interface tangible.

En moyenne les participants ont évalué l'Utilité de notre proposition à 5,61 (*cf*. Figure 6.8). Pour obtenir cette valeur nous avons calculé la moyenne arithmétique des notes de chaque participant à toutes les questions.

L'analyse des résultats de cette première partie de notre questionnaire montre que les participants ont majoritairement considéré que notre interface serait utile pour naviguer spatialement et temporellement dans un EV.

### **Facilité d'Utilisation Perçue (FUP)**

La seconde partie de notre questionnaire TAM porte sur la Facilité d'Utilisation Perçue (FUP). De même que pour l'Utilité Perçue nous avons analysé chaque variable indépendamment et nous avons calculé la moyenne de toutes les réponses de chaque participant afin d'obtenir un résultat global pour la Facilité d'Utilisation Perçue. Le Tableau 6.6 présente les résultats pour chaque variable ainsi que les résultats globaux de la seconde partie du questionnaire.

| Variable         |   |              |   |              | Cardinalité |    |    | Médiane | Moyenne | Écart-type | Part de            |
|------------------|---|--------------|---|--------------|-------------|----|----|---------|---------|------------|--------------------|
|                  |   | 2            | 3 | 4            | 5.          | 6  |    |         |         |            | réponses positives |
| FUP1             |   | $^{(1)}$     |   |              | 5           | 8  | 11 | 6       | 6.16    | 0,90       | 96%                |
| FUP <sub>2</sub> |   | 2            |   | 2            |             | 10 | 6  | 6       | 5.48    | 1.48       | 80%                |
| FUP3             |   | 0            |   |              |             | 10 | 8  | 6       | 5,84    | 1,18       | 88%                |
| FUP4             |   |              |   | $\theta$     | 5           | 11 | 8  | 6       | 5,92    | 1,26       | 96%                |
| FUP <sub>5</sub> |   | $\mathbf{0}$ |   |              |             |    | 11 | 6       | 6,28    | 0,79       | 96%                |
| FUP <sub>6</sub> | 0 | $\mathbf{0}$ |   | $\mathbf{0}$ | ച           | 12 | 10 | 6       | 6,20    | 0,91       | 96%                |
| <b>FUP</b>       |   |              |   |              |             |    |    | 6,17    | 5,98    | 0.41       | $88\%$             |

Table 6.6 – Résultats aux questions portant sur la Facilité d'Utilisation Perçue (FUP).

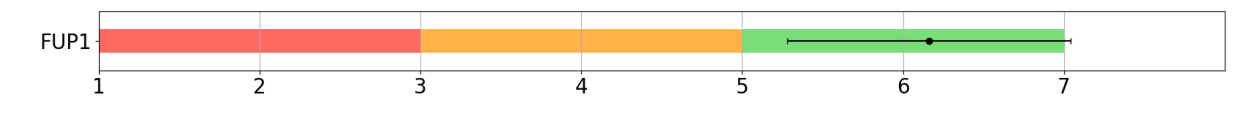

Figure 6.9 – Réponse moyenne et écart-type pour la variable FUP1.

Quasiment l'intégralité des participants (24 sur 25) ont considéré qu'il serait facile d'apprendre à utiliser *SABLIER* (FUP1), le dernier participant a répondu de manière neutre (*cf*. Tableau 6.6). La réponse moyenne pour la variable FUP1 est de 6,16, écarttype de 0,90 (*cf*. Figure 6.9).

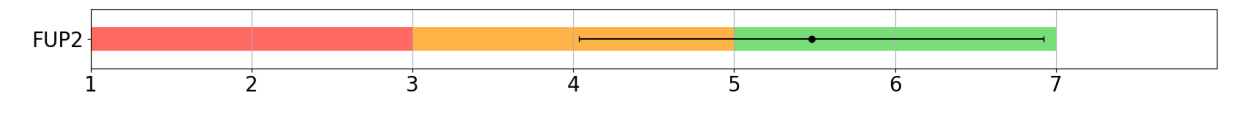

Figure 6.10 – Réponse moyenne et écart-type pour la variable FUP2.

La majorité des participants (20 sur 25) ont trouvé qu'il serait facile de faire faire à *SABLIER* ce qu'ils veulent (FUP2), deux participants ont répondu de manière neutre et trois négativement à cette question (*cf*. Tableau 6.6). En moyenne, les participants ont évalué cette variable avec une note de 5,48 et un écart-type de 1,48 (*cf*. Figure 6.10).

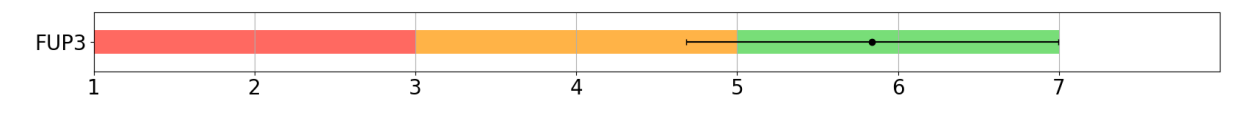

Figure 6.11 – Réponse moyenne et écart-type pour la variable FUP3.

88% des participants (22 sur 25) ont estimé que leurs interactions avec *SABLIER* seraient claires et compréhensibles (FUP3), un participant était neutre sur ce critère et les deux derniers ont répondu négativement (*cf*. Tableau 6.6). La note moyenne concernant la variable FUP2 est de 5,84 et l'écart-type de 1,18 (*cf*. Figure 6.11).

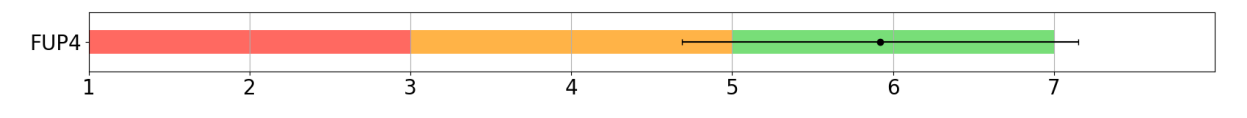

Figure 6.12 – Réponse moyenne et écart-type pour la variable FUP4.

Les participants ont trouvé que *SABLIER* est flexible, c'est à dire qu'il permet simplement de passer d'une interaction à l'autre (FUP4). Ils ont été vingt-quatre à répondre positivement à cette proposition et un seul à répondu négativement (*cf*. Tableau 6.6). Les participants ont évalué, en moyenne, la flexibilité de notre interaction à 5,92 avec un écart-type de 1,26 (*cf*. Figure 6.12).

Les participants ont considéré qu'il leur serait facile de devenir habile à l'utilisation de *SABLIER* (FUP5). Vingt-quatre participants (96%) ont répondu positivement à cette
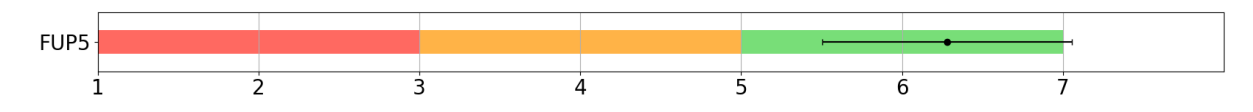

Figure 6.13 – Réponse moyenne et écart-type pour la variable FUP5.

proposition et le dernier a répondu de manière neutre (*cf*. Tableau 6.6). Les participants ont, en moyenne, évalué ce critère à 6,28 avec un écart-type de 0,79 (*cf*. Figure 6.13).

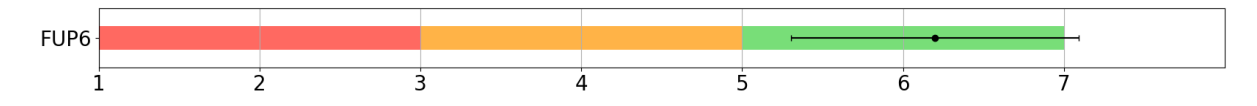

Figure 6.14 – Réponse moyenne et écart-type pour la variable FUP6.

Les participants ont également estimé que notre interacteur serait facile à utiliser (FUP6). Ils ont très majoritairement répondu positivement à cette proposition (24 sur 25) et un seul participant à répondu négativement (*cf*. Tableau 6.6). En moyenne, la variable FUP6 a été évalué à 6,20 avec un écart-type de 0,91 (*cf*. Figure 6.14).

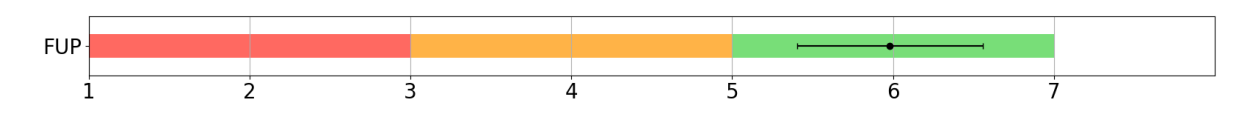

Figure 6.15 – Réponse moyenne et écart-type pour la Facilité d'Utilisation Perçue de notre proposition.

Comme pour l'Utilité Perçue, chaque variable concernant la Facilité d'Utilisation Perçue a été évaluée positivement par la majorité des participants de l'évaluation. En calculant la moyenne de la totalité des réponses de chaque participant on observe que 88% des participants (22 sur 25) ont évalué positivement la facilité d'utilisation (FUP), les trois autres participants étant, en moyenne, neutres (*cf*. Figure 6.14). La note moyenne de la Facilité d'Utilisation Perçue est de 5,98. Nous avons utilisé le même calcul que pour la note moyenne de l'Utilité Perçue.

Les résultats de la seconde partie de notre questionnaire TAM montrent que les participants de l'évaluation considèrent majoritairement que notre proposition d'interface tangible est facile à utiliser.

#### **Alignement des résultats TAM sur l'échelle SUS**

En plus d'analyser l'Utilité Perçue et la Facilité d'Utilisation Perçue, Lewis propose dans [Lew19] trois formules permettant de calculer un score qui est cohérent avec les métriques liées aux échelles SUS [Bro96].

L'échelle SUS a été proposée afin d'évaluer rapidement l'utilité d'un système, le questionnaire est composé de dix éléments évalués sur une échelle de Likert allant de 1 à 5. Les notes de chacun des éléments ne sont pas à considérer individuellement mais à utiliser pour calculer un score reflétant l'utilité globale du système évalué. Ce score est compris entre 0 et 100, 100 étant la note maximale c'est-à-dire un système qui serait parfait. Ce score permet de comparer plusieurs systèmes, un score plus élevé indiquant un système plus utile. Bangor *et al.* ont proposé d'ajouter des échelles d'acceptation (système non-acceptable ou acceptable), des adjectifs (*e.g.* mauvais, acceptable, bon) et des notes basées sur le système anglo-saxon (de E à A, A étant la meilleure note) [BKM08 ; BKM09]. Ces ajouts permettent d'obtenir une notation subjective plus évocatrice qu'une donnée numérique seule.

Lewis [Lew19] propose d'aligner les scores concernant l'Utilité Perçue et la Facilité d'Utilisation Perçue sur l'échelle SUS en calculant les moyennes de l'ensemble des évaluations puis en ramenant ces notes entre 0 et 100 (*cf*. Équation 6.1 et 6.2). Cela nous donne deux valeurs : $UP_{SABLIER}$  et  $FUP_{SABLIER}$  qui sont ensuite agrégées pour donner une note globale : *T AMSABLIER* (*cf*. Équation 6.3). Notons que nos formules référencent seulement *SABLIER* mais il s'agit là d'un raccourci d'écriture, notre évaluation portait bien sur l'interface entière à savoir l'association entre *SABLIER*, la table augmentée, le CAVE et le système de suivi infrarouge.

$$
UP_{SABLER} = (MOVENNE(UP1,UP2,UP3,UP4,UP5,UP6) - 1) * (100/6) (6.1)
$$

 $FUP_{SABLER} = (MOFENNE(FUP1, FUP2, FUP3, FUP4, FUP5, FUP6) - 1) * (100/6)$ 

(6.2)

$$
TAM_{SABLIER} = MOYENNE(UP_{SABLIER}, FUP_{SABLIER})
$$
(6.3)

Les résultats sont alors  $UP_{SABLIER} = 76,78$  et  $FUP_{SABLIER} = 83,00$ , nous obtenons un score global de *T AMSABLIER* = 79*,* 89. Selon [BKM09], ce score place *SABLIER* dans la fourchette acceptable de l'échelle SUS (voir Figure 6.16). Notre proposition d'interface obtient la note de *C*.

Les adjectifs qualificatifs présenté sur la Figure 6.16 sont issus de la traduction en français du questionnaire et de l'échelle SUS [Gro21a]. Remarquons que l'utilité de *SABLIER* est qualifiée de "Bonne".

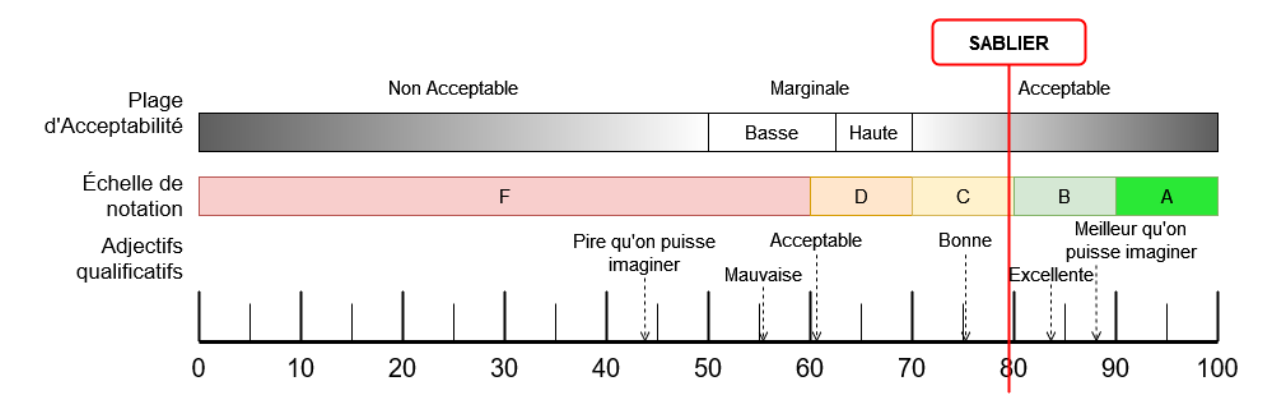

Figure 6.16 – Représentation de l'échelle SUS et position de *SABLIER* sur cette échelle.

#### **6.3.2 Validité de** *SABLIER*

Comme précisé précédemment notre évaluation comportait deux questionnaires. Le premier avait pour objectif d'évaluer l'acceptation de notre proposition, dont les résultats ont été présentés dans la section précédente, et le second à évaluer la validité de *SABLIER* pour naviguer spatio-temporellement dans un EV. Rappelons que la validité représente le fait que les utilisateurs considèrent avoir réussi à réaliser une fonctionnalité. En d'autres termes, si la plupart des utilisateurs considèrent avoir réussi à ralentir la vitesse d'écoulement du temps (fonctionnalité F1 ; *cf*. Section 4.2.1), nous pouvons considérer que l'interaction proposée pour réaliser cette fonctionnalité est valide. Le questionnaire que nous avons fait remplir aux participants contient cinq éléments, chacun étant associé à une fonctionnalité mise en œuvre lors de l'expérimentation.

| Variable       | Cardinalité |               |   |   |          |   |    | Médiane | Moyenne | Écart-type | Part de            |
|----------------|-------------|---------------|---|---|----------|---|----|---------|---------|------------|--------------------|
|                |             | $\mathcal{D}$ | 3 |   | 5        | 6 |    |         |         |            | réponses positives |
| V <sub>1</sub> |             |               |   | 2 | 3        | Ð |    | 6       | 5.64    | 1,60       | 76%                |
| V2             |             |               |   |   |          |   | 21 |         | 6,80    | 0,50       | 100%               |
| V3             |             |               |   |   |          | 6 | 18 |         | 6,68    | 0,56       | 100%               |
| V4             |             |               |   |   | $\theta$ | 4 | 21 |         | 6,84    | 0,37       | 100%               |
| V5             |             |               |   |   |          | 3 | 20 |         | 6,56    | 1,16       | 92%                |
| V              |             |               |   |   |          |   |    | 6,80    | 6,50    | 0,59       | $100\%$            |

TABLE  $6.7$  – Résultats aux questions portant sur la Validité (V).

Nous n'avons pas pris de mesures objectives concernant la réalisation des fonctionnalités pour rester, tout comme le TAM, sur la notion de perception de notre proposition par les participants.

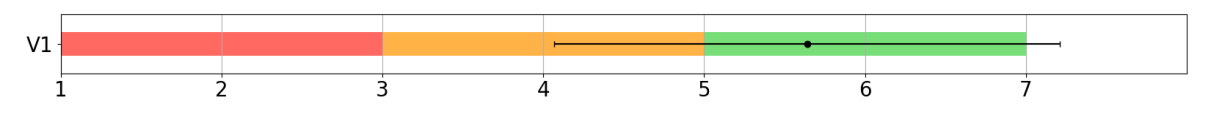

Figure 6.17 – Réponse moyenne et écart-type pour la variable V1.

76% des participants (19 sur 25) ont considéré avoir réussi à changer de point de vue dans l'EV (V1) (*cf*. Tableau 6.7). En moyenne, les participants ont mis la note de 5,64 pour la variable V1, l'écart-type est de 1,60 (*cf*. Figure 6.17).

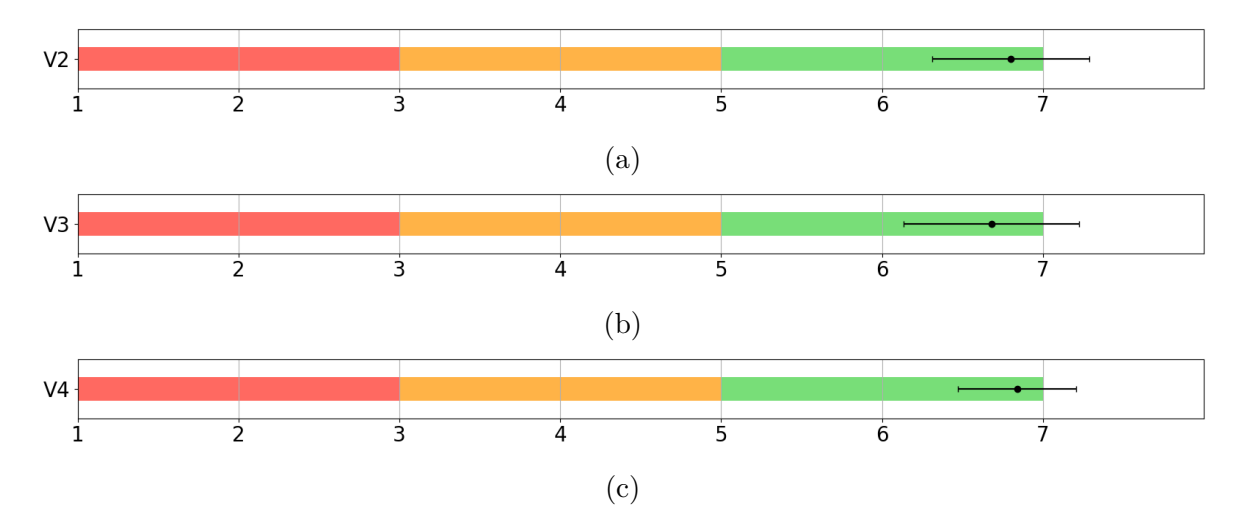

Figure 6.18 – (a) Réponse moyenne et écart-type pour la variable V2. (b) Réponse moyenne et écart-type pour la variable V3. (c) Réponse moyenne et écart-type pour la variable V4.

Les autres proposition (V2, V3 et V4) ont été perçues positivement par la totalité des participants (*cf*. Tableau 6.7). La variable V2 a été évaluée avec une moyenne de 6,8 et un écart-type de 0,5. Les participants ont évalué, en moyenne, la variable V3 à 6,68 avec un écart-type de 0,56. Et la variable V4 a été évaluée a 6,84 (écart-type de 0,37). La Figure 6.18 présentent les moyennes et écart-types des évaluations des variables V2, V3 et V4.

La fonctionnalité de ralentissement de la vitesse d'écoulement du temps a été estimée avoir été réussie (V5) par 92% (23 sur 25) des participants, un participant a répondu de manière neutre et le dernier participant a répondu négativement à cette proposition (*cf*.

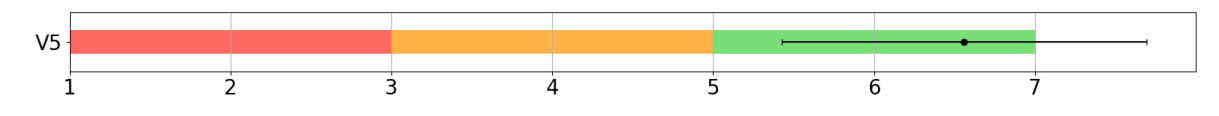

Figure 6.19 – Réponse moyenne et écart-type pour la variable V5.

Tableau 6.7). La réponse moyenne pour cette question est de 6,56 et l'écart-type de 1,16 (*cf*. Figure 6.19).

De plus, si l'on observe la moyenne des réponses pour chaque participant concernant la validité nous remarquons que tous les participants ont répondu positivement au questionnaire portant sur la validité (*cf*. Tableau 6.7). La Validité moyenne globale de *SABLIER* est de 6,50 avec un écart-type de 0,59 (*cf*. Figure 6.20). Remarquons que si l'on calcule la moyenne des réponses pour chaque participant, aucune moyenne n'est inférieure à 5.

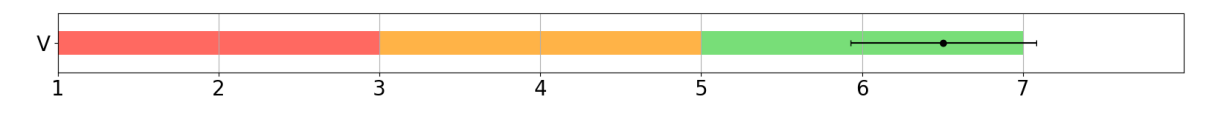

Figure 6.20 – Réponse moyenne et écart-type pour la Validité de notre proposition.

### **6.4 Discussions**

#### **6.4.1 Comparaison avec l'existant**

Comme vu dans la Section 3.1, les travaux relatifs aux métaphores de navigation spatiale et temporelle proposent généralement une navigation temporelle à une seule échelle [Gau+18 ; BFB12 ; Dra+08 ; LPH20]. Par ailleurs, les interfaces utilisateurs tangibles ont montré de nombreux avantages pour le domaine du patrimoine culturel en termes d'attractivité [Ma+15], d'engagement [BC19] et sont préférées à l'utilisation de téléphones dans un contexte muséal [PO18]. Avec *SABLIER*, notre proposition d'interface tangible s'appuie sur ces avantages afin d'offrir aux utilisateurs la possibilité de naviguer spatialement et temporellement sur plusieurs échelles.

#### **6.4.2 Acceptation**

L'évaluation de l'Utilité Perçue (UP) de notre interface a donné des résultats majoritairement positifs. 80% des participants ont perçu notre proposition comme étant utile. Notons cependant que l'amélioration de la rapidité et de l'efficacité de la navigation spatio-temporelle sont les variables pour lesquelles les résultats d'évaluation sont les plus faibles. Cela peut être dû premièrement au fait que les participants n'avaient pas forcément de système(s) pour comparer une éventuelle amélioration mais également au contexte d'utilisation.

Concernant la comparaison avec d'autres systèmes, nous n'avons pas fourni aux participants d'autres solutions à évaluer, ce qui pourrait être réalisé dans de futurs travaux, et certains n'ont pas pu se rappeler d'un système qu'ils auraient utilisé précédemment.

À propos du contexte d'utilisation, aucune limite de temps n'était imposée pour manipuler *SABLIER*. Cela a probablement eu pour conséquence de ne pas les pousser à chercher à être efficaces et rapides. Toutefois, notre cas applicatif étant orienté vers la médiation culturelle, nous ne sommes pas à la recherche d'efficacité mais plutôt de l'amélioration de l'engagement et de la satisfaction des utilisateurs.

La Facilité d'Utilisation Perçue (FUP) a également été évaluée très positivement par les participants de l'évaluation, 88% des participants ont jugé que notre proposition serait facile à utiliser. Les participants ont considéré qu'il serait simple d'apprendre à utiliser *SABLIER* et de devenir compétent dans son utilisation. Ils ont également estimé que *SABLIER* leur permettrait de passer facilement d'une fonctionnalité à une autre et que les interactions avec *SABLIER* seraient claires et compréhensibles.

Les résultats de l'évaluation de l'acceptation de *SABLIER* présentés dans la Section 6.3.1 ont montré que notre interface utilisateur est perçue comme acceptable par les utilisateurs (voir Figure 6.16).

Rappelons qu'en complément de nos questionnaires quantitatifs nous avons proposé un ensemble de questions ouvertes invitant les participants à transmettre leurs remarques concernant l'interface tangible, l'EV et le déroulé de l'expérience. En complément de ces questions ouvertes, nous avons également demandé aux participants (P\*) d'exprimer à voix-haute leurs réflexions durant toute l'évaluation en suivant le protocole Think Aloud [ES84]. Nous abordons et discutons certains résultats de ces données qualitatives dans la Section 6.4.4.

#### **6.4.3 Validité**

D'après les résultats du Tableau 6.7, les participants ont estimé être capables de réaliser l'ensemble des fonctionnalités proposées par *SABLIER* pour naviguer spatialement et temporellement au sein d'un EV. Néanmoins, certains aspects négatifs ont été mis en

évidence. En effet, la navigation spatiale a été la fonctionnalité la moins bien perçue, comme l'a mentionné P5 : *"il est facile de naviguer dans le temps, plus difficile dans l'espace"*. Afin d'améliorer la navigation spatiale, les participants ont suggéré d'ajouter un retour visuel de la position de l'utilisateur *"sur la face supérieure du SABLIER pour savoir où vous êtes précisément sur la carte"* (P21) mais également d'utiliser la face supérieure de *SABLIER* comme une loupe car *"elle cache ce qui est en dessous"* (P5). Ces suggestions seraient possibles par l'utilisation de notre shader de projection (*cf*. Section 5.4.3). En outre, bien que la vue de dessus de l'interface graphique soit dynamique et permette déjà aux utilisateurs de maintenir un contact visuel avec l'EV, il pourrait être intéressant d'afficher ce retour visuel dans un monde en miniature en 3D [SCP95 ; Iba+15 ; ESB21].

#### **6.4.4 Retours qualitatifs**

Lors de l'évaluation, les participants (P\*) ont indiqué (protocole Think Aloud) que *SABLIER* était *"beaucoup plus efficace"* (P9), *"facile à apprendre car il n'y a que quelques boutons"* (P4) et *"facile à prendre en main, même pour les enfants ou les personnes âgées"* (P11). Ces remarques confirment la recommandation des experts de proposer des interactions simples et de limiter le nombres d'actions associées à chaque interaction (*cf*. Section 4.2.3). Ces commentaires appuient également les résultats positifs de l'évaluation de la Facilité d'Utilisation Perçue (*cf*. Section 6.3.1). De leur point de vue de visiteurs de musée, les participants ont mentionné que *SABLIER* était *"super sympa pour la médiation culturelle"* (P2), qu'il pouvait *"vraiment avoir un intérêt pour les musées"* et que *"si vous mettez cela dans un musée, les gens ne partiront jamais"* (P18). Ces remarques montrent que *SABLIER* est attractif et satisfaisant pour un contexte de médiation culturelle. Il convient également de noter que les participants ont apprécié la forme du sablier car *"l'objet sablier donne une représentation très concrète du temps"* (P20), et *"pour la médiation, je pense que c'est vraiment bien"* (P2). Ces commentaires confirment que l'association entre la forme de l'interacteur et le temps est un critère important comme nous le recommandions en Section 4.2.3.

Notons cependant, bien qu'inclus dans l'environnement immersif (CAVE), que l'espace de travail (support physique) séparé de l'espace de visualisation (écrans projetés du CAVE) peut amener l'utilisateur à déplacer son regard entre ces deux espaces. Bien que cet aspect n'ait été soulevé par aucun des participants lors de notre évaluation, nous envisageons de mettre en place une alternative qui afficherait une réplique dynamique et transparente de l'espace de travail dans l'espace de visualisation.

Par ailleurs, certains participants ont indiqué que *SABLIER "est trop lourd"* (P3), cependant, l'un d'entre eux a précisé qu'il était facilement saisissable : *"le sablier est assez lourd mais facile à saisir"* (P14). De même, certains participants ont déclaré que *SABLIER* était *"trop grand pour la carte"* (P4). Ces deux problèmes sont liés à notre conception électronique. En effet, la taille et le poids de *SABLIER* sont principalement contraints par l'électronique interne. Dans une prochaine itération de *SABLIER*, nous pourrions concevoir une carte électronique spécifique nous permettant de gagner de la place. Nous pourrions également revoir le dimensionnement de la batterie et ainsi réduire la taille et le poids de *SABLIER*.

#### **6.4.5 Perspectives d'évaluation en contexte écologique**

Enfin, nous tenons à préciser qu'une évaluation en contexte muséal était envisagée durant nos travaux de thèse, cependant la situation sanitaire de ces deux dernières années nous a obligé à nous rabattre sur une évaluation au sein de notre laboratoire. Cette évaluation serait axée sur l'amélioration de l'expérience utilisateur et sur la manière dont *SABLIER* peut aider les différents profils d'utilisateurs (voir Section 4.2.1) à mieux comprendre les évolutions temporelles multi-échelles. Cette évaluation *in situ* permettrait également de confirmer nos premières conclusions présentées ci-dessus ainsi que confirmer ou infirmer l'impact de l'âge, de la fréquence d'utilisation de systèmes de RV et de la fréquence des visites de musées sur la perception de notre interface. Pour cette évaluation, il est difficilement envisageable d'utiliser un CAVE pour immerger l'utilisateur dans l'EV, il est cependant mettre en œuvre une autre configuration matérielle, par exemple la configuration n° 2 présentée en Section 5.3 (visiocasque + support simple + suivi infrarouge).

### **6.5 Conclusion**

Dans ce chapitre, nous avons présenté l'expérimentation que nous avons mise en place afin d'évaluer l'acceptation et la validité de notre proposition d'interface tangible. Afin d'évaluer l'acceptation, nous nous sommes appuyés sur le modèle TAM [Dav93 ; HK12 ; AD14 ; Lew19] en nous concentrant sur les critères d'Utilité Perçue (UP) et de Facilité d'Utilisation Perçue (FUP). D'après le modèle TAM, l'Utilité Perçue et la Facilité d'Utilisation Perçue sont les deux principaux facteurs impactant l'intention d'utiliser un système ou une nouvelle technologie [Dav89]. Cette évaluation a eu lieu au sein de notre laboratoire, vingt-cinq personnes y ont pris part.

L'expérimentation s'est déroulée en trois étapes. Lors de la première phase nous avons présenté le dispositif d'interaction (*SABLIER*) ainsi que le dispositif immersif (CAVE) aux participants. Ensuite, lors de la phase de manipulation, les participants ont pu interagir avec un Environnement Virtuel (EV) représentant l'embouchure de la Penfeld, à Brest, et le pont National ainsi que des versions simplifiées des procédures d'ouverture et de fermeture du pont. Les participants avaient à leur disposition un scénario-type mais étaient libres de le suivre ou non, ils avaient pour seule consigne de réaliser au moins une fois chacune des fonctionnalités implémentées. Enfin, suite à cette phase de manipulation les participants ont rempli deux questionnaires, le premier est composé de deux parties : 1) Utilité Perçue ; 2) Facilité d'Utilisation Perçue, et a pour objectif d'évaluer l'acceptation de notre proposition d'interface. Le second questionnaire porte sur la Validité de *SABLIER* pour naviguer spatio-temporellement. Afin de recueillir des retours qualitatifs en complément des évaluations quantitatives nous avons demandé aux participants de répondre à des questions ouvertes portant sur l'interface tangible, l'EV et le déroulé de l'expérience. Nous avons également demandé aux participants d'exprimer à voix haute leurs remarques durant tout le déroulé de l'évaluation.

Les résultats des deux premières parties de notre questionnaire (UP et FUP) ont montrés que notre proposition d'interface tangible est considérée comme étant acceptable par les participants. De plus un alignement du résultat de l'évaluation de l'Utilité Perçue et de la Facilité d'Utilisation Perçue avec l'échelle SUS octroie le score de 79,89 à *SA-BLIER* ce qui le classe dans la partie "acceptable" de la plage d'acceptation de l'échelle SUS et lui associe le qualificatif de "bonne". Les participants ont également très majoritairement évalué positivement la validité des interactions que l'on propose pour naviguer spatio-temporellement. Les résultats de ces deux analyses nous permettent de conclure que *SABLIER* est acceptable pour naviguer spatio-temporellement et que les interactions que l'on propose sont valides.

D'une manière générale, les commentaires et remarques que les participants ont exprimés durant l'expérimentation appuient cette analyse. Notre évaluation a également montré que notre proposition d'interface est valide, en effet les participants ont très majoritairement estimé avoir réussi à réaliser les fonctionnalités implémentées. Il est à noter que la fonctionnalité la moins bien notée est celle correspondante à la navigation spatiale. En effet les participants ont mis en avant que la navigation spatiale manque de précision et qu'il est parfois difficile de s'orienter en utilisant notre interacteur. Néanmoins, des pistes d'améliorations ont été proposées par les participants, comme par exemple : utiliser le haut de *SABLIER* comme une loupe afin de mettre en avant les informations se situant en dessous ou ajouter des retours visuels de l'orientation de *SABLIER*.

Bien que positive, notre évaluation pourrait être complétée par une étude au sein d'un musée. Cette seconde évaluation aurait pour objectif de mesurer l'impact de *SABLIER* sur la compréhension des évolutions spatiales et temporelles de différents systèmes. Nous pourrions également mettre en place une expérimentation visant à évaluer l'impact du profil démographique de l'utilisateur sur la perception de *SABLIER*.

Troisième partie

# **Conclusion & Annexes**

## **CONCLUSION**

Les institutions de médiation culturelle, notamment les musées, ont de plus en plus recours aux nouvelles technologies afin d'attirer des visiteurs et de proposer des expériences plus engageantes. D'un côté, la Réalité Mixte permet aux visiteurs de naviguer spatialement et temporellement dans des reconstitutions de lieux passés ou inaccessibles [FPM02 ; Sch+18] et, d'un autre côté, les interfaces tangibles [Dam+16a ; MMM17 ; Pet+17 ; Rey+20] facilitent la compréhension des phénomènes présentés [Nof+20] ainsi que la manipulation de données abstraites [Jac+02].

Dans ce contexte, nous avons émis l'hypothèse, pour nos travaux, que l'utilisation des interfaces tangibles facilite la navigation spatio-temporelle sur plusieurs échelles au sein d'Environnements Virtuels (EV). De cette hypothèse, nous avons dégagé trois questions de recherches : 1) *Comment modéliser l'espace et le temps pour représenter les évolutions temporelles des systèmes techniques ainsi que les activités liées à ces systèmes ?*, 2) *Quelles métaphores d'interactions proposer afin de naviguer spatialement et temporellement dans un Environnement Virtuel ?* et 3) *Quel(s) interacteur(s) tangible(s) utiliser pour supporter ces interactions ?*

Nos travaux avaient donc deux objectifs. Premièrement proposer un modèle de représentation du temps et de l'espace permettant de modéliser les évolutions spatiales et temporelles de systèmes telles que décrites par les historiens. Deuxièmement, proposer et mettre en place un ensemble de fonctionnalités et une interface tangible permettant de naviguer spatialement et temporellement sur plusieurs échelles de temps et d'espace, au sein d'EV.

Dans cette conclusion, nous revenons sur les différents résultats et contributions de cette thèse puis nous présentons un ensemble de perspectives de nos travaux.

### **Résumé de nos contributions**

Afin de répondre à notre premier objectif, nous avons proposé de nous appuyer sur ANY-Artefact [Abi19], un modèle d'ontologies dédié à l'étude des évolutions des paysages culturels industriels, ainsi que sur MASCARET [QVB13], un système permettant de décrire des systèmes techniques, les activités (et leurs déroulés) impliquant ces systèmes et de simuler ces activités au sein d'un EV.

Notre avons proposé un modèle reposant sur quatre échelles de représentation du temps et de l'espace : 1) échelle *long-terme* 2) échelle *court-terme* 3) échelle de *temps virtuel* 4) échelle *spatiale*. L'échelle *long-terme* s'appuie sur les notions de *paysage*, *événement spatiotemporel* et *volume spatio-temporel* issues de ANY-Artefact. Pour représenter l'échelle *court-terme* nous nous sommes appuyés sur la notion d'*activité* présente dans MASCARET ainsi que sur la notion de *volume spatio-temporel*. L'échelle de *temps virtuel* est intrinsèque à l'utilisation d'un EV, cependant, bien que calculée, MASCARET ne permettait pas à l'utilisateur d'y accéder. C'est pourquoi nous avons proposé de formaliser cette échelle en ajoutant la notion d'horloge interne à MASCARET. De même que pour l'échelle de *temps virtuel*, l'échelle *spatiale* est liée à l'utilisation des EV. Cette échelle est liée à la géométrie 3D de l'EV et aux éléments présents dans l'environnement.

La première contribution de nos travaux, associée à la première partie de ce manuscrit, est donc un modèle de représentation du temps et de l'espace. Ce modèle permet de représenter les évolutions spatiales et temporelles de systèmes techniques, et des activités les impliquant sur plusieurs échelles. En outre, nous avons également proposé un flot de conception, basé sur celui de MASCARET, permettant d'interpréter directement les ontologies des historiens vers notre modèle puis d'exporter les déroulés des activités vers un EV afin de les simuler.

Afin d'aborder et de répondre à notre deuxième objectif, nous avons mis en place une démarche de co-conception impliquant des experts en médiation culturelle. Cette démarche avait deux buts : 1) proposer un ensemble de fonctionnalités permettant de naviguer sur nos quatre échelles et 2) une interface tangible permettant de réaliser ces fonctionnalités. Pour atteindre ces deux objectifs, nous avons mis en place deux ateliers.

Le premier atelier avait pour objectif d'identifier un ensemble de fonctionnalités permettant de naviguer avec l'espace et le temps au sein d'un EV. Treize experts en médiation culturelle y ont pris part. Au terme de cet atelier, les experts ont identifié et défini onze fonctionnalités de navigation spatio-temporelle.

Le second atelier avait pour objectif de proposer un interacteur tangible permettant de réaliser les fonctionnalités préalablement identifiées. Seize personnes ayant de l'expérience en conception d'interface, conception de systèmes électroniques embarqués et en médiation culturelle ont pris part à cet atelier. Les participants ont proposé onze prototypes basse-fidélité d'interacteur tangible que nous avons ensuite fait évaluer par des experts en médiation culturelle. Cette évaluation portait sur la satisfaction et l'affordance des prototypes. Cette évaluation par les experts n'a pas permis de définir un interacteur à implémenter. Nous avons donc fais le choix de coupler cette première évaluation à une analyse de six critères d'ingénierie. Cela nous a permis d'identifier le prototype en forme de sablier comme étant celui à implémenter.

La seconde contribution de nos travaux, détaillée dans la seconde partie de ce manuscrit, réside, d'une part, dans la démarche de co-conception que nous avons proposée et, d'autre part, dans l'implémentation de *SABLIER* : un interacteur permettant de naviguer spatialement et temporellement sur plusieurs échelles et résultant de notre démarche de co-conception (*cf*. Figure 6.21). Nous avons également proposé un ensemble de critères permettant de définir plusieurs configurations matérielles dans lesquelles utiliser *SABLIER*.

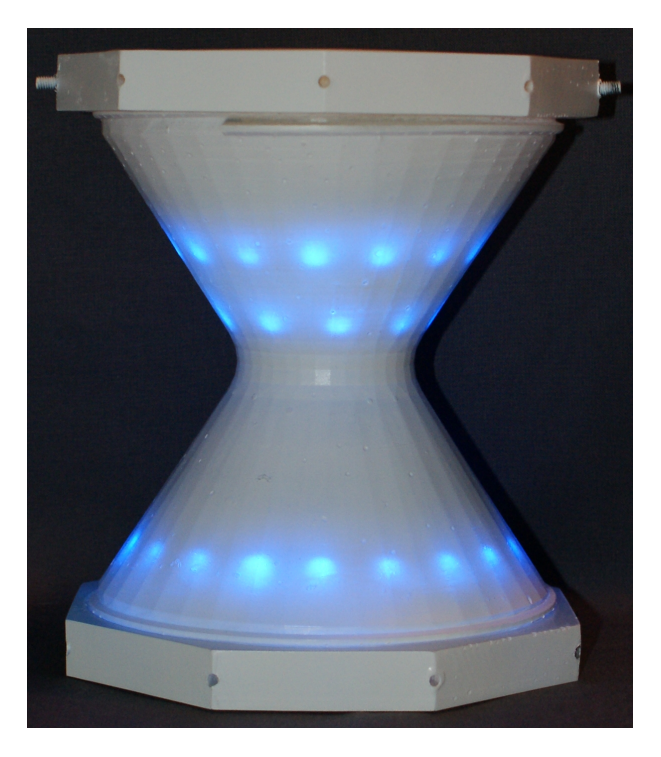

Figure 6.21 – Photographie de *SABLIER*.

Enfin, nous avons évalué l'acceptation de *SABLIER* et la validité des interactions que nous avons proposé pour naviguer spatialement et temporellement sur plusieurs échelles. Vingt-cinq personnes ont pris part à cette évaluation. Pour évaluer l'acceptation, nous nous sommes appuyés sur le modèle TAM (Technologie Acceptance Model) [Dav89 ; Dav93], ce modèle définit l'acceptation d'un nouveau dispositif comme étant principalement influencé par l'Utilité Perçue et la Facilité d'Utilisation Perçue du dispositif. Les résultats concernant ces deux critères sont positifs et permettent de confirmer que les participants ont perçu notre interface comme étant acceptable et plus spécifiquement utile et facile à utiliser. Pour évaluer la validité des interactions que nous avons proposé, nous avons demandé aux participants d'évaluer à quel point ils considéraient avoir réussi à réaliser les fonctionnalités proposées. Les résultats de ce questionnaire montrent que les participants ont majoritairement considéré avoir réussi à réaliser les fonctionnalités proposées.

En parallèle de ces questionnaires nous avons récolté un ensemble de remarques et commentaires issus des participants. En effet, nous leur avons demandé d'exprimer leurs réflexions à voix haute afin que nous puissions les prendre en notes (protocole *Think Aloud* [ES84]). Ces remarques confirment notre analyse des résultats quantitatifs obtenus par les questionnaires.

L'évaluation que nous avons menée constitue la troisième contribution de nos travaux. Cette évaluation montre que notre proposition d'interface tangible est acceptable pour les utilisateurs bien que certains points puissent être améliorés. Nous abordons ces points dans la section suivante.

### **Perspectives**

Comme indiqué précédemment, dans cette thèse nous nous sommes intéressés à la représentation du temps et de l'espace dans les EV pour l'Histoire des Sciences & Techniques ainsi qu'à l'utilisation des interactions tangibles afin de naviguer spatio-temporellement sur plusieurs échelles. Dans cette section, nous présentons un ensemble de perspectives de nos travaux. Nous reprenons l'organisation de notre manuscrit et présentons en premier les perspectives concernant notre modèle de représentation de l'espace et du temps, puis les perspectives associées à notre interacteur et enfin à notre évaluation.

#### **Application à d'autres domaines et généricité du modèle**

Bien que notre modèle de représentation du temps et de l'espace s'appuie sur des modèles d'ontologies utilisés en Histoire et en Histoire des Sciences & Techniques, il peut être appliqué à d'autres domaines et utilisé pour d'autres applications que la médiation culturelle.

Le projet Sealex<sup>2</sup> cherche à contribuer aux débats sociétaux autour de la question de l'impact du changement climatique pour les populations vivant en régions côtières. Pour cela, le projet Sealex s'appuie sur une étude des sociétés ayant vécu de l'Holocène 3 à nos jours sur quelques lieux de la côte Atlantique nord. Nous pouvons citer comme exemples de sites étudiés dans le cadre de ce projet, l'île de Molène (plus précisément la "maison sous les dunes") et le "Rocher de l'Impératrice" à Plougastel-Daoulas. Ces deux sites ont été habités lors de périodes différentes et présentent donc des liens entre société et environnement différents l'un de l'autre. Le cœur du projet Sealex réside dans la mise en place d'une approche interdisciplinaire impliquant, entre autres, des archéologues, des linguistes et des paléo-océanologues. Dans ce cadre, l'utilisation des outils de RV permet de représenter des reconstructions des environnements passés et donc de permettre, par exemple, aux archéologues de montrer aux paléo-océanographes le résultat de leurs recherches sous forme d'une reconstitution virtuelle.

Dans ce cadre, notre modèle de représentation de l'espace et du temps peut permettre de représenter les différentes échelles de temps utilisées dans le projet. Par exemple, les paléo-océanographes étudient les évolutions des océans à l'échelle des temps géologiques (plusieurs dizaines de milliers d'années) tandis que l'étude d'un site de fouilles par les archéologues peut couvrir quelques milliers d'années. Nous pourrions donc définir notre échelle *long-terme* comme étant représentative des périodes géologiques et notre échelle *court-terme* comme étant représentative d'une période de 1000 ans. Ainsi, nous pourrions décrire d'un côté les évolutions des océans sur l'échelle *long-terme* et de l'autre côté, les mouvements des humains occupant la côte par périodes de 1000 ans.

Un deuxième cas d'application, toujours dans le cadre du projet Sealex, pourrait s'appliquer à la représentation des sites de Molène et de Plougastel-Daoulas sur laquelle notre laboratoire travaille actuellement. Dans cette application nous pourrions décrire deux paysages. Le premier correspond spatialement à la presque-île de Plougastel et couvre temporellement une période allant de -17 000 à -14 000 avant notre ère. Le second paysage couvre l'étendue spatiale de l'île de Molène et s'étend de -3000 à -2000. Au sein de ces deux paysages nous retrouvons des activités de chasse, pêche ou de fabrication d'outils.

Le deuxième cadre au sein duquel nous pourrions utiliser notre modèle de représentation du temps et de l'espace serait le projet VR-Mars<sup>4</sup> (ANR-18-CE33-0015). Ce projet part de l'hypothèse que la RV et les Agents Conversationnels Animés (ACA) permettent

<sup>2.</sup> [armerie.fr/project/sealex/](https://armerie.fr/project/sealex/)

<sup>3.</sup> L'Holocène est une époque géologique, toujours en cours, s'étendant sur les 12 000 dernières années.

<sup>4.</sup> [www.enib.fr/vrmars/](https://www.enib.fr/vrmars/)

d'améliorer la coordination du soin et une meilleure prise de conscience de la situation (Situation Awareness) lors d'un événement médical critique en milieu isolé, par exemple sur Mars.

L'objectif de ce projet est de concevoir et proposer un système permettant, d'une part, d'assister une équipe isolée pour des actes médicaux ou chirurgicaux par le biais d'un ACA. Et permettant, d'autre part, à un expert, situé dans un centre de supervision, sur Terre, de suivre la procédure en cours par le biais d'une reconstruction de la salle de soins et d'indiquer à l'équipe isolée quelle action entreprendre pour compléter la procédure chirurgicale. Cependant, l'expert et le système doivent prendre en compte le décalage temporel induit par l'isolement de l'équipe demandant de l'aide. En effet, la distance entre la Terre et Mars oscille entre 60 millions de kilomètres et 400 millions de kilomètre, le délai temporel dû à la distance est, en moyenne, de 20 minutes.

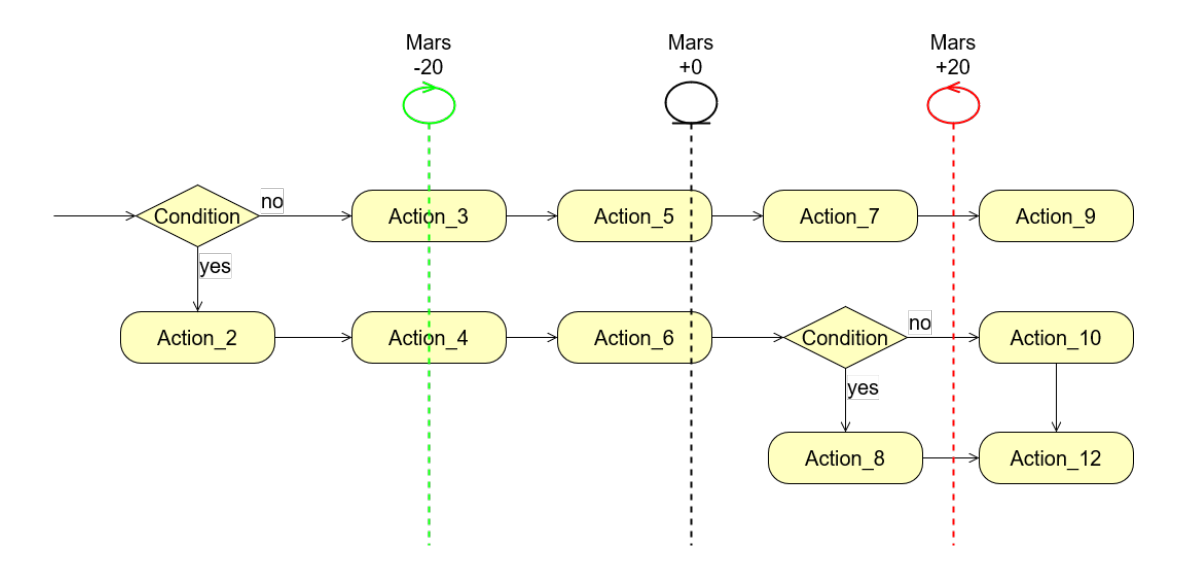

Figure 6.22 – Diagramme d'activité avec, en superposition, des indicateurs montrant le délai temporel entre la Terre et Mars.

Dans cette situation, l'expert situé sur Terre doit gérer plusieurs temporalités et exécutions parallèles de la même procédure, par exemple, entre le moment où l'équipe sur Mars demande de l'aide et le moment où l'équipe reçoit une réponse de l'expert elle aura démarré la procédure (*cf*. Figure 6.22). L'expert doit donc anticiper la situation de l'équipe isolée pour donner les bonnes instructions. Dans ce cadre, la navigation temporelle ne s'effectue que sur l'échelle des procédures mais la difficulté vient de la gestion de la temporalité et du délai temporel. La gestion des exécutions parallèles et la navigation temporel pourraient être facilitées par l'utilisation d'une interface tangible.

Notre proposition d'interface pourrait donc, dans ce cas, permettre à l'expert de naviguer temporellement entre les différentes temporalités et dans le déroulé de la procédure pour anticiper les instructions à donner.

#### **Implémentation d'autres prototypes et évaluation comparée**

Lors de notre démarche de co-conception, nous avons fait le choix de demander à des experts en médiation culturelle d'évaluer les onze prototypes basse-fidélité proposés lors du deuxième atelier. Notre objectif était de mettre en évidence un interacteur à implémenter. Cette évaluation présente certaines limites. Tout d'abord, nous avons été contraints de réaliser cette évaluation à distance en raison de la crise sanitaire. Les experts ont eu à leur disposition un document détaillant les onze prototypes mais ils n'ont pas eu l'occasion de les manipuler.

Afin de répondre à cela et outre le fait de mener une évaluation avec manipulation des prototypes basse fidélité, il serait intéressant d'implémenter des versions moyenne-fidélité des onze prototypes d'interacteurs. Ces versions permettraient des interactions certes limitées mais plus proches de la vision et de la proposition des concepteurs originaux qu'avec un prototype basse-fidélité. Des experts pourraient alors être conviés pour manipuler et évaluer ces différents prototypes en laboratoire. Les experts seraient immergés dans un EV et manipuleraient chaque prototype dans une situation proche de celle des visiteurs. Une démarche reposant sur le magicien d'Oz [Kel84] pourrait être utilisée pour simuler les interactions associées à chacun des interacteurs.

Il serait ensuite possible d'évaluer l'ensemble de ces prototypes moyenne-fidélité dans un contexte muséal. Cette seconde évaluation pourrait s'appuyer sur le même principe que l'évaluation utilisateur que nous avons menée durant cette thèse, à savoir évaluation de l'utilisabilité et de l'affordance. Cependant, afin d'évaluer l'utilisabilité, l'échelle SUS (System Usability Scale) [Bro96] pourrait être utilisée. Cela permettrait de classer les prototypes en fonction de leur utilisabilité. Il serait également possible de filmer les experts afin d'obtenir un ensemble de remarques et commentaires mais également pour analyser leur façon de manipuler les prototypes. Cette évaluation pourrait avoir lieu au sein d'un musée comme nous l'avons déjà évoqué en Section 6.4.5 pour le cas de *SABLIER*. Cette évaluation en contexte muséal pourrait être réalisée dans le cadre du projet LabInVirtuo 5 (ANR-20-CE38-0016). Ce projet ANR a pour objectif de développer des outils et des

<sup>5.</sup> [anr.fr/Projet-ANR-20-CE38-0016](https://anr.fr/Projet-ANR-20-CE38-0016)

méthodes de recherches interdisciplinaires en Sciences Humaines & Sociales et Sciences et Technologies de l'Information et de la Communication.

En comparant les retours des experts en médiation culturelle ainsi que les évaluations des utilisateurs il serait possible d'identifier quel interacteur implémenter avec un haut niveau de fidélité et, ensuite, évaluer cet interacteur haute-fidélité, là encore, dans un musée. Cette perspective s'inscrit dans un cycle de conception complet dont la finalité serait de proposer une interface tangible complète. L'implication des musées en tant que lieu d'évaluation en supplément de la participation des médiateurs aux phases de conception permettrait d'assurer une inclusion de ces nouvelles interfaces plus pertinente car plus adaptée aux discours des médiateurs.

## **Annexes**

Annexe A

## **QUESTIONNAIRE PRÉLIMINAIRE**

Dans cette annexe nous présentons le questionnaire préliminaire tel que les experts l'ont reçu.

## Navigation temporelle : enquête sur les pratiques en médiation culturelle et en recherche.

La description des évolutions temporelles de systèmes (industriels, côtiers, biologiques etc ...) concernent différents domaines tels que la recherche et la médiation. Ces systèmes peuvent être représentés en utilisant la Réalité Virtuelle à des fins de médiation culturelle ou de construction de connaissances.

Afin de pouvoir présenter les évolutions temporelles des activités et systèmes étudiés il est nécessaire de fournir à l'utilisateur des méthodes de navigation dans le temps qui soient efficaces et pertinentes. Dans cette optique nous organisons un atelier de conception auquel vous avez été convié.

Ce questionnaire sert de préambule à l'atelier et se penche sur les pratiques et habitudes en matière de navigation temporelle dans vos domaines respectifs.

Si vous souhaitez en savoir plus sur nos travaux voici un article https://hal.archives-ouvertes.fr/hal-02388859/document publié en décembre 2019 dans la conférence IHM (ihm2019.afihm.org). Vous trouverez également à cette adresse : https://filesender.renater.fr/?s=download&token=940f08a3-7c28-4ea5-a548-9b62f7507af2 le pdf d'une présentation que j'ai récemment réalisé.

#### Identité

Toutes les données indiquées dans ce questionnaire seront utilisés en interne et ne seront pas transmises hors de notre équipe.

Indiquez votre nom et prénom

Votre réponse

Indiquez vos établissements de rattachement

Votre réponse

Indiquez votre intitulé de poste

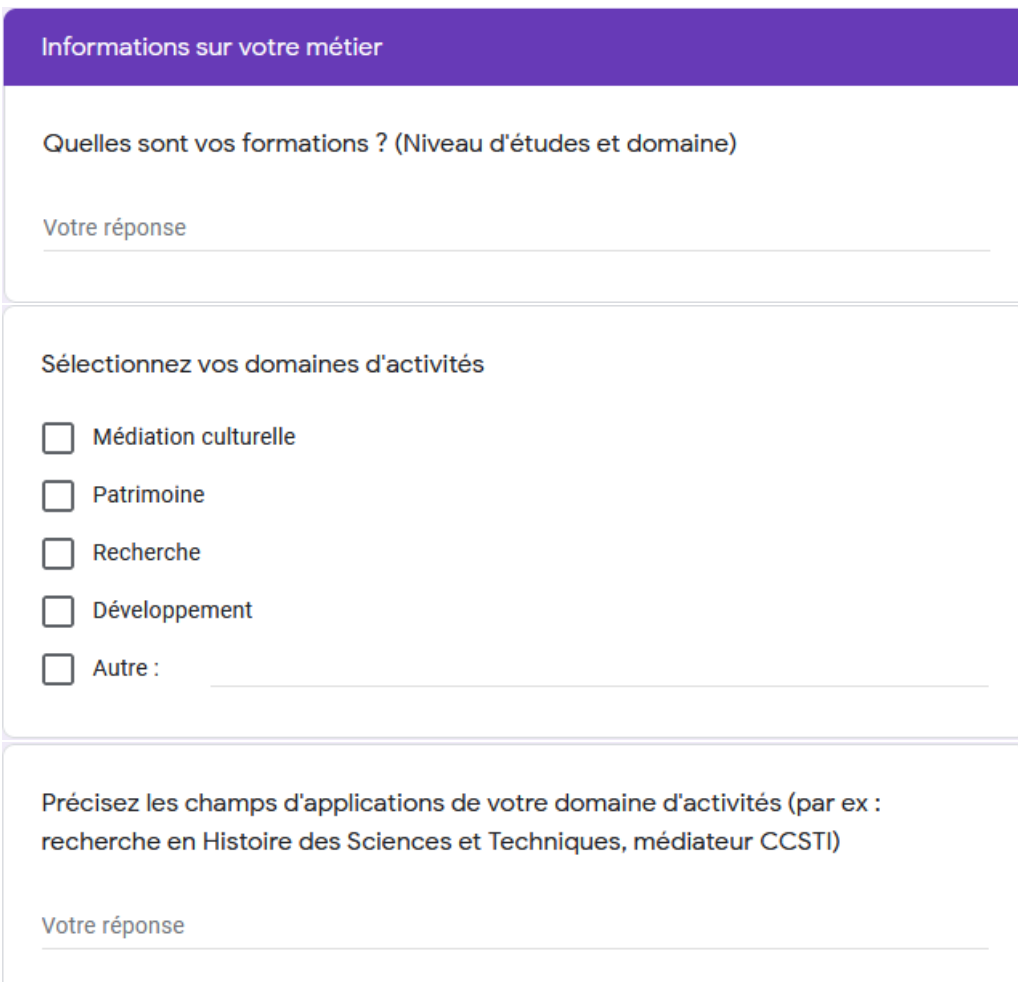

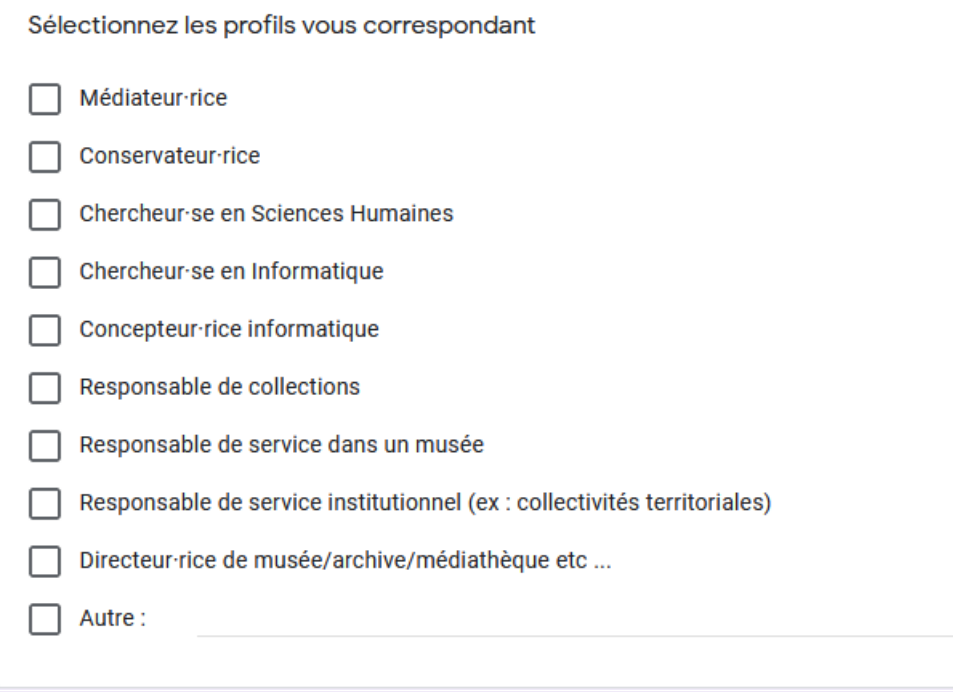

#### Navigation temporelle & médias physiques

La notion de navigation temporelle se traduit par le déplacement du point de vue de l'utilisateur lui permettant d'observer les évolutions du système concerné. Dans cette section nous nous intéressons à l'utilisation de la navigation temporelle, dans un premier

temps, avec des médias physiques. Ici, par "média physique" nous entendons tout support d'informations dit "classique".

Dans un second temps nous nous pencherons sur l'utilisation de médias et documents numériques.

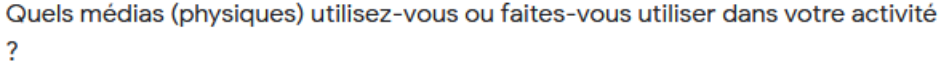

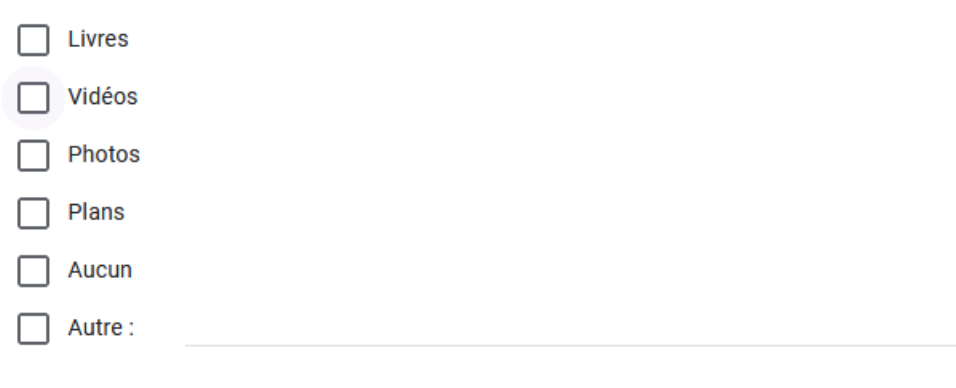

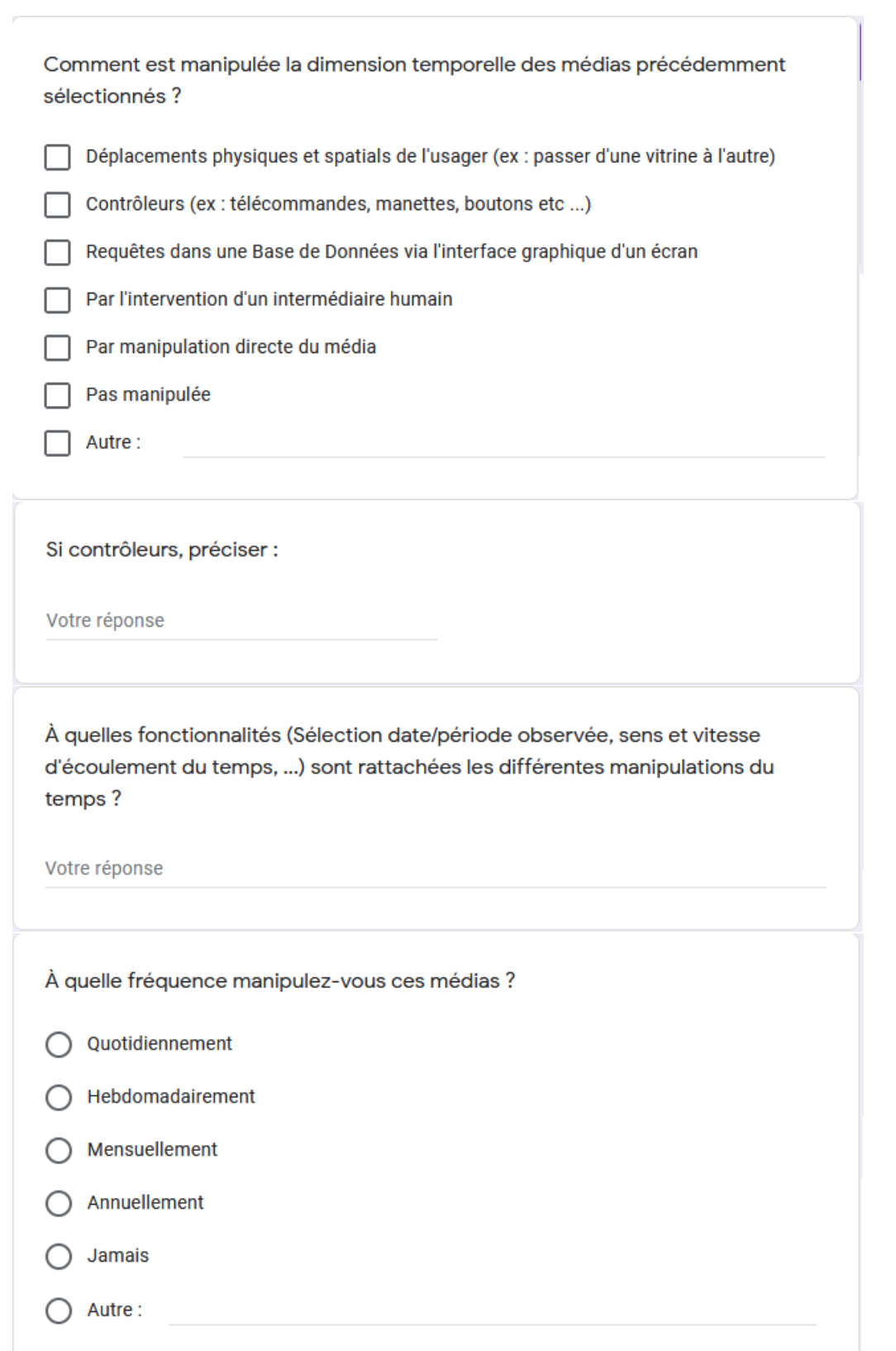

#### Navigation temporelle & documents numériques

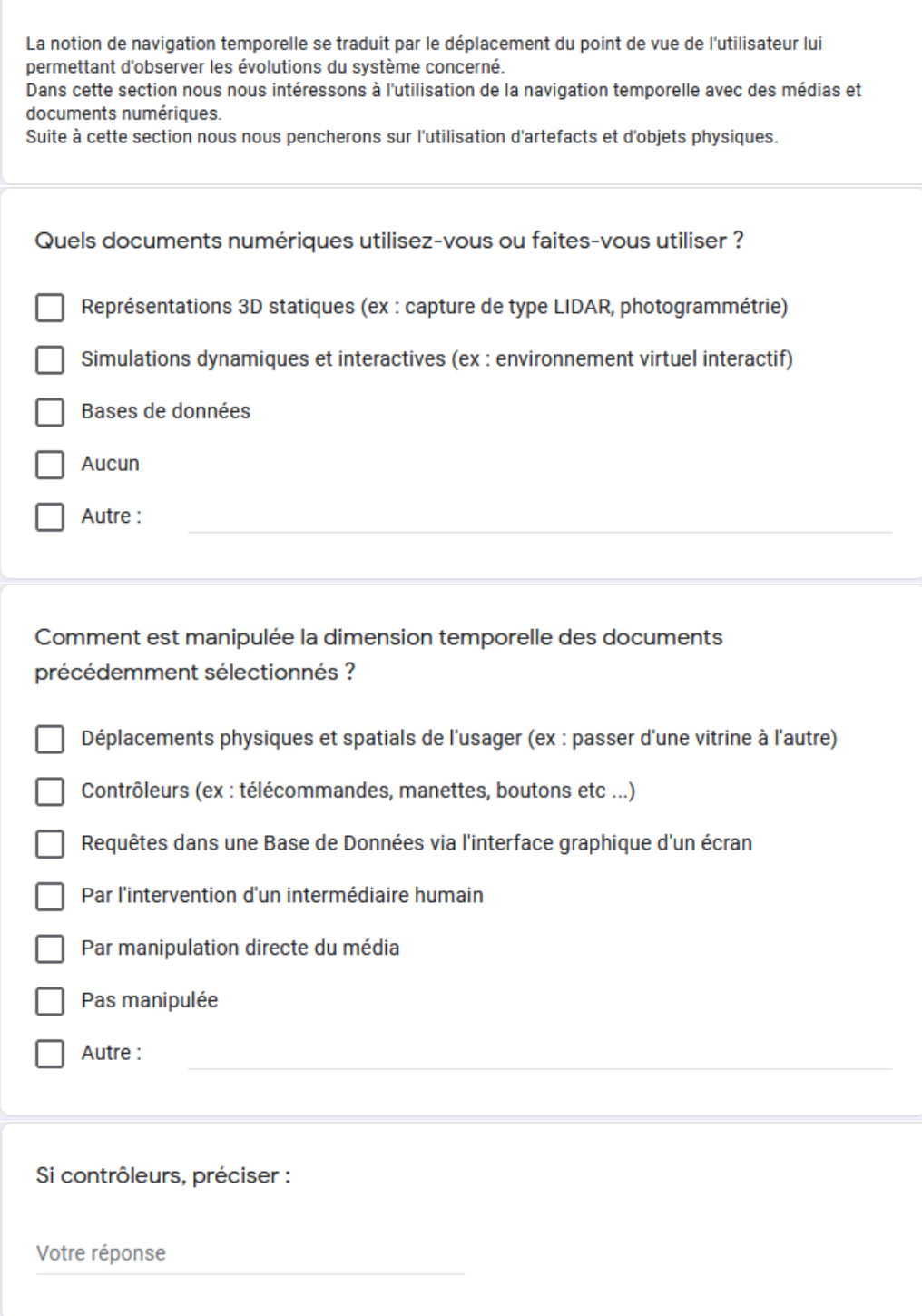

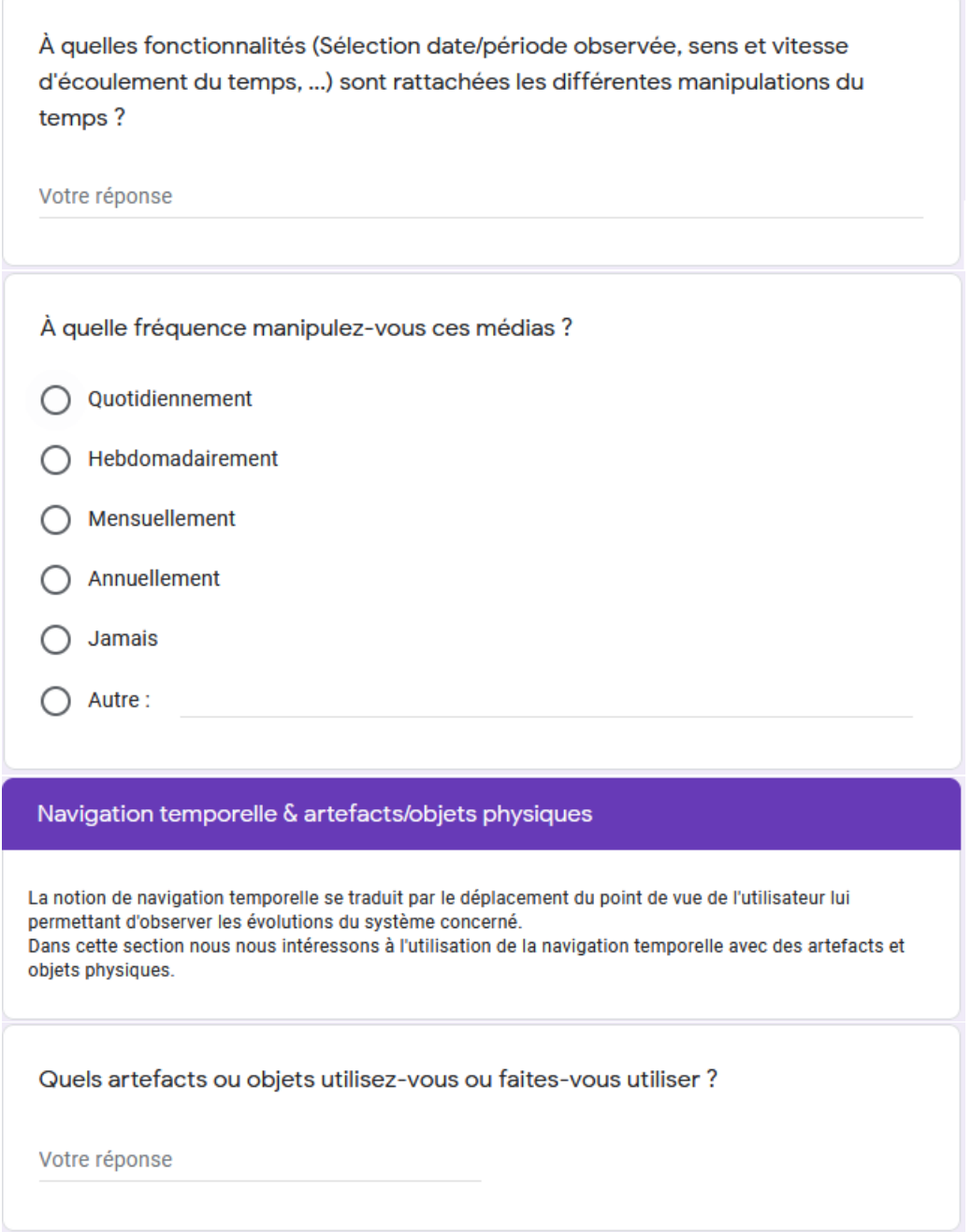

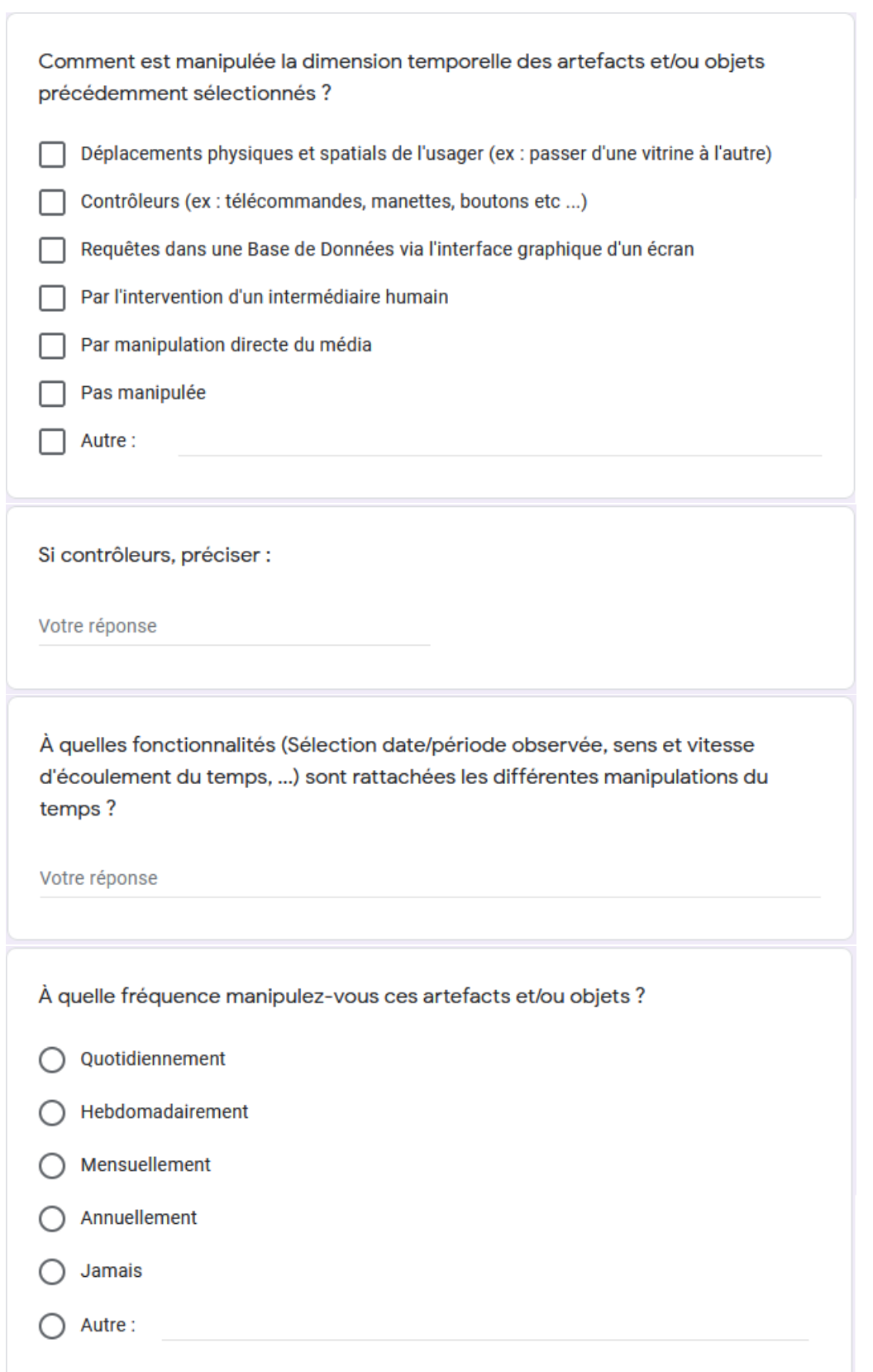

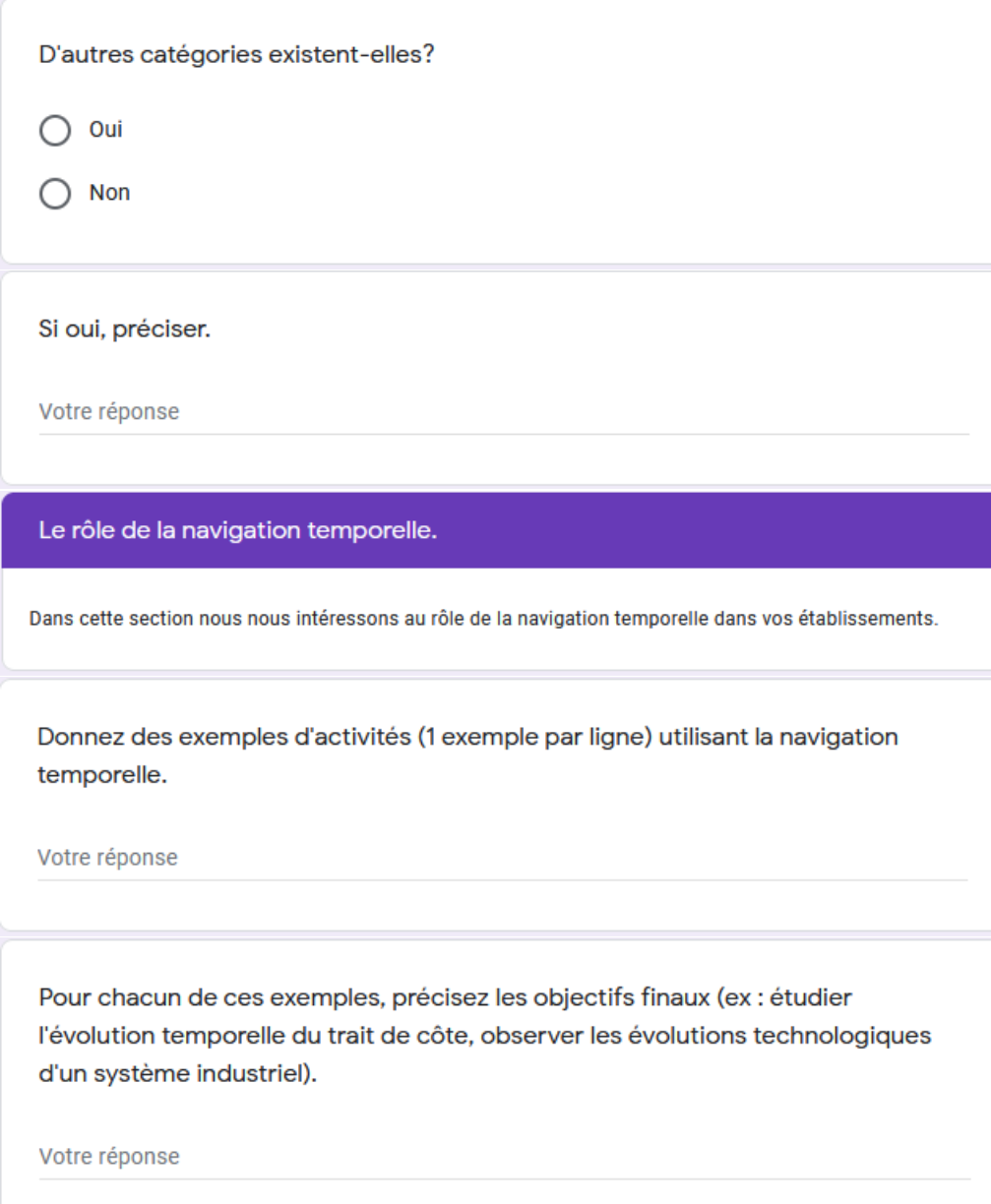

Pour chacun de ces exemples, expliquez le rôle de la navigation temporelle.

Pour chacun de ces exemples, quel(s) type(s) d'utilisateurs manipule(nt) ces systèmes de navigation temporelle ?

Votre réponse

Représentation du temps

Dans cette section nous nous intéressons à la représentation du temps utilisés dans vos domaine applicatifs.

Quelle définition avez-vous de la notion de "période" ?

Votre réponse

Quelle définition avez-vous de la notion d' "événement" ?

Quelle définition avez-vous de la notion de "date" ?

Votre réponse

Quelle définition avez-vous de la notion d'"instant"?

Votre réponse

Quelle définition avez-vous de la notion de "chronologie" ?

Votre réponse

Quels autres concepts de votre domaine d'expertise sont associés au temps ? Donnez leur définitions.

Annexe B

# **LISTE DES PROTOTYPES PROPOSÉS LORS DU SECOND ATELIER FORMATIF**

Dans cette annexe nous proposons une fiche descriptive pour chacun des interacteurs proposés lors du second atelier formatif. Chaque fiche débute par une description textuelle du principe de fonctionnement de l'interacteur, cette description textuelle est accompagné d'une photo. Ensuite nous listons chacune des fonctionnalités que l'interacteur proposé permet de réaliser ainsi que les interactions permettant de réaliser ces fonctionnalités.

## **B.1 Prototype n° 1**

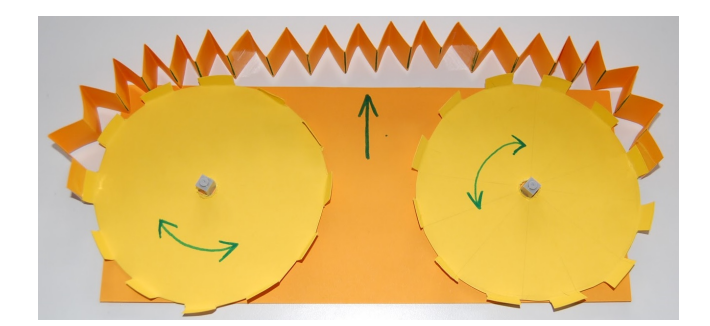

Figure B.1 – Photo du prototype basse-fidélité n° 1.

L'interacteur n° 1 (figure B.1) est composé de 2 roues semblables à des engrenages. Chacune de ces roues peut tourner autour d'un axe vertical qui passe en leurs centres. Chaque roue peut être manipulée indépendamment de l'autre. Une bande élastique relie les roues mais n'impacte pas leurs mouvements. Cette bande élastique permet d'apporter un retour visuel sur la position temporelle de l'utilisateur. Cet interacteur propose de réaliser quatre fonctionnalités par le biais de trois interactions :

- 1. modifier la vitesse d'écoulement du temps (F1)
	- en manipulant le disque de droite l'utilisateur peut contrôler la vitesse d'écoulement du temps au sein de l'environnement virtuel
		- en tournant la roue de droite dans le sens horaire la vitesse d'écoulement du temps accélère
		- en tournant la roue de droite dans le sens anti-horaire la vitesse d'écoulement du temps ralenti
- 2. sélectionner un paysage et naviguer entre les paysages (F2 et F6)
	- en manipulant les 2 disques simultanément l'utilisateur peut changer de paysage
		- en faisant tourner les 2 roues en sens horaire l'utilisateur peut sélectionner un paysage situé plus tard dans le temps
		- en faisant tourner les 2 roues en sens anti-horaire l'utilisateur peut sélectionner un paysage situé plus tôt dans le temps
		- la navigation se fait automatiquement suite à la sélection d'un paysage
- 3. naviguer dans le déroulé d'une procédure (F4)
	- en manipulant la roue de gauche l'utilisateur peut naviguer dans le déroulé d'une procédure
		- en tournant la roue de gauche dans le sens horaire l'utilisateur peut avancer dans la procédure
		- en tournant la roue de gauche dans le sens anti-horaire l'utilisateur peut reculer dans la procédure

## **B.2 Prototype n° 2**

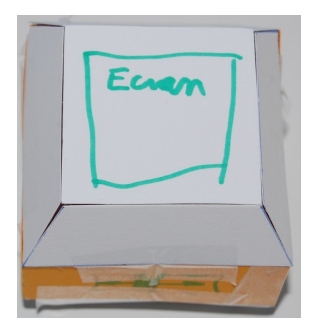

Figure B.2 – Photo du prototype basse-fidélité n° 2.

L'interacteur n° 2 (figure B.2) est un polyèdre interactif de quatorze faces. Les deux faces les plus grandes sont en forme de carrés. Ces deux faces sont des écrans sur lesquels nous pouvons afficher différentes informations. Les faces verticales disposent de boutons. Cet interacteur se base sur l'utilisation de deux modes d'interaction, un mode lié à l'échelle *court-terme* et l'autre mode lié à l'échelle *long-terme*. Cet interacteur propose neuf interactions permettant de réaliser huit des fonctionnalités que nous avons proposé :

- 1. Passer du mode *long-terme* au mode *court-terme*
	- la sélection du mode d'interaction se ferait selon la face (l'écran) sur laquelle l'interacteur est posé
- 2. modifier la vitesse d'écoulement du temps (F1)
	- en faisant tourner l'interacteur sur son axe vertical l'utilisateur peut contrôler la vitesse d'écoulement du temps au sein de l'environnement virtuel
		- en tournant l'interacteur dans le sens horaire la vitesse d'écoulement du temps accélère
		- en tournant l'interacteur dans le sens anti-horaire la vitesse d'écoulement du temps ralenti
- 3. naviguer entre les paysages (F2)
	- en mode *long-terme*, une fois un paysage sélectionné (cf. F6), l'utilisateur peut naviguer vers le paysage sélectionné en utilisant un bouton sur la face de droite de l'interacteur
- 4. naviguer dans le déroulé d'une procédure (F4)
	- en mode *court-terme*, l'utilisateur peut incliner l'interacteur sur la gauche ou sur la droite
		- en inclinant l'interacteur sur la droite l'utilisateur peut avancer dans le déroulé de la procédure
		- en inclinant l'interacteur sur la gauche l'utilisateur peut reculer dans le déroulé de la procédure
- 5. lancer l'exécution d'une procédure (F5)
- en mode *court-terme*, une fois une procédure sélectionnée, l'utilisateur peut utiliser un bouton sur la face de droite pour lancer l'exécution de la procédure sélectionnée
- 6. sélectionner un paysage (F6)
	- en mode *long-terme*, l'utilisateur peut incliner l'interacteur sur la gauche ou sur la droite
		- en inclinant l'interacteur sur la droite l'utilisateur peut sélectionner un paysage temporellement situé plus tard que le paysage courant
		- en inclinant l'interacteur sur la gauche l'utilisateur peut sélectionner un paysage temporellement situé plus tôt que le paysage courant
- 7. sélectionner une procédure (F7)
	- en mode *court-terme*, l'utilisateur peut incliner l'interacteur vers l'avant ou vers l'arrière pour sélectionner une procédure parmi la liste des procédures disponibles
- 8. accéder à des informations relatives au paysage sélectionné (F8)
	- en mode *long-terme*, les informations concernant le paysage sélectionné sont affichés sur l'écran
- 9. superposer plusieurs états temporels (F9)
	- en mode *long-terme*, l'utilisateur peut utiliser un bouton sur le côté gauche de l'interacteur pour indiquer, lors de la sélection, que le paysage est à superposer
## **B.3 Prototype n° 3**

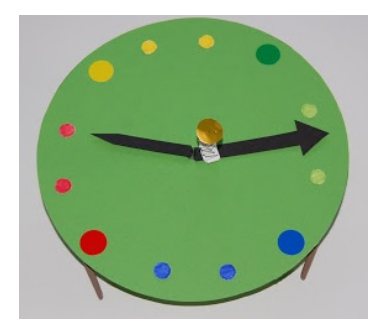

Figure B.3 – Photo du prototype basse-fidélité n° 3.

L'interacteur n° 3 (figure B.3) a une forme d'horloge avec trois aiguilles de tailles différentes et un bouton central. Les aiguilles peuvent tourner autour de l'axe central de l'interacteur comme pour une horloge réelle. Un ensemble de LEDs remplacent les chiffres habituellement placés sur l'horloge afin d'apporter un retour visuel. Comme pour la proposition n° 2, cet interacteur propose d'utiliser deux modes d'interaction. Le premier est associé à l'échelle *long-terme* et le second à l'échelle *court-terme*. Cet interacteur propose sept interactions :

- 1. Passer du mode *long-terme* au mode *court-terme* — l'utilisateur peut changer de mode en appuyant longtemps sur le bouton central
- 2. modifier la vitesse d'écoulement du temps (F1)
	- l'utilisateur peut modifier la vitesse d'écoulement en manipulant l'aiguille la plus fine
		- en faisant tourner l'aiguille dans le sens horaire la vitesse d'écoulement du temps augmenterait
		- en faisant tourner l'aiguille dans le sens anti-horaire la vitesse d'écoulement du temps diminuerait
- 3. naviguer entre les paysages (F2)
	- en mode *long-terme*, une fois un paysage sélectionné, l'utilisateur appuie rapidement sur le bouton central
- 4. naviguer dans le déroulé de la procédure (F4)
	- en mode *court-terme*, en manipulant l'aiguille intermédiaire l'utilisateur peut avancer ou reculer dans le déroulé d'une procédure
		- en faisant tourner l'aiguille dans le sens horaire l'utilisateur avance dans le déroulé
		- en faisant tourner l'aiguille dans le sens anti-horaire l'utilisateur recule dans le déroulé
- 5. lancer l'exécution de la procédure (F5)
- en mode *court-terme*, suite à la sélection d'une procédure, l'utilisateur effectue un appui court sur le bouton central pour lancer l'exécution de la procédure sélectionnée
- 6. sélectionner un paysage (F6)
	- en mode *long-terme*, l'utilisateur peut manipuler l'aiguille la plus grande
		- en faisant tourner l'aiguille dans le sens horaire l'utilisateur sélectionne un paysage qui est situé plus tard temporellement que le paysage courant
		- en faisant tourner l'aiguille dans le sens anti-horaire l'utilisateur sélectionne un paysage qui est situé plus tôt temporellement que le paysage courant
- 7. sélectionner une procédure (F7)
	- en mode *court-terme*, l'utilisateur peut manipuler l'aiguille la plus grande afin de sélectionner une procédure dans liste des procédures disponible

## **B.4 Prototype n° 4**

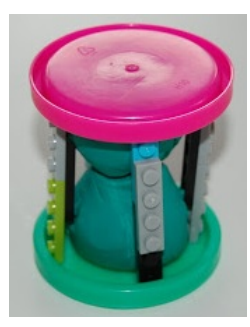

Figure B.4 – Photo du prototype basse-fidélité n° 4.

L'interacteur n° 4 (figure B.4) prend la forme d'un sablier, des écrans sont présents sur les bases du prototype et un slider est présent sur le montant du sablier. Ce prototype est également associé à un support physique (une table) capable de détecter sa position et à une interface graphique. Ce prototype propose trois interactions permettant de réaliser quatre fonctionnalités :

- 1. modifier la vitesse d'écoulement du temps (F1)
	- en utilisant le slider l'utilisateur peut accélérer ou ralentir la vitesse d'écoulement du temps
	- en retournant le sablier l'utilisateur peut inverser le sens d'écoulement du temps
- 2. sélectionner un paysage et naviguer entre les paysages (F2 et F6)
	- en manipulant le prototype sur le support l'utilisateur peut sélectionner le paysage qu'il souhaite observer, la navigation se fait ensuite automatiquement
- 3. sélectionner une procédure (F7)
	- en manipulant le prototype sur le support l'utilisateur peut sélectionner la procédure qu'il souhaite observer

## **B.5 Prototype n° 5**

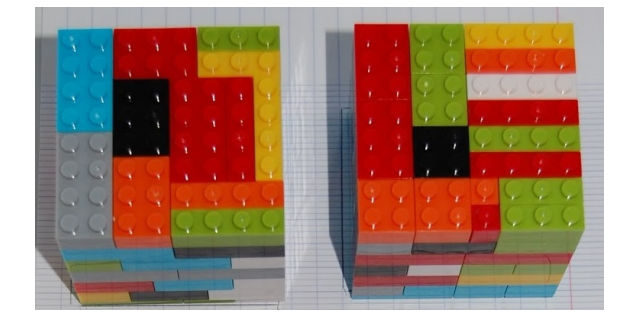

Figure B.5 – Photo du prototype basse-fidélité n° 5.

L'interacteur n° 5 (figure B.5) est basé sur deux cubes de mêmes dimensions. Ces cubes sont placés sur une surface capable de détecter leurs positions respectives. Les deux cubes ne sont pas liés entre eux et peuvent donc être manipulés indépendamment. Cet interacteur propose trois interactions :

- 1. modifier la vitesse d'écoulement du temps (F1)
	- en faisant tourner un des cubes autour de son axe vertical, l'utilisateur peut modifier la vitesse d'écoulement du temps
		- en faisant tourner le cube dans le sens horaire la vitesse d'écoulement du temps augmenterait
		- en faisant tourner le cube dans le sens anti-horaire la vitesse d'écoulement du temps diminuerait
- 2. sélectionner un paysage et naviguer entre les paysages (F2 et F6)
	- l'utilisateur sélectionne un paysage en positionnant un des 2 cubes sur un espace correspondant au paysage sur la surface de support
	- suite à la sélection la navigation peut se faire automatiquement
- 3. sélectionner une procédure (F7)
	- l'utilisateur sélectionne une procédure en positionnant un des 2 cubes (celui qui n'est pas utilisé pour F2/F6) sur un espace correspondant à la procédure sur la surface de support

## **B.6 Prototype n° 6**

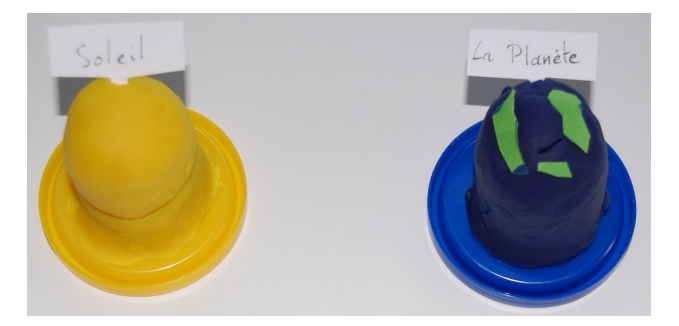

Figure B.6 – Photo du prototype basse-fidélité n° 6.

L'interacteur n° 6 (figure B.6) est composé de deux objets analogues à des objets stellaires, un objet sert de référence (métaphore de l'étoile) et l'autre objet est mobile (métaphore de la planète). Les deux objets ne sont pas liés et peuvent donc être manipulés indépendamment. Ces objets sont placés sur une surface capable de détecter leurs positions. Cet interacteur propose trois interactions :

- 1. modifier la vitesse d'écoulement du temps (F1)
	- en changeant la position angulaire relative des objets, l'utilisateur peut contrôler la vitesse d'écoulement du temps
		- en augmentant la position relative angulaire dans le sens horaire la vitesse d'écoulement du temps peut augmenter
		- en augmentant la position relative angulaire dans le sens anti-horaire la vitesse d'écoulement du temps peut diminuer
- 2. sélectionner un paysage et naviguer entre les paysages (F2 et F6)
	- en manipulant l'objet *étoile* autour de son axe vertical l'utilisateur peut sélectionner un paysage puis la navigation s'effectuerait automatiquement
		- en faisant tourner l'objet *étoile* dans le sens horaire l'utilisateur peut sélectionner un paysage situé temporellement plus tard que le paysage courant
		- en faisant tourner l'objet *étoile* dans le sens anti-horaire l'utilisateur peut sélectionner un paysage situé temporellement plus tôt que le paysage courant
- 3. naviguer dans le déroulé d'une procédure (F4)
	- en manipulant l'objet *planète* autour de son axe vertical l'utilisateur peut naviguer dans le déroulé d'une procédure
		- en faisant tourner l'objet dans le sens horaire l'utilisateur peut avancer dans le déroulé
		- en faisant tourner l'objet dans le sens anti-horaire l'utilisateur peut reculer dans le déroulé

## **B.7 Prototype n° 7**

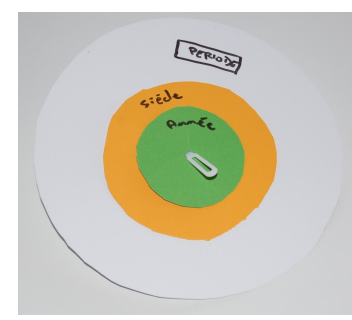

Figure B.7 – Photo du prototype basse-fidélité n° 7.

L'interacteur n° 7 (figure B.7) est basé sur un calendrier concentrique constitué de troix anneaux représentant différentes échelles de temps. Chaque anneau peut tourner autour de l'axe central du prototype. Les anneaux ne sont pas liés et peuvent être manipulés indépendamment. Ce prototype propose trois interactions :

- 1. modifier la vitesse d'écoulement du temps (F1)
	- en manipulant l'anneau le plus petit l'utilisateur peut contrôler la vitesse d'écoulement du temps
		- en faisant tourner l'anneau dans le sens horaire la vitesse d'écoulement du temps augmenterait
		- en faisant tourner l'anneau dans le sens anti-horaire la vitesse d'écoulement du temps diminuerait
- 2. sélectionner un paysage et naviguer entre les paysages (F2 et F6)
	- en manipulant l'anneau le plus grand l'utilisateur peut sélectionner un paysage puis la navigation s'effectuerait automatiquement
		- en faisant tourner l'anneau le plus grand dans le sens horaire l'utilisateur peut sélectionner un paysage situé temporellement plus tard que le paysage courant
		- en faisant tourner l'anneau le plus grand dans le sens anti-horaire l'utilisateur peut sélectionner un paysage situé temporellement plus tôt que le paysage courant
- 3. naviguer dans le déroulé d'une procédure (F4)
	- en manipulant l'anneau intermédiaire l'utilisateur peut naviguer dans le déroulé d'une procédure
		- en faisant tourner l'anneau intermédiaire dans le sens horaire l'utilisateur peut avancer dans le déroulé
		- en faisant tourner l'anneau intermédiaire dans le sens anti-horaire l'utilisateur peut reculer dans le déroulé

## **B.8 Prototype n° 8**

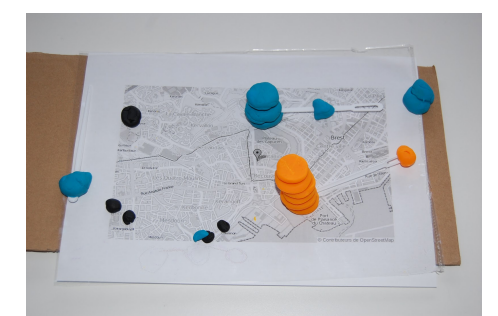

Figure B.8 – Photo du prototype basse-fidélité n° 8.

L'interacteur n° 8 (figure B.8) est basé sur une carte qui sert également de zone d'interactions. Plusieurs objets sont placés sur cette zone et servent de support d'interaction. Ces objets sont de différents types : totems, sliders linéaires et jetons. Ce prototype proposerait 4 interactions :

- 1. modifier la vitesse d'écoulement du temps (F1)
	- en manipulant le slider linéaire à gauche sur l'interface, l'utilisateur peut contrôler la vitesse d'écoulement du temps
- 2. sélectionner un paysage et naviguer entre les paysages (F2 et F6)
	- chaque totem possède un curseur à sa base qui permet à l'utilisateur de sélectionner un paysage (la navigation étant automatique)
- 3. naviguer spatialement au sein d'un paysage (F3)
	- en positionnant le totem et en modifiant sa hauteur l'utilisateur peut contrôler la position de son point de vue dans l'environnement virtuel
- 4. naviguer dans le déroulé d'une procédure (F4)
	- une fois une procédure sélectionnée, le déroulé de cette procédure apparaît sous forme d'arbre, l'utilisateur peut ensuite placer des jetons sur le chemin qu'il souhaite suivre dans le déroulé

## **B.9 Prototype n° 9**

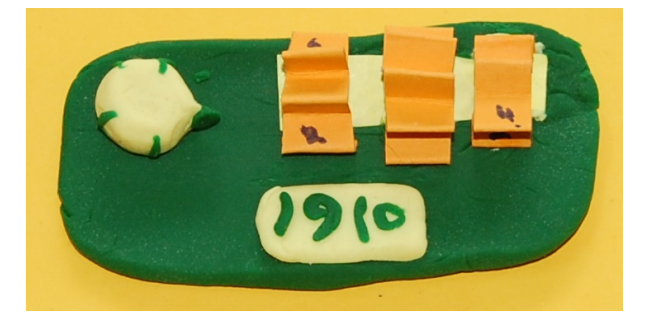

Figure B.9 – Photo du prototype basse-fidélité n° 9.

L'interacteur n° 9 (figure B.9) est composé de 4 boutons rotatifs et d'un écran. Parmi les boutons, 3 d'entre eux (le plus à droite) sont à axe de rotation horizontal et 1 est à axe de rotation vertical (le plus à gauche). L'écran permet d'afficher des informations relatives à un élément sélectionné (*e.g.* les dates limites d'un paysage). Cet interacteur propose également 2 modes d'interaction, le premier lié à l'échelle *long-terme* et le second à l'échelle *court-terme*. Cet interacteur propose 6 interactions :

- 1. passer d'un mode d'interaction à l'autre
	- l'utilisateur peut changer de mode en manipulant le bouton à axe vertical
- 2. modifier la vitesse d'écoulement du temps (F1)
	- en manipulant le bouton rotatif à axe horizontal de gauche l'utilisateur peut modifier la vitesse d'écoulement du temps
		- en faisant tourner le bouton rotatif du haut vers le bas la vitesse d'écoulement du temps augmenterait
		- en faisant tourner le bouton rotatif du bas vers le haut la vitesse d'écoulement du temps diminuerait
- 3. sélectionner un paysage et naviguer entre les paysages (F2 et F6)
	- en mode *long-terme*, en manipulant le bouton rotatif à axe horizontal du milieu l'utilisateur peut sélectionner un paysage, la navigation se fait ensuite automatiquement
		- en faisant tourner le bouton rotatif du bas vers le haut l'utilisateur peut sélectionner un paysage situé temporellement plus tard que le paysage courant
		- en faisant tourner le bouton rotatif du haut vers le bas l'utilisateur peut sélectionner un paysage situé temporellement plus tôt que le paysage courant
- 4. naviguer dans le déroulé d'une procédure (F4)
	- en mode *court-terme*, en manipulant le bouton à axe horizontal de droite, l'utilisateur peut naviguer dans le déroulé d'une procédure
- 5. sélectionner une procédure (F7)
	- en mode *court-terme*, l'utilisateur peut sélectionner une procédure parmi celles disponibles en utilisant le bouton à axe horizontal central

## **B.10 Prototype n° 10**

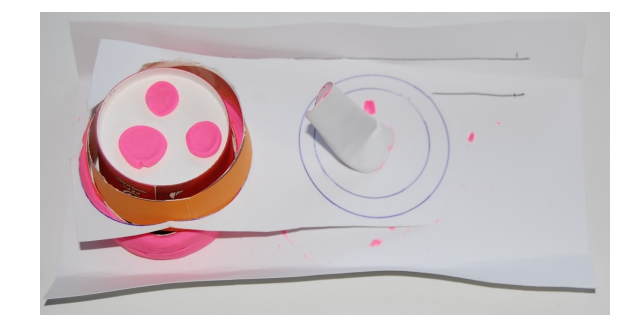

Figure B.10 – Photo du prototype basse-fidélité n° 10.

L'interacteur n° 10 (figure B.10) est composé de 3 bagues rotatives, de 3 boutons et d'un joystick. Chaque élément interactif est indépendant et peut être manipulé sans influer sur les autres. Cet interacteur se base sur 2 modes d'interactions, un mode lié à l'échelle *long-terme* et un lié à l'échelle *court-terme*. Cet interacteur propose 6 interactions :

- 1. passer d'un mode d'interaction à l'autre
	- l'utilisateur change de mode en utilisant les boutons, 1 bouton par mode et pour passer d'un mode à l'autre il faudrait appuyer sur le bouton correspondant
- 2. modifier la vitesse d'écoulement du temps (F1)
	- en mode *court-terme*, l'utilisateur manipule la bague la plus petite pour controler la vitesse d'écoulement du temps
		- en faisant tourner l'anneau dans le sens horaire la vitesse d'écoulement du temps augmenterait
		- en faisant tourner l'anneau dans le sens anti-horaire la vitesse d'écoulement du temps diminuerait
- 3. sélectionner un paysage et naviguer entre les paysages (F2 et F6)
	- en mode *long-terme*, l'utilisateur utilise la bague la plus grande pour sélectionner un paysage, la navigation se ferait ensuite automatiquement
- 4. naviguer spatialement au sein d'un paysage (F3)
	- l'utilisateur utilise le joystick pour se déplacer spatialement
- 5. naviguer dans le déroulé de la procédure (F4)
	- en mode *court-terme*, l'utilisateur manipule la bague intermédiaire pour naviguer dans le déroulé d'une procédure
- 6. sélectionner une procédure (F7)
	- en mode *court-terme*, l'utilisateur utilise la bague la plus grande afin de sélectionner une procédure parmi celles possibles

## **B.11 Prototype n° 11**

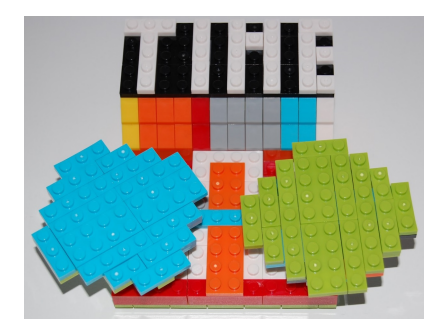

Figure B.11 – Photo du prototype basse-fidélité n° 11.

L'interacteur n° 11 (figure B.11) est composé de 2 roues et d'un écran. Chaque roue est indépendante et peut donc être manipulée indépendamment de l'autre. L'écran permet d'afficher des informations relatives à un élément sélectionné (e.g. les dates limite d'un paysage). Cet interacteur propose 4 interactions :

- 1. modifier la vitesse d'écoulement du temps (F1)
	- en manipulant la roue de droite l'utilisateur peut contrôler la vitesse d'écoulement du temps
		- en tournant la roue de droite dans le sens horaire la vitesse d'écoulement du temps accélère
		- en tournant la roue de droite dans le sens anti-horaire la vitesse d'écoulement du temps ralenti
- 2. sélectionner un paysage et naviguer entre les paysages (F2 et F6)
	- en manipulant les 2 disques simultanément l'utilisateur peut changer de paysage
		- en faisant tourner les 2 roues en sens horaire l'utilisateur peut avancer dans le temps
		- en faisant tourner les 2 roues en sens anti-horaire l'utilisateur peut reculer dans le temps
- 3. naviguer dans le déroulé d'une procédure (F4)
	- en manipulant la roue de gauche l'utilisateur peut naviguer dans le déroulé d'une procédure
		- en tournant la roue de gauche dans le sens horaire l'utilisateur peut avancer dans la procédure
		- en tournant la roue de gauche dans le sens anti-horaire l'utilisateur peut reculer dans la procédure

Annexe C

# **DOCUMENTS POUR L'ÉVALUATION UTILISATEUR**

## **C.1 Formulaire de consentement**

### **Formulaire de consentement éclairé**

#### **CERV, ENIB**

Je soussigné ……………………………………………….. certifie avoir donné mon accord pour participer à une étude d'acceptabilité en réalité virtuelle. J'accepte volontairement de participer à cette étude et je comprends que ma participation n'est pas obligatoire et que je peux stopper ma participation à tout moment sans avoir à me justifier ni encourir aucune responsabilité. Mon consentement ne décharge pas les organisateurs de la recherche de leurs responsabilités et je conserve tous mes droits garantis par la loi.

Au cours de cette expérience, j'accepte :

- $\triangleright$  que soient recueillies mes réponses aux questions qui me seront posées
- ➢ que soient recueillies des données sur ce que j'exprimerai à l'oral

Je comprends que les informations recueillies sont strictement confidentielles et à usage exclusif des investigateurs concernés.

J'ai été informé que mon identité n'apparaîtra dans aucun rapport ou publication et que toute information me concernant sera traitée de façon confidentielle. J'accepte que les données enregistrées à l'occasion de cette étude puissent être conservées dans une base de données et faire l'objet d'un traitement informatisé non nominatif par l'Unité de recherche. J'ai bien noté que le droit d'accès prévu par la loi « informatique et libertés » s'exerce à tout moment auprès de l'unité de recherche.

Expérimentateur (nom) :

Signature :

Participant (nom) :

# **C.2 Scénario-type**

- 1. Sélectionner la procédure "ouverture pont"
- 2. Lancer l'exécution de la procédure
- 3. Ralentir la vitesse d'écoulement du temps
- 4. Stopper l'exécution de la procédure
- 5. Déplacer le point de vue pour observer le pont dans son intégralité
- 6. Sélectionner l'action "tourner cabestans"
- 7. Inverser le sens d'écoulement du temps

# **BIBLIOGRAPHIE**

- [Abi19] Marie-Morgane Abiven, « Humanités Numériques et méthodes de conservation et de valorisation des patrimoines maritimes. L'exemple des arsenaux de Brest et Venise. », PhD Thesis, UNIVERSITE DE BRETAGNE OCCI-DENTALE, 2019.
- [ABT19] S. ATARODI, A.M. BERARDI et A.-M. TONIOLO, « Le modèle d'acceptation des technologies depuis 1986 : 30 ans de développement », fr, in : *Psychologie du Travail et des Organisations* 25.*3* (sept. 2019), p. 191-207, issn : 14202530, doi : [10 . 1016 / j . pto . 2018 . 08 . 001](https://doi.org/10.1016/j.pto.2018.08.001), url : [https :](https://linkinghub.elsevier.com/retrieve/pii/S1420253018300530) [//linkinghub.elsevier.com/retrieve/pii/S1420253018300530](https://linkinghub.elsevier.com/retrieve/pii/S1420253018300530).
- [Abu13] Abu-Dalbouh, « A QUESTIONNAIRE APPROACH BASED ON THE TECHNOLOGY ACCEPTANCE MODEL FOR MOBILE TRACKING ON PATIENT PROGRESS APPLICATIONS », in : *Journal of Computer Science* 9.*6* (juin 2013), p. 763-770, issn : 1549-3636, doi : [10.3844/jcssp.2013.](https://doi.org/10.3844/jcssp.2013.763.770) [763.770](https://doi.org/10.3844/jcssp.2013.763.770), url : [http://thescipub.com/abstract/10.3844/jcssp.2013.](http://thescipub.com/abstract/10.3844/jcssp.2013.763.770) [763.770](http://thescipub.com/abstract/10.3844/jcssp.2013.763.770).
- [Ace+01] Daniel ACEVEDO et al., « Archaeological data visualization in VR : analysis of lamp finds at the Great Temple of Petra, a case study », en, in : *Proceedings Visualization, 2001. VIS '01.* San Diego, CA, USA : IEEE, 2001, p. 493-597, isbn : 978-0-7803-7201-6, doi : [10.1109/VISUAL.2001.964560](https://doi.org/10.1109/VISUAL.2001.964560), url : <https://ieeexplore.ieee.org/document/964560/>.
- [AD14] Saleh ALHARBI et Steve DREW, « Using the Technology Acceptance Model in Understanding Academics' Behavioural Intention to Use Learning Management Systems », en, in : *International Journal of Advanced Computer Science and Applications* 5.*1* (2014), p. 13, issn : 21565570, 2158107X, DOI : [10 . 14569 / IJACSA . 2014 . 050120](https://doi.org/10.14569/IJACSA.2014.050120), URL : [http : / / thesai . org /](http://thesai.org/Publications/ViewPaper?Volume=5&Issue=1&Code=IJACSA&SerialNo=20) [Publications/ViewPaper?Volume=5&Issue=1&Code=IJACSA&SerialNo=](http://thesai.org/Publications/ViewPaper?Volume=5&Issue=1&Code=IJACSA&SerialNo=20) [20](http://thesai.org/Publications/ViewPaper?Volume=5&Issue=1&Code=IJACSA&SerialNo=20).
- [Bar+06] Mickaël Baron et al., « K-MADe : un environnement pour le noyau du modèle de description de l'activité », fr, in : *Proceedings of the 18th international conference on Association Francophone d'Interaction Homme-Machine - IHM '06*, Montreal, Canada : ACM Press, 2006, p. 287-288, isbn : 978-1- 59593-350-8, doi : [10.1145/1132736.1132786](https://doi.org/10.1145/1132736.1132786).
- [Bar+10] Eric BARBONI et al., « Beyond modelling : an integrated environment supporting co-execution of tasks and systems models », in : *Proceedings of the 2nd ACM SIGCHI symposium on Engineering interactive computing systems*, Berlin, Germany : Association for Computing Machinery, 2010, p. 165- 174, isbn : 978-1-4503-0083-4, doi : [10.1145/1822018.1822043](https://doi.org/10.1145/1822018.1822043).
- [Bar+15] Jean-Baptiste Barreau et al., « An Immersive Virtual Sailing on the 18th-Century Ship Le Boullongne », in : *Presence : Teleoperators and Virtual Environments* 24.3 (2015), p. 201-219, DOI: 10.1162/PRES a 00231.
- [BB87] Tommaso Bolognesi et Ed Brinksma, « Introduction to the ISO specification language LOTOS », en, in : *Computer Networks and ISDN Systems* 14.1 (jan. 1987), p. 25-59, ISSN : 01697552, DOI : 10.1016/0169-[7552\(87\)90085-7](https://doi.org/10.1016/0169-7552(87)90085-7).
- [BC19] Mafkereseb Kassahun Bekele et Erik Champion, « A Comparison of Immersive Realities and Interaction Methods : Cultural Learning in Virtual Heritage », in : *Frontiers in Robotics and AI* 6 (sept. 2019), p. 14, issn : 2296-9144, doi : [10.3389/frobt.2019.00091](https://doi.org/10.3389/frobt.2019.00091).
- [Bea06] Michel BEAUDOUIN-LAFON, « Human-Computer Interaction », en, in : *Interactive Computation*, sous la dir. de Dina GOLDIN, Scott A. SMOLKA et Peter Wegner, Springer Berlin Heidelberg, 2006, p. 227-254, isbn :  $978-3-540-34666-1$ , DOI : 10 . 1007 / 3 - 540 - 34874 - 3 10, URL : [http :](http://link.springer.com/10.1007/3-540-34874-3_10) [//link.springer.com/10.1007/3-540-34874-3\\_10](http://link.springer.com/10.1007/3-540-34874-3_10).
- [Bec+21] Alexandra Bec et al., « Virtual reality and mixed reality for second chance tourism », in : *Tourism Management* 83 (2021), p. 104256, issn : 0261-5177, DOI : [https://doi.org/10.1016/j.tourman.2020.104256](https://doi.org/https://doi.org/10.1016/j.tourman.2020.104256), URL : [https:](https://www.sciencedirect.com/science/article/pii/S0261517720301825) [//www.sciencedirect.com/science/article/pii/S0261517720301825](https://www.sciencedirect.com/science/article/pii/S0261517720301825).
- [Bes10] Guillaume Besacier, « Interactions post-WIMP et applications existantes sur une table interactive », fr, thèse de doct., Université Paris-Sud 11, oct. 2010.
- [BFB12] Peter BENNETT, Mike FRASER et Madeline BALAAM, « ChronoTape : tangible timelines for family history », en, in : *Proceedings of the Sixth International Conference on Tangible, Embedded and Embodied Interaction*, Kingston Ontario Canada : ACM, fév. 2012, p. 49-56, isbn : 978-1-4503- 1174-8, doi : [10.1145/2148131.2148144](https://doi.org/10.1145/2148131.2148144), url : [https://dl.acm.org/](https://dl.acm.org/doi/10.1145/2148131.2148144) [doi/10.1145/2148131.2148144](https://dl.acm.org/doi/10.1145/2148131.2148144).
- [BKM08] Aaron Bangor, Philip T. Kortum et James T. Miller, « An Empirical Evaluation of the System Usability Scale », en, in : *International Journal of Human-Computer Interaction* 24.*6* (juill. 2008), p. 574-594, issn : 1044- 7318, 1532-7590, doi : [10.1080/10447310802205776](https://doi.org/10.1080/10447310802205776), url : [http://www.](http://www.tandfonline.com/doi/abs/10.1080/10447310802205776) [tandfonline.com/doi/abs/10.1080/10447310802205776](http://www.tandfonline.com/doi/abs/10.1080/10447310802205776).
- [BKM09] Aaron BANGOR, Philip KORTUM et James MILLER, « Determining what individual SUS scores mean : Adding an adjective rating scale », in : *Journal of usability studies* 4.*3* (2009), Publisher : Citeseer, p. 114-123.
- [BL17] Paul BARRON et Anna LEASK, « Visitor engagement at museums : Generation Y and 'Lates' events at the National Museum of Scotland », en, in : *Museum Management and Curatorship* 32.*5* (oct. 2017), p. 473-490, issn : 0964- 7775, 1872-9185, doi : [10.1080/09647775.2017.1367259](https://doi.org/10.1080/09647775.2017.1367259), url : [https:](https://www.tandfonline.com/doi/full/10.1080/09647775.2017.1367259) [//www.tandfonline.com/doi/full/10.1080/09647775.2017.1367259](https://www.tandfonline.com/doi/full/10.1080/09647775.2017.1367259).
- [BM09] Michel Beaudouin-Lafon et Wendy E. Mackay, « Prototyping tools and techniques », in : *Human-Computer Interaction*, CRC Press, mars 2009, p. 137-160.
- [Bou+15] Rozenn Bouville et al., « #FIVE : High-level components for developing collaborative and interactive virtual environments », in : *2015 IEEE 8th Workshop on Software Engineering and Architectures for Realtime Interactive Systems (SEARIS)*, 2015, p. 33-40, DOI : [10.1109/SEARIS.2015.](https://doi.org/10.1109/SEARIS.2015.7854099) [7854099](https://doi.org/10.1109/SEARIS.2015.7854099).
- [Bow+01] Doug A. Bowman et al., « An Introduction to 3-D User Interface Design », en, in : *Presence : Teleoperators and Virtual Environments* 10.*1* (fév. 2001), p. 96-108, ISSN: 1054-7460, DOI: [10.1162/105474601750182342](https://doi.org/10.1162/105474601750182342).
- [Bro96] John Brooke, « SUS : A 'Quick and Dirty' Usability Scale », in : *Usability Evaluation In Industry*, 1st, CRC Press, 1996, p. 6.

[CB10] Marcello Carrozzino et Massimo Bergamasco, « Beyond virtual museums : Experiencing immersive virtual reality in real museums », en, in : *Journal of Cultural Heritage* 11.*4* (oct. 2010), p. 452-458, issn : 12962074, DOI : [10.1016/j.culher.2010.04.001](https://doi.org/10.1016/j.culher.2010.04.001), URL : [https://linkinghub.](https://linkinghub.elsevier.com/retrieve/pii/S1296207410000543) [elsevier.com/retrieve/pii/S1296207410000543](https://linkinghub.elsevier.com/retrieve/pii/S1296207410000543).

- [Chn09] Eugene CH'NG, « Experiential archaeology : Is virtual time travel possible ? », in : *Journal of Cultural Heritage* 10.*4* (oct. 2009), p. 458-470, issn : 1296-2074, doi : [10.1016/J.CULHER.2009.02.001](https://doi.org/10.1016/J.CULHER.2009.02.001).
- [Chr+06] Chris CHRISTOU et al., « A versatile large-scale multimodal VR system for cultural heritage visualization », en, in : *Proceedings of the ACM symposium on Virtual reality software and technology - VRST '06*, Limassol, Cyprus : ACM Press, 2006, p. 133-140, isbn : 978-1-59593-321-8, doi : [10.1145/](https://doi.org/10.1145/1180495.1180523) [1180495.1180523](https://doi.org/10.1145/1180495.1180523), url : [http://portal.acm.org/citation.cfm?doid=](http://portal.acm.org/citation.cfm?doid=1180495.1180523) [1180495.1180523](http://portal.acm.org/citation.cfm?doid=1180495.1180523).
- [Chu+15] Jean Ho Chu et al., « Mapping Place : Supporting Cultural Learning through a Lukasa-inspired Tangible Tabletop Museum Exhibit », en, in : *Proceedings of the Ninth International Conference on Tangible, Embedded, and Embodied Interaction*, Stanford California USA : ACM, jan. 2015, p. 261-268, isbn : 978-1-4503-3305-4, doi : [10.1145/2677199.2680559](https://doi.org/10.1145/2677199.2680559), url : [https:](https://dl.acm.org/doi/10.1145/2677199.2680559) [//dl.acm.org/doi/10.1145/2677199.2680559](https://dl.acm.org/doi/10.1145/2677199.2680559).
- [Cir+09] Gabriel CIRIO et al., « The Magic Barrier Tape : A Novel Metaphor for Infinite Navigation in Virtual Worlds with a Restricted Walking Workspace », in : *Proceedings of the 16th ACM Symposium on Virtual Reality Software and Technology*, VRST '09, event-place : Kyoto, Japan, New York, NY, USA : Association for Computing Machinery, 2009, p. 155-162, ISBN : 978-1-60558-869-8, doi : [10.1145/1643928.1643965](https://doi.org/10.1145/1643928.1643965), url : [https://doi.org/](https://doi.org/10.1145/1643928.1643965) [10.1145/1643928.1643965](https://doi.org/10.1145/1643928.1643965).
- [Cla+14] Guillaume Claude et al., « Short Paper : #SEVEN, a Sensor Effector Based Scenarios Model for Driving Collaborative Virtual Environment », in : *ICAT-EGVE, International Conference on Artificial Reality and Telexistence, Eurographics Symposium on Virtual Environments*, sous la dir. de T. Nojima, D. Reiners et O. Staadt, Bremen, Germany, déc. 2014, p. 1-4.
- [Cla16] Guillaume Claude, « Séquencement d'actions en environnement virtuel collaboratif », Theses, INSA de Rennes, juill. 2016, URL : [https://tel.](https://tel.archives-ouvertes.fr/tel-01419698) [archives-ouvertes.fr/tel-01419698](https://tel.archives-ouvertes.fr/tel-01419698).
- [CM18] Luigina CIOLFI et Marc McLOUGHLIN, « Supporting Place-Specific Interaction through a Physical/Digital Assembly », en, in : *Human–Computer Interaction* 33.5-6 (sept. 2018), p. 499-543, ISSN : 0737-0024, 1532-7051, DOI : [10.1080/07370024.2017.1399061](https://doi.org/10.1080/07370024.2017.1399061), url : [https://www.tandfonline.](https://www.tandfonline.com/doi/full/10.1080/07370024.2017.1399061) [com/doi/full/10.1080/07370024.2017.1399061](https://www.tandfonline.com/doi/full/10.1080/07370024.2017.1399061).
- [Cou10] Nadine COUTURE, « Interaction Tangible, de l'incarnation physique des données vers l'interaction avec tout le corps », PhD Thesis, Université de Bordeaux, 2010.
- [Dam+16a] Areti Damala et al., « Evaluating tangible and multisensory museum visiting experiences : lessons learned from the meSch project », in : *Museums and the Web*, t. 2016, 2016, p. 1-18.
- [Dam+16b] Areti Damala et al., « The Loupe : tangible augmented reality for learning to look at Ancient Greek art », in : *Mediterranean Archaeology and Archaeometry* 16.*5* (2016), p. 73-85.
- [Dav89] Fred D. Davis, « Perceived Usefulness, Perceived Ease of Use, and User Acceptance of Information Technology », in : *MIS Quarterly* 13.*3* (sept. 1989), p. 319, issn : 02767783, doi : [10 . 2307 / 249008](https://doi.org/10.2307/249008), url : [https :](https://www.jstor.org/stable/249008?origin=crossref) [//www.jstor.org/stable/249008?origin=crossref](https://www.jstor.org/stable/249008?origin=crossref).
- [Dav93] Fred D. Davis, « User acceptance of information technology : system characteristics, user perceptions and behavioral impacts », en, in : *International Journal of Man-Machine Studies* 38.*3* (mars 1993), p. 475-487, issn : 00207373, doi : [10.1006/imms.1993.1022](https://doi.org/10.1006/imms.1993.1022), url : [https://linkinghub.](https://linkinghub.elsevier.com/retrieve/pii/S0020737383710229) [elsevier.com/retrieve/pii/S0020737383710229](https://linkinghub.elsevier.com/retrieve/pii/S0020737383710229).
- [Dép20] de la prospective et des statistiques (DEPS) DÉPARTEMENT DES ÉTUDES, *ANALYSE DE L'IMPACT DE LA CRISE DU COVID-19 SUR LES SEC-TEURS CULTURELS ; Secteur du Patrimoine*, rapp. tech., Ministère de la Culture, mai 2020, URL : [https://www.culture.gouv.fr/Media/Medias](https://www.culture.gouv.fr/Media/Medias-creation-rapide/20200518_MCC_Patrimoine-1.0.pdf)creation-rapide/20200518 MCC Patrimoine-1.0.pdf.
- [Doe03] Martin DOERR, « The CIDOC Conceptual Reference Module : An Ontological Approach to Semantic Interoperability of Metadata », in : *AI MAgazine* 24 (2003), p. 75-92, doi : [10.1609/aimag.v24i3.1720](https://doi.org/10.1609/aimag.v24i3.1720).
- [Dra+08] Pierre Dragicevic et al., « Video browsing by direct manipulation », en, in : *Proceeding of the twenty-sixth annual CHI conference on Human factors in computing systems - CHI '08*, Florence, Italy : ACM Press, 2008, p. 237, isbn : 978-1-60558-011-1, doi : [10.1145/1357054.1357096](https://doi.org/10.1145/1357054.1357096), url : [http:](http://portal.acm.org/citation.cfm?doid=1357054.1357096) [//portal.acm.org/citation.cfm?doid=1357054.1357096](http://portal.acm.org/citation.cfm?doid=1357054.1357096).
- [DRH19] Areti Damala, Ian Ruthven et Eva Hornecker, « The MUSETECH Model : A Comprehensive Evaluation Framework for Museum Technology », en, in : *Journal on Computing and Cultural Heritage* 12.*1* (fév. 2019), p. 1 22, ISSN : 1556-4673, 1556-4711, DOI : 10.1145/3297717, URL : [https:](https://dl.acm.org/doi/10.1145/3297717) [//dl.acm.org/doi/10.1145/3297717](https://dl.acm.org/doi/10.1145/3297717).
- [Dur17] Daniele Duranti, « Tangible Interaction in Museums and Cultural Heritage Sites : Towards a Conceptual and Design Framework », en, thèse de doct., Lucca, Italy : IMT School for Advanced Studies, Lucca, 2017.
- [ES84] K. Anders Ericsson et Herbert A. Simon, *Protocol analysis : Verbal reports as data.* Protocol analysis : Verbal reports as data. Pages : 426, Cambridge, MA, US : The MIT Press, 1984, isbn : 0-262-55012-1 (Paperback).
- [ESB21] David Englmeier, Wanja Sajko et Andreas Butz, « Spherical World in Miniature : Exploring the Tiny Planets Metaphor for Discrete Locomotion in Virtual Reality », in : *2021 IEEE Virtual Reality and 3D User Interfaces (VR)*, Lisboa, Portugal : IEEE, mars 2021, p. 345-352, ISBN : 978-1-66541-838-6, doi : [10.1109/VR50410.2021.00057](https://doi.org/10.1109/VR50410.2021.00057), url : [https://ieeexplore.](https://ieeexplore.ieee.org/document/9417634/) [ieee.org/document/9417634/](https://ieeexplore.ieee.org/document/9417634/).
- [Fer+04] Kieran FERRIS et al., « Shaping experiences in the hunt museum : a design case study », en, in : *Proceedings of the 2004 conference on Designing interactive systems processes, practices, methods, and techniques - DIS '04*, Cambridge, MA, USA : ACM Press, 2004, p. 205, isbn : 978-1-58113-787- 3, doi : [10.1145/1013115.1013144](https://doi.org/10.1145/1013115.1013144), url : [http://portal.acm.org/](http://portal.acm.org/citation.cfm?doid=1013115.1013144) [citation.cfm?doid=1013115.1013144](http://portal.acm.org/citation.cfm?doid=1013115.1013144).
- [FIB95] George W Fitzmaurice, Hiroshi Ishii et William Buxton, « Bricks : Laying the Foundations for Graspable User Interfaces », in : *Proceedings of the 1995 CHI Conference on Human Factors in Computing Systems - CHI '95*, Denver, USA : ACM, 1995, p. 442-449.
- [FKQ20a] Jean-Michel Fazzari, Sebastien Kubicki et Ronan Querrec, « PRISME : An interaction model linking domain activities and mixed and tangible interactors in virtual environments », in : *2020 IEEE International Symposium on Mixed and Augmented Reality Adjunct (ISMAR-Adjunct)*, Recife, Brazil : IEEE, nov. 2020, p. 241-246, isbn : 978-1-72817-675-8, doi : [10.1109/ISMAR-Adjunct51615.2020.00070](https://doi.org/10.1109/ISMAR-Adjunct51615.2020.00070), url : [https://ieeexplore.](https://ieeexplore.ieee.org/document/9288405/) [ieee.org/document/9288405/](https://ieeexplore.ieee.org/document/9288405/).
- [FKQ20b] Jean-Michel Fazzari, Sebastien Kubicki et Ronan Querrec, « PRISME : Toward a model linking tangible interaction and domain-specific tasks in mixed reality environments », in : *2020 22nd Symposium on Virtual and Augmented Reality (SVR)*, Porto de Galinhas, Brazil : IEEE, nov. 2020, p. 210-219, isbn : 978-1-72819-231-4, doi : [10.1109/SVR51698.2020.00042](https://doi.org/10.1109/SVR51698.2020.00042), url : <https://ieeexplore.ieee.org/document/9262680/>.
- [Fou+11] Adam Fouse et al., « ChronoViz : A System for Supporting Navigation of Time-coded Data », in : *CHI '11 Extended Abstracts on Human Factors in Computing Systems*, CHI EA '11, New York, NY, USA : ACM, 2011, p. 299-304, isbn : 978-1-4503-0268-5, doi : [10 . 1145 / 1979742 . 1979706](https://doi.org/10.1145/1979742.1979706), url : <http://doi.acm.org/10.1145/1979742.1979706>.
- [FPM02] Alessandro E Foni, George Papagiannakis et Nadia Magnenat-Thalmann, « Virtual Hagia Sophia : Restitution, Visualization and Virtual Life Simulation », en, in : *Proceedings of the UNESCO World heritage Congress* 2 (2002), p. 7.
- [FSR15] Nafsaniath Fathema, David Shannon et Margaret Ross, « Expanding the Technology Acceptance Model (TAM) to examine faculty use of Learning Management Systems (LMSs) in higher education institutions. », in : *Journal of Online Learning & Teaching* 11.*2* (2015).
- [Gan+02] Aldo GANGEMI et al., « Sweetening Ontologies with DOLCE », en, in : *Knowledge Engineering and Knowledge Management : Ontologies and the Semantic Web* 2473 (2002), sous la dir. d'Asunción Gómez-Pérez et V. Ri-

chard Benjamins, Series Title : Lecture Notes in Computer Science, p. 166- 181, DOI: 10.1007/3-540-45810-7 18.

- [Gau+18] Ronan Gaugne et al., « Evoluson : Walking through an interactive history of music », in : *Presence : Teleoperators and Virtual Environments* 26.*03* (2018), p. 281-296.
- [Gib77] James J. Gibson, « The theory of affordances », in : *Perceiving, acting, and knowing : toward an ecological psychology*, sous la dir. de John Bransford ROBERT E SHAW, Hilldale, USA : Hillsdale, N.J. : Lawrence Erlbaum Associates, 1977, pp.67-82, url : [https://hal.archives-ouvertes.fr/hal-](https://hal.archives-ouvertes.fr/hal-00692033)[00692033](https://hal.archives-ouvertes.fr/hal-00692033).
- [GM19] Andrina Granić et Nikola Marangunić, « Technology acceptance model in educational context : A systematic literature review », en, in : *British Journal of Educational Technology* 50.*5* (sept. 2019), p. 2572-2593, issn : 0007-1013, 1467-8535, doi : [10.1111/bjet.12864](https://doi.org/10.1111/bjet.12864), url : [https:](https://onlinelibrary.wiley.com/doi/10.1111/bjet.12864) [//onlinelibrary.wiley.com/doi/10.1111/bjet.12864](https://onlinelibrary.wiley.com/doi/10.1111/bjet.12864).
- [Gre+00] Chris Greenhalgh et al., « Temporal links : recording and replaying virtual environments », en, in : *Proceedings of the eighth ACM international conference on Multimedia - MULTIMEDIA '00*, Marina del Rey, California, United States : ACM Press, 2000, p. 67-74, ISBN : 978-1-58113-198-7, DOI : [10.1145/354384.354429](https://doi.org/10.1145/354384.354429), url : [http://portal.acm.org/citation.cfm?](http://portal.acm.org/citation.cfm?doid=354384.354429) [doid=354384.354429](http://portal.acm.org/citation.cfm?doid=354384.354429).
- [Gro21a] Guillaume Gronier, « Mesure de la sensibilité et de la signification de la version française du System Usability Scale : Measuring the sensitivity and significance of the French version of the System Usability Scale », en, in : *32e Conférence Francophone sur l'Interaction Homme-Machine*, Virtual Event France : ACM, avr. 2021, p. 1-13, isbn : 978-1-4503-8362-2, doi : [10.1145/3450522.3451241](https://doi.org/10.1145/3450522.3451241), url : [https://dl.acm.org/doi/10.1145/](https://dl.acm.org/doi/10.1145/3450522.3451241) [3450522.3451241](https://dl.acm.org/doi/10.1145/3450522.3451241).
- [Gro21b] CIDOC CRM Special Interest Group, *Definition of the CIDOC Conceptual Reference Model*, rapp. tech., avr. 2021.
- [GV17] Michael Grieves et John Vickers, « Digital Twin : Mitigating Unpredictable, Undesirable Emergent Behavior in Complex Systems », en, in : *Transdisciplinary Perspectives on Complex Systems*, sous la dir. de Franz-Josef Kahlen, Shannon Flumerfelt et Anabela Alves, Cham : Springer International Publishing, 2017, p. 85-113, isbn : 978-3-319-38754-3 978-  $3-319-38756-7$ , DOI: 10.1007/978-3-319-38756-7\_4, URL: http: [//link.springer.com/10.1007/978-3-319-38756-7\\_4](http://link.springer.com/10.1007/978-3-319-38756-7_4).
- [GZ12] Asghar GHASEMI et Saleh ZAHEDIASL, « Normality Tests for Statistical Analysis : A Guide for Non-Statisticians », in : *International Journal of Endocrinology and Metabolism* 10.*2* (déc. 2012), p. 486-489, issn : 1726- 913X, 1726-9148, DOI: [10.5812/ijem.3505](https://doi.org/10.5812/ijem.3505), URL: [https://brief.land/](https://brief.land/ijem/articles/71904.html) [ijem/articles/71904.html](https://brief.land/ijem/articles/71904.html).
- [HB06] Eva Hornecker et Jacob Buur, « Getting a grip on tangible interaction : a framework on physical space and social interaction », in : *Proceedings of the SIGCHI Conference on Human Factors in Computing Systems*, Montréal, Canada, 2006, DOI: [10.1145/1124772.1124838](https://doi.org/10.1145/1124772.1124838).
- [HC19] Eva HORNECKER et Luigina CIOLFI, « Human-Computer Interactions in Museums », en, in : *Synthesis Lectures on Human-Centered Informatics* 12.*2* (avr. 2019), p. i-153, issn : 1946-7680, 1946-7699, doi : [10 . 2200 /](https://doi.org/10.2200/S00901ED1V01Y201902HCI042) [S00901ED1V01Y201902HCI042](https://doi.org/10.2200/S00901ED1V01Y201902HCI042), url : [https://www.morganclaypool.com/](https://www.morganclaypool.com/doi/10.2200/S00901ED1V01Y201902HCI042) [doi/10.2200/S00901ED1V01Y201902HCI042](https://www.morganclaypool.com/doi/10.2200/S00901ED1V01Y201902HCI042).
- [HER08] INTERGOVERNMENTAL COMMITTEE FOR THE PROTECTION OF THE WORLD CULTURAL AND NATURAL HERITAGE, *Operational Guidelines for the Implementation of the World Heritage Convention*, en, rapp. tech., Paris, France : UNESCO, jan. 2008, p. 173.
- [HK12] Anne-Cecilie HAUGSTVEDT et John KROGSTIE, « Mobile augmented reality for cultural heritage : A technology acceptance study », in : *2012 IEEE International Symposium on Mixed and Augmented Reality (ISMAR)*, Atlanta, GA, USA : IEEE, nov. 2012, p. 247-255, isbn : 978-1-4673-4662-7, doi : [10.1109/ISMAR.2012.6402563](https://doi.org/10.1109/ISMAR.2012.6402563), url : [http://ieeexplore.ieee.](http://ieeexplore.ieee.org/document/6402563/) [org/document/6402563/](http://ieeexplore.ieee.org/document/6402563/).
- [HMS20] Ramy HAMMADY, Minhua MA et Carl STRATHEARN, « Ambient Information Visualisation and Visitors' Technology Acceptance of Mixed Reality in Museums », en, in : *Journal on Computing and Cultural Heritage* 13.*2* (juin 2020), p. 1-22, issn : 1556-4673, 1556-4711, doi : [10.1145/3359590](https://doi.org/10.1145/3359590), url : <https://dl.acm.org/doi/10.1145/3359590>.
- [HS06] Eva HORNECKER et Matthias STIFTER, « Learning from interactive museum installations about interaction design for public settings », en, in : *Proceedings of the 20th conference of the computer-human interaction special interest group (CHISIG) of Australia on Computer-human interaction : design : activities, artefacts and environments - OZCHI '06*, Sydney, Aus-tralia : ACM Press, 2006, p. 135, ISBN : 978-1-59593-545-8, DOI : [10.1145/](https://doi.org/10.1145/1228175.1228201) [1228175.1228201](https://doi.org/10.1145/1228175.1228201).
- [Hu+99] Paul J. Hu et al., « Examining the Technology Acceptance Model Using Physician Acceptance of Telemedicine Technology », en, in : *Journal of Management Information Systems* 16.*2* (sept. 1999), p. 91-112, issn : 0742- 1222, 1557-928X, doi : [10.1080/07421222.1999.11518247](https://doi.org/10.1080/07421222.1999.11518247), url : [https:](https://www.tandfonline.com/doi/full/10.1080/07421222.1999.11518247) [//www.tandfonline.com/doi/full/10.1080/07421222.1999.11518247](https://www.tandfonline.com/doi/full/10.1080/07421222.1999.11518247).
- [HXW20] Devamardeep HAYATPUR, Haijun XIA et Daniel WIGDOR, « DataHop : Spatial Data Exploration in Virtual Reality », in : *Proceedings of the 33rd Annual ACM Symposium on User Interface Software and Technology*, New York, NY, USA : Association for Computing Machinery, 2020, p. 818-828, isbn : 978-1-4503-7514-6, url : [https://doi.org/10.1145/3379337.](https://doi.org/10.1145/3379337.3415878) [3415878](https://doi.org/10.1145/3379337.3415878).
- [HY11] Chun Hua Hsiao et Chyan Yang, « The intellectual development of the technology acceptance model : A co-citation analysis », en, in : *International Journal of Information Management* 31.*2* (avr. 2011), p. 128-136, issn :  $02684012$ , DOI : [10 . 1016 / j . ijinfomgt . 2010 . 07 . 003](https://doi.org/10.1016/j.ijinfomgt.2010.07.003), URL : [https :](https://linkinghub.elsevier.com/retrieve/pii/S0268401210000964) [//linkinghub.elsevier.com/retrieve/pii/S0268401210000964](https://linkinghub.elsevier.com/retrieve/pii/S0268401210000964).
- [HYZ09] Zhi-gen Hu, Quan Yuan et Xi Zhang, « Research on Agile Project Management with Scrum Method », in : *2009 IITA International Conference on Services Science, Management and Engineering*, Zhangjiajie, China : IEEE, juill. 2009, p. 26-29, ISBN : 978-0-7695-3729-0, DOI : [10.1109/SSME.2009.](https://doi.org/10.1109/SSME.2009.136) [136](https://doi.org/10.1109/SSME.2009.136).
- [Iba+15] Hikaru Ibayashi et al., « Dollhouse VR : a multi-view, multi-user collaborative design workspace with VR technology », en, in : *SIGGRAPH Asia 2015 Emerging Technologies*, Kobe Japan : ACM, nov. 2015, p. 1-2, isbn : 978-1-4503-3925-4, doi : [10.1145/2818466.2818480](https://doi.org/10.1145/2818466.2818480), url : [https://dl.](https://dl.acm.org/doi/10.1145/2818466.2818480) [acm.org/doi/10.1145/2818466.2818480](https://dl.acm.org/doi/10.1145/2818466.2818480).
- [Ish08] Hiroshi Ishii, « Tangible bits : beyond pixels », en, in : *Proceedings of the 2nd international conference on Tangible and embedded interaction - TEI '08*, Bonn, Germany : ACM Press, 2008, p. 15-25, isbn : 978-1-60558-004-3, DOI: [10.1145/1347390.1347392](https://doi.org/10.1145/1347390.1347392).
- [IU97] Hiroshi Ishii et Brygg Anders Ullmer, « Tangible Bits : Towards Seamless Interfaces between People, Bits and Atoms », in : *Proceedings of the 1997 CHI Conference on Human Factors in Computing Systems - CHI '97*, Atlanta, USA : ACM, 1997, p. 234-241.
- [Jac+02] Robert J K JACOB et al., « A Tangible Interface for Organizing Information Using a Grid », en, in : *Proceedings of the SIGCHI Conference on Human Factors in Computing Systems 2002*, 2002, p. 8.
- [Jac+08] Robert J.K. JACOB et al., « Reality-based interaction : a framework for post-WIMP interfaces », en, in : *Proceeding of the twenty-sixth annual CHI conference on Human factors in computing systems - CHI '08*, Florence, Italy : ACM Press, 2008, p. 201, isbn : 978-1-60558-011-1, doi : [10.1145/](https://doi.org/10.1145/1357054.1357089) [1357054.1357089](https://doi.org/10.1145/1357054.1357089), url : [http://portal.acm.org/citation.cfm?doid=](http://portal.acm.org/citation.cfm?doid=1357054.1357089) [1357054.1357089](http://portal.acm.org/citation.cfm?doid=1357054.1357089).
- [Jac+22] Aryana Jackson et al., « Simulations of a Computational Model for a Virtual Medical Assistant : » in : *Proceedings of the 14th International Conference on Agents and Artificial Intelligence*, Online Streaming, — Select a Country — : SCITEPRESS - Science et Technology Publications, 2022, p. 94-105, isbn : 978-989-758-547-0, doi : [10 . 5220 / 0010910700003116](https://doi.org/10.5220/0010910700003116), url : [https://www.scitepress.org/DigitalLibrary/Link.aspx?doi=](https://www.scitepress.org/DigitalLibrary/Link.aspx?doi=10.5220/0010910700003116) [10.5220/0010910700003116](https://www.scitepress.org/DigitalLibrary/Link.aspx?doi=10.5220/0010910700003116).
- [KCR19] Hyunyoung KIM, Céline COUTRIX et Anne ROUDAUT, « KnobSlider : Design of a Shape-Changing Parameter Control UI and Study of User Preferences on Its Speed and Tangibility », in : *Frontiers in Robotics and AI* 6

 $(2019)$ , p. 79, ISSN :  $2296-9144$ , DOI : [10.3389/frobt.2019.00079](https://doi.org/10.3389/frobt.2019.00079), URL : <https://www.frontiersin.org/article/10.3389/frobt.2019.00079>.

- [Kel84] J. F. Kelley, « An iterative design methodology for user-friendly natural language office information applications », en, in : *ACM Transactions on Information Systems* 2.*1* (jan. 1984), p. 26-41, issn : 1046-8188, 1558-2868, doi : [10.1145/357417.357420](https://doi.org/10.1145/357417.357420), url : [https://dl.acm.org/doi/10.](https://dl.acm.org/doi/10.1145/357417.357420) [1145/357417.357420](https://dl.acm.org/doi/10.1145/357417.357420).
- [KLK12] Sébastien Kubicki, Sophie Lepreux et Christophe Kolski, « RFID-driven situation awareness on TangiSense, a table interacting with tangible objects », en, in : *Personal and Ubiquitous Computing* 16.*8* (déc. 2012), p. 1079- 1094, issn : 1617-4909, 1617-4917, doi : [10.1007/s00779- 011- 0442- 9](https://doi.org/10.1007/s00779-011-0442-9), url : <http://link.springer.com/10.1007/s00779-011-0442-9>.
- $[Koe+17]$  Kathrin KOEBEL et al., « Biennale  $4D A$  Journey in time : Virtual reality experience to explore the archives of the Swiss pavilion at the "Biennale di Venezia" art exhibition », in : *2017 23rd International Conference on Virtual System & Multimedia (VSMM)*, Dublin, Ireland : IEEE, oct. 2017, p. 1-8.
- [Kow11] Yanika KOWITLAWAKUL, « The Technology Acceptance Model : Predicting Nurses' Intention to Use Telemedicine Technology (eICU) », en, in : *CIN : Computers, Informatics, Nursing* 29.*7* (juill. 2011), p. 411-418, issn : 1538- 2931, doi : [10.1097/NCN.0b013e3181f9dd4a](https://doi.org/10.1097/NCN.0b013e3181f9dd4a), url : [https://journals.](https://journals.lww.com/00024665-201107000-00007) [lww.com/00024665-201107000-00007](https://journals.lww.com/00024665-201107000-00007).
- [Kre+18] Andrey Krekhov et al., « GulliVR : A Walking-Oriented Technique for Navigation in Virtual Reality Games Based on Virtual Body Resizing », en, in : *Proceedings of the 2018 Annual Symposium on Computer-Human Interaction in Play*, Melbourne VIC Australia : ACM, oct. 2018, p. 243- 256, isbn : 978-1-4503-5624-4, doi : [10 . 1145 / 3242671 . 3242704](https://doi.org/10.1145/3242671.3242704), url : <https://dl.acm.org/doi/10.1145/3242671.3242704>.
- [KSK20] Syeda Ayesha Kamal, Muhammad Shafiq et Priyanka Kakria, « Investigating acceptance of telemedicine services through an extended technology acceptance model (TAM) », en, in : *Technology in Society* 60 (fév. 2020), p. 101212, ISSN : 0160791X, DOI : 10.1016/j.techsoc.2019. [101212](https://doi.org/10.1016/j.techsoc.2019.101212), url : [https : / / linkinghub . elsevier . com / retrieve / pii /](https://linkinghub.elsevier.com/retrieve/pii/S0160791X19300909) [S0160791X19300909](https://linkinghub.elsevier.com/retrieve/pii/S0160791X19300909).
- $[Kun+14]$  André KUNERT et al., « Photoportals : shared references in space and time », en, in : *Proceedings of the 17th ACM conference on Computer supported cooperative work & social computing*, Baltimore Maryland USA : ACM, fév. 2014, p. 1388-1399, isbn : 978-1-4503-2540-0, doi : [10 . 1145 / 2531602 .](https://doi.org/10.1145/2531602.2531727) [2531727](https://doi.org/10.1145/2531602.2531727), url : <https://dl.acm.org/doi/10.1145/2531602.2531727>.
- [KW52] William H. Kruskal et W. Allen Wallis, « Use of Ranks in One-Criterion Variance Analysis », en, in : *Journal of the American Statistical Association* 47.*260* (déc. 1952), p. 583-621, issn : 0162-1459, 1537-274X, doi : [10.1080/](https://doi.org/10.1080/01621459.1952.10483441) [01621459.1952.10483441](https://doi.org/10.1080/01621459.1952.10483441).
- [Lee+20] Hyunae Lee et al., « Experiencing immersive virtual reality in museums », en, in : *Information & Management* 57.*5* (juill. 2020), p. 103229, issn : 03787206, DOI: [10.1016/j.im.2019.103229](https://doi.org/10.1016/j.im.2019.103229), URL: [https://linkinghub.](https://linkinghub.elsevier.com/retrieve/pii/S0378720618310280) [elsevier.com/retrieve/pii/S0378720618310280](https://linkinghub.elsevier.com/retrieve/pii/S0378720618310280).
- [Lep+17] Sophie Lepreux et al., « Tangible interaction on tabletop, an illustrated federating framework », en, in : *Journal d'Interaction Personne-Système* Volume 5, Number 1.*Research articles* (sept. 2017), p. 3902, issn : 2418- 1838, DOI : [10.46298/jips.3902](https://doi.org/10.46298/jips.3902), URL : [https://jips.episciences.](https://jips.episciences.org/3902) [org/3902](https://jips.episciences.org/3902).
- [Lew19] James R Lewis, « Comparison of Four TAM Item Formats : Effect of Response Option Labels and Order », en, in : *Journal of Usability Studies* 14.*4* (2019), p. 13.
- [Lop+17] Anna Loparev et al., « BacPack : Exploring the Role of Tangibles in a Museum Exhibit for Bio-Design », en, in : *Proceedings of the Tenth International Conference on Tangible, Embedded, and Embodied Interaction - TEI '17*, Yokohama, Japan : ACM Press, 2017, p. 111-120, isbn : 978-1-4503- 4676-4, doi : [10.1145/3024969.3025000](https://doi.org/10.1145/3024969.3025000), url : [http://dl.acm.org/](http://dl.acm.org/citation.cfm?doid=3024969.3025000) [citation.cfm?doid=3024969.3025000](http://dl.acm.org/citation.cfm?doid=3024969.3025000).
- [Lou+17] D LOURDEAUX et al., « HUMANS : suite logicielle pour la scénarisation d'environnements virtuels pour la formation à des situations socio-techniques complexes », in : *3e Conférence Nationale sur les Applications Pratiques de l'Intelligence Artificielle (APIA 2017)*, Caen, France, juill. 2017, p. 61-68, url : <https://hal.archives-ouvertes.fr/hal-01713199>.
- [LPH20] Klemen Lilija, Henning Pohl et Kasper Hornbæk, « Who Put That There ? Temporal Navigation of Spatial Recordings by Direct Manipulation », en, in : *Proceedings of the 2020 CHI Conference on Human Factors in Computing Systems*, Honolulu HI USA : ACM, avr. 2020, p. 1-11, ISBN : 978-1-4503-6708-0, doi : [10.1145/3313831.3376604](https://doi.org/10.1145/3313831.3376604).
- [Lu+19] Qi Lu et al., « Irelics : Designing a tangible interaction platform for the popularization of field archaeology », in : *TEI 2019 - Proceedings of the 13th International Conference on Tangible, Embedded, and Embodied Interaction*, 2019, p. 45-54, isbn : 978-1-4503-6196-5, doi : [10.1145/3294109.3295647](https://doi.org/10.1145/3294109.3295647).
- [Luc05] Vincent Lucquiaud, « Proposition d'un noyau et d'une structure pour les modèles de tâches orientés utilisateurs », fr, in : *Proceedings of the 17th conference on 17ème Conférence Francophone sur l'Interaction Homme-Machine - IHM 2005*, Toulouse, France : ACM Press, 2005, p. 83-90, ISBN : 978-1-59593-192-4, doi : [10 . 1145 / 1148550 . 1148561](https://doi.org/10.1145/1148550.1148561), url : [http : / /](http://portal.acm.org/citation.cfm?doid=1148550.1148561) [portal.acm.org/citation.cfm?doid=1148550.1148561](http://portal.acm.org/citation.cfm?doid=1148550.1148561).
- [Ma+15] Joyce Ma et al., « Using a Tangible Versus a Multi-Touch Graphical User Interface to Support Data Exploration at a Museum Exhibit », in : *Proceedings of the Ninth International Conference on Tangible, Embedded, and Embodied Interaction*, TEI '15, event-place : Stanford, California, USA, New York, NY, USA : Association for Computing Machinery, 2015, p. 33-40, isbn : 978-1-4503-3305-4, doi : [10.1145/2677199.2680555](https://doi.org/10.1145/2677199.2680555).
- [MMM17] Valérie Maquil, Christian Moll et João Martins, « In the Footsteps of Henri Tudor : Creating Batteries on a Tangible Interactive Workbench », en, in : *Proceedings of the 2017 ACM International Conference on Interactive Surfaces and Spaces*, Brighton United Kingdom : ACM, oct. 2017, p. 252- 259, isbn : 978-1-4503-4691-7, doi : [10 . 1145 / 3132272 . 3134115](https://doi.org/10.1145/3132272.3134115), url : <https://dl.acm.org/doi/10.1145/3132272.3134115>.
- [Nof+20] Eslam Nofal et al., « Situated Tangible Gamification of Heritage for Supporting Collaborative Learning of Young Museum Visitors », en, in : *Journal on Computing and Cultural Heritage* 13.*1* (fév. 2020), p. 1-24, issn : 1556- 4673, 1556-4711, doi : [10.1145/3350427](https://doi.org/10.1145/3350427), url : [https://dl.acm.org/](https://dl.acm.org/doi/10.1145/3350427) [doi/10.1145/3350427](https://dl.acm.org/doi/10.1145/3350427).
- [Nor88] Donald A. Norman, *The psychology of everyday things.* The psychology of everyday things. Pages : xi, 257, New York, NY, US : Basic Books, 1988, isbn : 0-465-06709-3 (Hardcover).
- [NR18] Nurnabihah Nizar et Mohd Khairezan Rahmat, « Examining the museum visitors' use of mobile technology through technology acceptance model (TAM) », in : *Journal of Tourism, Hospitality, and Event Management* 3.*11* (2018), p. 14-24.
- [Oye18] Adetoun A. OYELUDE, « Virtual reality (VR) and augmented reality (AR) in libraries and museums », en, in : *Library Hi Tech News* 35.*5* (août 2018), p. 1-4, issn : 0741-9058, doi : [10 . 1108 / LHTN - 04 - 2018 - 0023](https://doi.org/10.1108/LHTN-04-2018-0023), url : [https://www.emerald.com/insight/content/doi/10.1108/LHTN-04-](https://www.emerald.com/insight/content/doi/10.1108/LHTN-04-2018-0023/full/html) [2018-0023/full/html](https://www.emerald.com/insight/content/doi/10.1108/LHTN-04-2018-0023/full/html).
- [Pal+19] A. Paladini et al., « IMPACT OF VIRTUAL REALITY EXPERIENCE ON ACCESSIBILITY OF CULTURAL HERITAGE », en, in : *The International Archives of the Photogrammetry, Remote Sensing and Spatial Information Sciences* XLII-2/W11 (mai 2019), p. 929-936, issn : 2194-9034, doi : [10.5194/isprs-archives-XLII-2-W11-929-2019](https://doi.org/10.5194/isprs-archives-XLII-2-W11-929-2019), url : [https://](https://www.int-arch-photogramm-remote-sens-spatial-inf-sci.net/XLII-2-W11/929/2019/) [www.int-arch-photogramm-remote-sens-spatial-inf-sci.net/XLII-](https://www.int-arch-photogramm-remote-sens-spatial-inf-sci.net/XLII-2-W11/929/2019/)[2-W11/929/2019/](https://www.int-arch-photogramm-remote-sens-spatial-inf-sci.net/XLII-2-W11/929/2019/).
- [Per19] Javier Pereda, « A TUI to Explore Cultural Heritage Repositories on the Web », in : *TEI '19 Proceedings of the Thirteenth International Conference on Tangible, Embedded, and Embodied Interaction*, Tempe, Arizona, USA : Association for Computing Machinery, 2019, p. 259-267, isbn : 978-1-4503- 6196-5, doi : [10.1145/3294109.3301000](https://doi.org/10.1145/3294109.3301000).
- [Pet+17] Daniela Petrelli et al., « Tangible data souvenirs as a bridge between a physical museum visit and online digital experience », in : *Personal and Ubiquitous Computing* 21.*2* (2017), p. 281-295, issn : 1617-4917.
- [PMM97] F. Paterno, C. Mancini et S. Meniconi, « ConcurTaskTrees : A Diagrammatic Notation for Specifying Task Models », en, in : *Human-Computer Interaction INTERACT '97*, Boston, MA : Springer US, 1997, p. 362-369, isbn : 978-1-4757-5437-7 978-0-387-35175-9, doi : [10.1007/978- 0- 387-](https://doi.org/10.1007/978-0-387-35175-9_58) [35175-9\\_58](https://doi.org/10.1007/978-0-387-35175-9_58), url : [http://link.springer.com/10.1007/978-0-387-](http://link.springer.com/10.1007/978-0-387-35175-9_58) [35175-9\\_58](http://link.springer.com/10.1007/978-0-387-35175-9_58).
- [PO18] Daniela PETRELLI et Sinead O'BRIEN, « Phone vs. Tangible in Museums : A Comparative Study », in : *Proceedings of the 2018 CHI Conference on Human Factors in Computing Systems*, CHI '18, event-place : Montreal QC, Canada, New York, NY, USA : Association for Computing Machinery, 2018, p. 1-12, isbn : 978-1-4503-5620-6, doi : [10.1145/3173574.3173686](https://doi.org/10.1145/3173574.3173686).
- [POO03] Jaakko Peltonen, Mark Ollila et Timo Ojala, « TimeMachine Oulu – Dynamic Creation of Cultural-Spatio-Temporal Models as a Mobile Service », in : *Human-Computer Interaction with Mobile Devices and Services*, sous la dir. de Luca CHITTARO, Berlin, Heidelberg : Springer Berlin Heidelberg, 2003, p. 342-346.
- [QVB13] Ronan QUERREC, Paola VALLEJO et Cédric BUCHE, « MASCARET : creating virtual learning environments from system modelling », in : *The Engineering Reality of Virtual Reality 2013*, sous la dir. de Margaret Dolinsky et Ian E. McDowall, t. 8649, Backup Publisher : International Society for Optics and Photonics, Burlingame, California, USA : SPIE, 2013, p. 21-31.
- [Rab14] Adam Rabinowitz, « It's about time : historical periodization and Linked Ancient World Data », in : *ISAW Papers* 7 (2014), p. 7.
- [Rey+20] Stéphanie Rey et al., « Build Your Own Hercules : Helping Visitors Personalize their Museum Experience », en, in : *Proceedings of the Fourteenth International Conference on Tangible, Embedded, and Embodied Interaction*, Sydney NSW Australia : ACM, fév. 2020, p. 495-502, isbn : 978-1-4503- 6107-1, doi : [10.1145/3374920.3374978](https://doi.org/10.1145/3374920.3374978).
- [Ric+21] Killian RICHARD et al., « INTERVALES : INTERactive Virtual and Augmented framework for industriaL Environment and Scenarios », en, in : *Advanced Engineering Informatics* 50 (oct. 2021), p. 101425, issn : 14740346, doi : [10 . 1016 / j . aei . 2021 . 101425](https://doi.org/10.1016/j.aei.2021.101425), url : [https : / / linkinghub .](https://linkinghub.elsevier.com/retrieve/pii/S1474034621001774) [elsevier.com/retrieve/pii/S1474034621001774](https://linkinghub.elsevier.com/retrieve/pii/S1474034621001774).
- [Sch+18] Guy SCHOFIELD et al., « *Viking VR* : Designing a Virtual Reality Experience for a Museum », en, in : *Proceedings of the 2018 Designing Interactive Systems Conference*, Hong Kong China : ACM, juin 2018, p. 805-815, isbn : 978-1-4503-5198-0, doi : [10.1145/3196709.3196714](https://doi.org/10.1145/3196709.3196714), url : [https:](https://dl.acm.org/doi/10.1145/3196709.3196714) [//dl.acm.org/doi/10.1145/3196709.3196714](https://dl.acm.org/doi/10.1145/3196709.3196714).
- [Sch19] Werner Schweibenz, « The virtual museum : an overview of its origins, concepts, and terminology », in : *The Museum Review* 4.*1* (2019), p. 1-29.
- [SCP95] Richard STOAKLEY, Matthew J. CONWAY et Randy PAUSCH, « Virtual reality on a WIM : interactive worlds in miniature », en, in : *Proceedings of the SIGCHI conference on Human factors in computing systems - CHI '95*, Denver, Colorado, United States : ACM Press, 1995, p. 265-272, isbn : 978-0-201-84705-5, doi : [10.1145/223904.223938](https://doi.org/10.1145/223904.223938), url : [http://portal.](http://portal.acm.org/citation.cfm?doid=223904.223938) [acm.org/citation.cfm?doid=223904.223938](http://portal.acm.org/citation.cfm?doid=223904.223938).
- [SH10] Orit Shaer et Eva Hornecker, « Tangible User Interfaces : Past, Present, and Future Directions », en, in : *Foundations and Trends in Human–Computer Interaction* 3.1-2 (2010), p. 1-137, ISSN : 1551-3955, 1551-3963, DOI : [10.](https://doi.org/10.1561/1100000026) [1561/1100000026](https://doi.org/10.1561/1100000026).
- [Suk+20] Sukendro Sukendro et al., « Using an extended Technology Acceptance Model to understand students' use of e-learning during Covid-19 : Indonesian sport science education context », en, in : *Heliyon* 6.*11* (nov. 2020), e05410, ISSN : 24058440, DOI : [10.1016/j.heliyon.2020.e05410](https://doi.org/10.1016/j.heliyon.2020.e05410), URL : <https://linkinghub.elsevier.com/retrieve/pii/S2405844020322532>.
- [TM20] Samuel Truman et Sebastian von Mammen, « An Integrated Design of World-in-Miniature Navigation in Virtual Reality », in : *International Conference on the Foundations of Digital Games*, FDG '20, event-place : Bugibba, Malta, New York, NY, USA : Association for Computing Machinery, 2020, isbn : 978-1-4503-8807-8, doi : [10.1145/3402942.3402994](https://doi.org/10.1145/3402942.3402994), url : [https:](https://doi.org/10.1145/3402942.3402994) [//doi.org/10.1145/3402942.3402994](https://doi.org/10.1145/3402942.3402994).
- [Tri+19] I Trizio et al., « Versatil tools : digital survey and virtual reality for documentation, analysis and fruition of cultural heritage in seismic areas », in : *The International Archives of Photogrammetry, Remote Sensing and Spatial Information Sciences* 42 (2019), p. 377-384.
- [UIJ05] Brygg Ullmer, Hiroshi Ishii et Robert J. K. Jacob, « Token+constraint systems for tangible interaction with digital information », en, in : *ACM Transactions on Computer-Human Interaction* 12.*1* (mars 2005), p. 81-118, issn : 1073-0516, 1557-7325, doi : [10.1145/1057237.1057242](https://doi.org/10.1145/1057237.1057242).

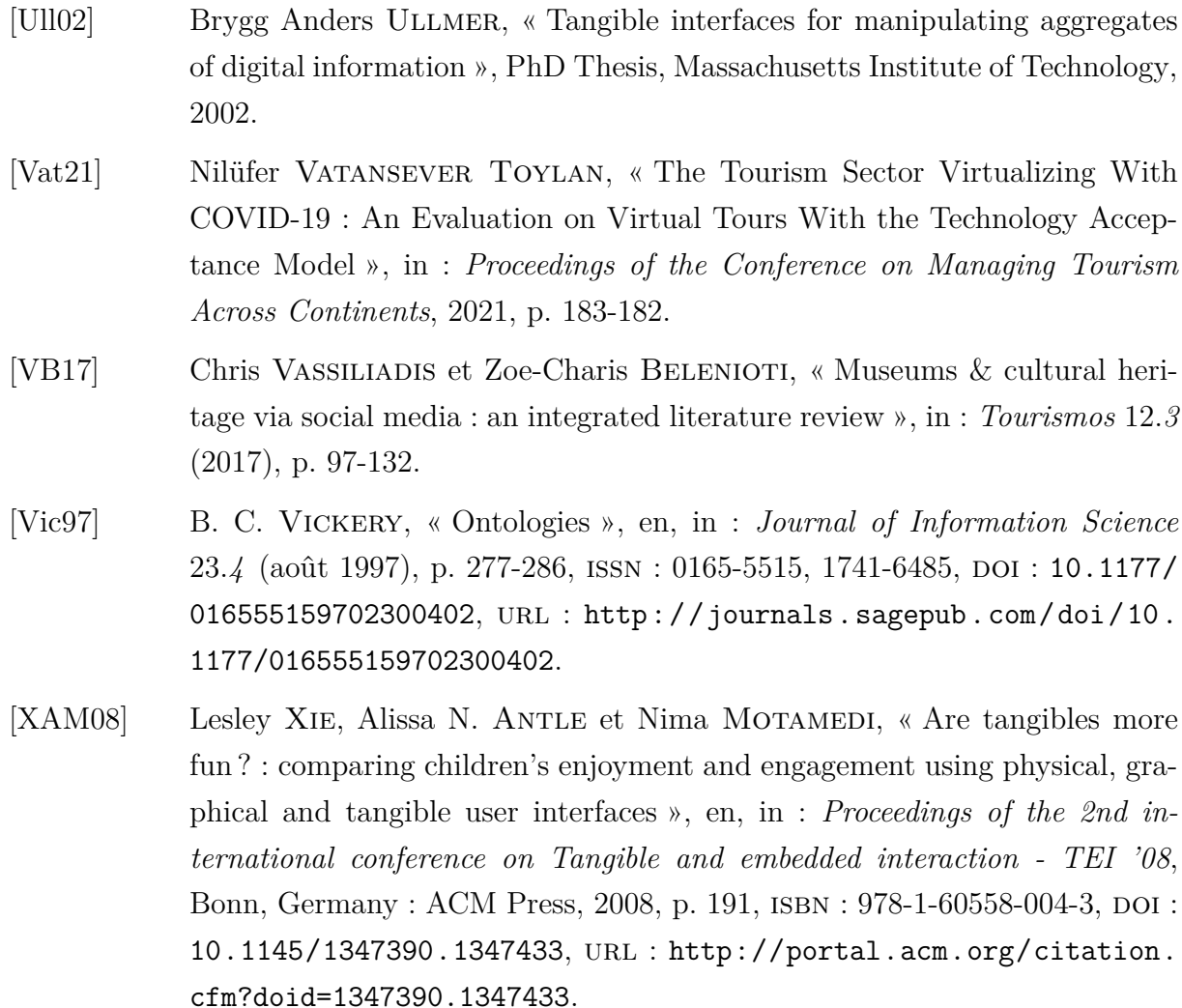

[ZG13] Oren Zuckerman et Ayelet Gal-Oz, « To TUI or not to TUI : Evaluating performance and preference in tangible vs. graphical user interfaces », in : *International Journal of Human-Computer Studies* 71.*7* (2013), p. 803-820, issn : 1071-5819, doi : [https://doi.org/10.1016/j.ijhcs.2013.04.003](https://doi.org/https://doi.org/10.1016/j.ijhcs.2013.04.003).

# **Conférences internationales avec actes et comité de lecture**

- **Mahieux**, **P**., Biannic, R., Kubicki, S., & Querrec, R. (2022). SABLIER : A Tangible Interactor to Navigate through Space and Time. In CHI Conference on Human Factors in Computing Systems (CHI'22). Association for Computing Machinery, New York, NY, USA, Article 503, 1–12. [https://doi.org/10.1145/3491102.](https://doi.org/10.1145/3491102.3517567) [3517567](https://doi.org/10.1145/3491102.3517567).
- **Mahieux**, **P**., Kubicki, S., Laubé, S., & Querrec, R. (2021). Tangible Interactions to Navigate Through Space and Time Inside a Virtual Environment. In Virtual Reality and Mixed Reality. EuroXR 2021. Lecture Notes in Computer Science(), vol 13105. Springer, Cham, 39-50. (**Q** Best Paper Award) [https://doi.org/](https://doi.org/10.1007/978-3-030-90739-6_3) [10.1007/978-3-030-90739-6\\_3](https://doi.org/10.1007/978-3-030-90739-6_3)
- **Mahieux**, **P**., Kubicki, S., Laubé, S., & Querrec, R. (2020). Time Navigation in a Virtual Environment using Tangible Interactions : Application to the domain of History of Science and Technology. In Proceedings of the 4th European Tangible Interaction Studio (ETIS 2020). CEUR Workshop Proceedings, Siena, Italy, 1-7. <http://ceur-ws.org/Vol-2801/paper1.pdf>

## **Conférences nationales avec actes et comité de lecture**

— **Mahieux**, **P**., Kubicki, S., Laubé, S., & Querrec, R. (2019). Paradigmes d'interactions tangibles pour la Navigation Temporelle en Environnement Virtuel : Application à l'histoire des sciences et techniques. Proceedings of the 31st Conference on l'Interaction Homme-Machine Adjunct (IHM'19). Association for Computing Machinery, New York, NY, USA, Article 14, 1-7. [https://doi.org/10.](https://doi.org/10.1145/3366551.3370353) [1145/3366551.3370353](https://doi.org/10.1145/3366551.3370353)

## **Séminaires et autres publications**

- **Mahieux**, **P**. (2019a, juillet). Paradigmes d'interactions tangible pour la navigation temporelle en environnement virtuel. Rencontres Jeunes Chercheurs, RJC-IHM'19, Toulouse, France.
- **Mahieux**, **P**. (2019b, décembre 2-4). Paradigmes d'interactions tangibles pour la

Navigation Temporelle en Environnement Virtuel. Rencontres Doctorales IHM'19, Grenoble France.

— **Mahieux**, **P**. (2019c, décembre 10). Paradigmes d'interactions tangibles pour la Navigation Temporelle en Environnement Virtuel : Application à l'histoire des sciences et techniques. Consortium 3D-SHS, Nantes ; France.
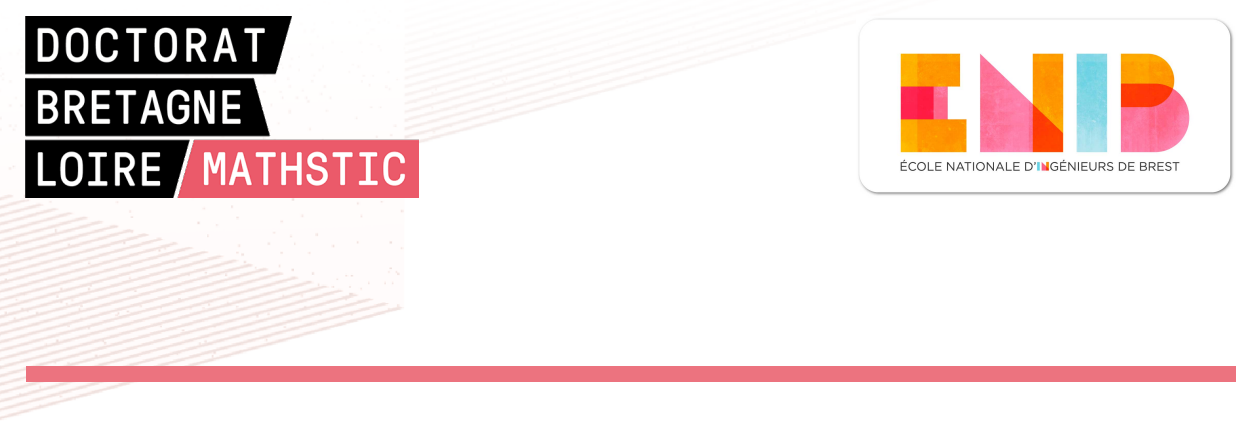

**Titre :** Interactions tangibles pour naviguer spatialement et temporellement en Environnements Virtuels

**Mot clés :** Interface Tangible, Réalité Mixte, Navigation Spatio-Temporelle, Médiation Culturelle

**Résumé :** Les institutions de médiation culturelle, notamment les musées, utilisent de plus en plus les nouvelles technologies afin d'attirer les visiteurs. D'un côté, la Réalité Mixte permet aux visiteurs d'explorer des reconstitutions de lieux passés ou inaccessibles, mais aussi de naviguer spatialement et temporellement dans ces reconstitutions. D'un autre côté, les interfaces tangibles sont utilisées pour proposer des expériences interactives innovantes et engageantes. Dans cette thèse nous émettons l'hypothèse que l'utilisation d'interfaces tangibles faciliterait la navigation spatio-temporelle sur plusieurs échelles au sein d'Environnements Virtuels. Nos travaux ont deux objectifs : 1) proposer un modèle permettant de représenter l'espace et le temps sur plusieurs échelles ; 2) proposer une interface tangible permettant de naviguer sur ces différentes échelles. En réponse au premier objectif, notre proposition de représentation du temps et de l'espace s'appuie sur des notions utilisées en Histoire des Sciences & Techniques et propose quatre échelles. Nous nous appuyons sur notre modèle pour répondre au second objectif pour lequel nous avons mis en place une démarche de coconception impliquant des experts en médiation culturelle. Le résultat de cette démarche est *SABLIER*, un interacteur tangible permettant de naviguer spatio-temporellement au sein d'un Environnement Virtuel.

**Title:** Tangible interactions to navigate through space and time in Virtual Environments

**Keywords:** Tangible User Interface, Mixed Reality, Spatio-Temporal Navigation, Cultural Mediation

**Abstract:** Cultural mediation institutions, especially museums, are increasingly using new technologies to attract visitors. On the one hand, Mixed Reality allows visitors to explore reconstructions of past or inaccessible places, but also to navigate spatially and temporally in these reconstructions. On the other hand, tangible interfaces are used to provide innovative and engaging interactive experiences. In this thesis we hypothesize that the use of tangible interfaces would facilitate spatio-temporal navigation on several scales within Virtual Environments. Our work has two objectives: 1) to

propose a model to represent space and time on several scales; 2) to propose a tangible interface to navigate on these different scales. In response to the first objective, our proposition to represent time and space is based on notions used in the History of Science and Technology and proposes four layers. We rely on our model to respond to the second objective, for which we have set up a co-design process involving cultural mediation experts. The result of this approach is *SABLIER*, a tangible interactor allowing to navigate spatially and temporally within a Virtual Environment.